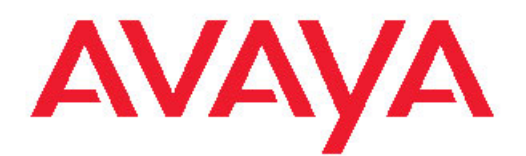

# **Avaya Media Processing Server Telephony Reference Manual**

3.5 NN44100-113, 02.02 August 2010

All Rights Reserved.

#### **Notice**

While reasonable efforts have been made to ensure that the information in this document is complete and accurate at the time of printing, Avaya assumes no liability for any errors. Avaya reserves the right to make changes and corrections to the information in this document without the obligation to notify any person or organization of such changes.

#### **Documentation disclaimer**

"Documentation" means information published by Avaya in varying mediums which may include product information, operating instructions and performance specifications that Avaya generally makes available to users of its products. Documentation does not include marketing materials. Avaya shall not be responsible for any modifications, additions, or deletions to the original published version of documentation unless such modifications, additions, or deletions were performed by Avaya. End User agrees to indemnify and hold harmless Avaya, Avaya's agents, servants and employees against all claims, lawsuits, demands and judgments arising out of, or in connection with, subsequent modifications, additions or deletions to this documentation, to the extent made by End User.

#### **Link disclaimer**

Avaya is not responsible for the contents or reliability of any linked Web sites referenced within this site or documentation provided by Avaya. Avaya is not responsible for the accuracy of any information, statement or content provided on these sites and does not necessarily endorse the products, services, or information described or offered within them. Avaya does not guarantee that these links will work all the time and has no control over the availability of the linked pages.

#### **Warranty**

Avaya provides a limited warranty on its Hardware and Software ("Product(s)"). Refer to your sales agreement to establish the terms of the limited warranty. In addition, Avaya's standard warranty language, as well as information regarding support for this Product while under warranty is available to Avaya customers and other parties through the Avaya Support Web site: [http://support.avaya.com.](http://support.avaya.com) Please note that if you acquired the Product(s) from an authorized Avaya reseller outside of the United States and Canada, the warranty is provided to you by said Avaya reseller and not by Avaya.

#### **Licenses**

THE SOFTWARE LICENSE TERMS AVAILABLE ON THE AVAYA WEBSITE, [HTTP://SUPPORT.AVAYA.COM/LICENSEINFO/](http://www.avaya.com/support/LicenseInfo) ARE APPLICABLE TO ANYONE WHO DOWNLOADS, USES AND/OR INSTALLS AVAYA SOFTWARE, PURCHASED FROM AVAYA INC. ANY AVAYA AFFILIATE, OR AN AUTHORIZED AVAYA RESELLER (AS APPLICABLE) UNDER A COMMERCIAL AGREEMENT WITH AVAYA OR AN AUTHORIZED AVAYA RESELLER. UNLESS OTHERWISE AGREED TO BY AVAYA IN WRITING, AVAYA DOES NOT EXTEND THIS LICENSE IF THE SOFTWARE WAS OBTAINED FROM ANYONE OTHER THAN AVAYA, AN AVAYA AFFILIATE OR AN AVAYA AUTHORIZED RESELLER; AVAYA RESERVES THE RIGHT TO TAKE LEGAL ACTION AGAINST YOU AND ANYONE ELSE USING OR SELLING THE SOFTWARE WITHOUT A LICENSE. BY INSTALLING, DOWNLOADING OR USING THE SOFTWARE, OR AUTHORIZING OTHERS TO DO SO, YOU, ON BEHALF OF YOURSELF AND THE ENTITY FOR WHOM YOU ARE INSTALLING, DOWNLOADING OR USING THE SOFTWARE (HEREINAFTER REFERRED TO INTERCHANGEABLY AS "YOU" AND "END USER"), AGREE TO THESE TERMS AND CONDITIONS AND CREATE A BINDING CONTRACT BETWEEN YOU AND AVAYA INC. OR THE APPLICABLE AVAYA AFFILIATE ("AVAYA").

#### **Copyright**

Except where expressly stated otherwise, no use should be made of materials on this site, the Documentation, Software, or Hardware provided by Avaya. All content on this site, the documentation and the Product provided by Avaya including the selection, arrangement and design of the content is owned either by Avaya or its licensors and is protected by copyright and other intellectual property laws including the sui generis rights relating to the protection of databases. You may not modify, copy, reproduce, republish, upload, post, transmit or distribute in any way any content, in whole or in part, including any code and software unless expressly authorized by Avaya. Unauthorized reproduction, transmission, dissemination, storage, and or use without the express written consent of Avaya can be a criminal, as well as a civil offense under the applicable law.

#### **Third-party components**

Certain software programs or portions thereof included in the Product may contain software distributed under third party agreements ("Third Party Components"), which may contain terms that expand or limit rights to use certain portions of the Product ("Third Party Terms"). Information regarding distributed Linux OS source code (for those Products that have distributed the Linux OS source code), and identifying the copyright holders of the Third Party Components and the Third Party Terms that apply to them is available on the Avaya Support Web site:<http://support.avaya.com/Copyright>.

#### **Trademarks**

The trademarks, logos and service marks ("Marks") displayed in this site, the Documentation and Product(s) provided by Avaya are the registered or unregistered Marks of Avaya, its affiliates, or other third parties. Users are not permitted to use such Marks without prior written consent from Avaya or such third party which may own the Mark. Nothing contained in this site, the Documentation and Product(s) should be construed as granting, by implication, estoppel, or otherwise, any license or right in and to the Marks without the express written permission of Avaya or the applicable third party.

Avaya is a registered trademark of Avaya Inc.

All non-Avaya trademarks are the property of their respective owners, and "Linux" is a registered trademark of Linus Torvalds.

#### **Downloading Documentation**

For the most current versions of Documentation, see the Avaya Support Web site: <http://support.avaya.com>.

#### **Contact Avaya Support**

Avaya provides a telephone number for you to use to report problems or to ask questions about your Product. The support telephone number is 1-800-242-2121 in the United States. For additional support telephone numbers, see the Avaya Web site: [http://support.avaya.com.](http://support.avaya.com)

#### **Contents**

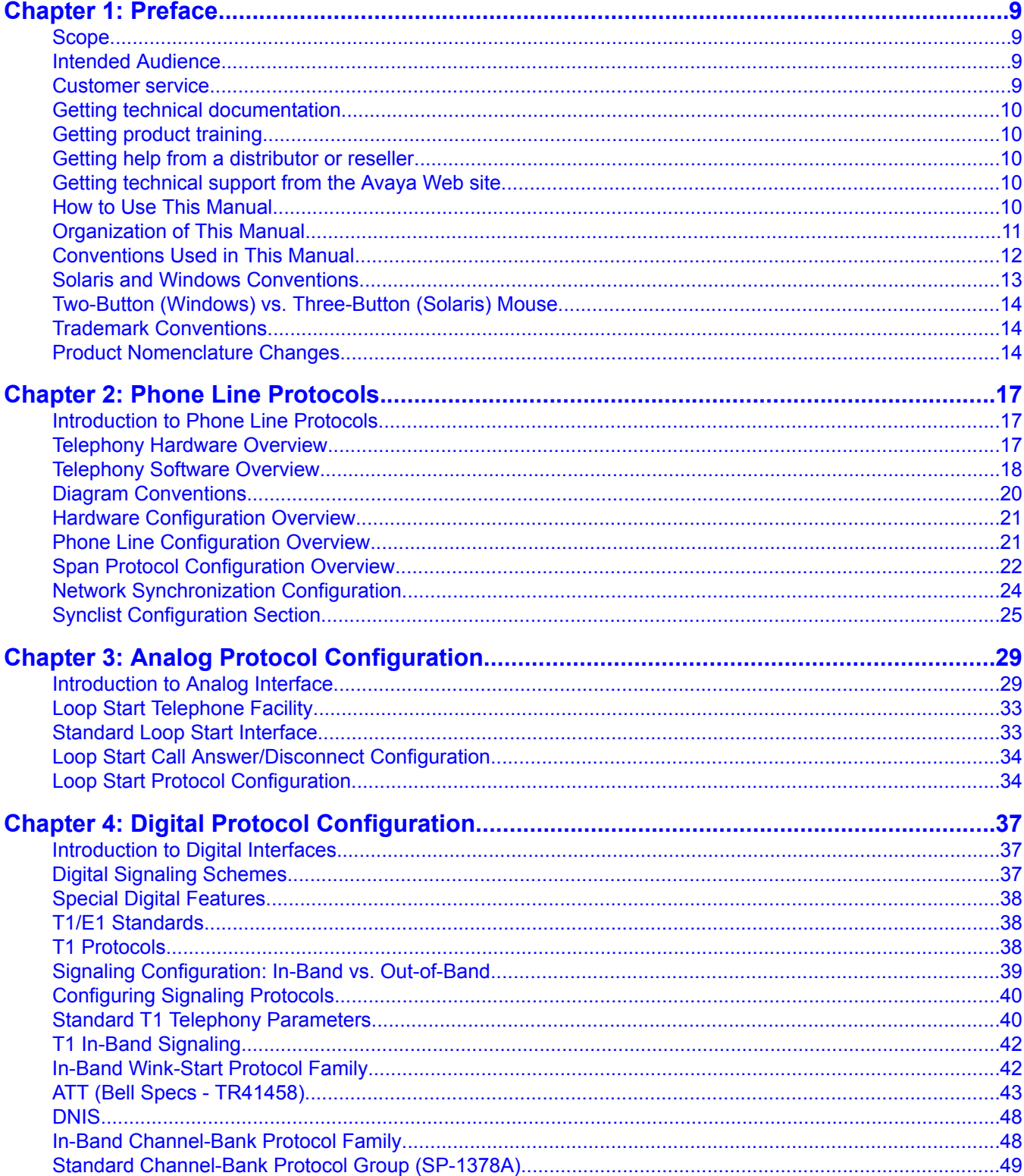

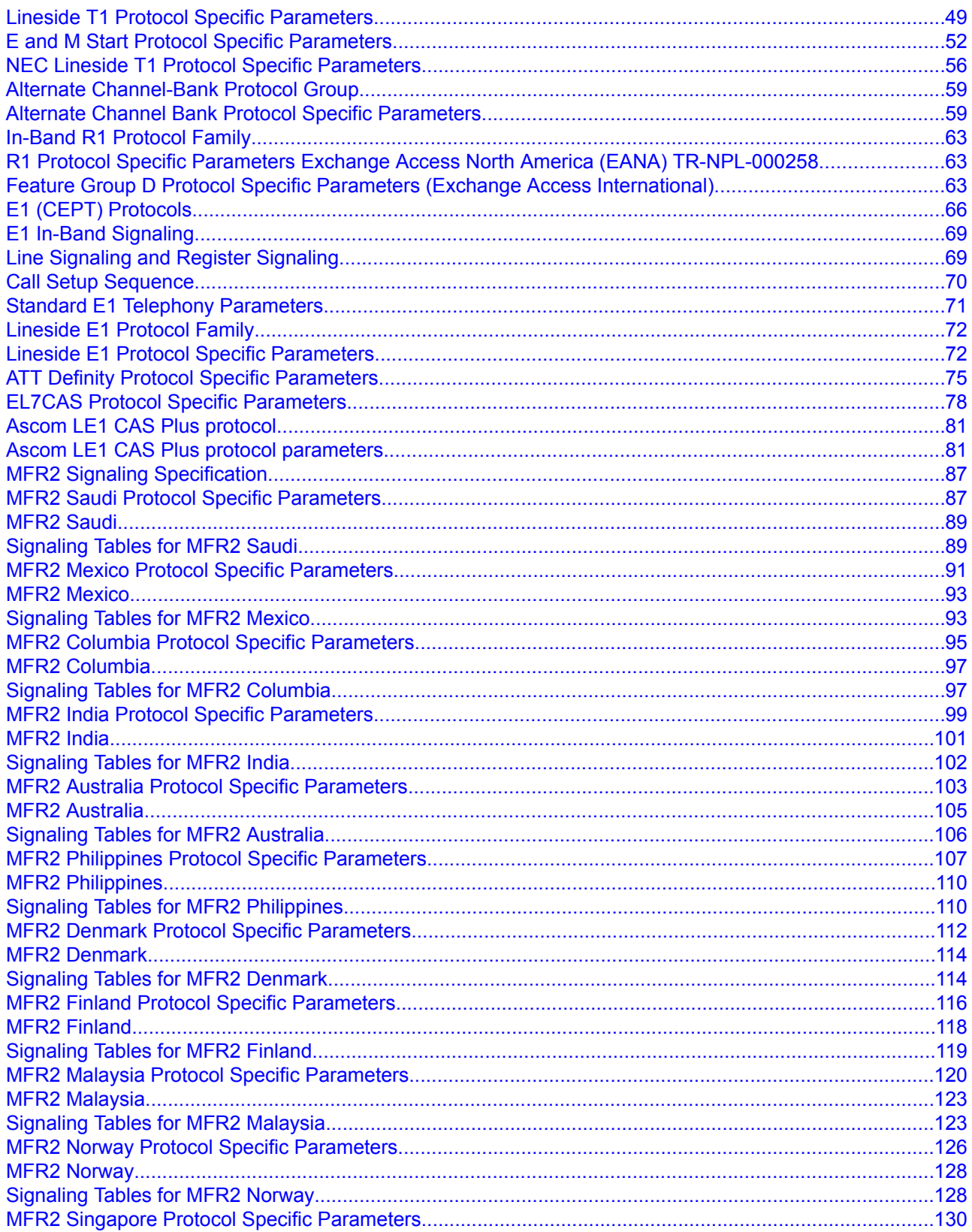

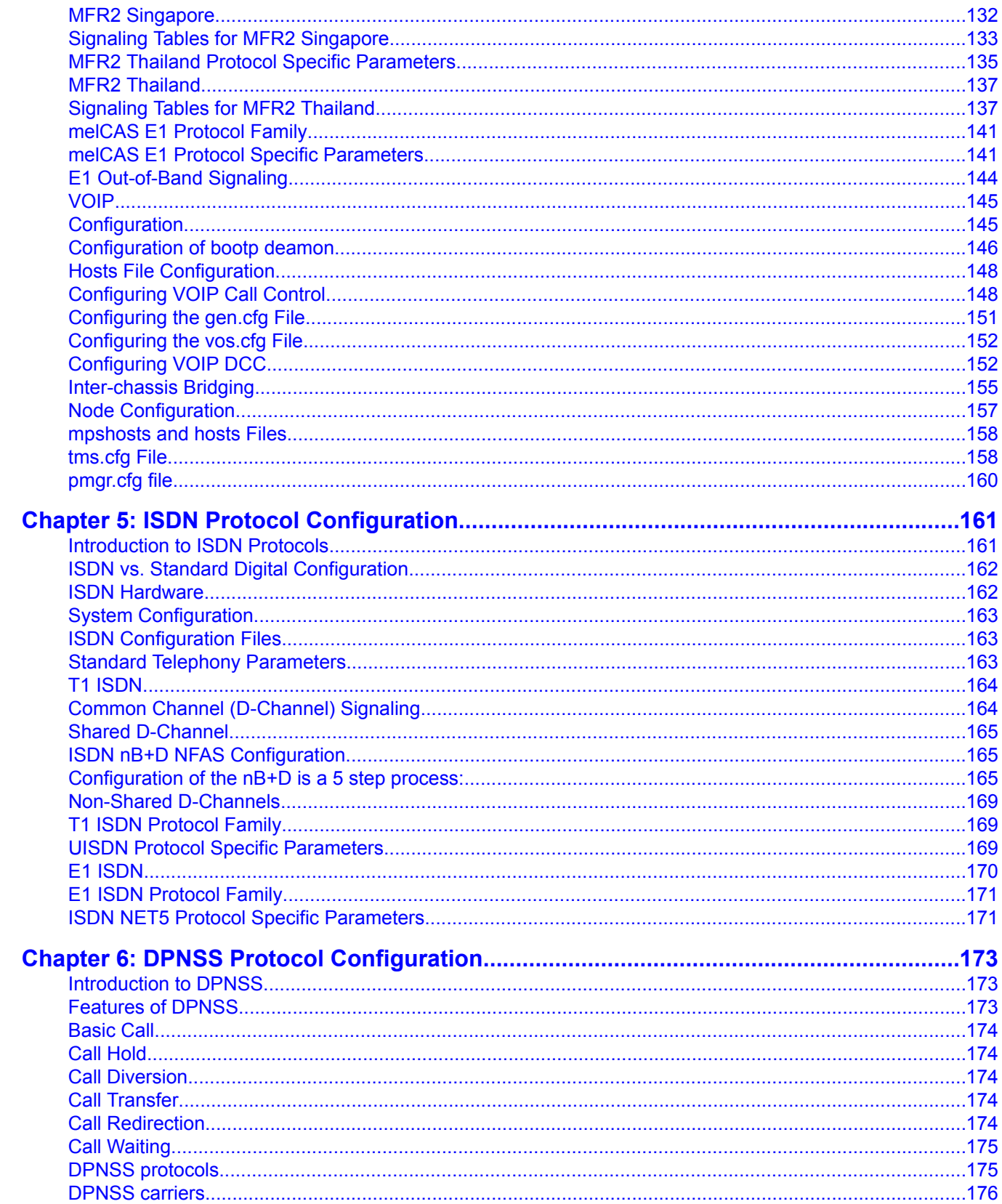

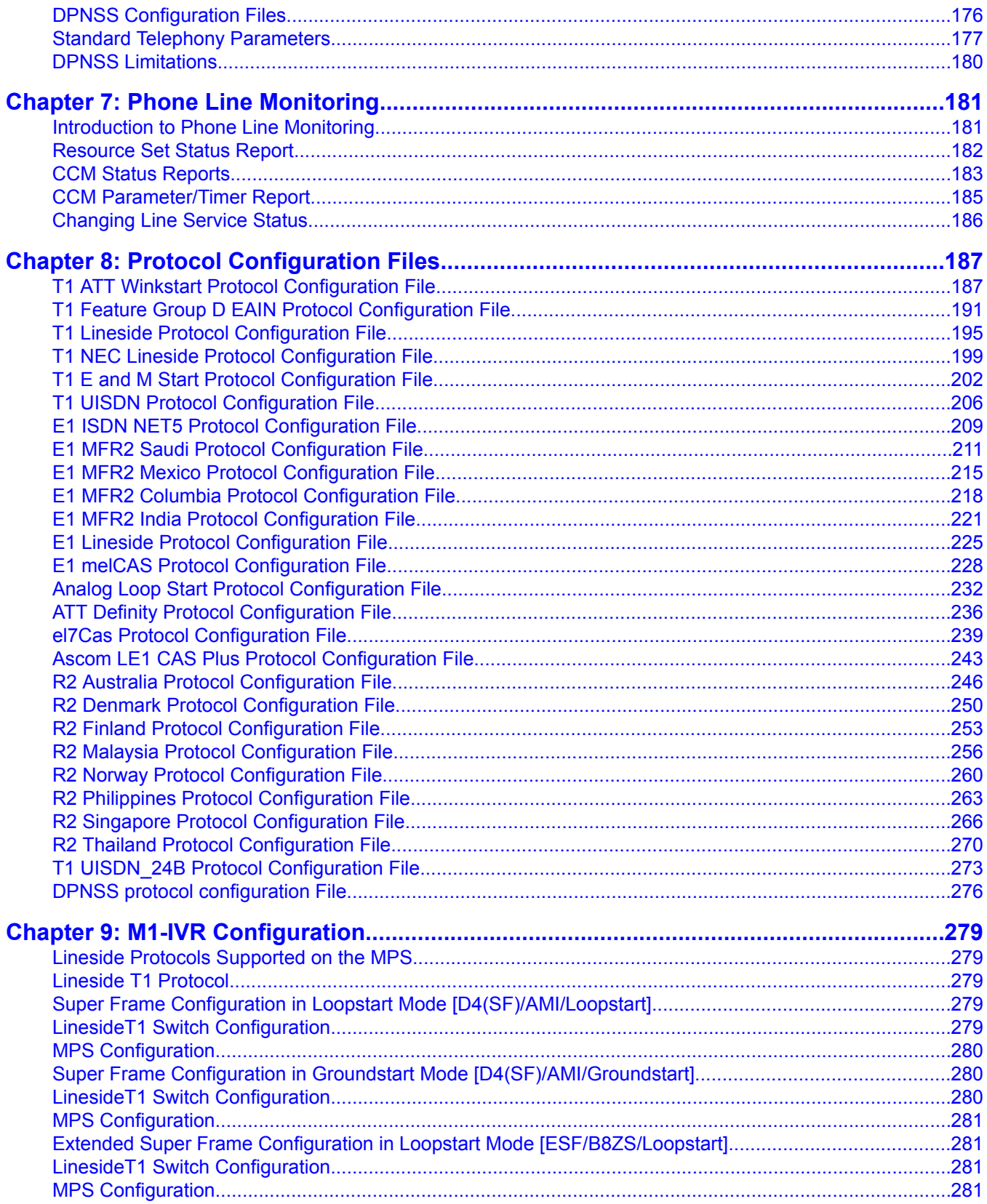

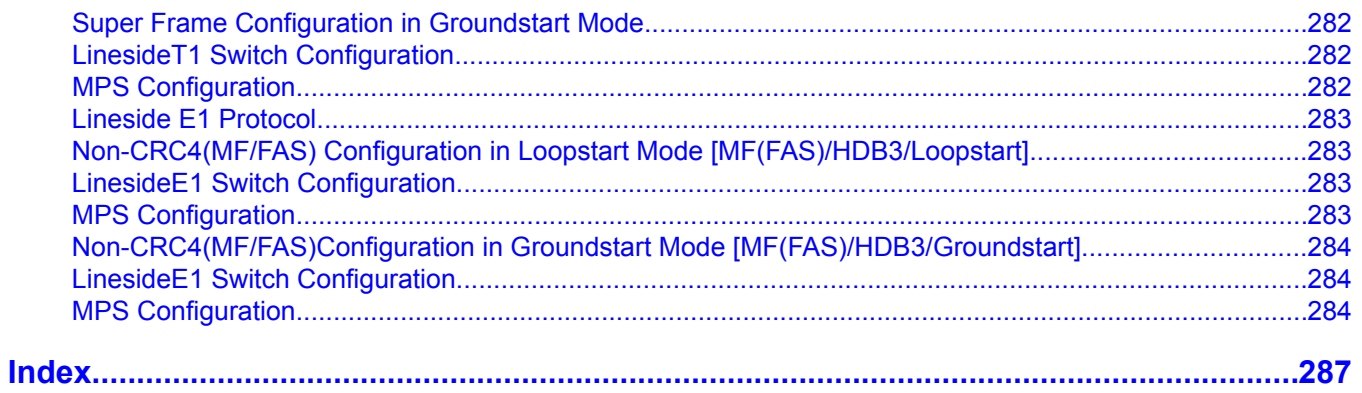

# <span id="page-8-0"></span>**Chapter 1: Preface**

#### **Scope**

This manual describes how to configure the Avaya Media Processing Server (MPS) to communicate with various types of telephone lines, interfaces, and networks.

This manual covers Interactive Voice Response (IVR) specific issues. It does not explain general telephony concepts and standards.

Although some application programming depends on the type of phone line to which the MPS is connected, this manual does not cover application programming techniques. See the MPS Developer User Guide for this type of information.

#### **Important:**

All references to MPS 3.0 in this document (such as document titles, software versions, and illustrations) apply to all releases of MPS 3.X.

### **Intended Audience**

This manual is intended for those individuals charged with configuring, programming, and maintaining the system at a specific site. The reader should be familiar with telecommunications and computer equipment, their functions and associated terminology. In addition, the reader must be familiar with site-specific power systems, computer systems, peripheral components, and especially the telephone networks and protocols.

Much of the material covered here involves the configuration of basic and critical system parameters. Small errors in the configuration of these parameters can seriously impede the systems performance. Individuals without highly specialized knowledge in this area should not attempt to change the defaults.

#### **Customer service**

#### <span id="page-9-0"></span>Preface

Visit the Avaya Web site to access the complete range of services and support that Avaya provides. Go to [www.avaya.com](http://www.avaya.com) or go to one of the pages listed in the following sections.

#### **Navigation**

- Getting technical documentation on page 10
- Getting product training on page 10
- Getting help from a distributor or reseller on page 10
- Getting technical support from the Avaya Web site on page 10

### **Getting technical documentation**

To download and print selected technical publications and release notes directly from the Internet, go to [www.avaya.com/support](http://www.avaya.com/support).

### **Getting product training**

Ongoing product training is available. For more information or to register, you can access the Web site at [www.avaya.com/support.](http://www.avaya.com/support) From this Web site, you can locate the Training contacts link on the left-hand navigation pane.

### **Getting help from a distributor or reseller**

If you purchased a service contract for your Avaya product from a distributor or authorized reseller, contact the technical support staff for that distributor or reseller for assistance.

#### **Getting technical support from the Avaya Web site**

The easiest and most effective way to get technical support for Avaya products is from the Avaya Technical Support Web site at [www.avaya.com/support](http://www.avaya.com/support).

### **How to Use This Manual**

This manual uses many standard terms relating to computer system and software application functions. However, it contains some terminology that can only be explained in the context of <span id="page-10-0"></span>the MPS system. Refer to the Glossary of MPS Terminology for definitions of MPS specific terms.

Read this manual from start to finish at least once. When you are familiar with the document, you can use the Table of Contents to locate topics of interest for reference and review.

If you are reading this document online, use the cross-reference links (shown in blue) to quickly locate related topics. Position your cursor over the cross-reference link and click once. Click any point in a Table of Contents entry to move to that topic. Click the page number of any Index entry to access that topic page.

Familiarize yourself with various specialized textual references within the manual [Conventions](#page-11-0) Used in This [Manual](#page-11-0) on page 12

### $\bullet$  Note:

Periphonics is now part of Avaya. The name Periphonics, and variations thereof, appear in this manual only in reference to a product (for example, the PERImps package, the perirev command, and so on).

### **Organization of This Manual**

This manual contains separate chapters that describe the telephony protocols available on the MPS. These chapters are as follows:

Chapter 1 — Phone Line Protocols

This chapter introduces the various telephony protocols along with hardware and software overviews.

Chapter 2 — Analog Protocol Configuration

This chapter describes the analog protocols available on the MPS.

Chapter 3 — Digital Protocol Configuration

This chapter describes the digital protocols available on the MPS.

Chapter 4 — ISDN Protocol Configuration

This chapter describes the ISDN protocols available on the MPS.

Chapter 5 — DPNSS Protocol Configuration

This chapter describes the DPNSS protocols available on the MPS.

Chapter 6 — Phone Line Monitoring

This chapter describes how to perform phone line monitoring.

Appendix A — Protocol Configuration Files

<span id="page-11-0"></span>This appendix lists the configuration files for each protocol available in the MPS.

Appendix B —M1-IVR Configuration

This appendix lists the Lineside protocol configuration files required for M1-IVR configuration.

# **Conventions Used in This Manual**

This manual uses different fonts and symbols to differentiate between document elements and types of information. These conventions are summarized in the following table.

**Table 1: Conventions Used in This Manual**

| <b>Notation</b>                 | <b>Description</b>                                                                                                    |
|---------------------------------|----------------------------------------------------------------------------------------------------|
| Normal text                     | Normal text font is used for most of the document.                                                                                                    |
| important term                  | The Italics font introduces new terms, highlights meaningful<br>words or phrases, or distinguishes specific terms from nearby<br>text.                                                                                                    |
| system command                  | This font indicates a system command or its arguments. Enter<br>such keywords exactly as shown (that is, do not fill in your<br>own values).                                                                                                    |
| command, condition and<br>alarm | Command, Condition and Alarm references appear on the<br>screen in magenta text and reference the Command<br>Reference Manual, the MPS Developer User Guide, or the<br>Alarm Reference Manual, respectively. Refer to these<br>documents for detailed information about Commands,<br>Conditions, and Alarms. |
| file name /<br>directory        | This font highlights the names of disk directories, files, and<br>extensions for file names. It also shows what is displayed on a<br>text-based screen (for example, to show the contents of a file.)                                                                                                    |
| on-screen field                 | This font indicates field labels, on-screen menu buttons, and<br>action buttons.                                                                                                    |
| <key name=""></key>             | A term that appears within angled brackets denotes a terminal<br>keyboard key, a telephone keypad button, or a system mouse<br>button.                                                                                                    |
| <b>Book Reference</b>           | This font indicates the names of other publications referenced<br>within the document.                                                                                                    |
| cross-reference                 | A cross-reference appears on the screen in blue. Click the<br>cross- reference to access the referenced location. A cross-<br>reference that refers to a section name accesses the first<br>page of that section.                                                                                            |

<span id="page-12-0"></span>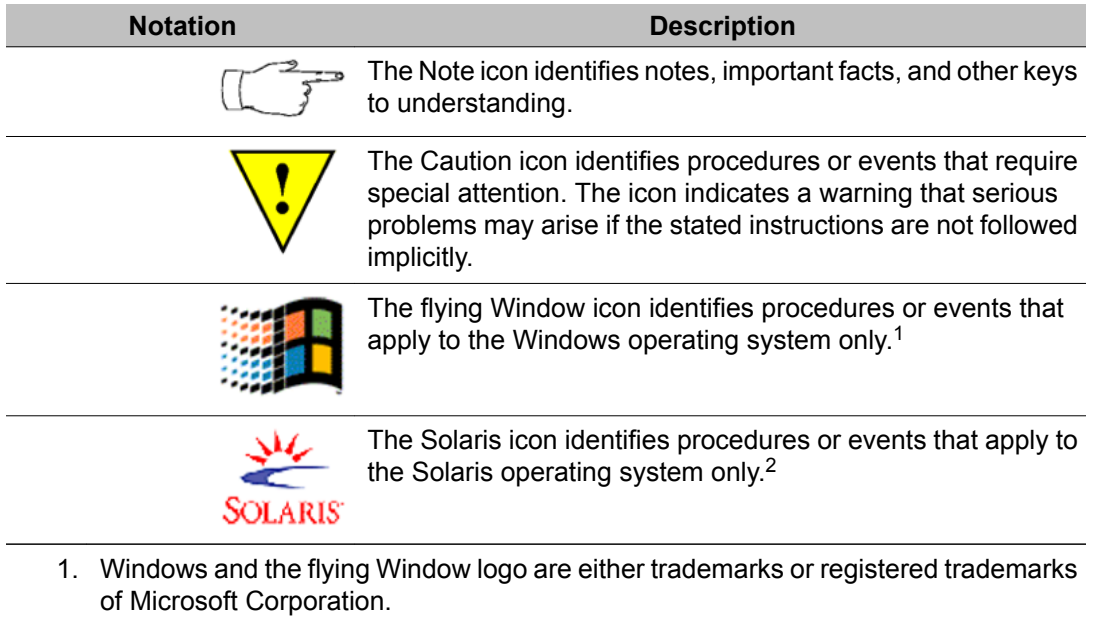

2. Solaris® is a registered trademark of The Open Group in the U.S. and other countries.

# **Solaris and Windows Conventions**

This manual depicts examples (command line syntax, configuration files, and screen shots) in Solaris format. Windows specific commands, procedures, or screen shots are shown when required. The following table lists general operating system conventions used with either the Solaris or Windows operating system.

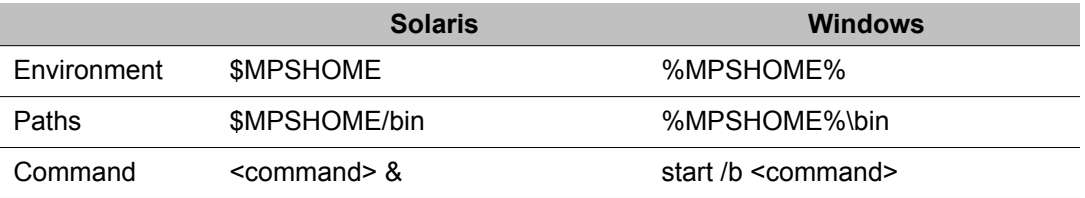

# <span id="page-13-0"></span>**Two-Button (Windows) vs. Three-Button (Solaris) Mouse**

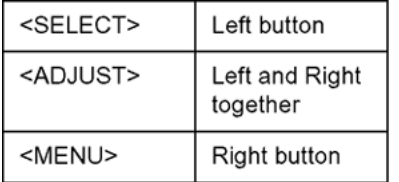

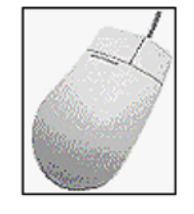

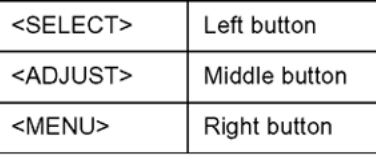

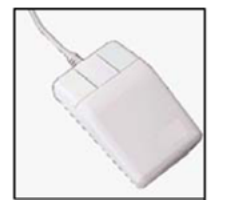

## **Trademark Conventions**

The following trademark information is presented here and applies throughout for third party products discussed within this manual. Trademarking information is not repeated hereafter.

Solaris® and Motif® are registered trademarks of The Open Group in the U.S. and other countries.

Solaris, SunOS, OpenWindows, SPARC, and UltraSPARC are trademarks or registered trademarks of Sun Microsystems, Inc. in the United States and other countries.

Microsoft, MSSQL, Windows, Internet Explorer, and the Flying Windows logo are either trademarks or registered trademarks of Microsoft Corporation.

Oracle® is a registered trademark of Oracle Corporation.

Sybase™ and SYBASE™ are trademarks of Sybase, Inc. or its subsidiaries.

Informix® and INFORMIX® are registered trademarks of Informix Corporation or its affiliates.

### **Product Nomenclature Changes**

The following product names changed with the latest Avaya MPS software release. All other references to the former name with respect to environment variables, directory paths, software package names, and so on remain the same. For example, the PeriProducer product is now

referred to as the Media Processing Server Developer; however, its package name remains PERIppro.

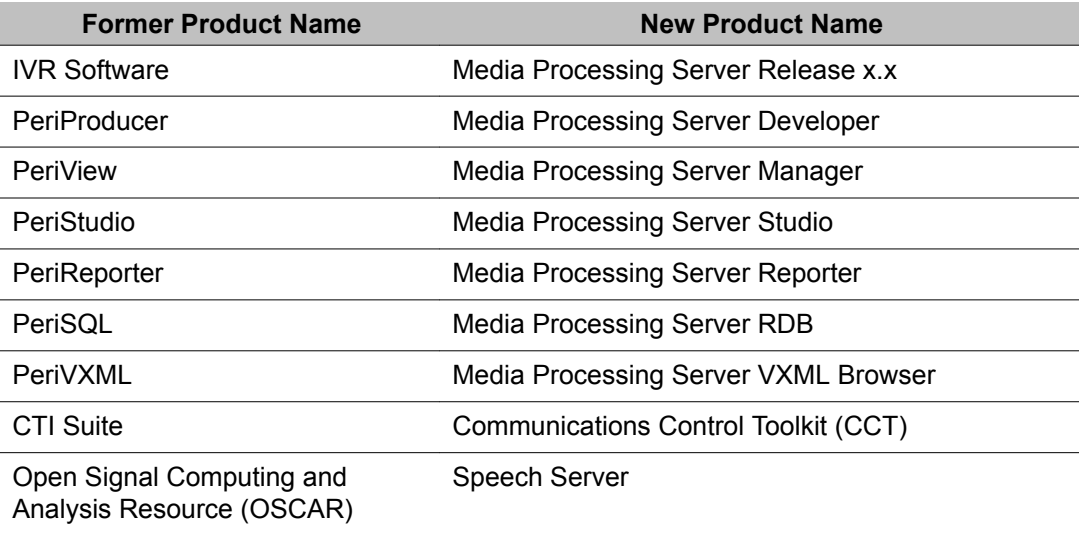

# <span id="page-16-0"></span>**Chapter 2: Phone Line Protocols**

**This chapter covers:**

- 1. Diagram Conventions
- 2. Hardware Configuration Overview
- 3. Phone Line Configuration Overview
- 4. Span Protocol Configuration Overview
- 5. Network Synchronization Configuration

## **Introduction to Phone Line Protocols**

The digital protocol hierarchies are presented at the beginning of their respective sections. Whenever possible, all the information necessary to configure a single protocol is in one place. As a result, this manual duplicates some material in several sections. This manual also provides some background information for each hierarchy.

### **Telephony Hardware Overview**

For communications to occur between a caller and an IVR application, the Avaya Media Processing Server (MPS) Product Family uses specialized hardware to interact with callers through a Public Switched Telephone Network (PSTN). Calls arrive from the PSTN to a Private Branch Exchange (PBX) or switch within the calling company, see diagram below.

<span id="page-17-0"></span>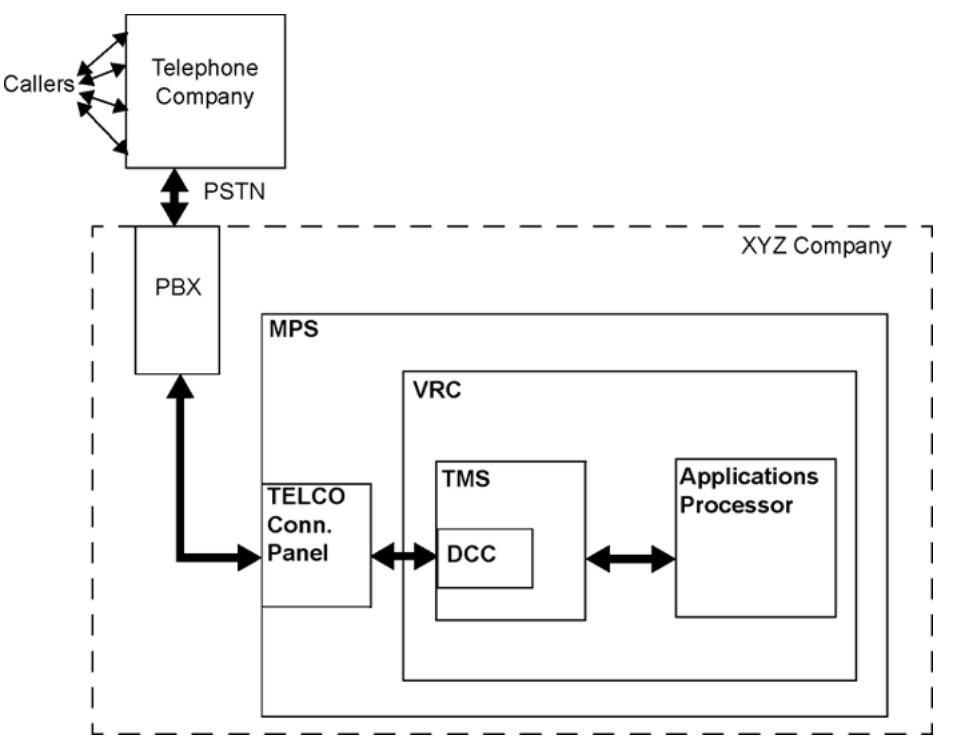

The switch routes the phone lines (spans) of calls to the TELCO Connector Panel on the back of the MPS, through which the lines connect to the front of the Telephony Media Server (TMS), located on the Variable Resource Chassis (VRC), onto the Digital Communications Controller (DCC). Depending on the line a call comes in on, an assigned application begins executing within the Application Processor and begins interacting with the caller.

# **Telephony Software Overview**

The MPS hardware described above contains software processes required to accomplish telephony functions (call answer, call termination, touch-tone generation, call progress detection, etc.). The three main process groups which accomplish these functions are Application Services Environment (ASE), Voice Operating Software (VOS), and Telephony Media Server (TMS).

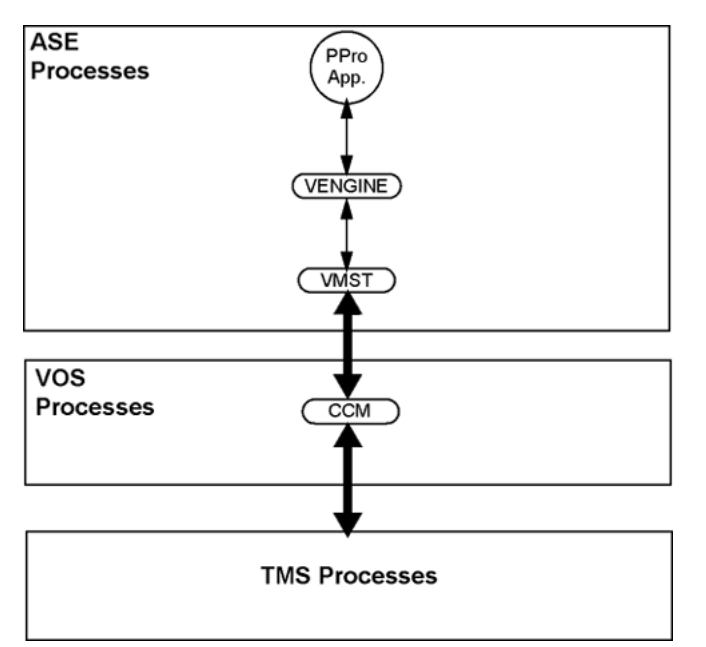

The ASE software process group contains the software required to develop and execute applications.

The VOS software process group comprises the main system software required to run the MPS system.

The TMS software controls the hardware devices used to interface to the telephony system.

Applications written in MPS Developer are executed in the application execution process, VENGINE. The application then communicates with VOS processes through the VENGINE Message Server - Extended, VMST.

The Call Control Manager (CCM) module interacts with the VOS, along with applications, to service each application per phone line for the duration of a call. When an application establishes a connection with the CCM, the CCM configures the phone line specific parameters.

The CCM process is primarily accountable for:

#### **Example**

- managing the phone line state dynamic,
- allocating and de-allocating internal and external resources, as well as administering the former,
- command queue management and synchronization,
- element name parsing for play, record and delete requests,
- servicing audio play and record requests,
- data input management (touch-tones, user edit sequences, etc.),
- third party call control (conference management),
- <span id="page-19-0"></span>• maintaining required information for the "Call Protect" feature, and
- maintaining call statistics.

The VOS processes then apply all the necessary telephone line configuration and application execution resources to the TMS hardware.

## **Diagram Conventions**

Much of the protocol-specific information is given in diagrams. These diagrams are drawn from the perspective of the Telephone Interface Manager (TIM) process, which resides on the TMS motherboard. Actual states and timing differ when looked at from the MPS hardware or network interface perspective. The numbers at the top of each figure show the order in which corresponding events occur. The dotted lines drawn down the diagram mark the periods of time between the events. However, the time between events is not necessarily uniform and the diagrams are not drawn to scale. The indexes refer to the tables below the diagram for an explanation of the event.

When a broken line format is drawn for the network or MPS phone line, it indicates the line state is ambiguous. Such state conditions are ignored by TIM.

The various elements in a typical diagram are explained in the table below:

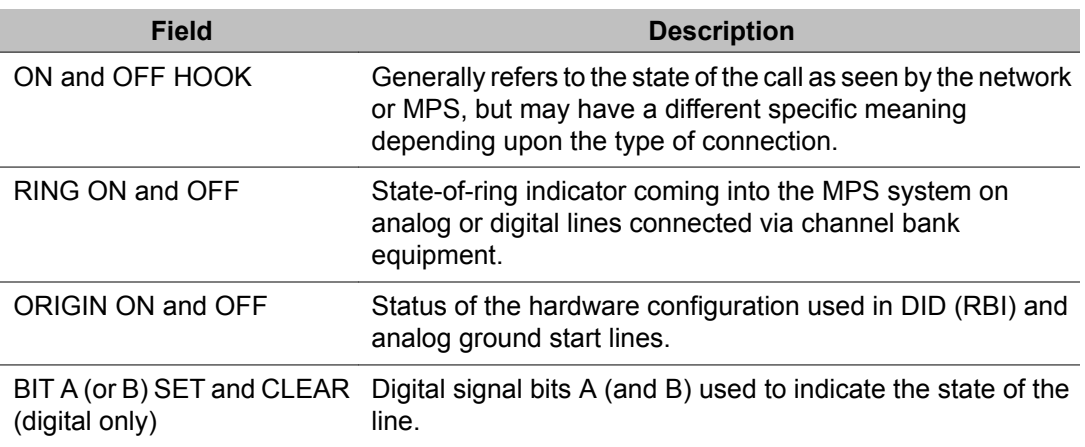

#### **Table 2: Diagram Conventions**

The following table explains conventions used in protocol state diagrams:

#### **Table 3: Protocol-Specific Diagram Conventions**

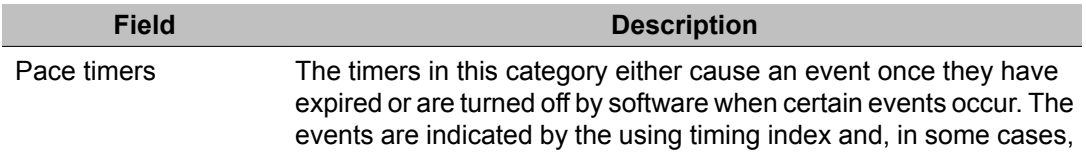

<span id="page-20-0"></span>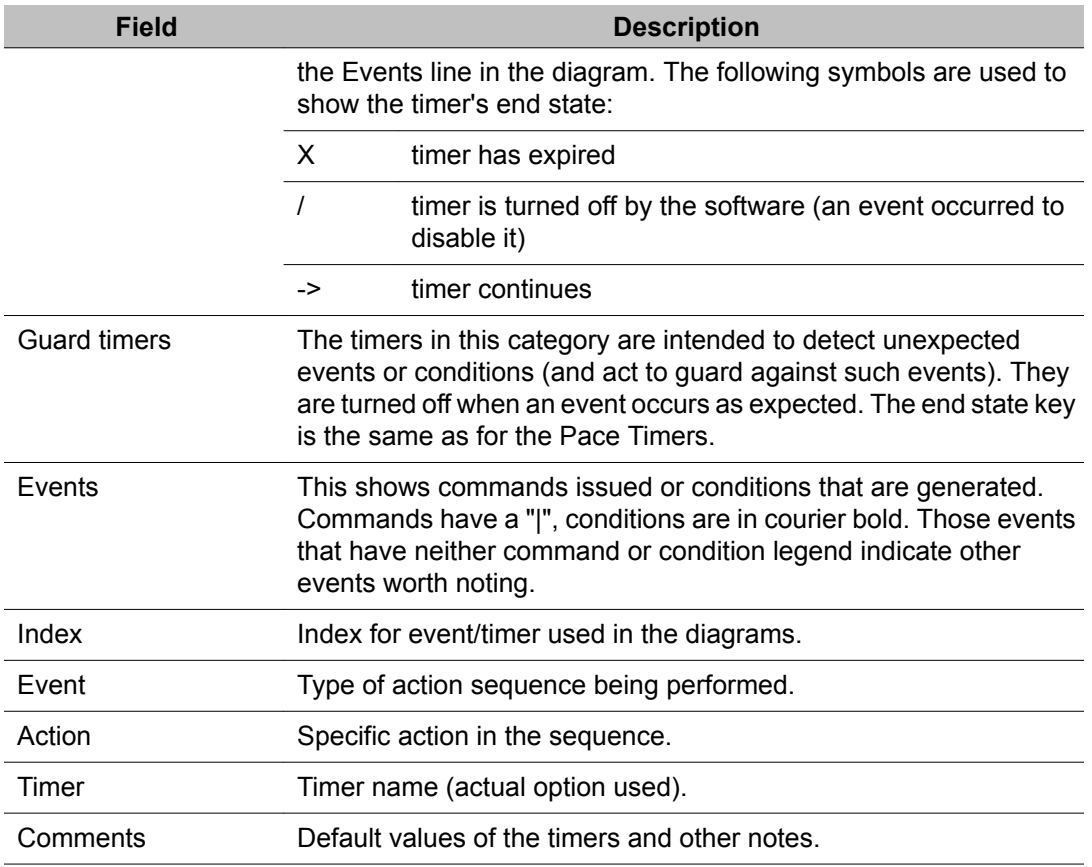

## **Hardware Configuration Overview**

In most cases, the telephone and voice processing hardware modules (printed circuit boards) are factory configured for proper operation. When hardware configuration is being modified or upgraded, it is normally performed by certified Avaya field staff. Documentation for hardware switch and jumper settings for various modules are not covered here.

# **Phone Line Configuration Overview**

The TIM process controls all configuration and operational behavior of the phone lines in the system. TIM initiates phone line configuration through the use of individual protocol configuration files located in \$MPSHOME/common/etc/tms. The naming convention for the protocol configuration files is <protocolname> proto.cfg (ex. att\_winkstart\_proto.cfg, fgd\_eain\_proto.cfg, etc.).

<span id="page-21-0"></span>Each protocol configuration file is divided into two main sections, standard parameters and protocol-specific parameters. Standard parameters are identical for all protocols.

Although the proto.cfg files contain standard and parameter-specific information, the tms.cfg and \*.cdf (configuration data files) files can also contain standard and parameter-specific information. On system start-up, the following sequence of events occur.

#### **Example**

- First, the tms.cfg is read and any parameters defined within it take precedence over the same parameters, if any, defined in either the proto.cfg or \*.cdf files.
- Next, the proto.cfg files are read and then the \*.cdf files, in that order. In the same manner, any parameters defined in the proto.cfg that were not defined in the tms.cfg take precedence over the \*.cdf file.
- Finally, any parameters not previously defined in either the tms.cfg or proto.cfg are set in the \*.cdf file.

Parameter settings contained in the <protocolname>\_proto.cfg files are intended to be "site" configuration settings and not "application" settings. "Site" configuration settings are those that are required to support the network requirements of a specific site. For example, a site that has a network connection to a particular switch which requires a non-standard wink duration is considered a "site" configuration setting. An application that allows a total call time of no more than 35 seconds is an "application" configuration setting and should not be configured in the <protocolname> proto.cfg file.

#### **Note:**

Adhering to the above guidelines simplifies configurations and enhances application portability across systems.

# **Span Protocol Configuration Overview**

After proper configuration, each protocol configuration file must be loaded onto either individual or multiple spans. The \$MPSHOME/common/etc/tms/tms.cfg file specifies which protocol to load onto which span(s). The following section is an example from the tms.cfg file, illustrating how to specify the protocol for each of the spans.

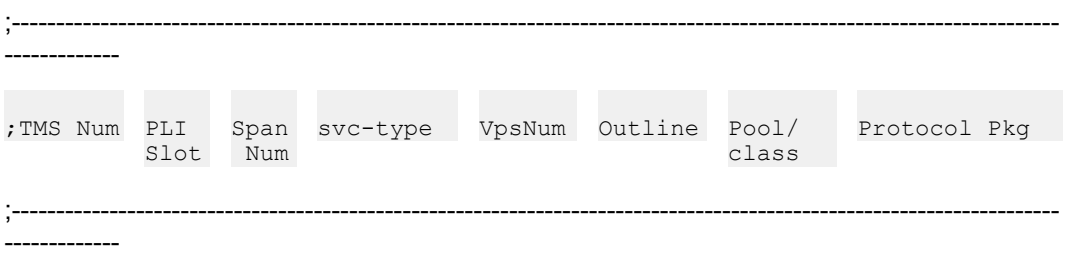

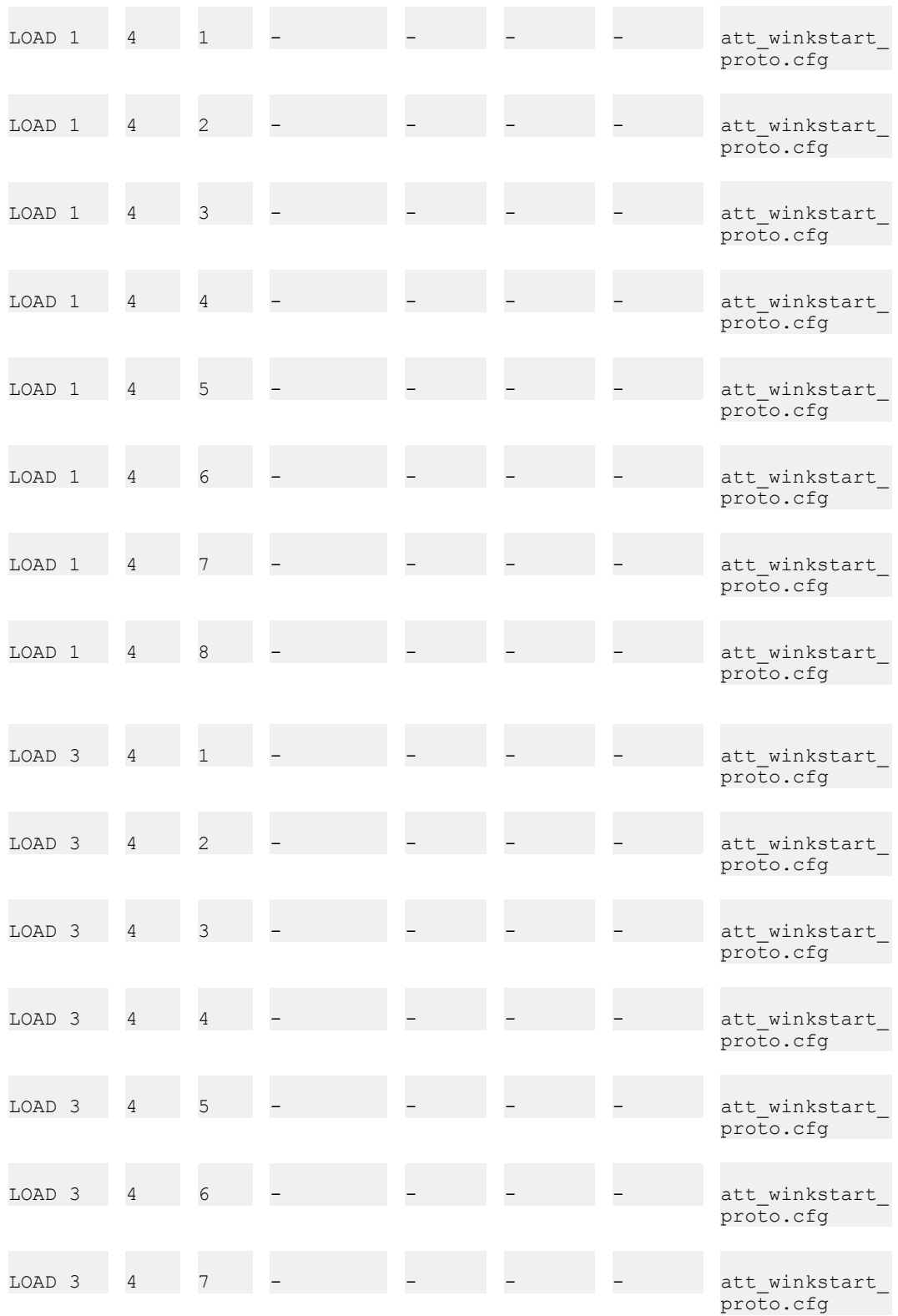

<span id="page-23-0"></span>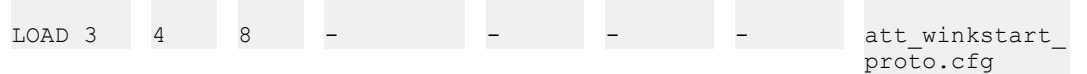

Where:

#### **Example**

- TMS Num is the number of the TMS within the VRC (1-4).
- PLI Slot is the number of the card slot on the TMS that the DCC/ALI card is plugged into.
- Span Num is the span number for a DCC card. For an analog card (ALI) this field is not applicable and a dash is used.
- svc-type is an ASCII string that is returned to an application to indicate the type of service used (ex: ISDN, CAS, SS7, T1).
- VpsNum is the MPS number, if applicable, that a specific TMS span is plugged into.
- Pool/Class is the class name used to represent a resource pool. For example, if some of the above Pool/Class fields were labelled MCI and others ATT, then to use a particular long distance carrier at different times of the day, based on cost, would simply involve selecting a different resource pool.
- Protocol Pkg is the file containing resources needed to support the requested protocol.

Svc-type, VpsNum, Outline and Pool/class are reserved for future use.

#### $\bullet$  Note:

For a full description of the TMS configuration, see the System Reference Manual.

# **Network Synchronization Configuration**

The entire digital network, including all external (or slave) devices operates synchronously (i.e., communicating in a predictable manner). A digital connection from the DCC module, either to the telephone network or to a PBX/ACD system, always operates in a slave timing mode in the overall network. This network synchronization mode requires the DCC modules to derive the clock on which all internal operations occur from the network connection. In a digital connection with multiple span connections, one span must be designated as the primary source of internal timing. Other spans can be designated as secondary sources (in the event of a failure to derive proper timing from the primary source) of timing.

# <span id="page-24-0"></span>**Synclist Configuration Section**

The synclist section of the tms.cfg file (located in \$MPSHOME/common/etc/tms) defines the source(s) of timing and synchronization for the network. It is a prioritized list that specifies the order in which the TMS(s) try to synchronize with the network.

```
;
; SYNCLIST SECTION
;
; This section is to specify the SYNCLIST for Reference Source A and
; Reference Source B.
;
; Each line can specify the sync list for a particular BPS (Back plane 
slot)
; The order in which the sync list is specified will be the order in which
; the TMSs will try to synchronize with the network.
; For example, if the sync has to be obtained from span 5 and then span 
2, then
; the REF SRC line should specify span 5 before span 2 in the list.
;
; NOTE: The Sync List for a particular Reference Source should all be on 
the; SAME CHASSIS. It can exist on more than one BPS, but the order is 
important.
;
; In HUBNIC (NICLESS) MODE, if the span list is specified on more than one
BPS,
; only the list specified on the first BPS is used. All others are ignored.
; Also, if both Ref Source A and Ref Source B are being specified in this 
mode,
; they have to be on different BPS as a TMS cannot drive both the ref 
sources.
; It can either drive RefSrc A or RefSrc B.
;
; Format of the sync command line
;
; [SYNC_LISTS]
; REF_SRC A/B Chassis Bps Sync S:C:D-Range
; REF_SRC A 1 1 4:0:1-5
; REF_SRC B 2 1 4:0:1 4:0:2
;
;
; This is the Section Header that should be specified before
; specifying the individual sync lists
;
[SYNC_LISTS]
;-------------------------------------------------------------------
; A/B Chassis Bps SyncList
;-------------------------------------------------------------------
;
; The following lines are to specify the SYNC List for Ref Source A.
;
REF_SRC A 1 1 4:0:1 4:0:3-8 4:0:2
REF_SRC A 1 2 4:0:1-8
REF_SRC A 1 3 4:0:1 4:0:3 4:0:2
;
```

```
; The following lines are to specify the SYNC List for Ref Source B.
;
REF_SRC B 2 1 4:0:1-8<br>REF_SRC B 2 2 4:0:1-8
REF SRC
;
; An example for HUBNIC Mode
; Two TMS on BPS 1 and 2.
;
;REF_SRC A 1 1 4:0:1-8<br>;REF_SRC B 1 2 4:0:1-8
;REF_SRC B 1 2 4:0:1-8
```
The comments contained in the synclist section provide some recommendations and guidelines for configuring the synclist. The following is an expanded explanation.

The first uncommented line in this section contains the string [SYNC\_LISTS], to define the section to the startup scripts. Each subsequent (uncommented) line defines the prioritized list of clocking sources to use. The entries are in tabular format and the required fields on each line are:

#### **Example**

- The string REF\_SRC
- The reference source being defined (i.e. A or B)
- The chassis number
- The backplane slot (BPS)
- The TMS slot number (or DCC), card, and device number delimited by colons (:).

For example, in the preceding sample, the first uncommented line after the [SYNC\_LISTS] line is

REF\_SRC A 1 1 4:0:1 4:0:3-8 4:0:2

This configuration states that the first timing source to be used for REFCLK\_A resides on chassis 1, BPS 1, slot 4, card 0, device 1. The slot, is the slot number as labeled on the front of the TMS. The card number is always 0 (additional numbers are reserved for future enhancement). The device number is the span on the DCC. A range of devices, or spans, can also be specified as shown in the second field (4:0:3-8).

If the current clock source becomes disabled for any reason, the selection process starts at the beginning of the list to obtain a valid source, rather than proceeding to the next specified source in the list. For example, if the source of REFCLK A is currently span 8 on DCC4, the clock selection process starts checking at DCC4, span 1 (first on the list) and runs through the list, instead of going directly to DCC4 span 2 (last on the list).

Although there are no absolute limitations or rules to building the synclist, there are recommendations for achieving the best degree of failure redundancy.

#### **Example**

- In a multiple chassis system, the sources of REFCLK\_A and REFCLK\_B should be obtained from different chassis.
- In a single chassis system, the sources of REFCLK\_A and REFCLK\_B should be obtained from different BPSs (TMSs).
- A separate REF SRC line should be used to define the list of sources from each chassis BPS.
- All available clock sources should be listed.

For testing digital systems for which there is no operating span available or connected, the sync clocks are obtained from oscillators on the TMS motherboard(s). To specify a local oscillator from a TMS, enter "-1" in the <slot>:<card>:<device> fields, as follows:

REF SRC A 3 1 -1:-1:-1

The above statement specifies the source of REFCLK\_A as the local oscillator on chassis 3, BPS1 (TMS in chassis 3, slot 1).

If a clock slip occurs during normal operation (i.e., synchronized with the time derived from the primary span), the system attempts to synchronize with the first secondary span listed in the synclist. If this is unsuccessful, it attempts to synchronize with the next listed span (if any) and so on until all specified secondary sources are exhausted. If the system cannot synchronize with any of the specified sources, the system continues to operate with clock slips. Excessive clock slips cause the system to loose synchronization altogether. If this happens, the system generates appropriate alarm messages and exception conditions for application programs.

# <span id="page-28-0"></span>**Chapter 3: Analog Protocol Configuration**

**This chapter covers:**

- 1. Introduction to Analog Interface
- 2. Loop Start Telephone Facility

## **Introduction to Analog Interface**

The Analog Line Interface (ALI) board provides a phone line interface to the Avaya Media Processing Server (MPS) 100 for up to 24 analog phone lines. It connects to the Public Switched Telephone Network (PSTN) via an RJ21X connector. The standard analog interface supports common two-wire loop-start circuits. Up to four ALIs can be installed in a Telephony Media Server (TMS), although three is typical since one of the four TMS slots is usually occupied by a Multiple DSP Module (MDM). ALIs cannot be combined with a Digital Communications Controller (DCC) in the same TMS.

#### **Note:**

ALI is not available on the Avaya MPS 500 and MPS 1000.

The analog interface employed in the MPS is loop start.

#### **Table 4: Analog Line Interface Hierarchy**

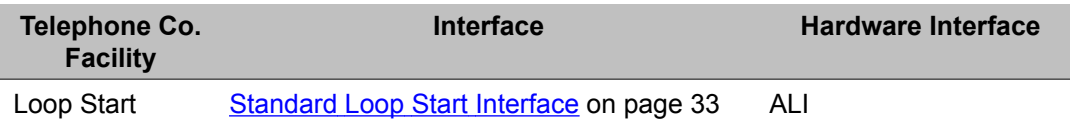

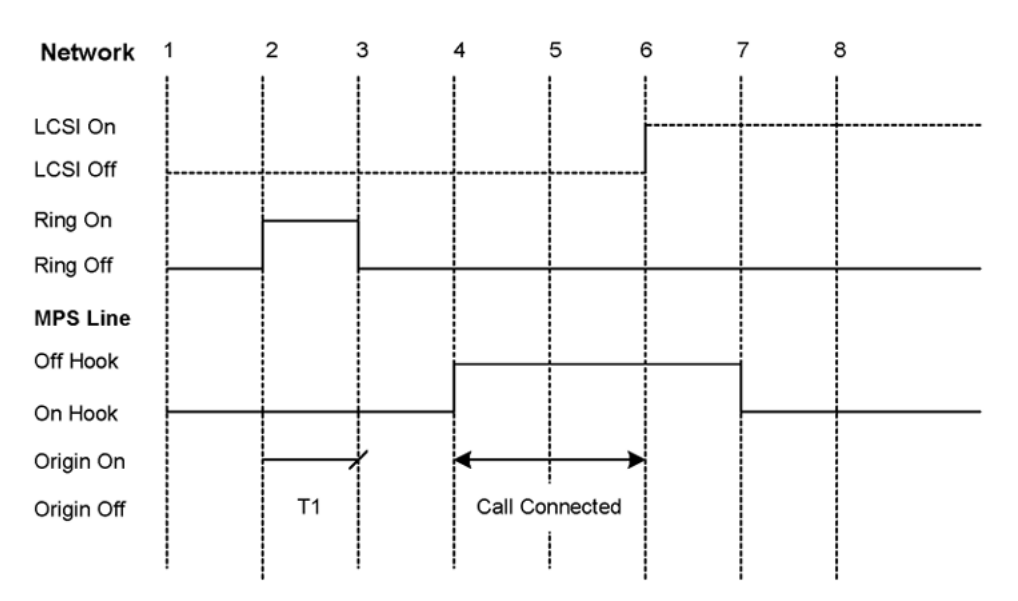

**Figure 1: Analog Loop Start Inbound Call with Network Disconnect**

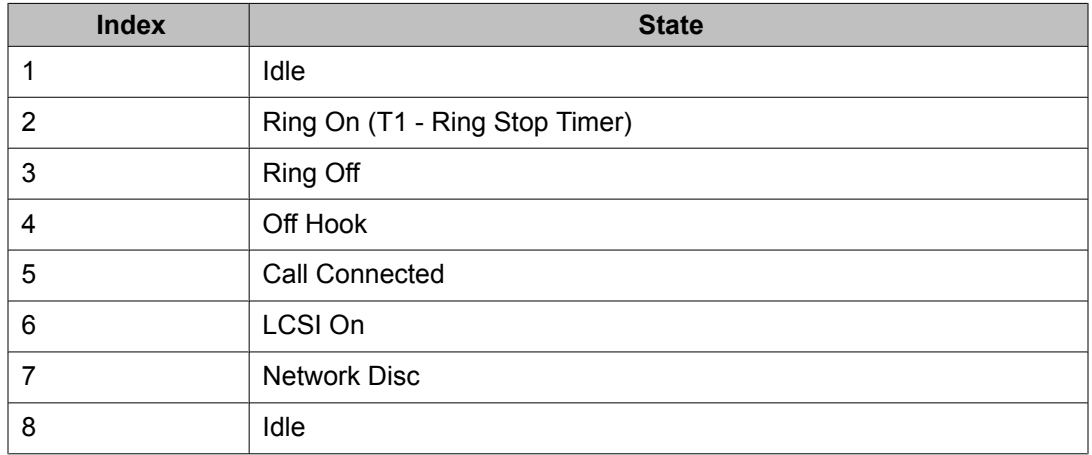

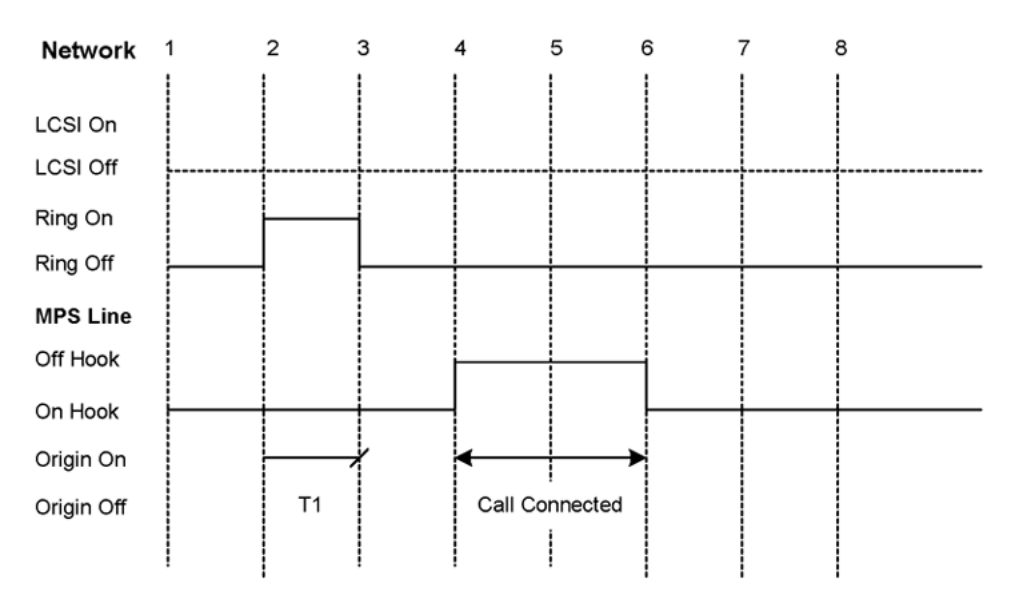

**Figure 2: Analog Loop Start Inbound Call with Application Disconnect**

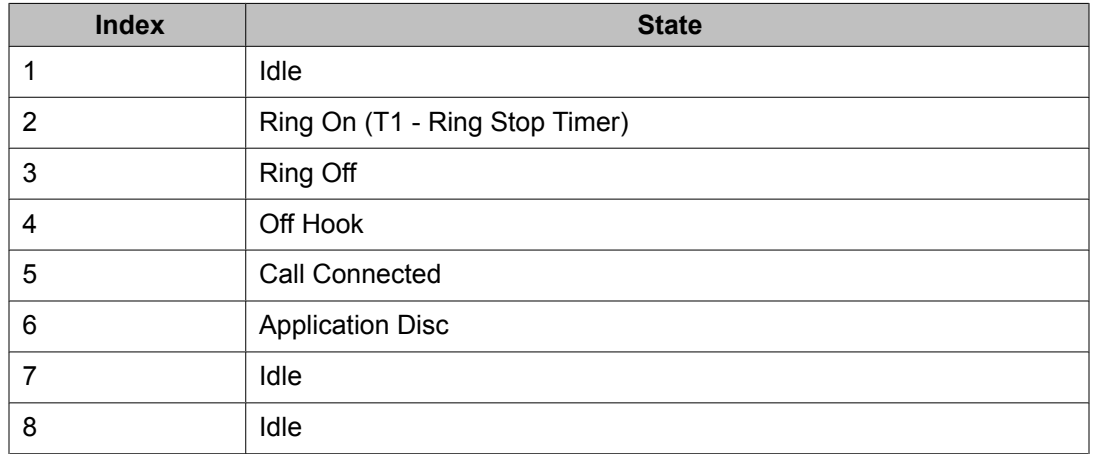

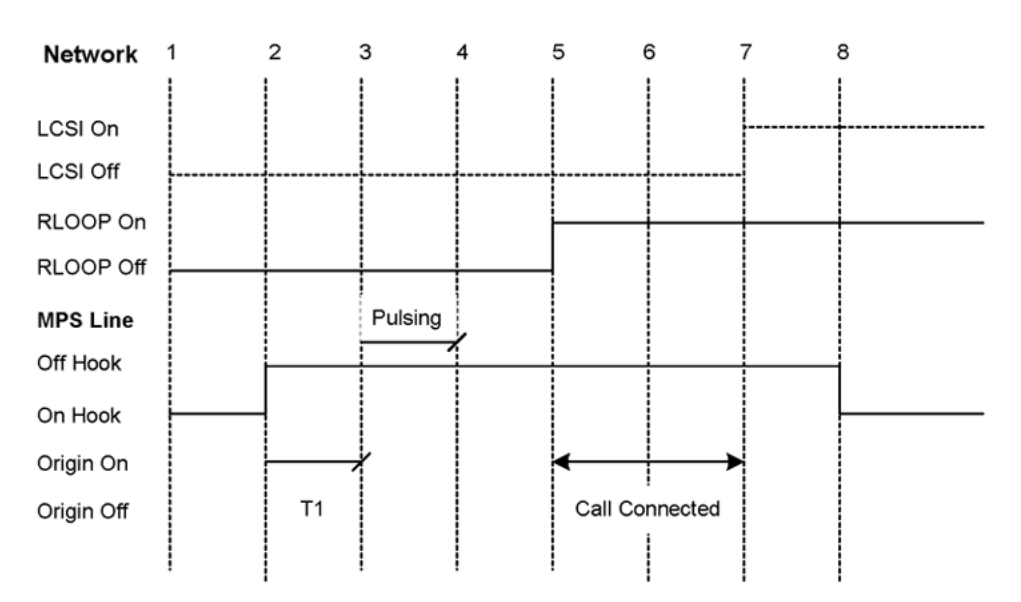

**Figure 3: Analog Loop Start Outbound Call with Network Disconnect**

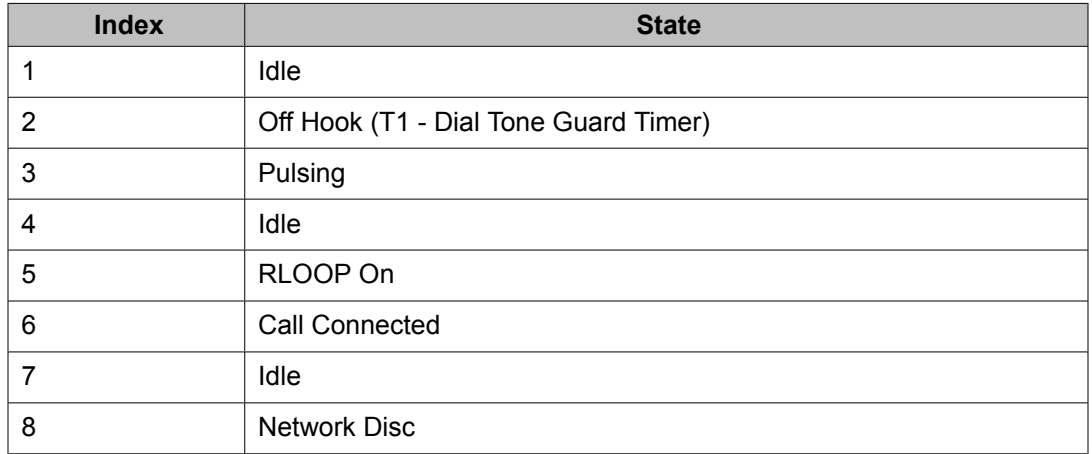

<span id="page-32-0"></span>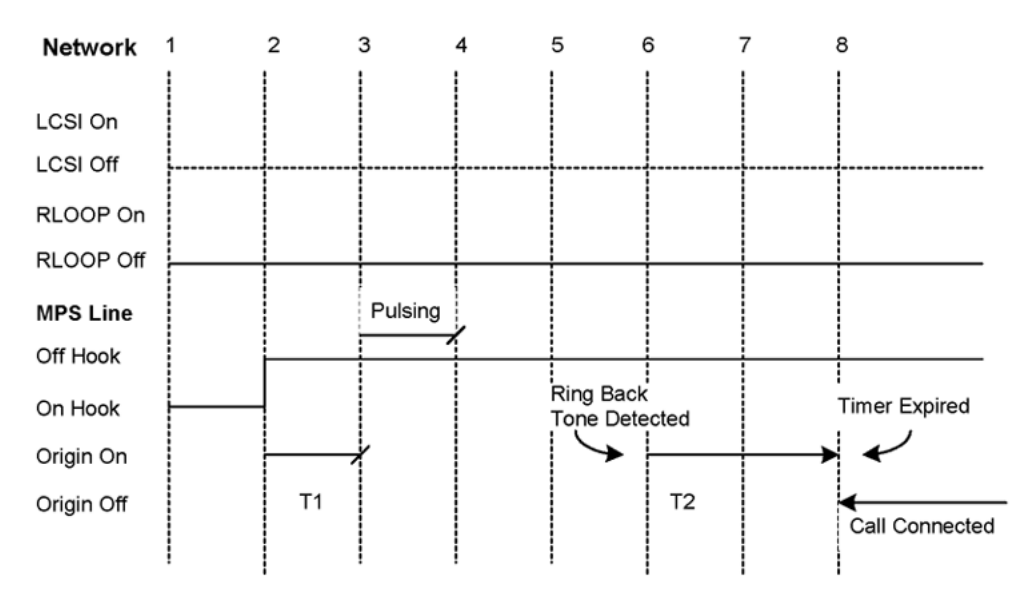

**Figure 4: Analog Loop Start Outbound Call with Application Disconnect**

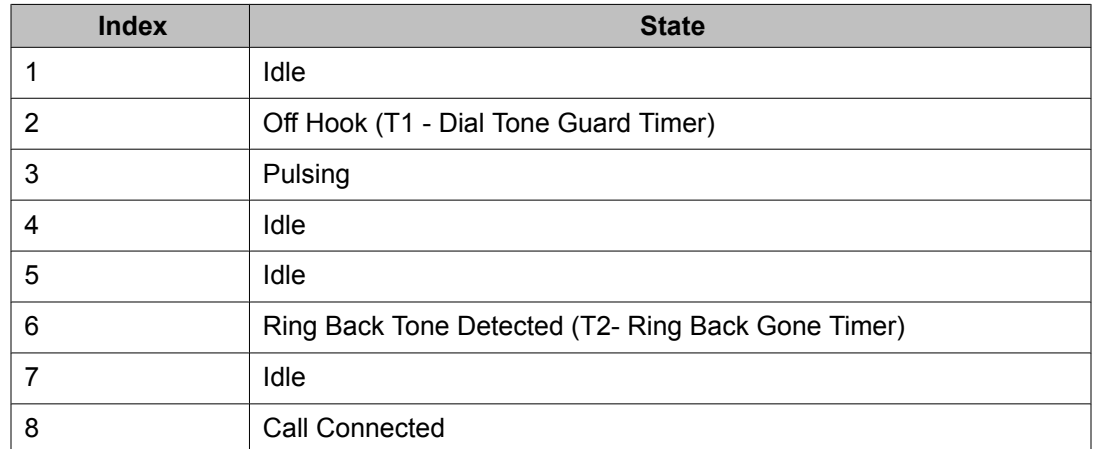

# **Loop Start Telephone Facility**

# **Standard Loop Start Interface**

This type of analog telephone line interface used in MPS systems, and is typically installed to provide single-line business and residential service.

<span id="page-33-0"></span>The ALI is an Avaya hardware interface to the analog loop-start telephone facility. Each ALI can provide up to 24 analog phone lines. Up to four ALIs can be installed in a TMS.

The standard loop start configuration parameters and their default values are described below. These parameters may be changed to meet site-specific requirements.

### **Loop Start Call Answer/Disconnect Configuration**

The physical ringing on the line is detected by the ALI module. This indication is either forwarded to CCM (for relaying it to the application program) or used by the ALI to physically answer the incoming call (based on the ring count received in the previous answer command from the application).

The following commands are available to adjust the call answer/disconnect parameters. In most cases, the default values should require no changes.

# **Loop Start Protocol Configuration**

The parameters listed in the tables below describe how to configure the Analog Loop Start protocol. The Analog Loop Start protocol specific parameters are contained in the anlg lpstart proto.cfg file within the \$MPSHOME/common/etc/tms directory.

#### **Table 5: Site Specific Parameters**

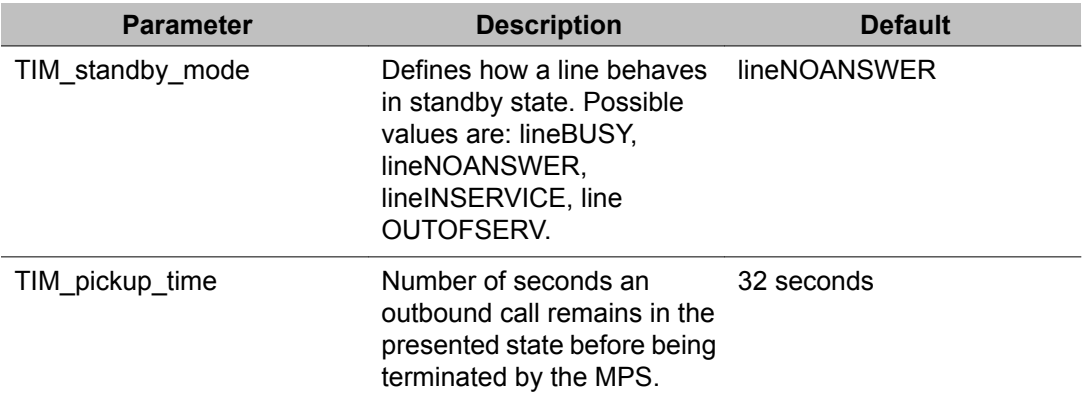

#### **Table 6: Internal Parameters (should not be modified)**

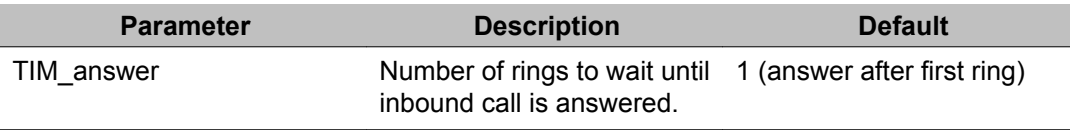

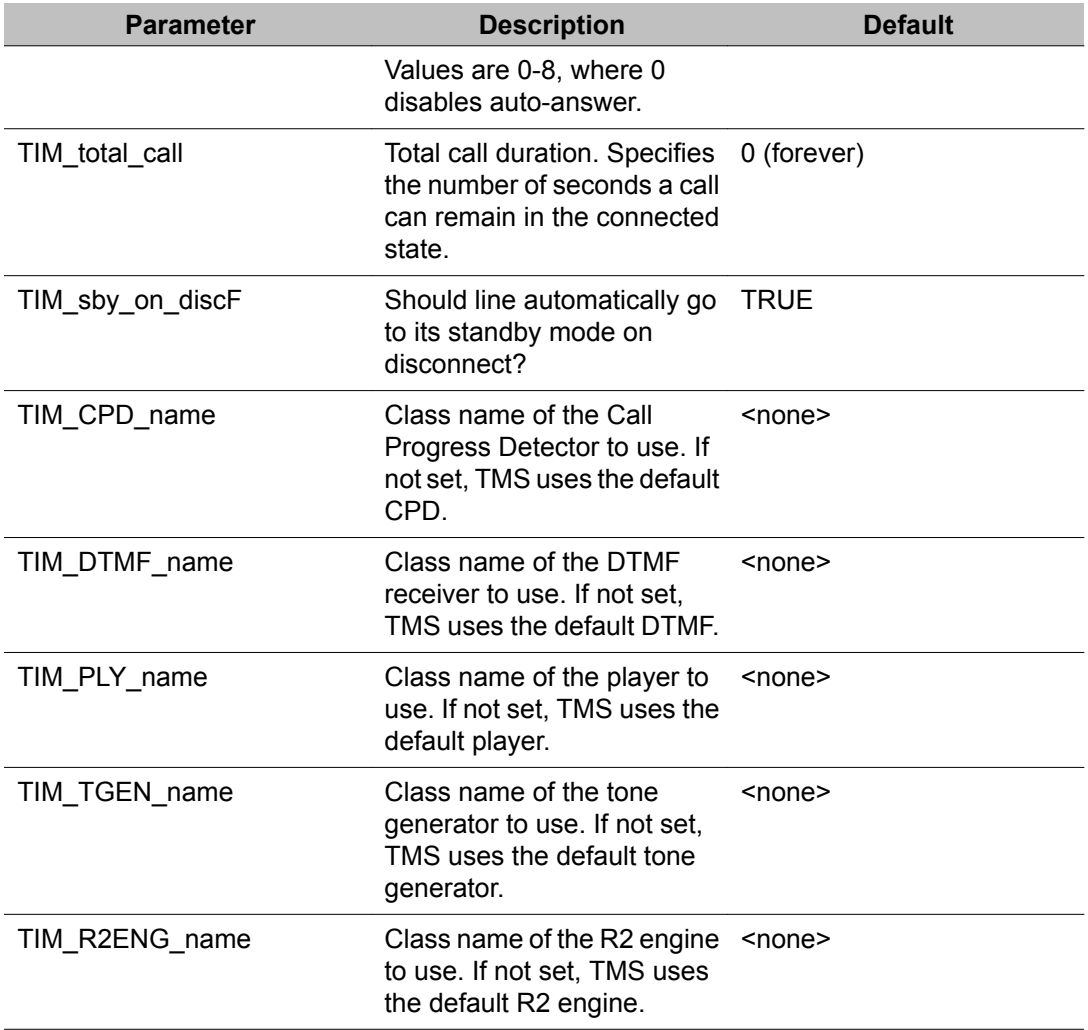

#### **Table 7: Analog Loop Start Protocol Parameters**

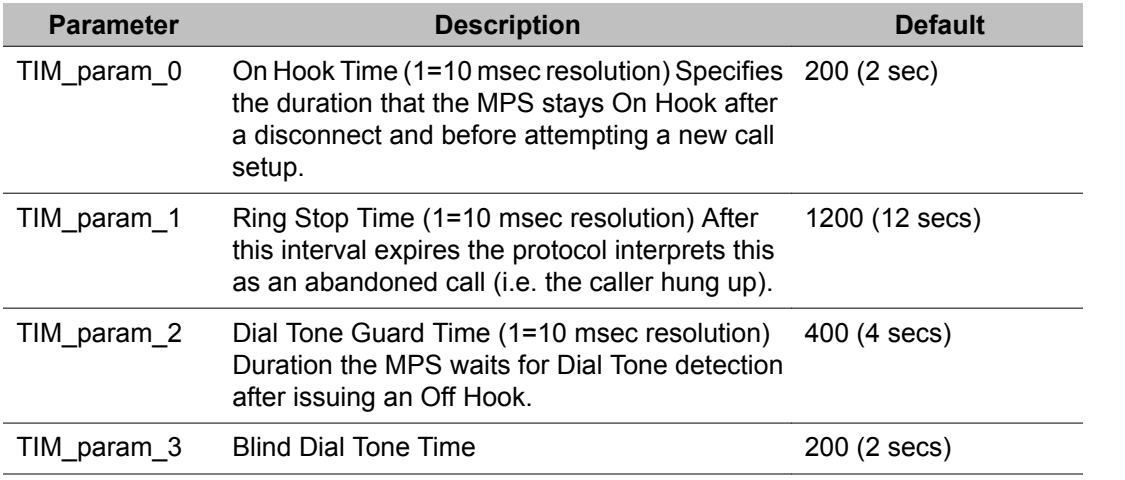

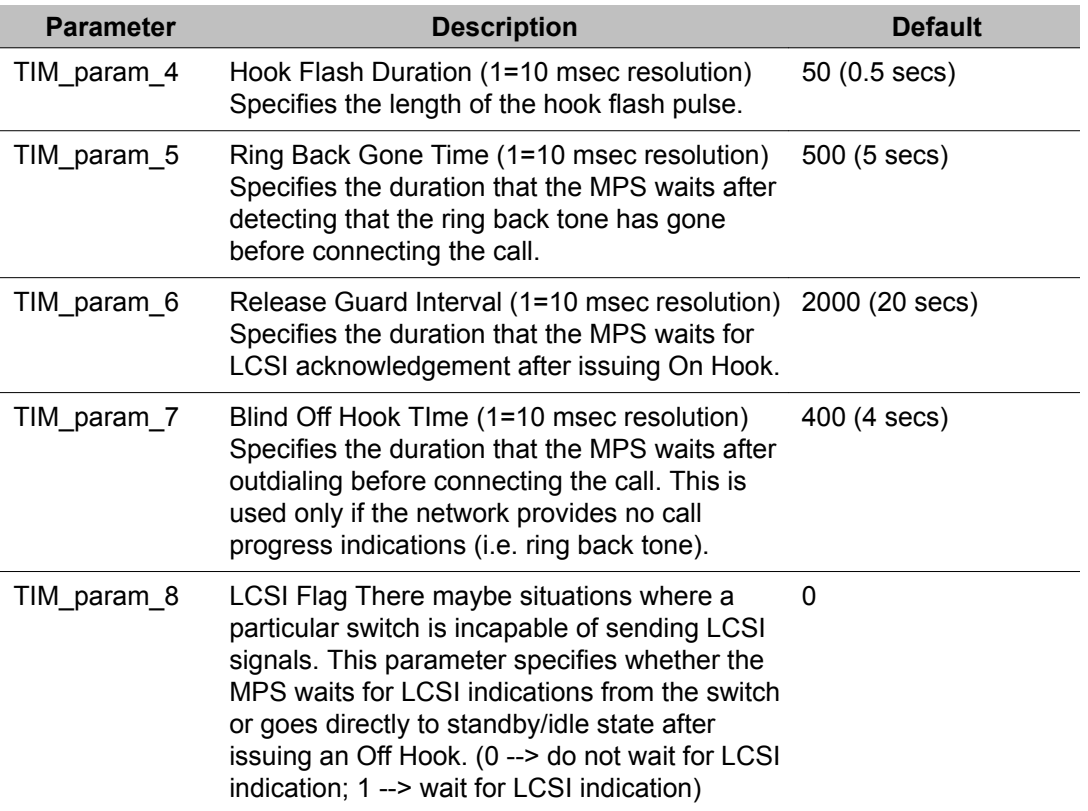

The parameter settings contained in the anlg\_lpstart\_proto.cfg file are intended as "site" configuration settings and not "application" settings. Site configuration settings are settings that are required to support the network requirements of a specific site. For example, a site that has a network connection to a particular switch which requires a non-standard wink duration is considered a site configuration setting. An application that allows a total call time of no more than 35 seconds is an "application" configuration setting and should not be modified from anlg\_lpstart\_proto.cfg. Adhering to these guidelines simplifies configurations and makes applications more portable across systems.
# **Chapter 4: Digital Protocol Configuration**

**This chapter covers:**

- 1. Introduction to Digital Interfaces
- 2. Configuration of T1 Lines
- 3. Configuration of E1 (CEPT) Lines
- 4. Configuration of VOIP
- 5. Inter-Chassis Bridging

## **Introduction to Digital Interfaces**

The digital telephone interface (also known as a T1 Interface) is a common type of interface used for connecting the Avaya Media Processing Server (MPS) Product Family to the telephone network and/or a PBX/ACD system. This interface is used when call processing volume is high. There are often telephone tariff, as well as increased reliability and flexibility benefits associated with digital connections. The digital connection between the MPS and the network or PBX/ACD is also known as a Four- Wire connection. The physical connection for digital interface is often made via a device known as the Channel Service Unit (CSU). The CSU provides network isolation and loopback testing functions. In most cases, when a digital connection is made to a PBX/ACD system, the CSU is omitted. Each digital phone line interface module (also known as a DCC/PLI module) supports up to 8 digital connections. Each digital connection supports 24 channels and said to utilize a DS-1 (Digital Signal - Level 1) circuit. This T1 circuit or the digital facility is also referred to as a span. The words span, T1, DS-1 and digital are all used interchangeably to refer to the digital telephone interface.

### **Digital Signaling Schemes**

Digital systems support various telephone line types via signaling schemes. Many signaling schemes mimic the characteristics of their equivalent analog interfaces. However, there are many signaling schemes that apply only to digital systems. The type of signaling used is a function of the network services that are being utilized and/or the configuration of the PBX/ ACD system.

# **Special Digital Features**

There are many special operational functions and features associated with a digital connection. Many of these functions are discussed briefly when the commands dealing with their configurations are described.

# **T1/E1 Standards**

The fundamental difference between T1 and E1 standards are the bit rate and voice data compression schemes (T1 uses U-law with 24 phone lines per span, while E1 uses A-law with 30 phone lines per span). Many countries have developed their own unique digital telephone protocols within T1 or E1 standards. These protocols are rarely compatible with each other. Occasionally, a single country (such as the U.S.) uses multiple implementations of the T1 specification.

For information, see T1 [Protocols](#page-65-0) on page 38 and E1 (CEPT) Protocols on page 66.

# **T1 Protocols**

T1 is a digital transmission link with a capacity of 1.544 Mbps. It is the standard for digital telephony in North America. One T1 span normally carries 24 voice channels. The most common method of encoding voice data into a digital bit stream is called Pulse Code Modulation (PCM).

This section covers all T1 phone line protocols according to the hierarchy displayed in the following table. If a specific protocol needs to be configured, move to the appropriate section. Otherwise, follow the hierarchy as it is presented.

| <b>Signaling</b> | <b>Family</b> | <b>Protocol</b>           |               | <b>Protocol Config File</b> |
|------------------|---------------|---------------------------|---------------|-----------------------------|
| In-Band          | R1            | <b>FGD EAIN</b>           | TR-NPL-000258 | fgd eain proto.cfg          |
|                  | E&M           | Wink-Start                | TR-41458      | att winkstart proto.cfg     |
|                  |               | E&M<br>Immediate<br>Start |               | EandMStart proto.cfg        |

**Table 8: T1 Protocol Hierarchy**

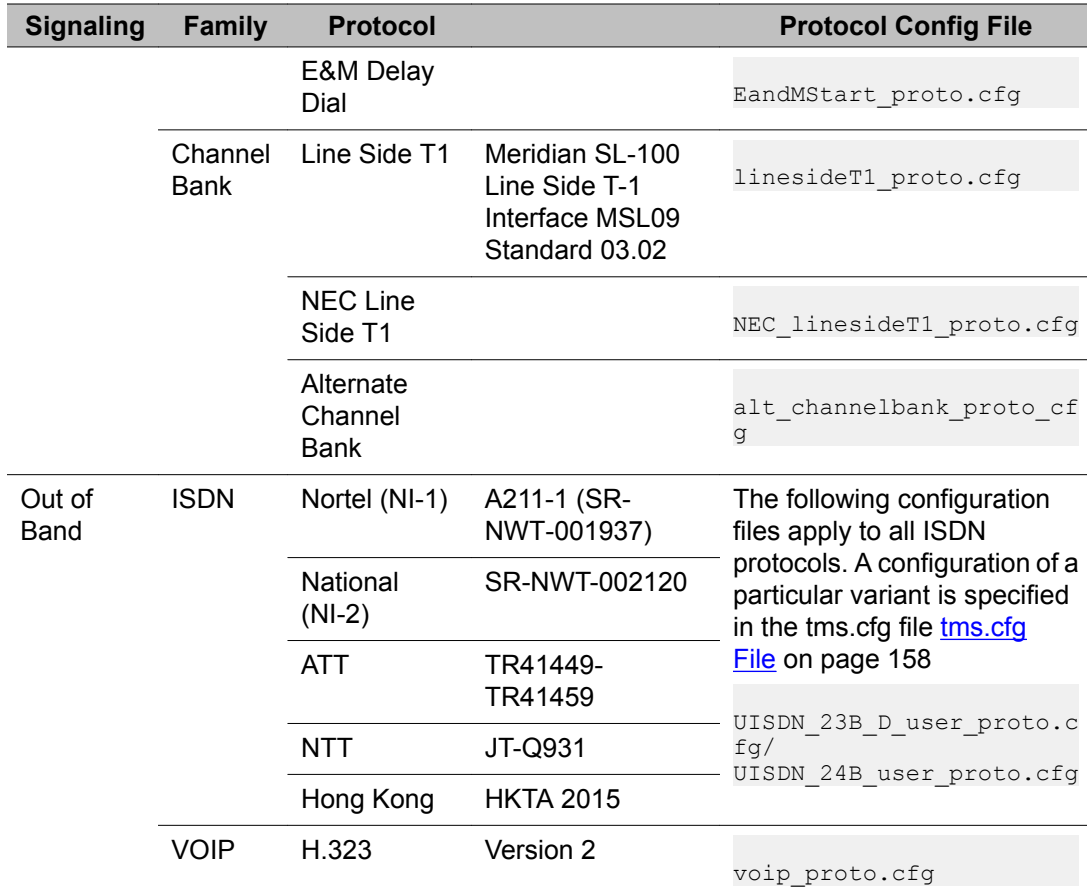

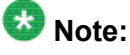

To configure T1 protocols, the load line for that span must be set to the proto.cfg file in the tms.cfg file. A partial tms.cfg file, shown below, depicts the configuration of spans with protocols.

# **Signaling Configuration: In-Band vs. Out-of-Band**

In a digital connection to the telephone network, all call setup and termination is performed by signal bit change or ABCD-bit signaling.

ABCD-Bit Signaling is a technique used in most of the T1 transmission links where one bit, 'robbed' from each of the 24 channels in every sixth frame, is used for carrying dialing and controlling information. This causes distortions to voice data that are minuscule enough not to be detected. However, these distortions make this signaling method unsuitable other types of data-transmission, such as computer-links, network links, etc. That is why, for datatransmission, the MPS uses ISDN, which dedicates a separate channel to signaling. [ISDN](#page-161-0) vs. Standard Digital [Configuration](#page-161-0) on page 162

Signal bits are special bits in the digital data stream with on/off patterns. These patterns represent logical events between the network and the phone line for call setup and termination. The signaling scheme is often referred to as a network protocol. There are many types of protocols that are available depending upon type of service being utilized. The protocol signaling bits are also referred to as A and B bits. Thus, the signaling scheme is also referred to as an A/B bit protocol. Since protocol signal bits are part of the digital signal that also carries voice, the A/B bit protocol is also referred to as in-band signaling. Since the digital connection is a four wire connection, there are separate A and B bits for the network side and the MPS line side. During signaling, both sides of the A/B bits can be used. Most signaling protocols generally use only A bit changes.

## $\bullet$  Note:

C and D bits are usually not used for T1. They usually follow the A and B bit pattern.

# **Configuring Signaling Protocols**

### **Note:**

The words line and channel are used interchangeably in this discussion to refer to a single phone connection in the span. Each span has 24 channel capacity and all 24 channels may or may not be used depending upon the network service.

The various signaling protocols are described using a diagram along with applicable configuration parameters. Generally, a protocol is identified with a name and has some or many signaling parameters associated with it. Since signaling parameters are often common between different protocols, the system has generic defaults for these. However, some parameters may need to be adjusted depending on the protocol.

Generally, the type of network service dictates the signaling protocols that may be used. When the digital connection is exclusively to a PBX/ACD, the type and PBX/ACD configuration dictates the signaling protocol. In the discussion below, all protocols are discussed first, followed by most commonly used network services and associated configuration.

### **Standard T1 Telephony Parameters**

Each protocol used in the MPS has a proto.cfg (protocol configuration) file which contains standard parameters that effect all protocols. All telephony protocols used in the MPS support the following standard parameters.

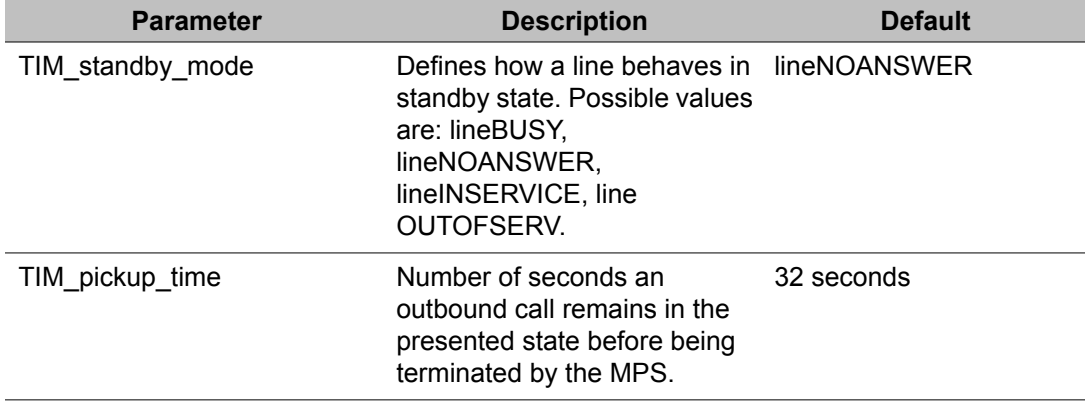

### **Table 9: Site-Specific Parameters**

### **Table 10: Internal Parameters (should not be modified)**

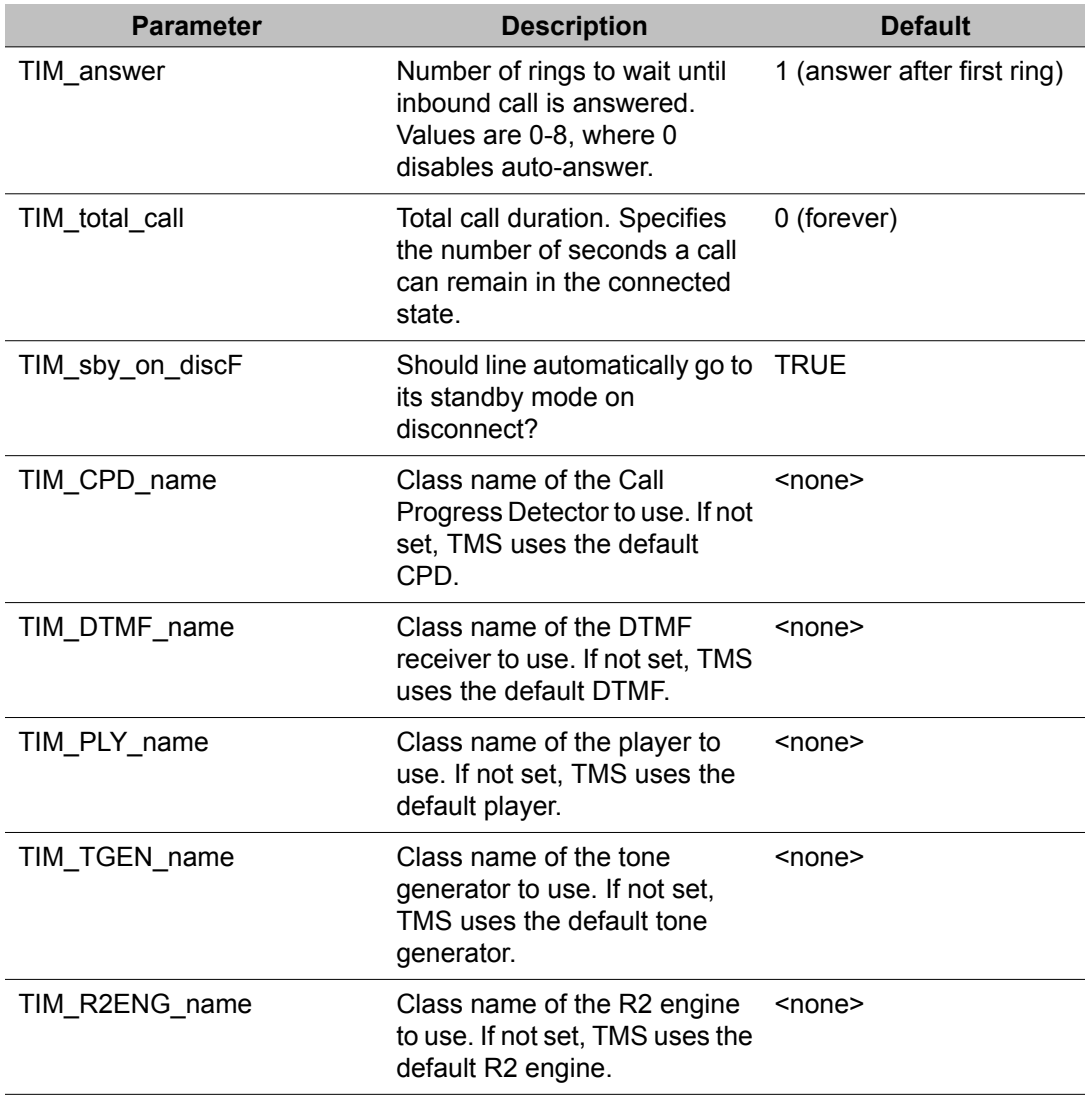

# <span id="page-41-0"></span>**T1 In-Band Signaling**

Some protocols transmit A/B bits as part of the digital signal that also carries voice. This is referred to as in-band signaling. The families of in-band protocols are Wink-Start, Channel-Bank, and Feature Group D.

The following table summarizes the use of ABCD-bit signaling in different protocols, and how it corresponds to analog line signaling.

| <b>Protocol</b>                       | <b>Network</b><br><b>Offhook</b> | <b>Network</b><br><b>Ring On</b> | <b>Network Ring</b><br><b>Off</b> | <b>MPS Offhook</b>   | <b>MPS Origin</b>    |
|---------------------------------------|----------------------------------|----------------------------------|-----------------------------------|----------------------|----------------------|
| <b>ATT Wink-Start</b><br>(Bell Specs) | A set (B<br>ignored)             |                                  |                                   | A set                | A set                |
| Channel Bank<br>Ground Start          | A clear                          | B clear                          |                                   | A set                | B clear              |
| <b>Feature Group</b><br>D             | A set (B<br>ignored)             |                                  |                                   | A and B set          | A set                |
| Alternate<br><b>Channel Bank</b>      |                                  | A and B<br>set                   | A and B clear                     | A set and B<br>clear | A set and B<br>clear |
| Line Side T1                          | A and B<br>clear                 | A and B<br>set                   | A and B set                       | A and B set          | A and B set          |
| E&M Start                             | A and B set                      |                                  |                                   | A and B set          | A and B set          |

**Table 11: Analog Line Counterparts for ABCD-bit Signaling**

### $\bullet$  Note:

The in-band signaling commands listed here for T1 Standard Channel Bank, Wink-Start, and Feature Group D protocols may also be used with E1 systems.

# **In-Band Wink-Start Protocol Family**

The Wink-Start protocol family is most commonly used when the MPS is directly connected to the telephone network via a DS-1 circuit. Wink signaling is a handshake mechanism to the telephone network for accepting calls or originating calls. The party that originates a call sets (turns on) signal bit A. The receiving party "winks" back to acknowledge it is ready to receive the outpulsed digits (a wink is a momentary clearing of signal bit A for a duration of approximately 200-240 ms).

Signal bit changes from the network also permit the detection of far end (party) disconnect, and answer supervision during call origination to detect when a call is picked up.

All winking protocols are derived from the original AT&T Specification 41458. For that reason, this document refers to the basic MPS implementation of this protocol as the ATT protocol. It is also called the Bell Specs Protocol.

Implementations of the AT&T Wink-Start specification vary deeply. Some have missing features – some do not even wink. However, answer supervision is always supported. For simplicity, this manual groups all protocols that were derived from the original AT&T Specification, within the Wink-Start Family.

One of the implementations of the Wink-Start protocol family offers an additional utility: Dialed Number Identification Service (DNIS, pronounced 'Dee-nes').

The protocols supported in this protocol family include ATT (Bell Specs - TR41458) on page 43 and [DNIS](#page-47-0) on page 48.

## **ATT (Bell Specs - TR41458)**

The parameters listed in the following table describe how to configure the AT&T Wink Start protocol. These AT&T Winkstart protocol specific parameters are found in the att winkstart proto.cfg file found in the \$MPSHOME/common/etc/tms directory

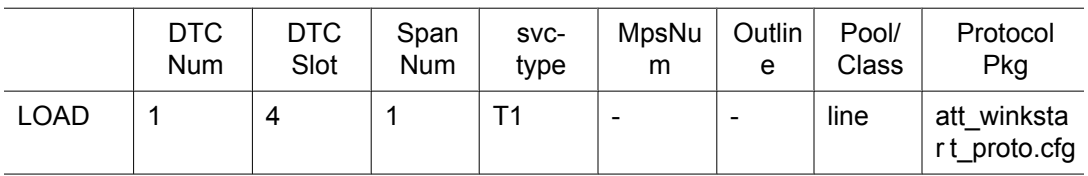

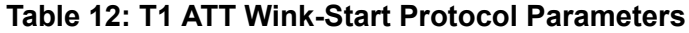

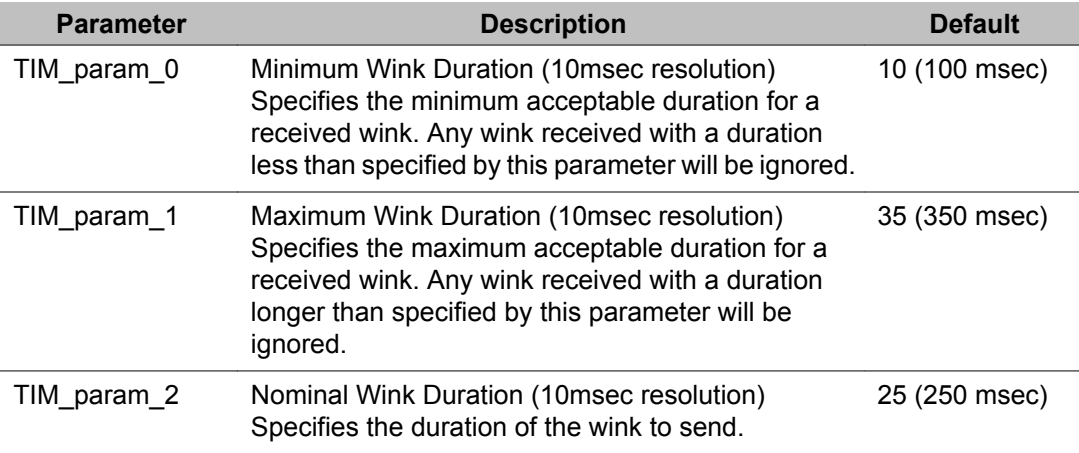

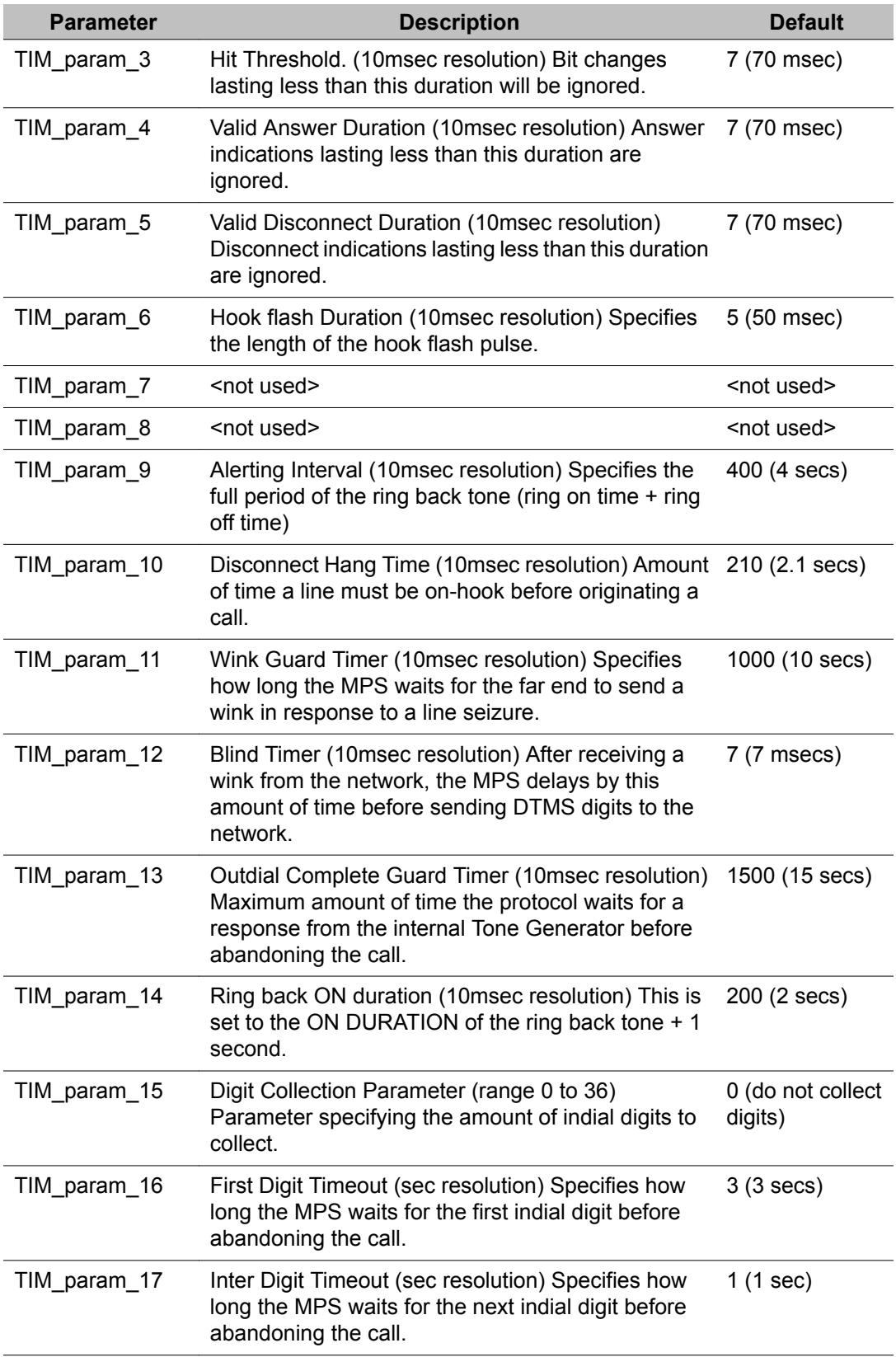

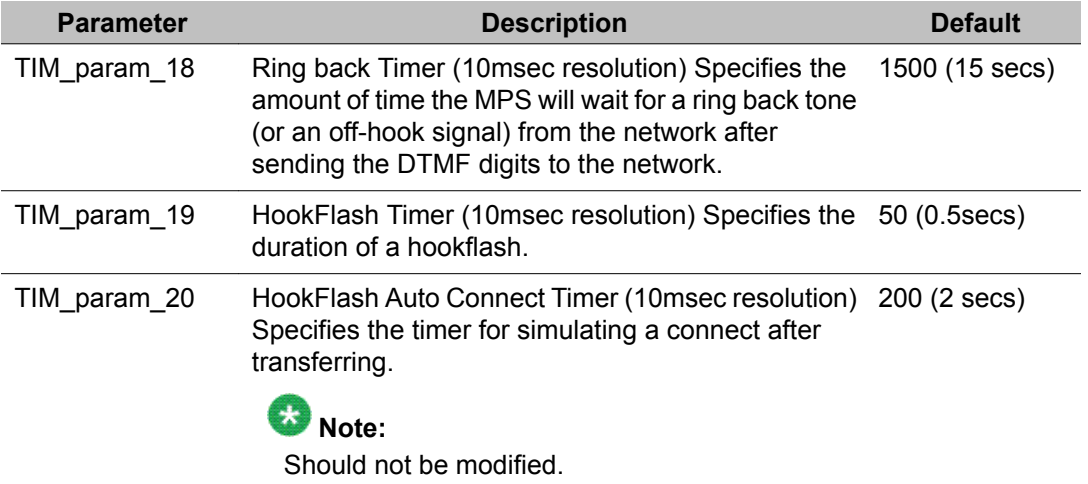

The parameter settings contained in the att\_winkstart\_proto.cfg file are intended as "site" configuration settings and not "application" settings. Site configuration settings are settings that are required to support the network requirements of a specific site. For example, a site that has a network connection to a particular switch which requires a non-standard wink duration is considered a site configuration setting. An application that allows a total call time of no more than 35 seconds is an "application" configuration setting and should not be modified from att winkstart proto.cfg. Adhering to these guidelines simplifies configurations and makes applications more portable across systems.

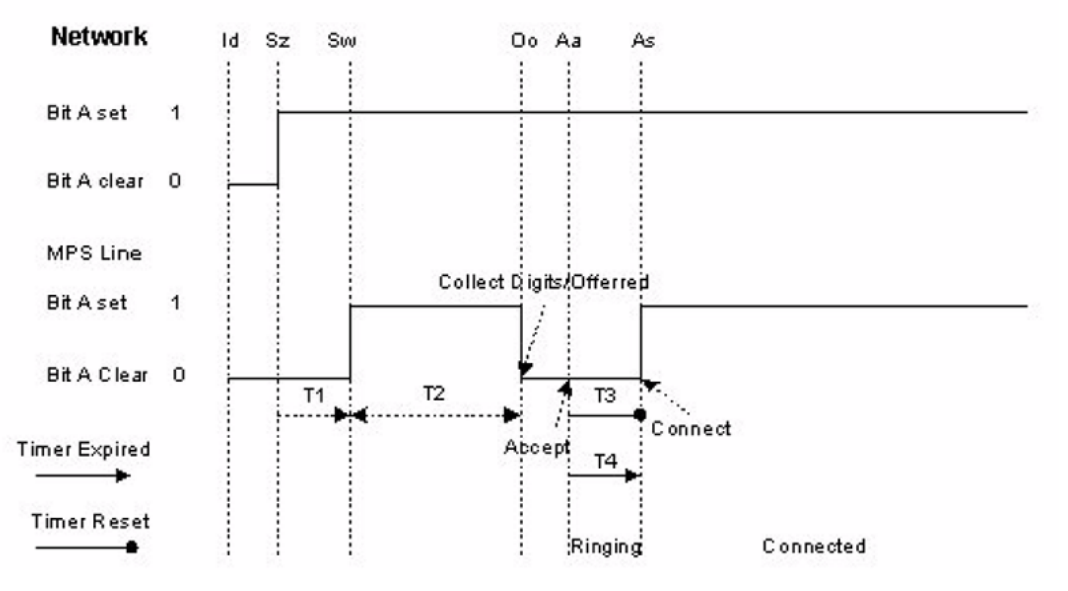

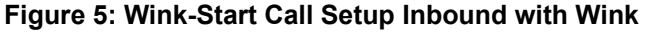

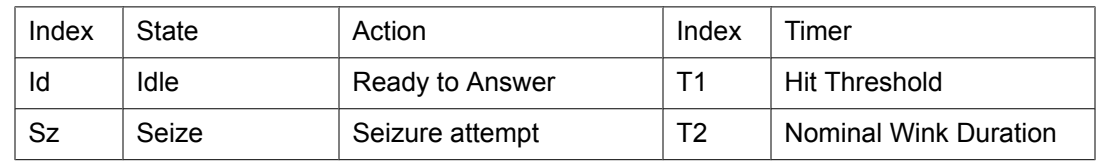

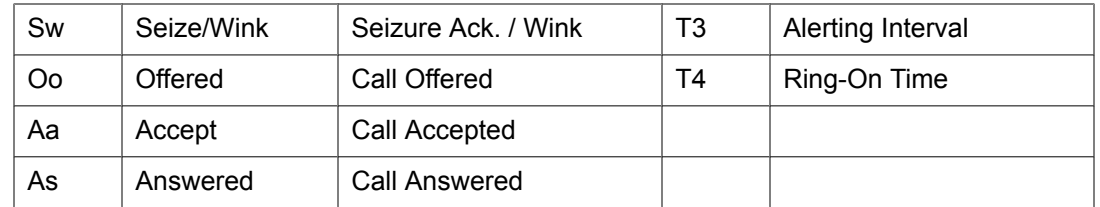

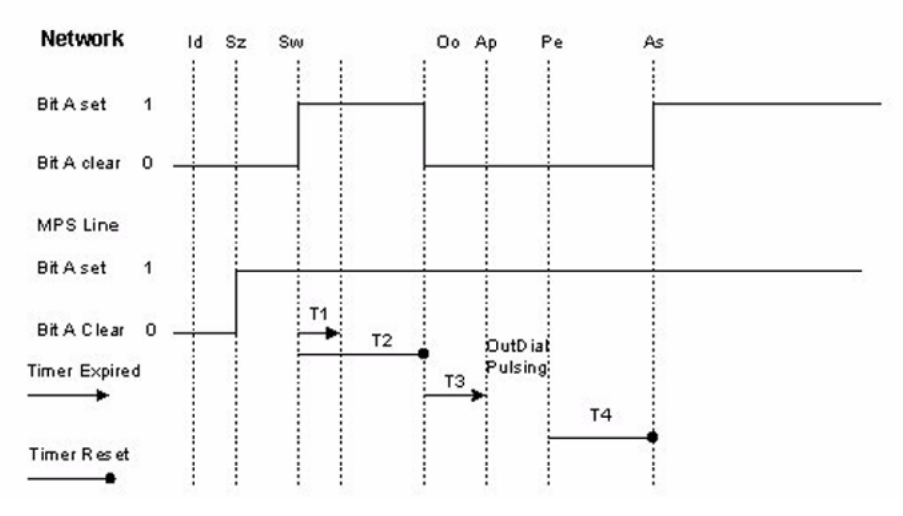

**Figure 6: Wink-Start Call Setup Outbound with Wink**

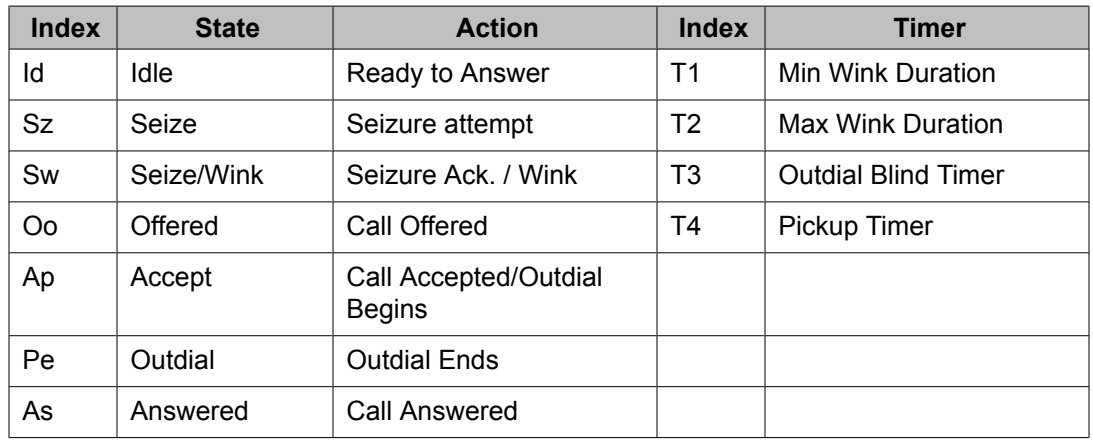

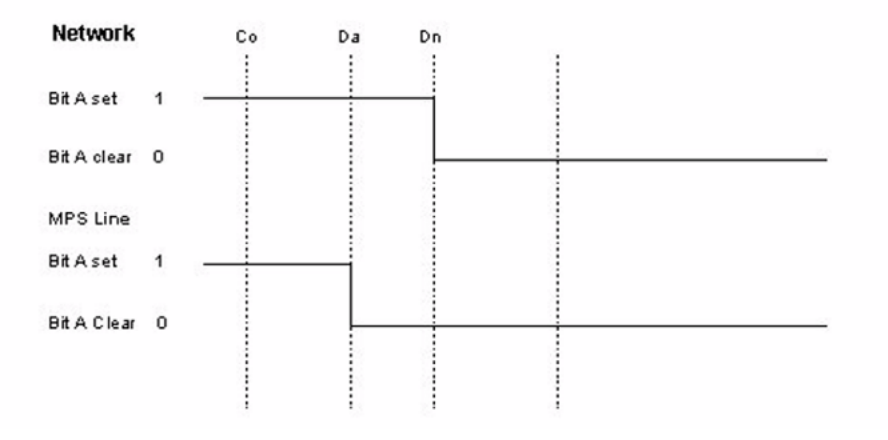

#### **Application Disconnect**

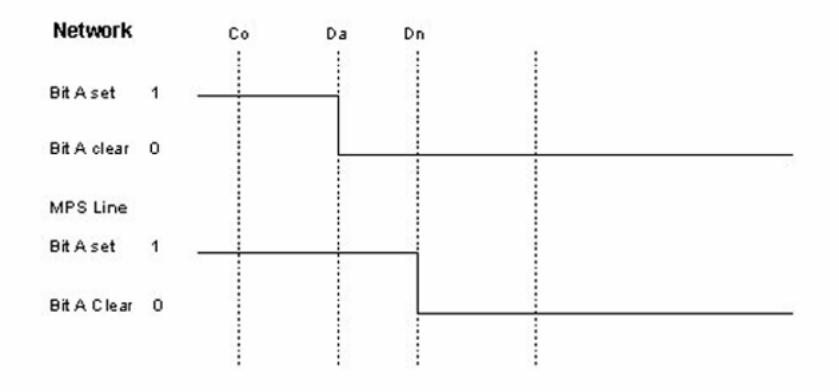

#### Network Side

#### **Figure 7: Wink-Start Call Disconnect**

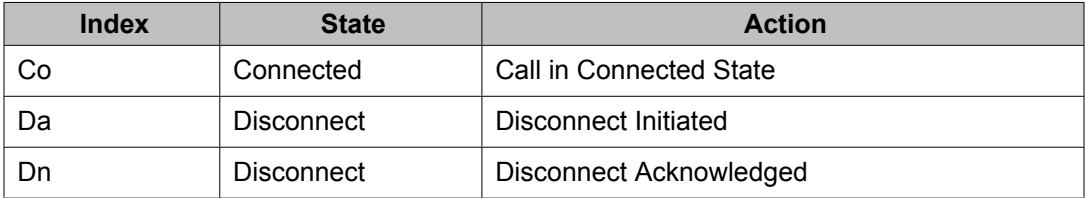

# <span id="page-47-0"></span>**DNIS**

Dialed Number Identification Service (DNIS) is a service supplied by the telephone network that provides a mechanism to have many telephone numbers serviced by one or more T1 spans.

With this service, a portion of the called telephone number is delivered as a sequence of touchtone digits (also called indial digits) to a channel during call setup. These indial digits are received by the line and are retrieved by an application program for analysis and further action. The application can decide to accept or reject the call based on the indial digits.

Use the following commands within the att winkstart proto.cfg file to configure the characteristics of the indial digits:

### **Example**

- TIM\_param\_15 enables/disables the collection of DNIS digits and
- TIM\_param\_16 and TIM\_param\_17 to specify the amount of time the MPS waits for the first digit and subsequent "inter" digits.

# **In-Band Channel-Bank Protocol Family**

In many configurations, the MPS system is digitally connected either to the telephone network or to a PBX/ACD via a channel bank (a channel bank is generally used to convert up to 24 existing analog telephone connections into a digital connection). In some cases, there is no physical channel bank device but the MPS performs an emulation of a channel bank device.

There are many different types of channel bank devices. The digital line protocols in the MPS support the standard channel bank signaling described in EIA-RS464 (SP-1378) for loop start and ground start lines.

You can configure the channel bank protocol support to support both ground start and loop start lines. Generally, a channel bank contains the same type of lines. However, in some cases, the lines terminating at the channel bank can be a mixture of loop start and ground start lines.

The Channel-Bank Protocol Family consists of:

### **Example**

• Lineside T1

- Loop Start

- Ground Start

• Alternate Channel Bank

# **Standard Channel-Bank Protocol Group (SP-1378A)**

The standard channel bank protocols are the most common. When this type of protocol is used to control loop and/or ground start lines, the standard analog ground start and loop start line answer and disconnect parameters, such as lcsi, are not applicable, except for those noted here. The channel banks actually perform the line protocol and the MPS protocol controls and monitors the channel bank signals. The MPS supports the ground start protocol in the Channel-Bank Protocol group.

### **Note:**

In addition to T1 protocols, these commands can be issued for E1 protocols.

# **Lineside T1 Protocol Specific Parameters**

The parameters listed in the table below describe how to configure the Lineside T1 protocol. The Lineside T1 protocol specific parameters are contained in the linesideT1 proto.cfg file within the \$MPSHOME/common/etc/tms directory.

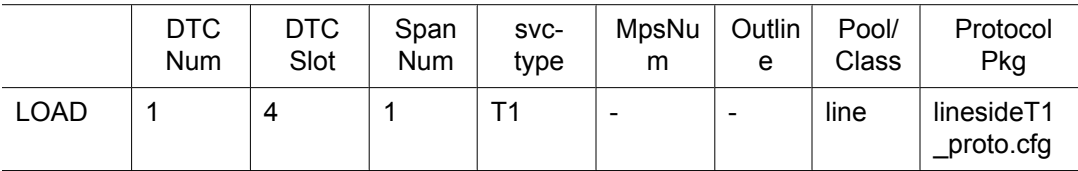

#### **Table 13: Lineside T1 Protocol Parameters**

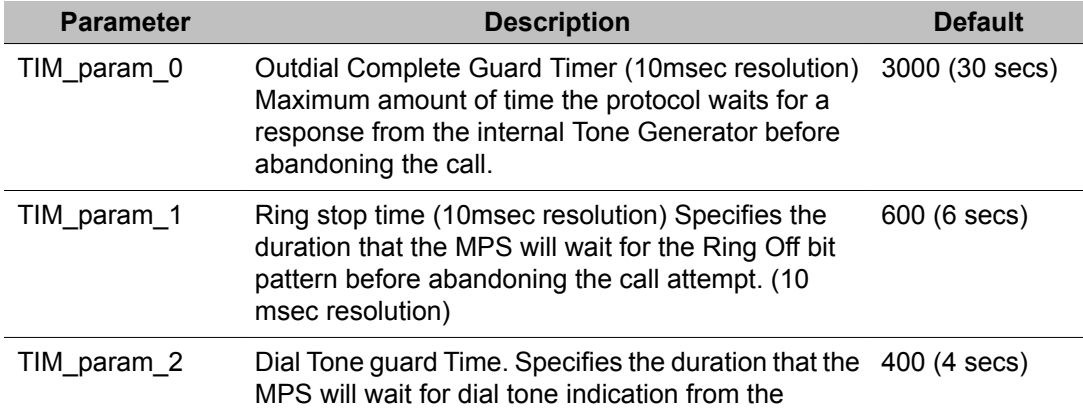

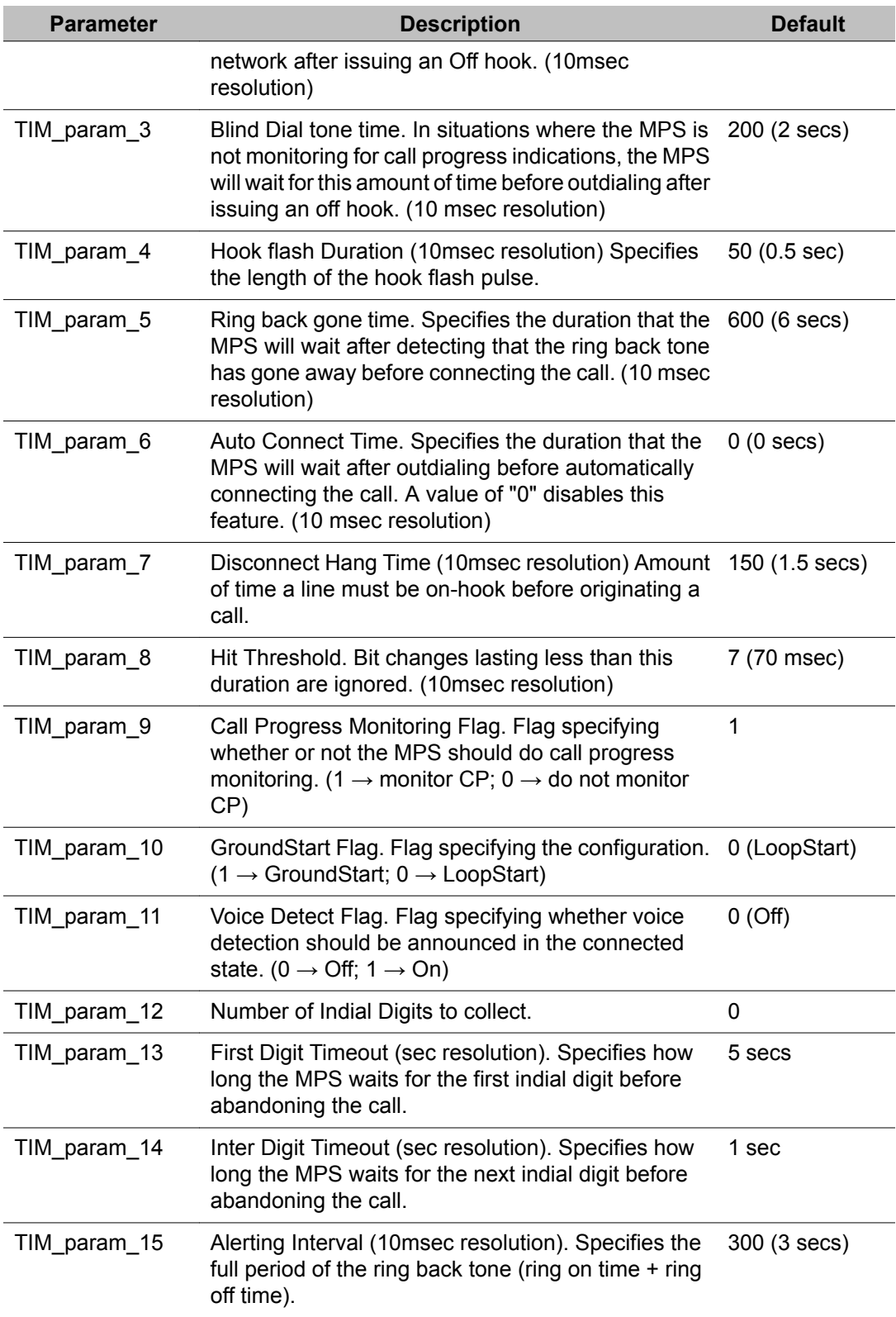

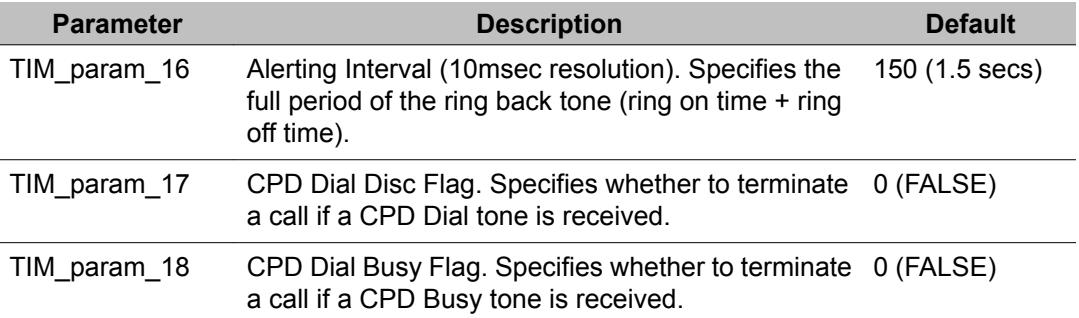

The parameter settings contained in the linesideT1\_proto.cfg file are intended as "site" configuration settings and not "application" settings. Site configuration settings are settings that are required to support the network requirements of a specific site. For example, a site that has a network connection to a particular switch which requires a non-standard wink duration is considered a site configuration setting. An application that allows a total call time of no more than 35 seconds is an "application" configuration setting and should not be modified from linesideT1 proto.cfg. Adhering to these guidelines simplifies configurations and makes applications more portable across systems.

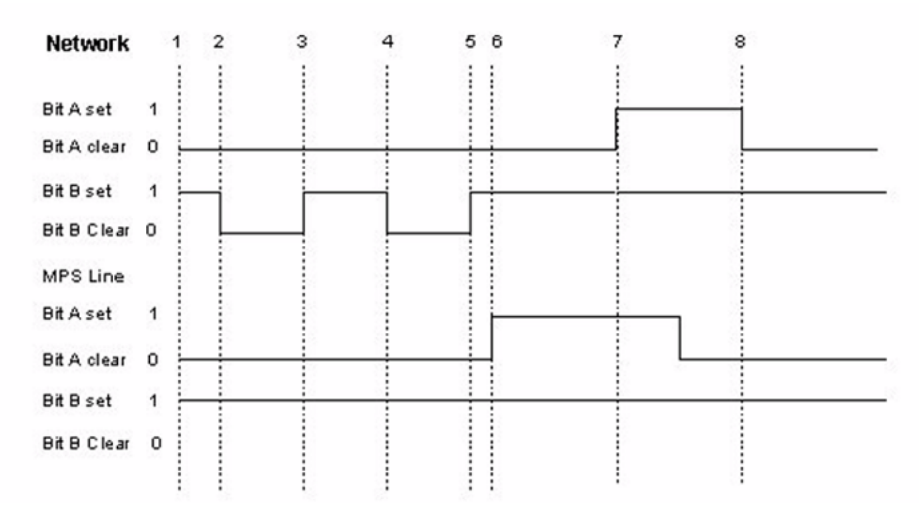

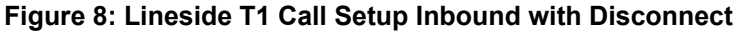

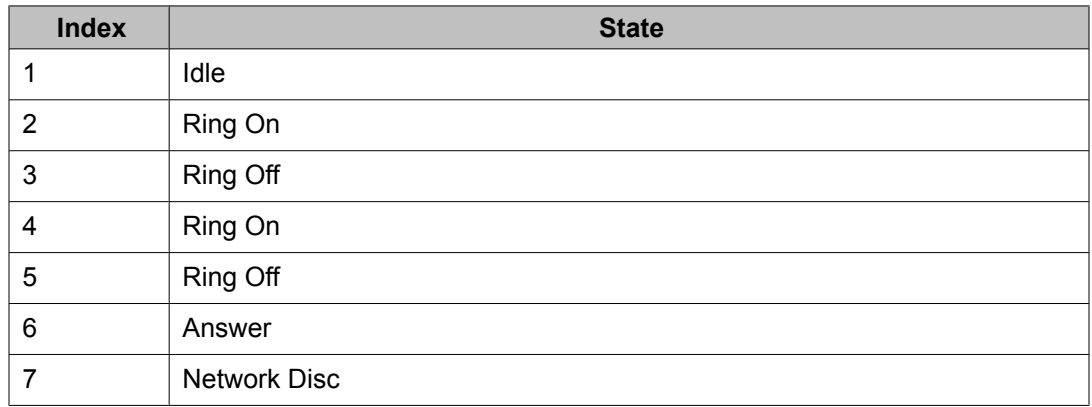

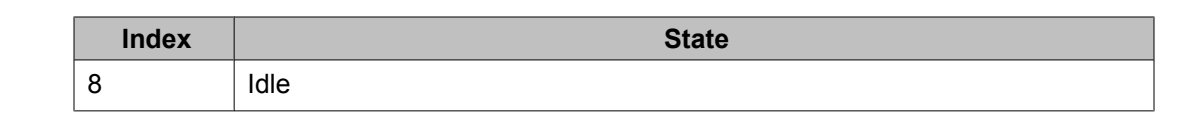

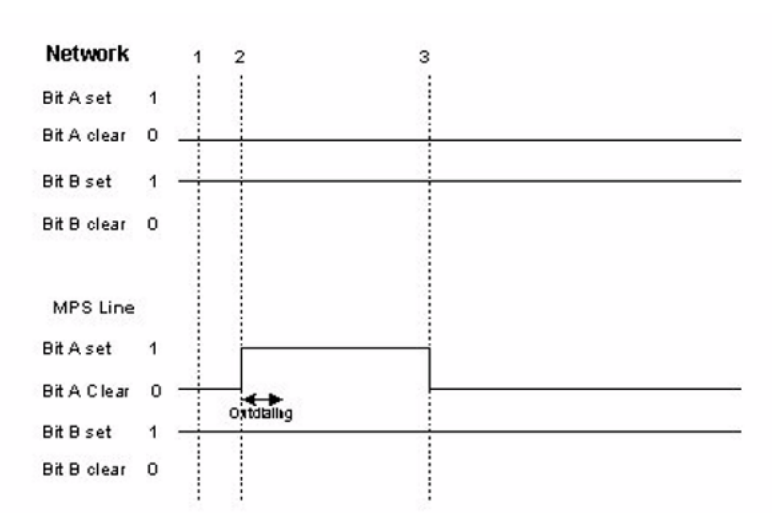

#### **Figure 9: Lineside T1 Call Setup Outbound with Disconnect**

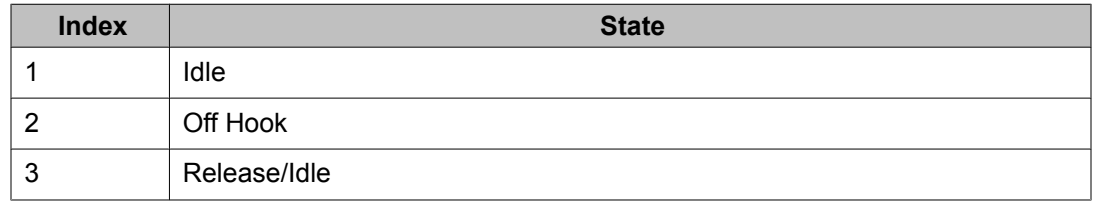

# **E and M Start Protocol Specific Parameters**

The parameters listed in the table below describe how to configure the E&M Start protocol. The E&M Start specific parameters are contained in the EandMStart\_proto.cfg file within the \$MPSHOME/common/etc/tms directory.

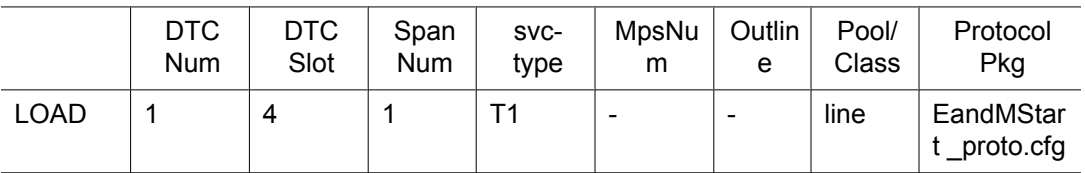

| <b>Parameter</b> | <b>Description</b>                                                                                                    | <b>Default</b>               |
|------------------|----------------------------------------------------------------------------------------------------|------------------------------|
| TIM_param_0      | Delay Dial Signaling Flag Specifies whether to<br>configure as Delay Dial of Immediate Start. (0 $\rightarrow$<br>Immediate Start; $1 \rightarrow$ Delay Dial)                  | 0                            |
| TIM param 1      | Delay Dial Timer (10msec resolution) Specifies the<br>Delay Dial timer.                                                                                                    | 25 (250 msec)                |
|                  | Note:<br>Should not be changed.                                                                                                    |                              |
| TIM_param_2      | Not Used                                                                                                    |                              |
| TIM_param_3      | Hit Threshold (10msec resolution) Bit changes<br>lasting less than this duration will be ignored.                                                                               | 7 (70 msec)                  |
| TIM_param_4      | Not Used                                                                                                    |                              |
| TIM_param_5      | <b>Not Used</b>                                                                                                    |                              |
| TIM_param_6      | Not Used                                                                                                    |                              |
| TIM param 7      | Not Used                                                                                                    |                              |
| TIM param 8      | <b>Not Used</b>                                                                                                    |                              |
| TIM param 9      | Alerting Interval (10msec resolution) Specifies the<br>full period of the ring back tone. (ring on time + ring<br>off time)                                                     | 400 (4 secs)                 |
| TIM_param_10     | Disconnect Hang Time (10msec resolution) Amount<br>of time a line must be on-hook before originating a<br>call.                                                                 | 210 (2.1 secs)               |
| TIM_param_11     | Delay Dial Guard Timer (10msec resolution)<br>Specifies how long to wait for delay dial signaling<br>from the far side.                                                         | 500 (5 secs)                 |
| TIM_param_12     | Blind Timer (10msec resolution) The MPS delays by<br>this amount of time after sending an OffHook before<br>sending DTMF digits to the network.                                 | 20 (200 msec)                |
| TIM_param_13     | Outdial Complete Guard Timer (10msec resolution)<br>Maximum amount of time the protocol waits for a<br>response from the internal Tone Generator before<br>abandoning the call. | 1500 (15 secs)               |
| TIM_param_14     | Ring back ON duration (10msec resolution) This is<br>set to the ON DURATION of the ring back tone + 1<br>second.                                                                | 200 (2 secs)                 |
| TIM param 15     | Digit Collection Parameter (range 0 to 36)<br>Parameter specifying the amount of indial digits to<br>collect.                                                                   | 0 (do not collect<br>digits) |

**Table 14: E and M Start Protocol Parameters**

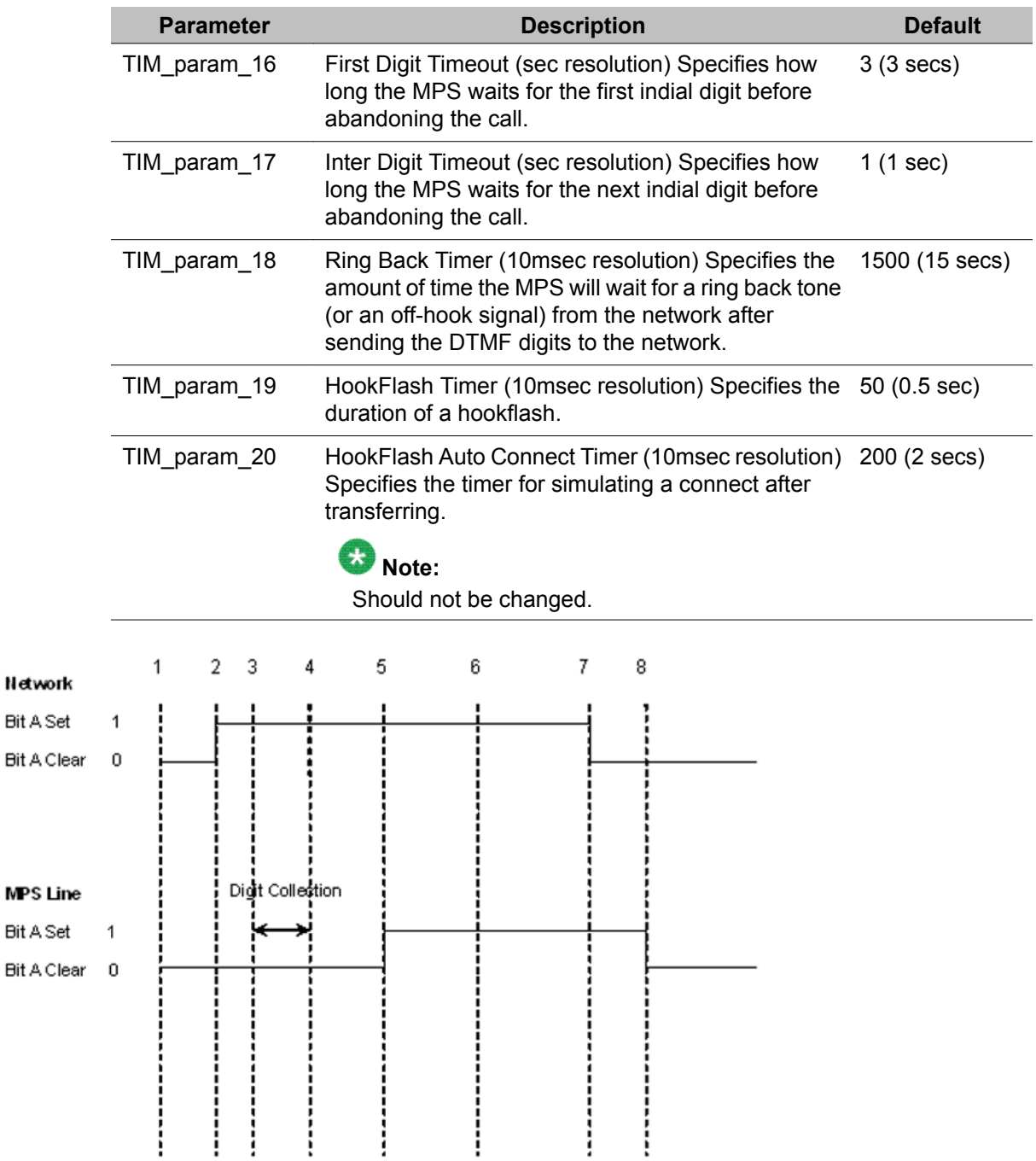

### **Figure 10: E and M Start Call Setup Inbound User Disconnect**

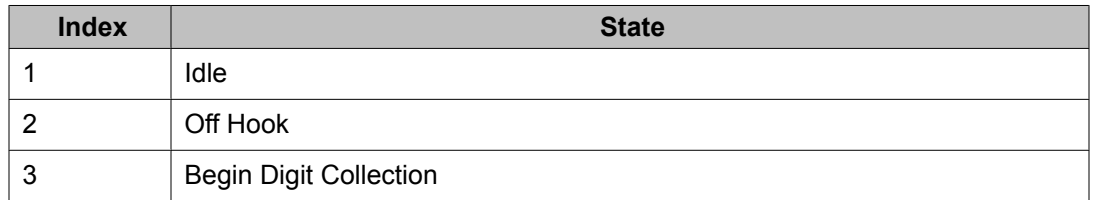

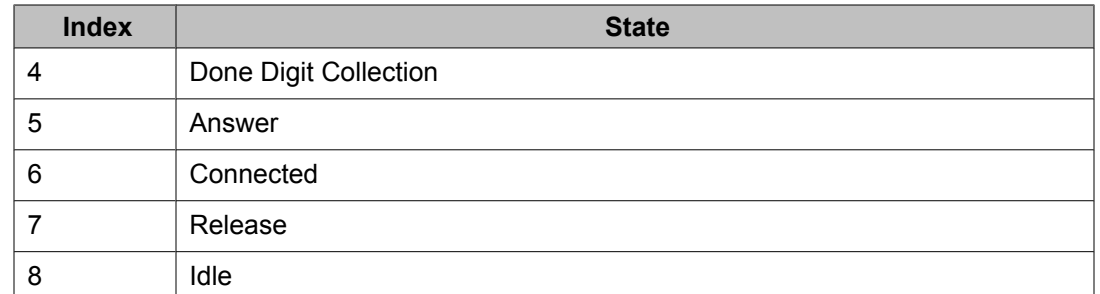

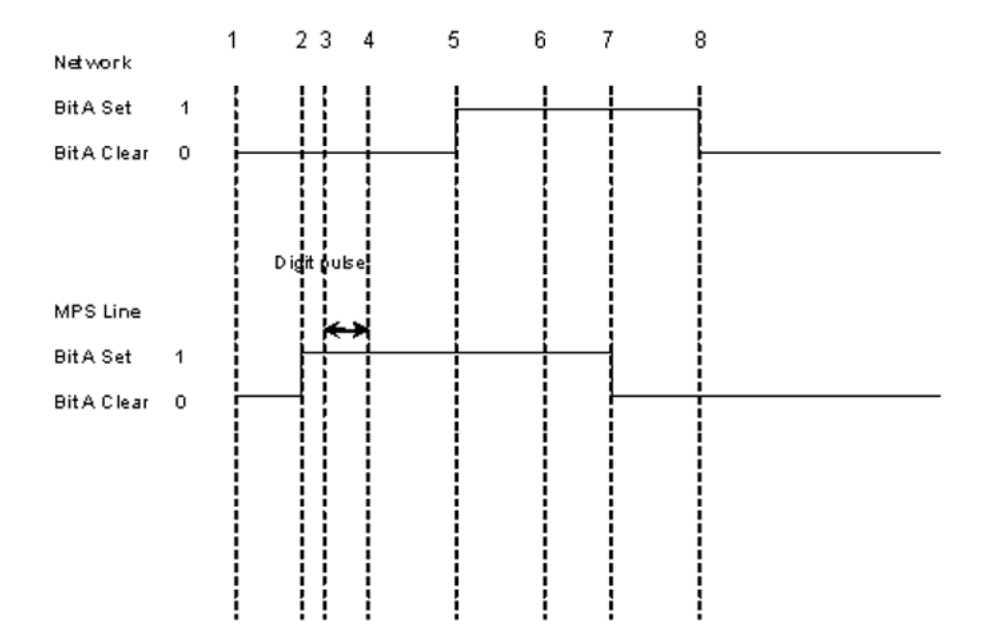

**Figure 11: E and M Start Call Setup Outbound with MPS Disconnect**

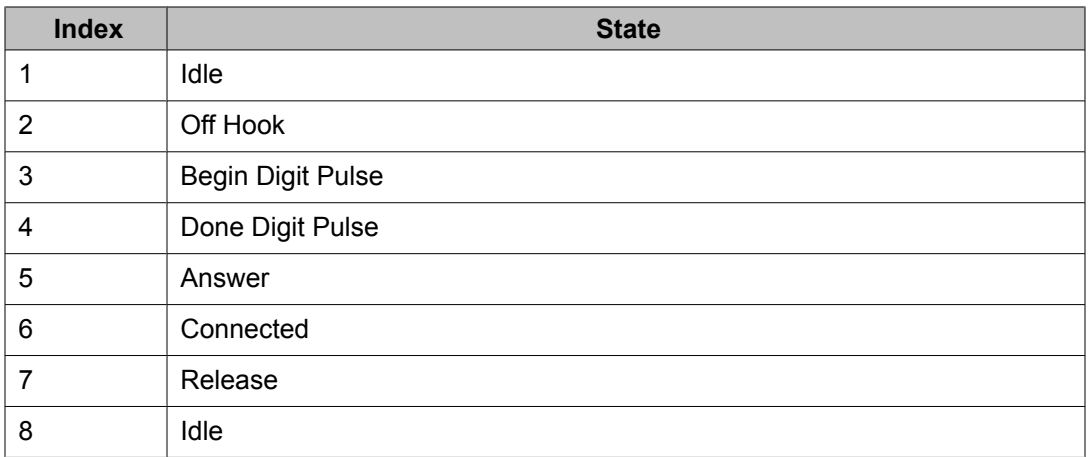

# **NEC Lineside T1 Protocol Specific Parameters**

The parameters listed in the table below describe how to configure the NEC Lineside T1 protocol. The NEC Lineside T1 specific parameters are contained in the NEC\_linesideT1\_proto.cfg file within the \$MPSHOME/common/etc/tms directory.

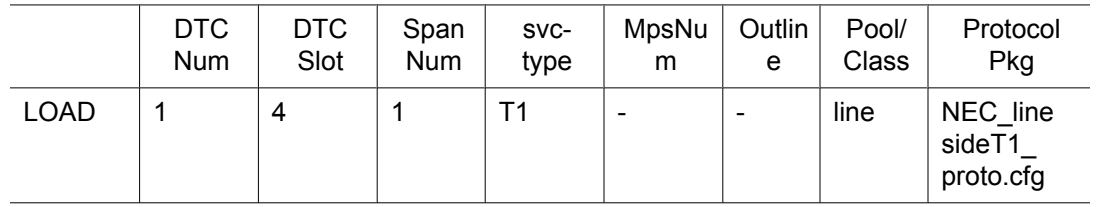

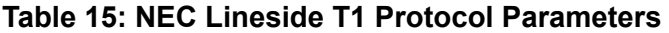

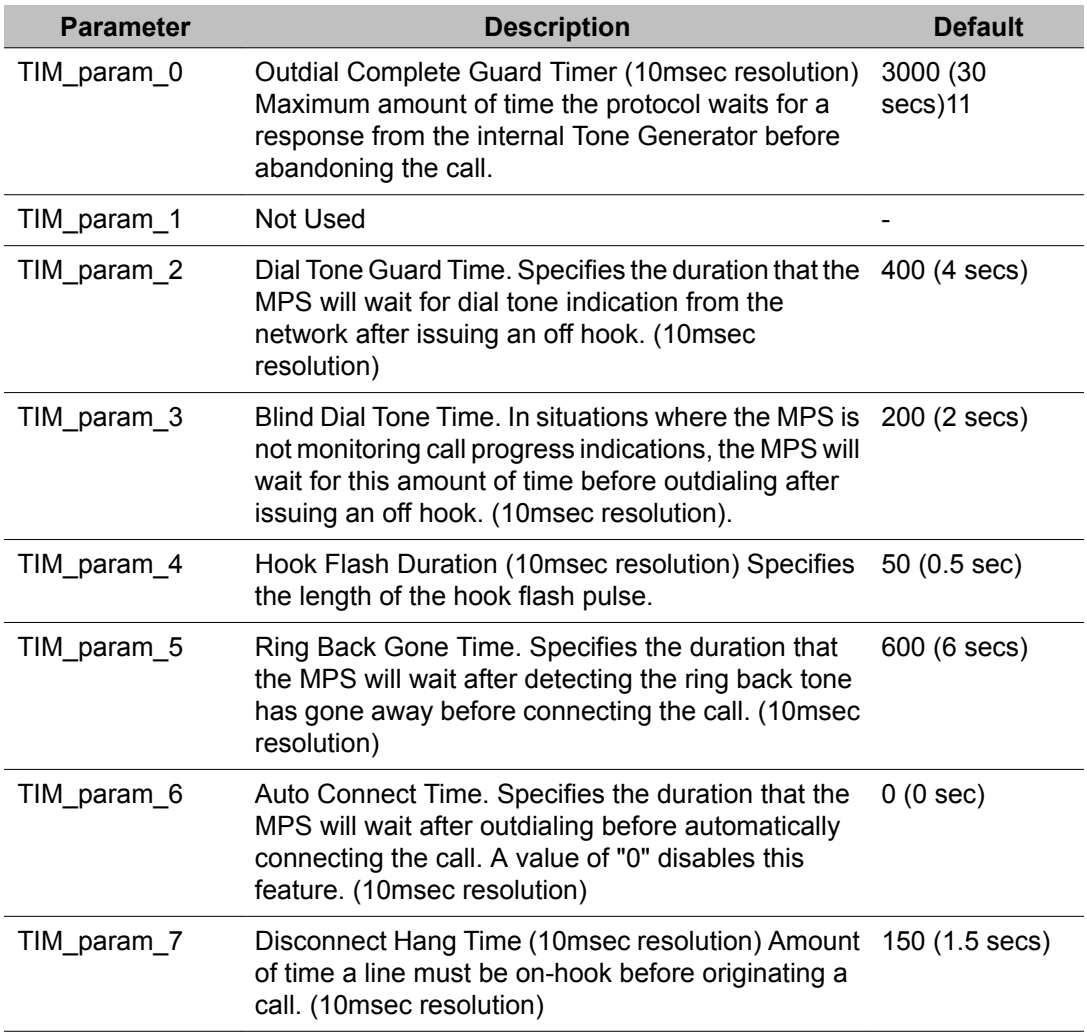

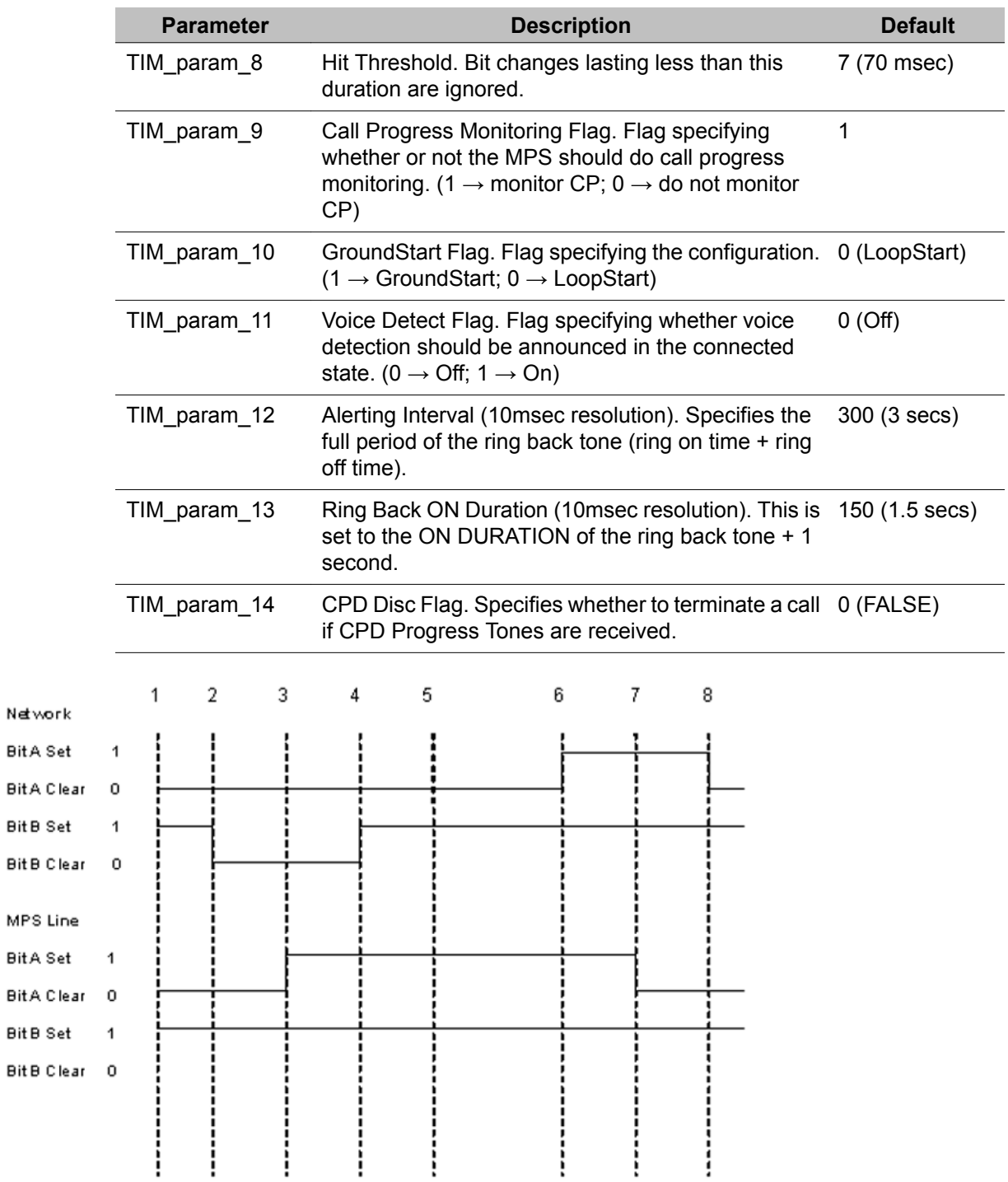

### **Figure 12: NEC Lineside T1 Call Setup Inbound User Disconnect**

Network **BitA Set** 

Bit B Set

**BitA Set** 

**Bit B Set** 

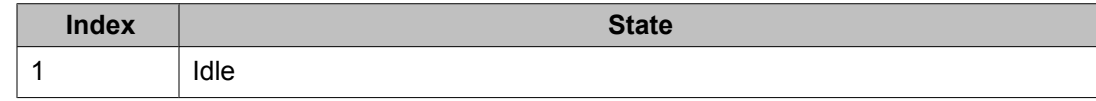

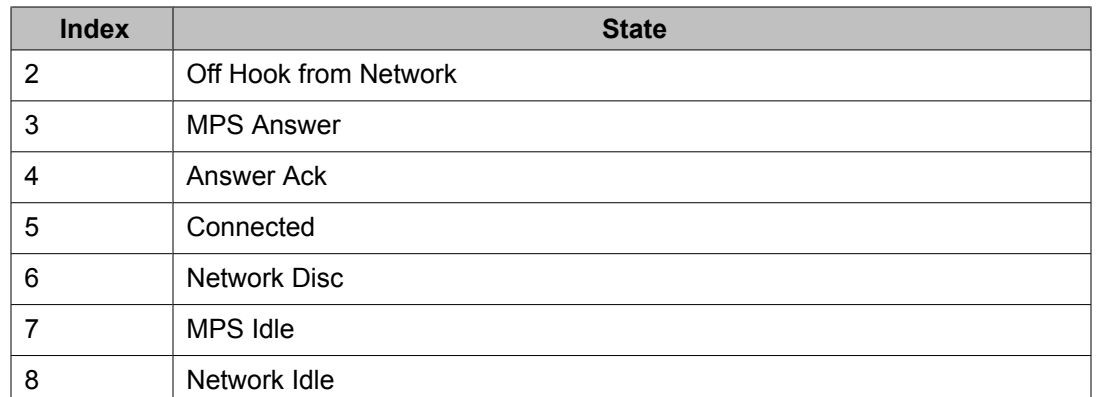

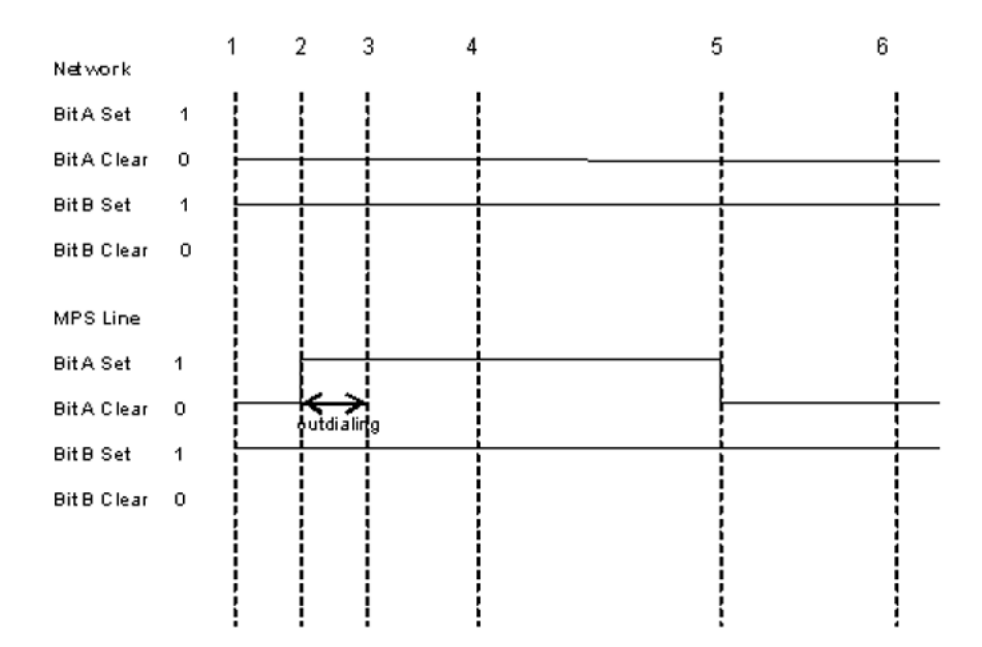

### **Figure 13: NEC Lineside T1 Call Setup Outbound with MPS Disconnect**

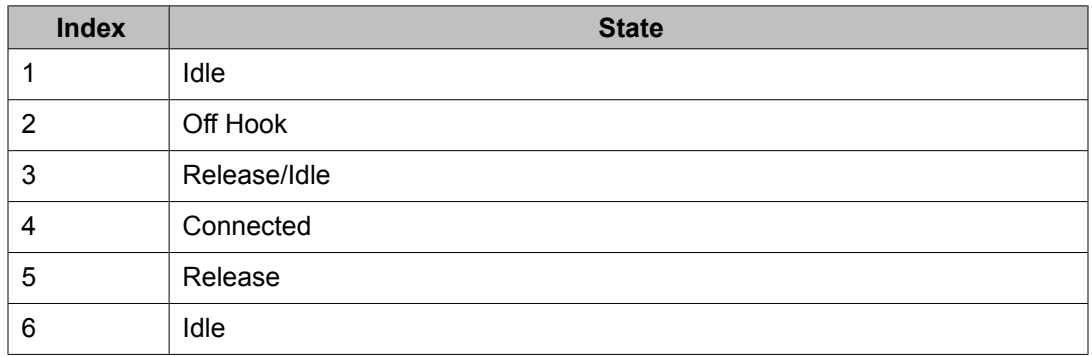

# **Alternate Channel-Bank Protocol Group**

These protocols are used only if the channel bank hardware contains line cards that follow the protocol sequences described here. When these protocols are used to control loop start and/ or ground start lines, the standard analog ground start and loop start line parameters are not applicable, except for those noted here. The channel banks actually perform the line protocol and the MPS protocol controls and monitors the channel bank signals.

The alternate Channel-Bank Protocol Group consists of four protocols:

### **Example**

- 2-Wire FXO loop start
- 2-Wire FXO ground start
- Modified 2-Wire FXO loop start
- Modified 2-Wire FXO ground start

### **Note:**

Not currently supported in this release.

The table Table 11: Analog Line [Counterparts](#page-41-0) for ABCD-bit Signaling on page 42 provides digital signal bit to analog line state correlation.

### **Alternate Channel Bank Protocol Specific Parameters**

The parameters listed in the following table describe how to configure the Alternate Channel Bank protocol. These Alternate Channel Bank protocol specific parameters are found in the alt ChannelBank proto.cfg file found in the \$MPSHOME/common/etc/tms directory.

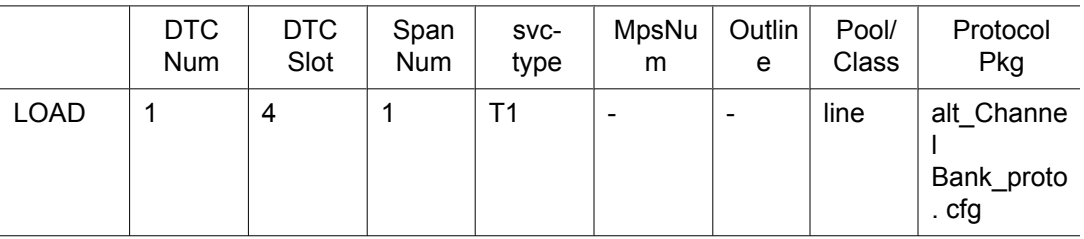

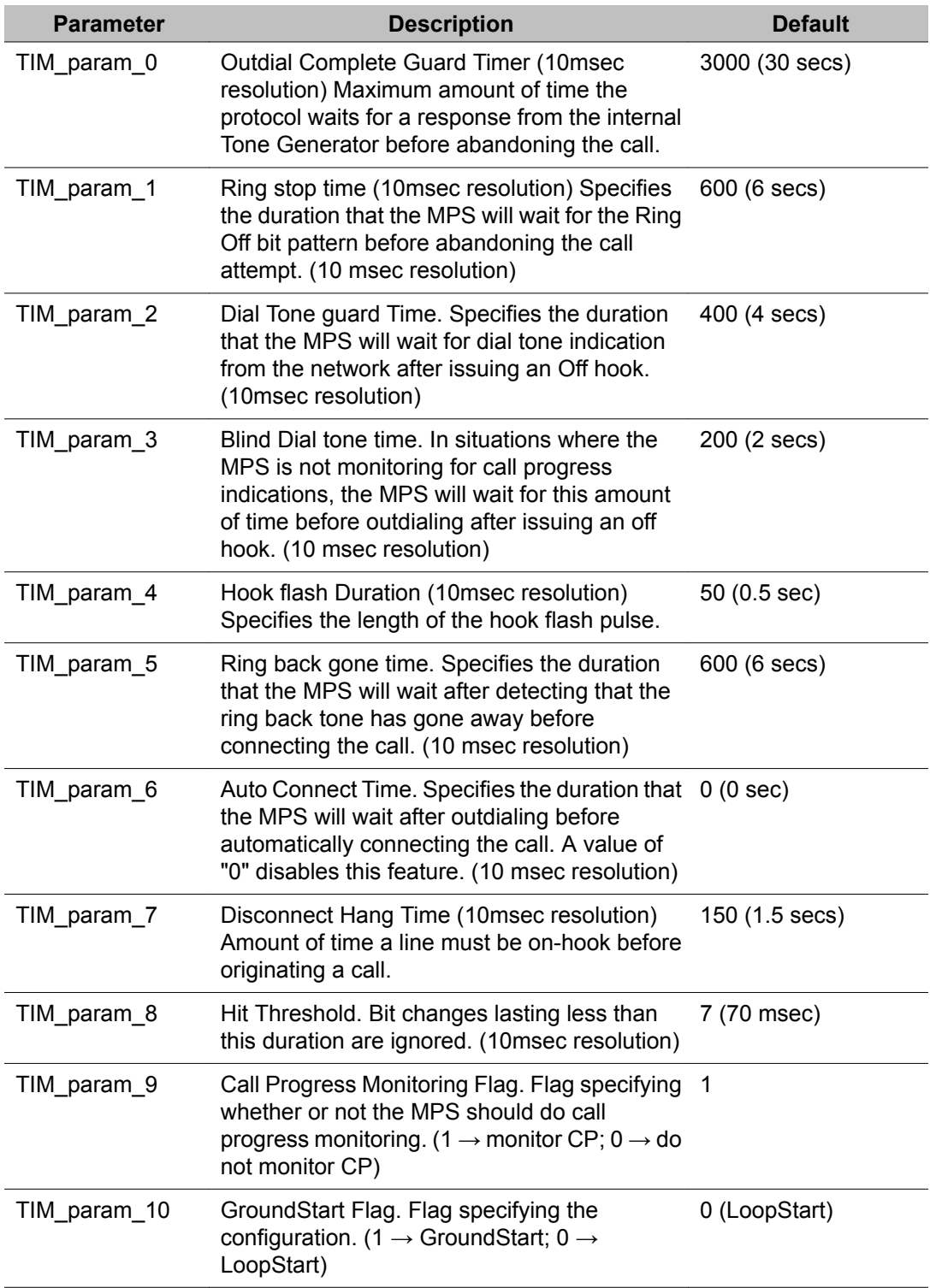

### **Table 16: Alternate Channel Bank Protocol Parameters**

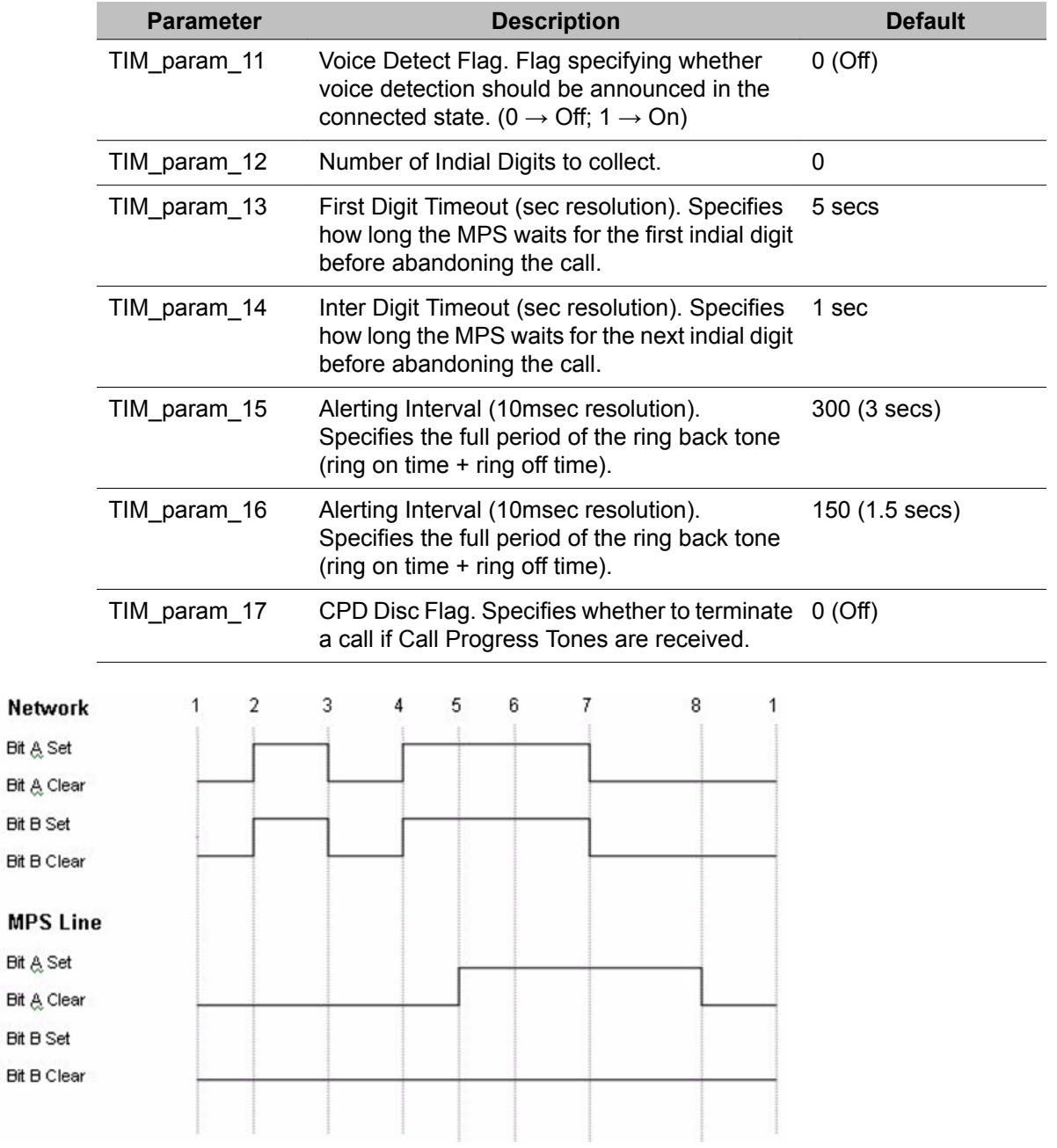

#### **Figure 14: Alternate Channel Bank Call Setup Inbound with Disconnect**

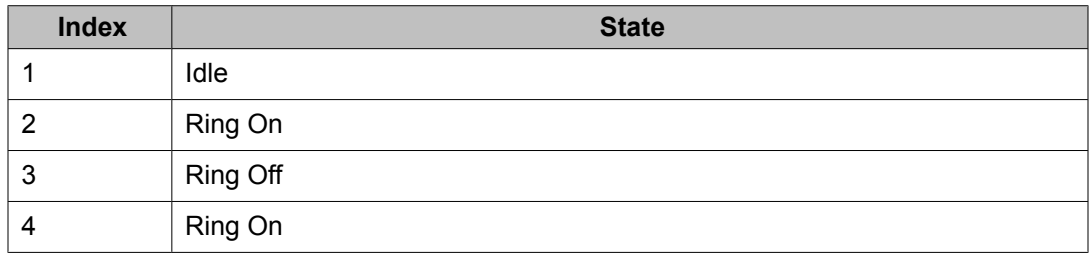

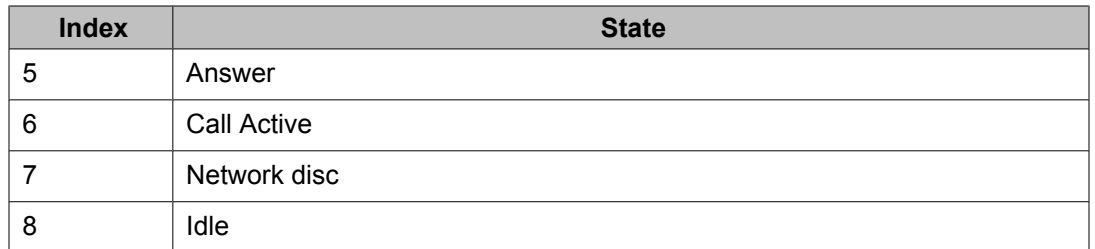

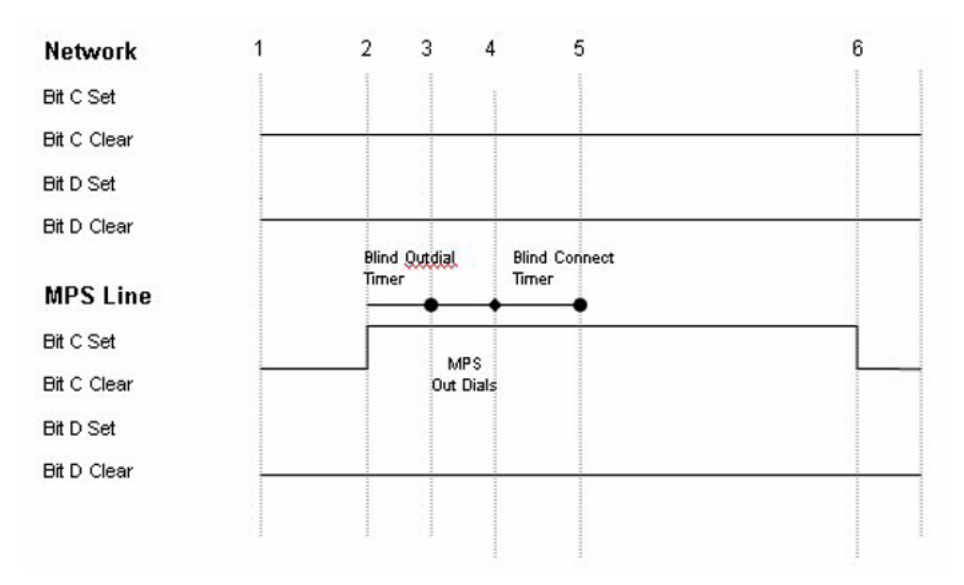

#### **Figure 15: Alternate Channel Bank Call Setup Outbound with Disconnect**

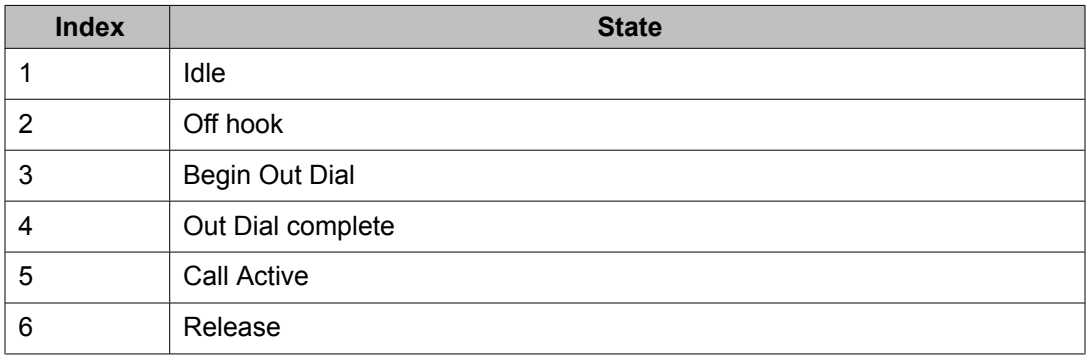

# **In-Band R1 Protocol Family**

# **R1 Protocol Specific Parameters Exchange Access North America (EANA) TR-NPL-000258**

The EANA protocol is now supported under the EAIN protocol which is described below.

# **Feature Group D Protocol Specific Parameters (Exchange Access International)**

The parameters listed in the table below describe how to configure the Feature Group D EAIN protocol. The Feature Group D EAIN protocol specific parameters are contained in the fgd\_eain\_proto.cfg file within the \$MPSHOME/common/etc/tms directory.

### **ANI/DNIS Format**

<KP><COUNTRY ADD><ST><KP><II DIGITS><ANI><KP><DNIS><ST>

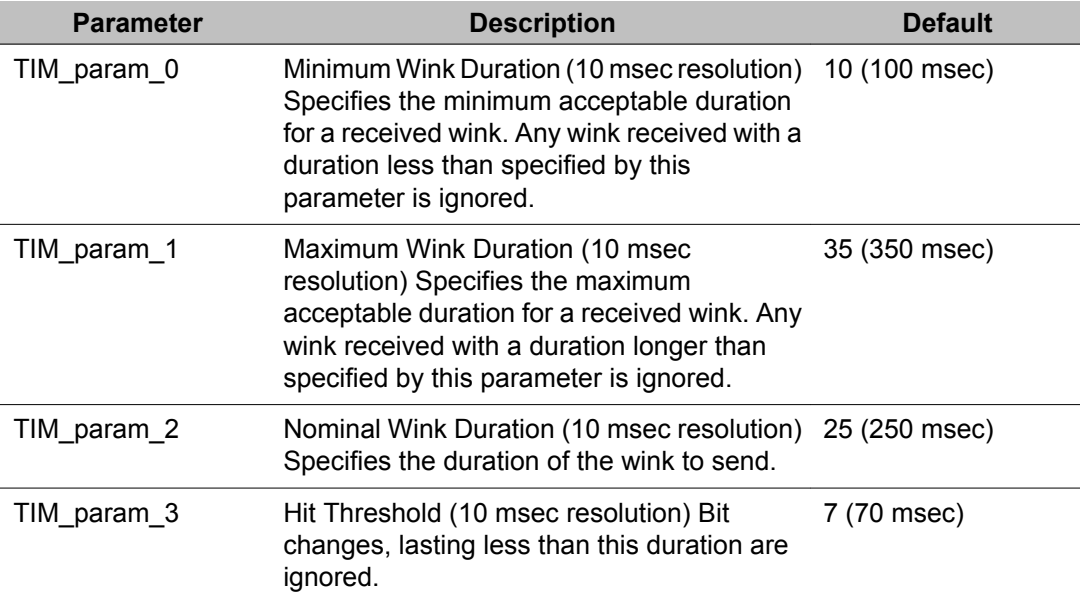

#### **Table 17: T1 Feature Group D EAIN Protocol Parameters**

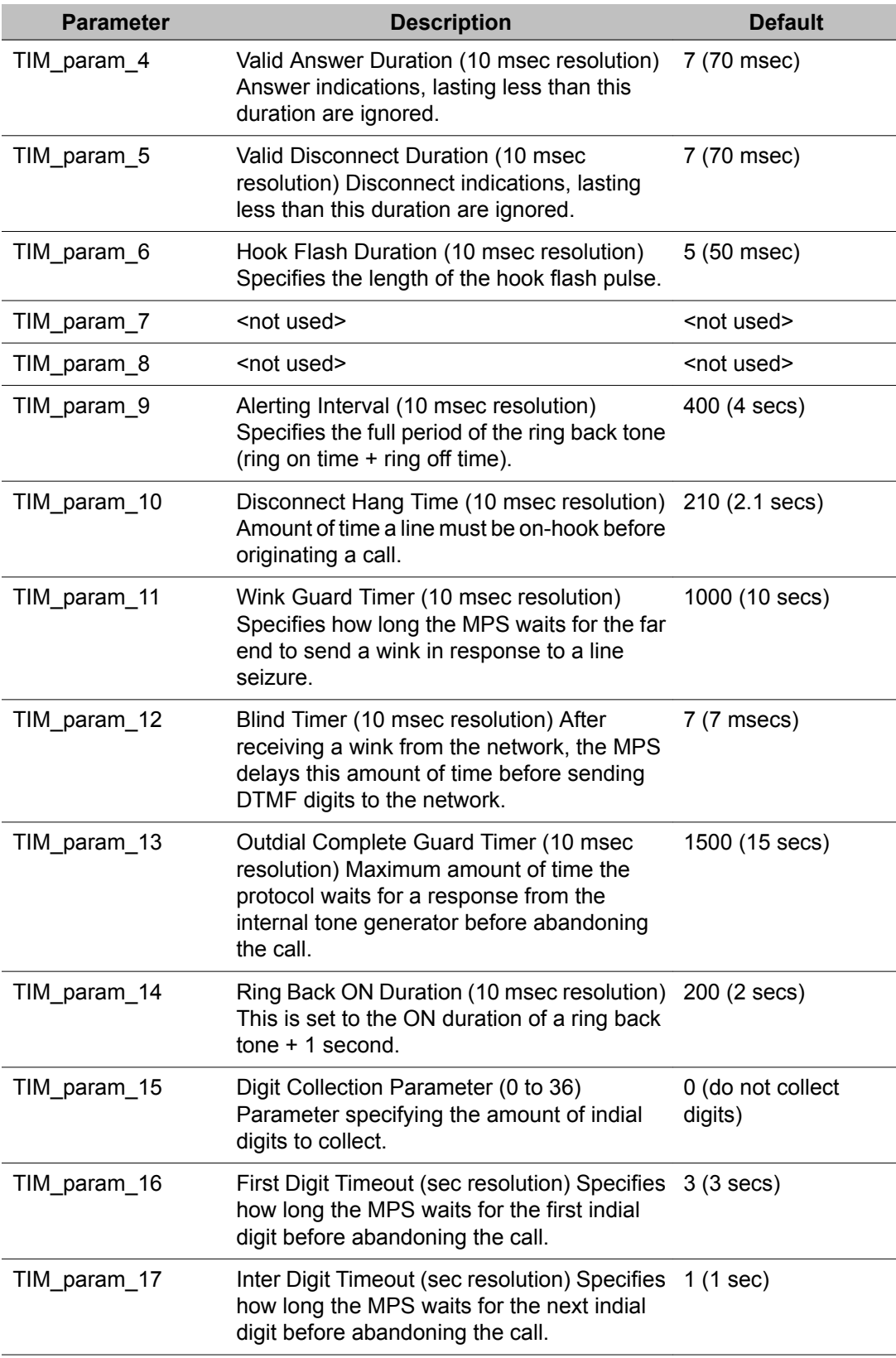

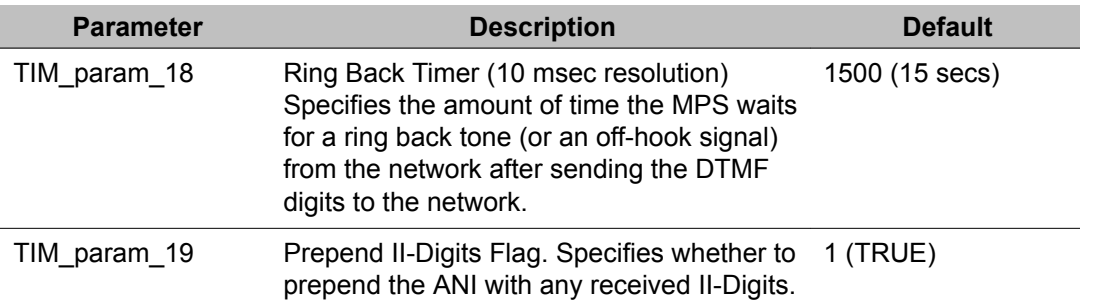

The parameter settings contained in the fgd\_eain\_proto.cfg file are intended as "site" configuration settings and not "application" settings. Site configuration settings are settings that are required to support the network requirements of a specific site. For example, a site that has a network connection to a particular switch which requires a non-standard wink duration is considered a site configuration setting. An application that allows a total call time of no more than 35 seconds is an "application" configuration setting and should not be modified from fgd\_eain\_proto.cfg. Adhering to these guidelines simplifies configurations and makes applications more portable across systems.

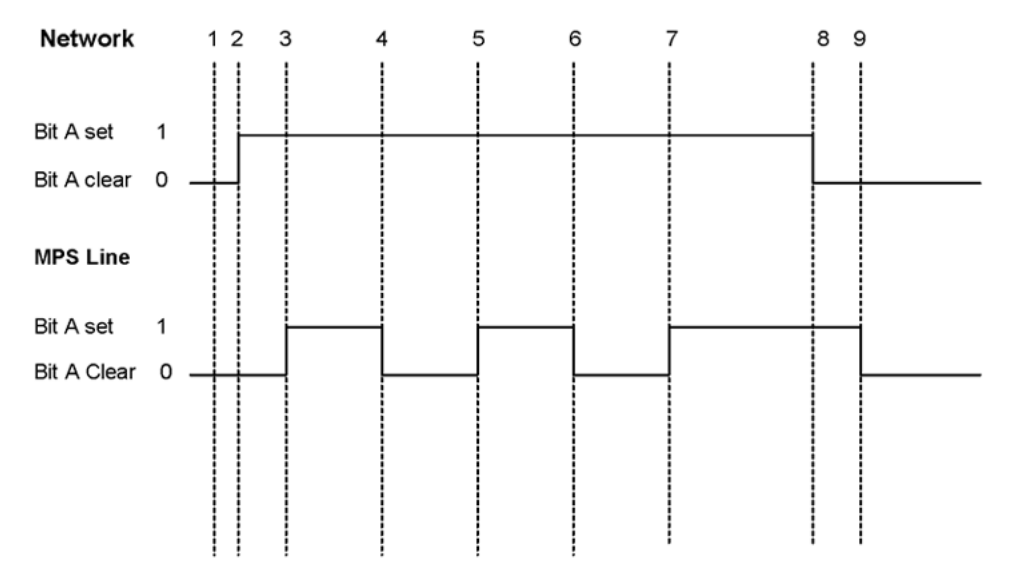

### **Figure 16: Feature Group D EAIN Call Setup Inbound with Disconnect**

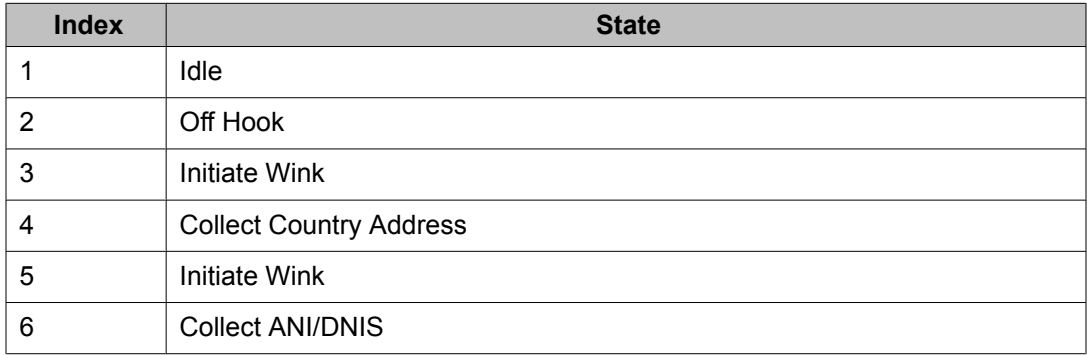

<span id="page-65-0"></span>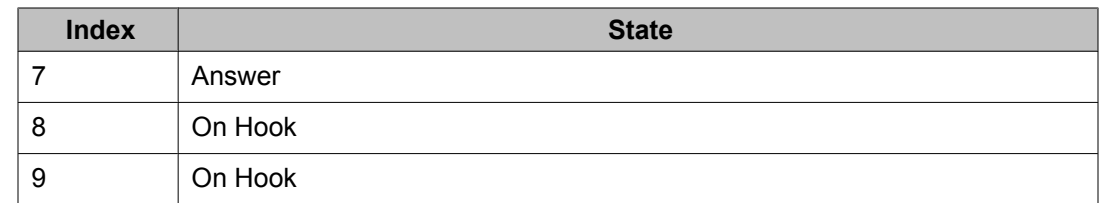

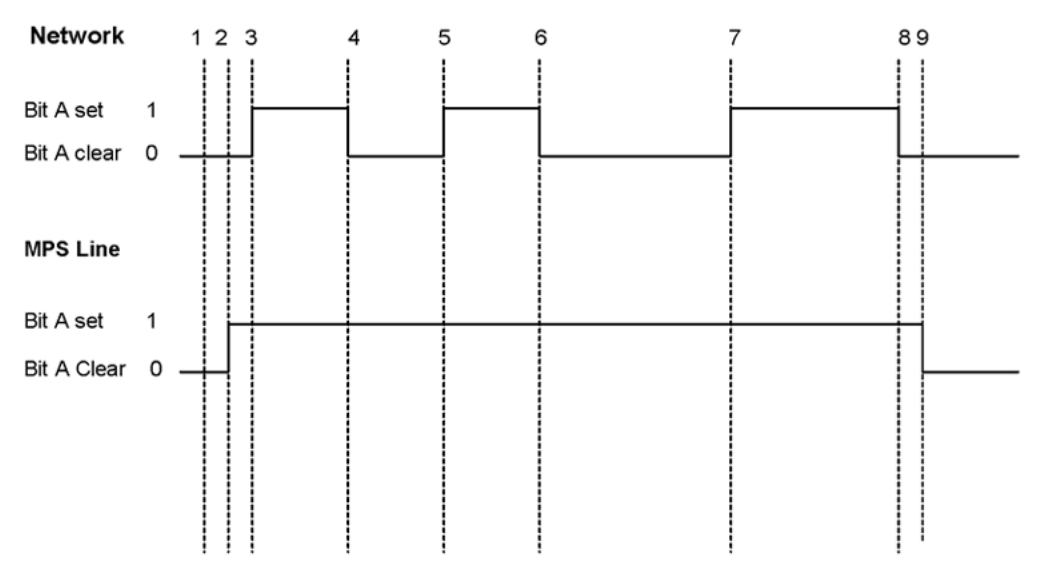

#### **Figure 17: Feature Group D EAIN Call Setup Outbound with Disconnect**

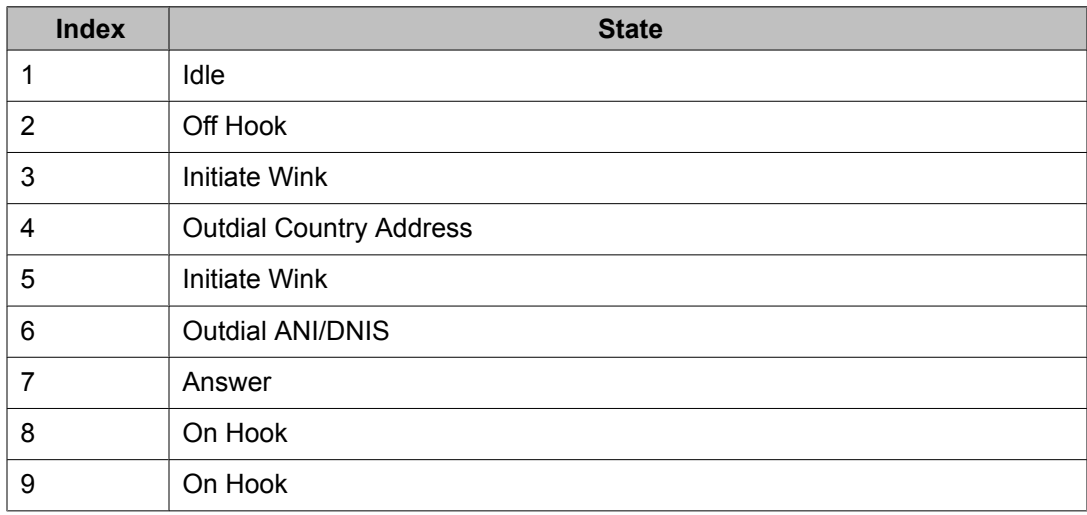

# **E1 (CEPT) Protocols**

E1 or CEPT (Conference of European Postal and Telecommunications) is a major telephony standard used in Europe and parts of Asia. The CEPT standard refers to the PCM-30 (30

channel Pulse Code Modulation) interface protocols that are used in Europe. One E1 span carries 30 voice channels simultaneously with a bit transmission rate of 2.048 Mbps. (Actually, 32 time slots are carried, but two of them are used for signaling and other control functions.)

The CEPT protocol described in this section is the signaling method used between the British Telecommunications United Kingdom (BTUK) telephone network and the MPS system. The other signaling protocols for PCM-30 circuits are based on the CCITT R2 signaling scheme. There are various country-specific versions of R2, which are configured using the parameters described later under R2 signaling. Additional digital signaling protocols currently supported by MPS systems without CEPT capabilities are not valid for use with CEPT.

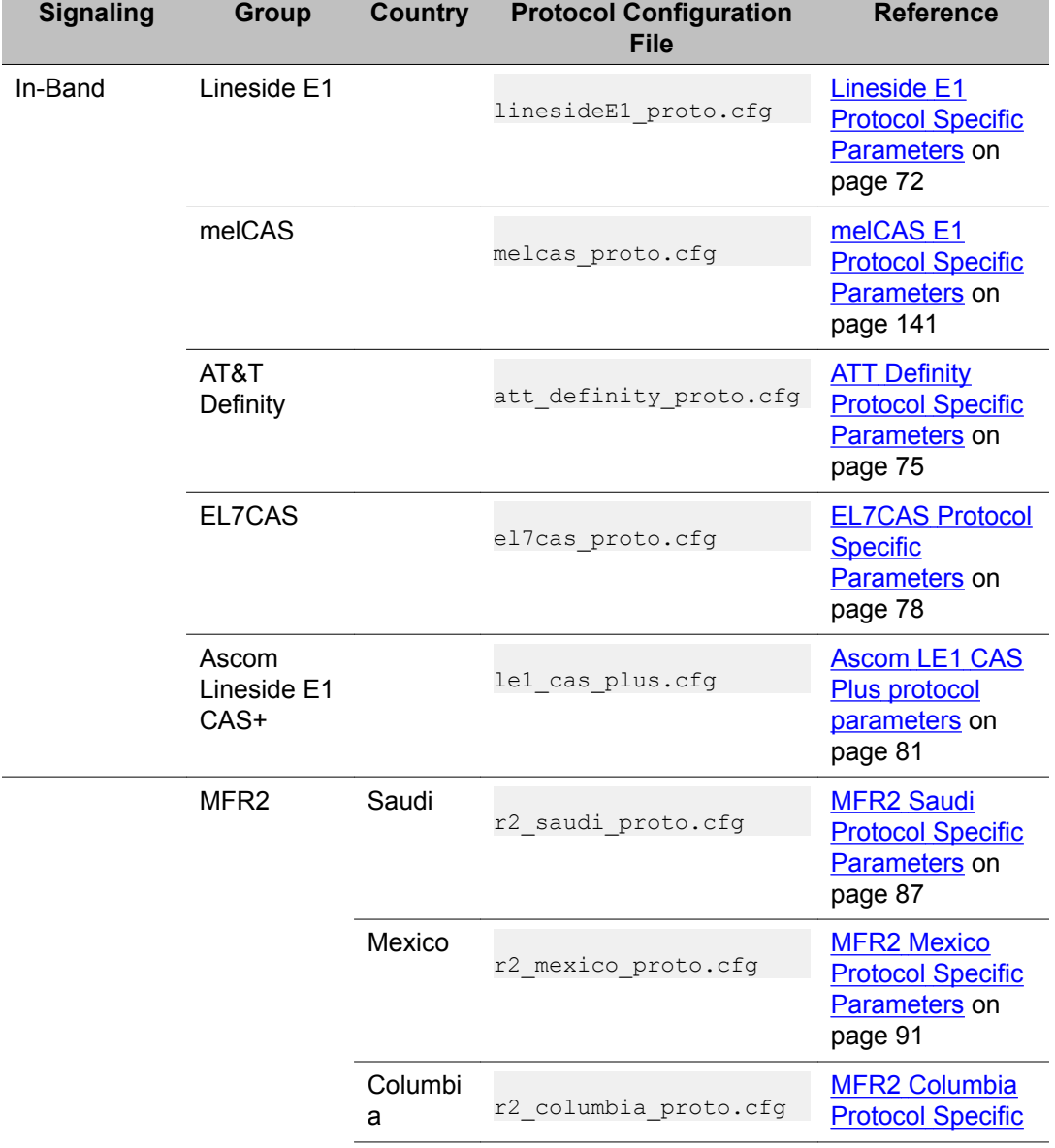

### **Table 18: E1 Protocols by Country**

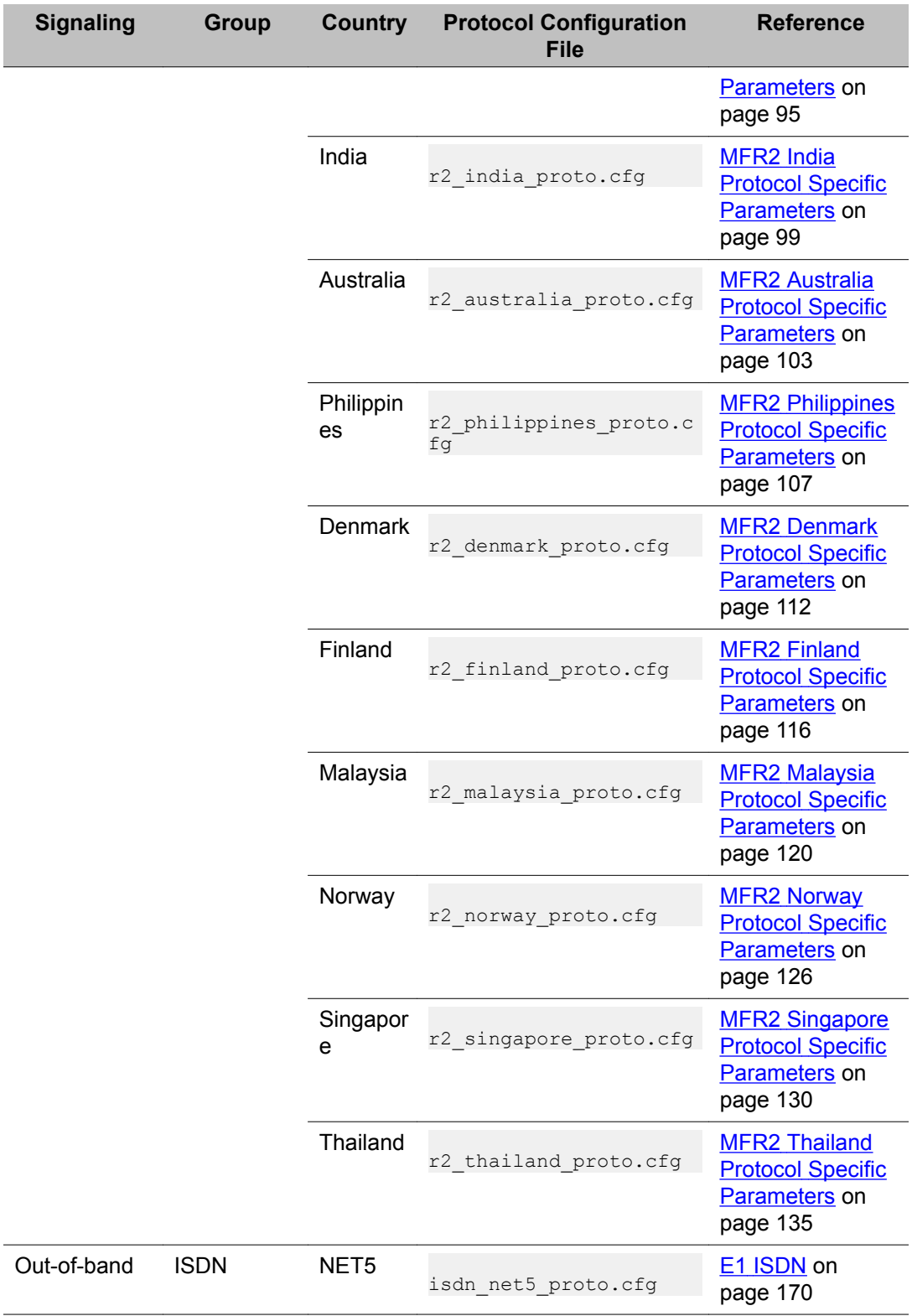

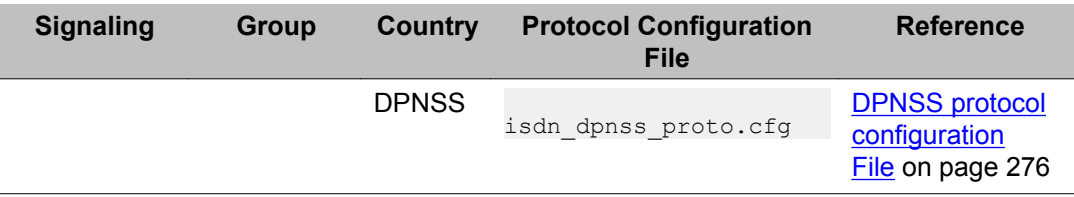

# **E1 In-Band Signaling**

E1 protocol signaling uses ABCD bits, much like T1 in-band protocols. All CEPT in-band protocols communicate with each other via a CEPT link that has the following format:

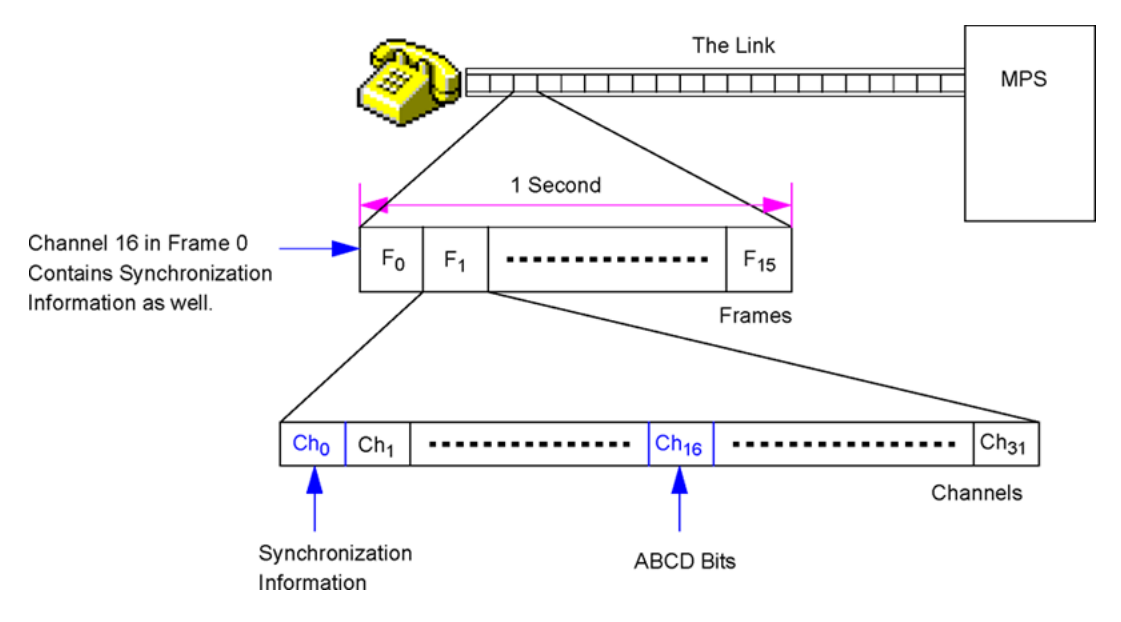

# **Line Signaling and Register Signaling**

Every CEPT in-band protocol consists of line signaling and register signaling. In addition to line signals and register signals, a protocol also has timing supervision. Rarely is it required to change the default timing supervision aspect of the protocol.

# $\bullet$  Note:

Line signaling is used for exchange of line/supervisory signals (e.g., seizure, seizure acknowledge, answer, etc.) between two telephone switches. Register signaling is used for exchange of register signals (also called tones) that consist of address information (called party's number, caller party's number) and line status (e.g., number is not allocated, line is busy, etc.).

The CCITT standard declares two fixed sets of line and register signals and their meanings. However, most often, the meanings of the signals vary by country.

Register signals can be one of the four Direct Dial Indication (DDI) types. The DDI type used in register signaling depends on the protocol group or individual protocol.

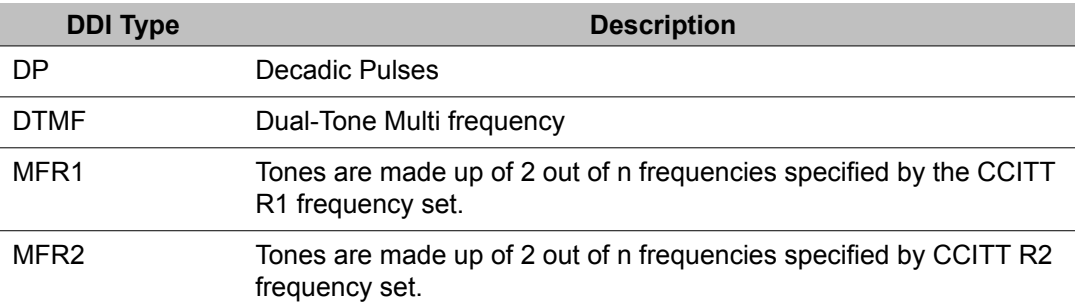

Each register signal (tone) has multiple meanings, depending on when it occurs during a call setup. There are two frequency sets used to create register signals.

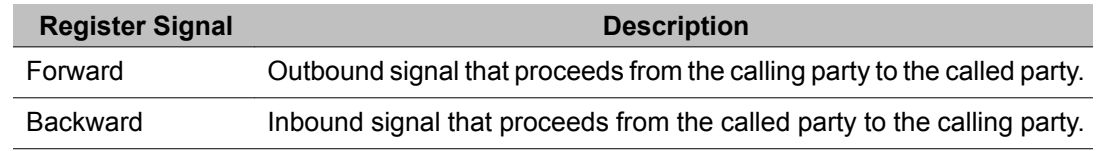

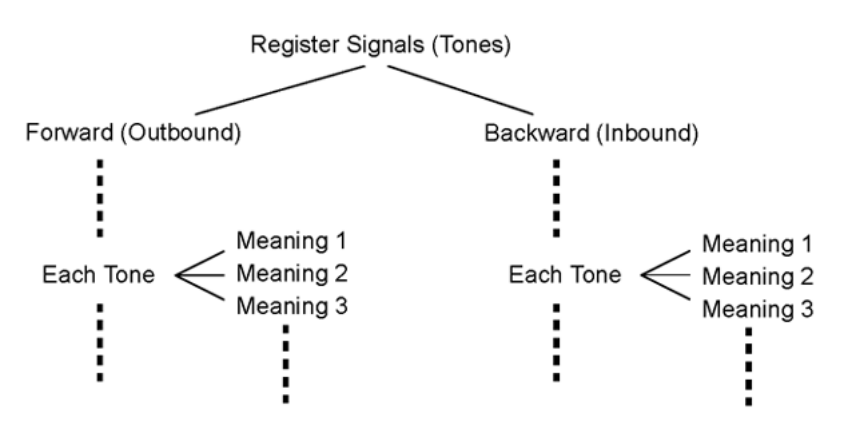

# **Call Setup Sequence**

To setup a call, the incoming and outgoing telephone switches must exchange a series of line and register signals. The following picture shows a typical call setup sequence. Line signals are represented in solid lines, where as register signals are represented in dashed lines.

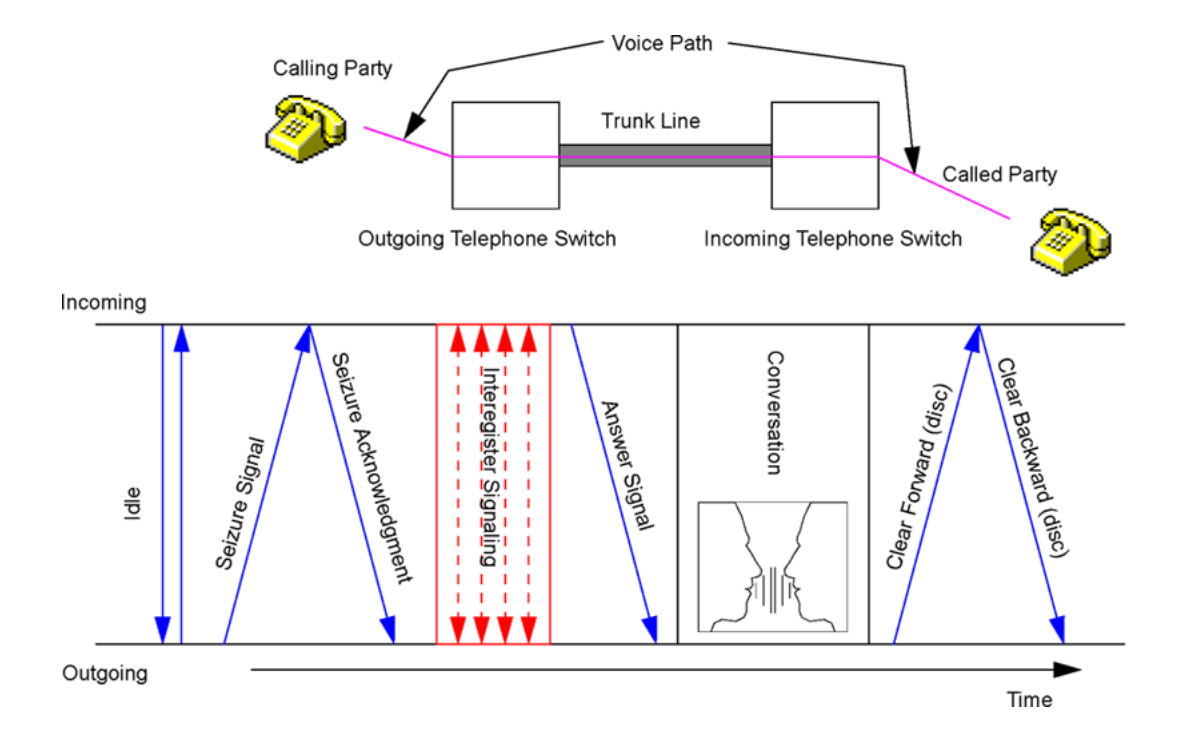

# **Standard E1 Telephony Parameters**

The following parameters are used with all CEPT in-band protocols. Each protocol used in the MPS has a proto.cfg (protocol configuration) file which contains these standard parameters.

### **Table 19: Site-Specific Parameters**

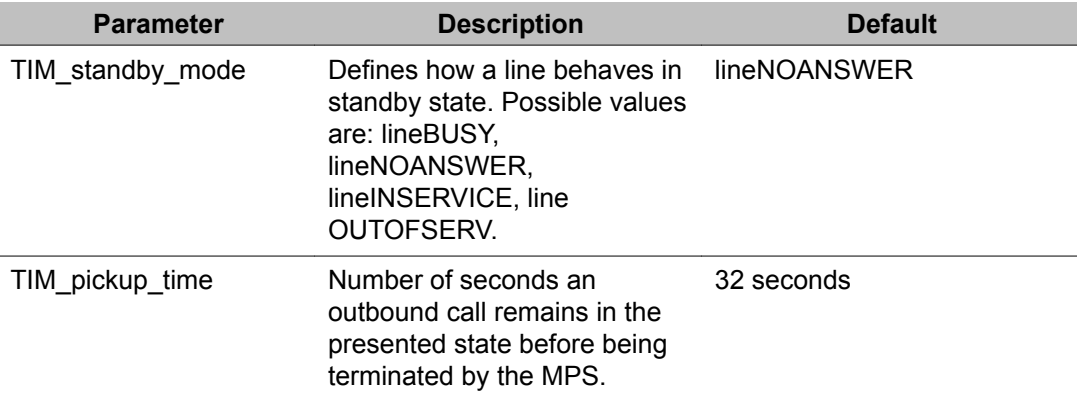

| <b>Parameter</b> | <b>Description</b>                                                                                          | <b>Default</b>                 |
|------------------|----------------------------------------------------------------------------------------------------|--------------------------------|
| TIM answer       | Number of rings to wait until inbound call is<br>answered. Values are 0-8, where 0 disables<br>auto-answer. | 1 (answer after first<br>ring) |
| TIM total call   | Total call duration. Specifies the number of<br>seconds a call can remain in the connected<br>state.        | 0 (forever)                    |
| TIM_sby_on_discF | Should line automatically go to its standby<br>mode on disconnect?                                          | TRUF                           |
| TIM_CPD_name     | Class name of the Call Progress Detector to<br>use. If not set, TMS uses the default CPD.                   | <none></none>                  |
| TIM DTMF name    | Class name of the DTMF receiver to use. If<br>not set, TMS uses the default DTMF.                           | <none></none>                  |
| TIM PLY name     | Class name of the player to use. If not set,<br>TMS uses the default player.                                | <none></none>                  |
| TIM_TGEN_name    | Class name of the tone generator to use. If<br>not set, TMS uses the default tone generator.                | <none></none>                  |
| TIM_R2ENG_name   | Class name of the R2 engine to use. If not<br>set, TMS uses the default R2 engine.                          | <none></none>                  |

<span id="page-71-0"></span>**Table 20: Internal Parameters (should not be modified)**

# **Lineside E1 Protocol Family**

# **Lineside E1 Protocol Specific Parameters**

The parameters listed in the following table describe how to configure the Lineside E1 protocol. These Lineside E1 protocol specific parameters are found in the linesideE1\_proto.cfg file found in the \$MPSHOME/common/etc/tms directory.

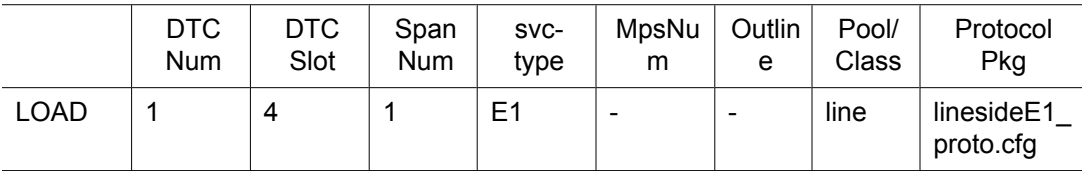
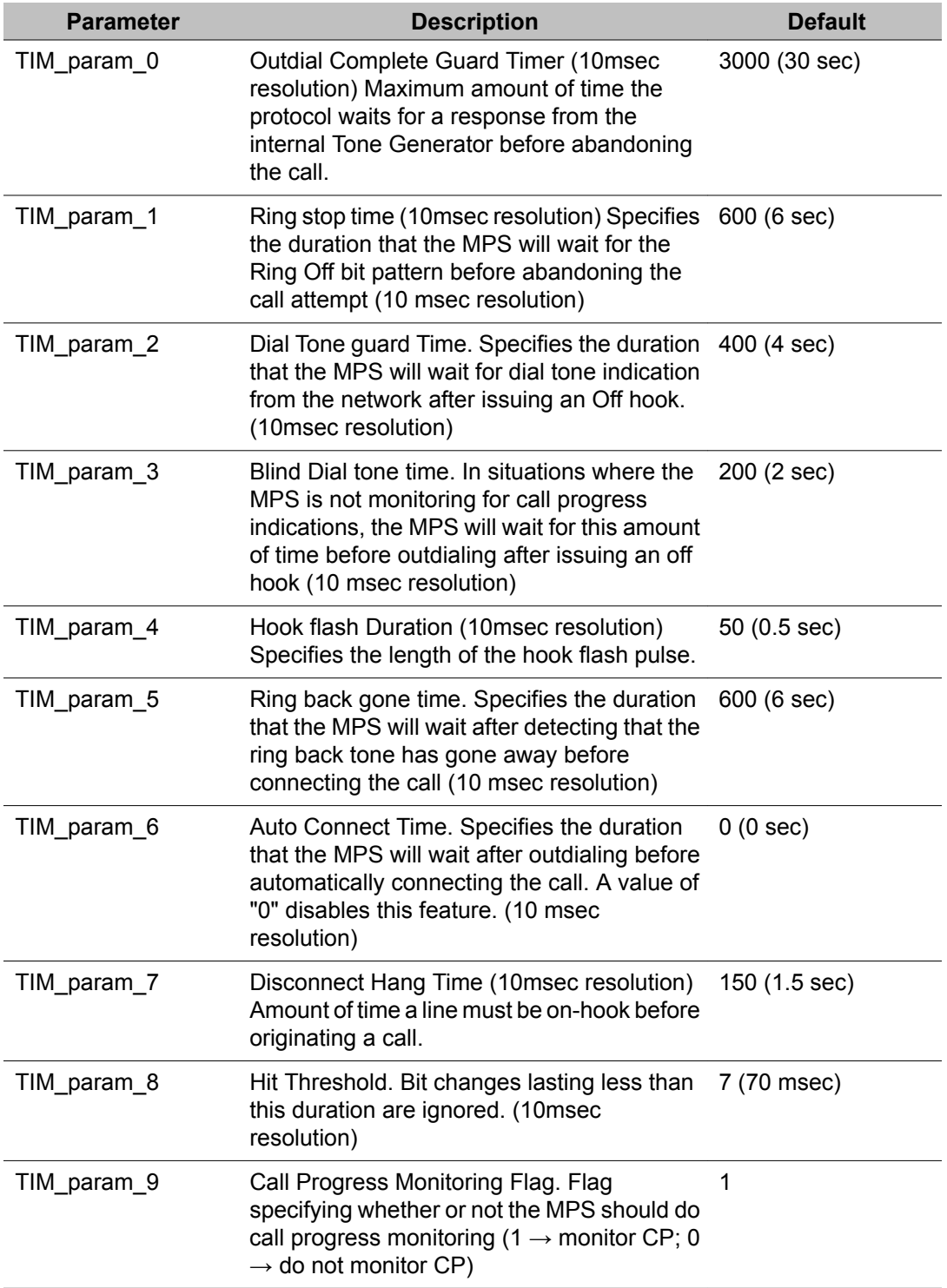

### **Table 21: Lineside E1 Protocol Parameters**

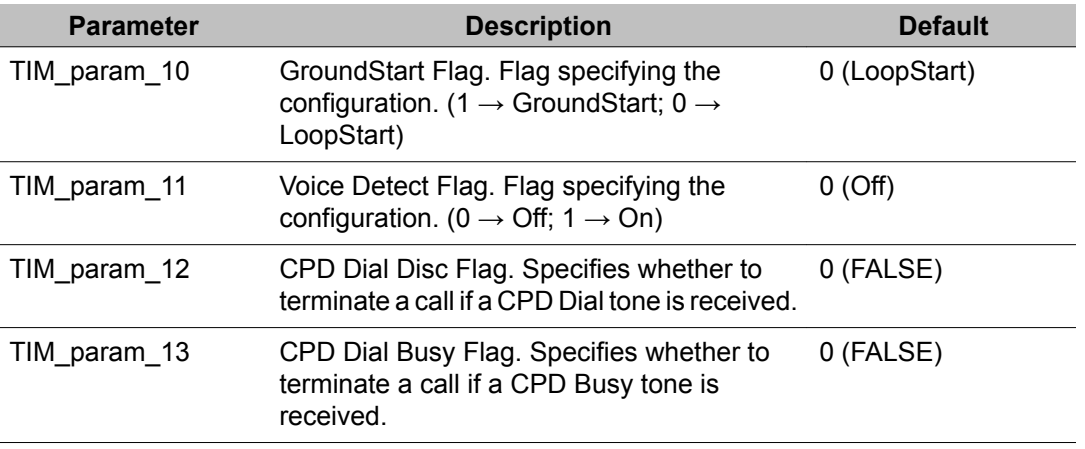

The parameter settings contained in the lineside E1 proto.cfg file are intended as "site" configuration settings and not "application" settings. Site configuration settings are settings that are required to support the network requirements of a specific site. For example, a site that has a network connection to a particular switch which requires a non-standard wink duration is considered a site configuration setting. An application that allows a total call time of no more than 35 seconds is an "application" configuration setting and should not be modified from linesideE1\_proto.cfg. Adhering to these guidelines simplifies configurations and makes applications more portable across systems.

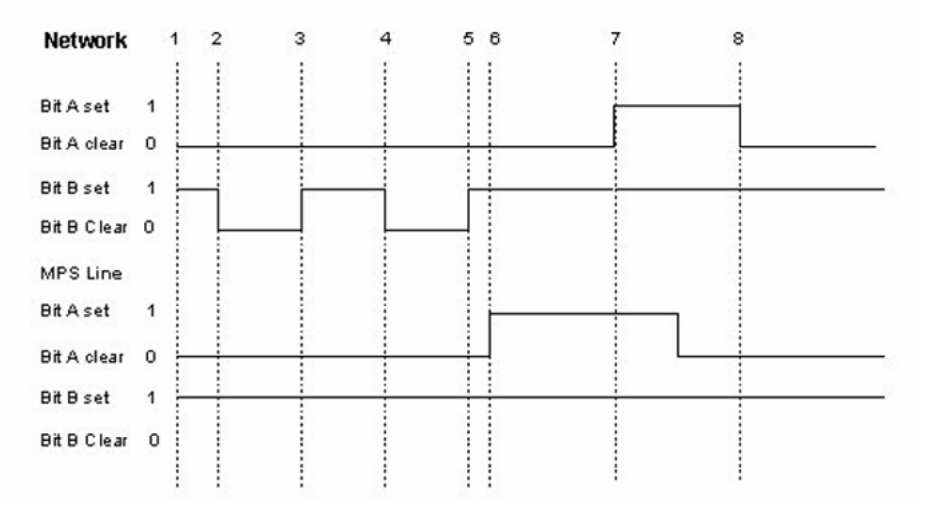

#### **Figure 18: Lineside E1 Call Setup Inbound with Disconnect**

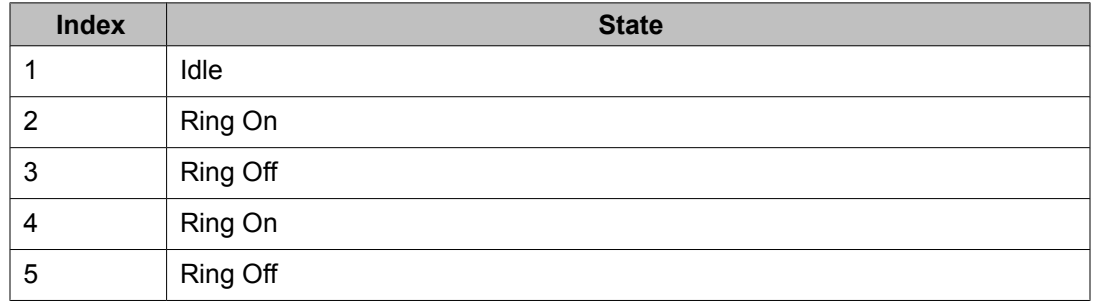

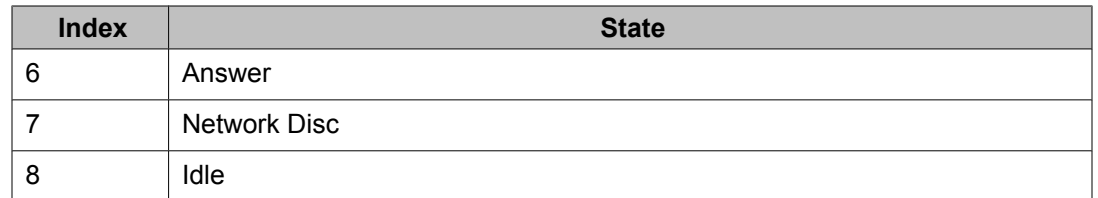

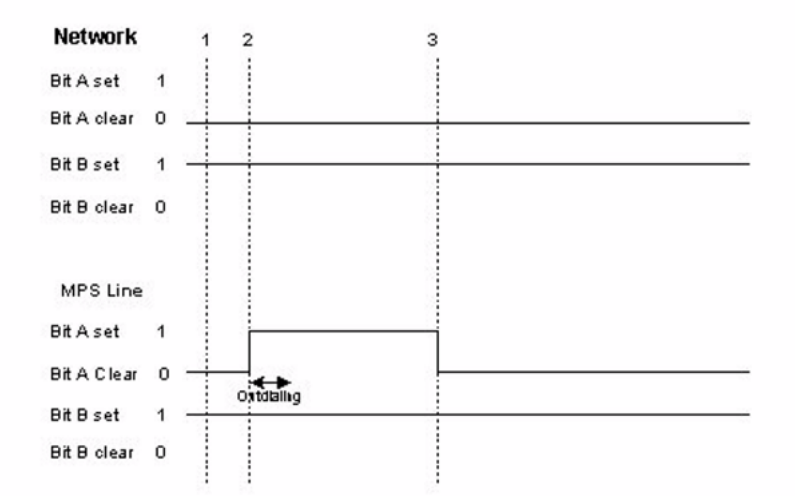

**Figure 19: Lineside E1 Call Setup Outbound with Disconnect**

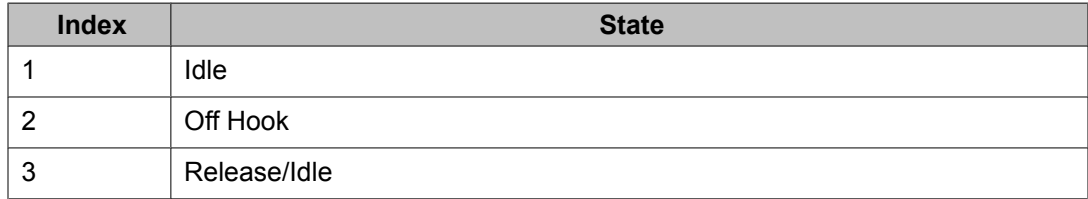

# **ATT Definity Protocol Specific Parameters**

The parameters listed in the following table describe how to configure the AT&T Definity protocol. These AT&T Definity protocol specific parameters are found in the att\_Definity\_proto.cfg file found in the \$MPSHOME/common/etc/tms directory.

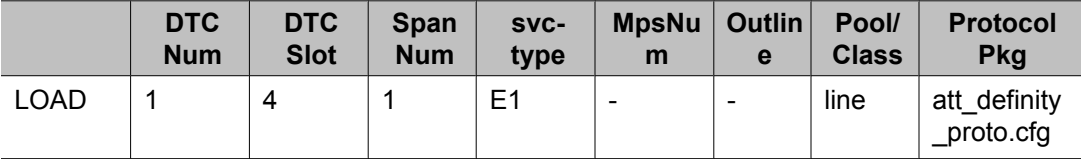

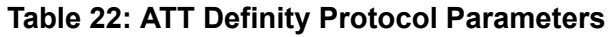

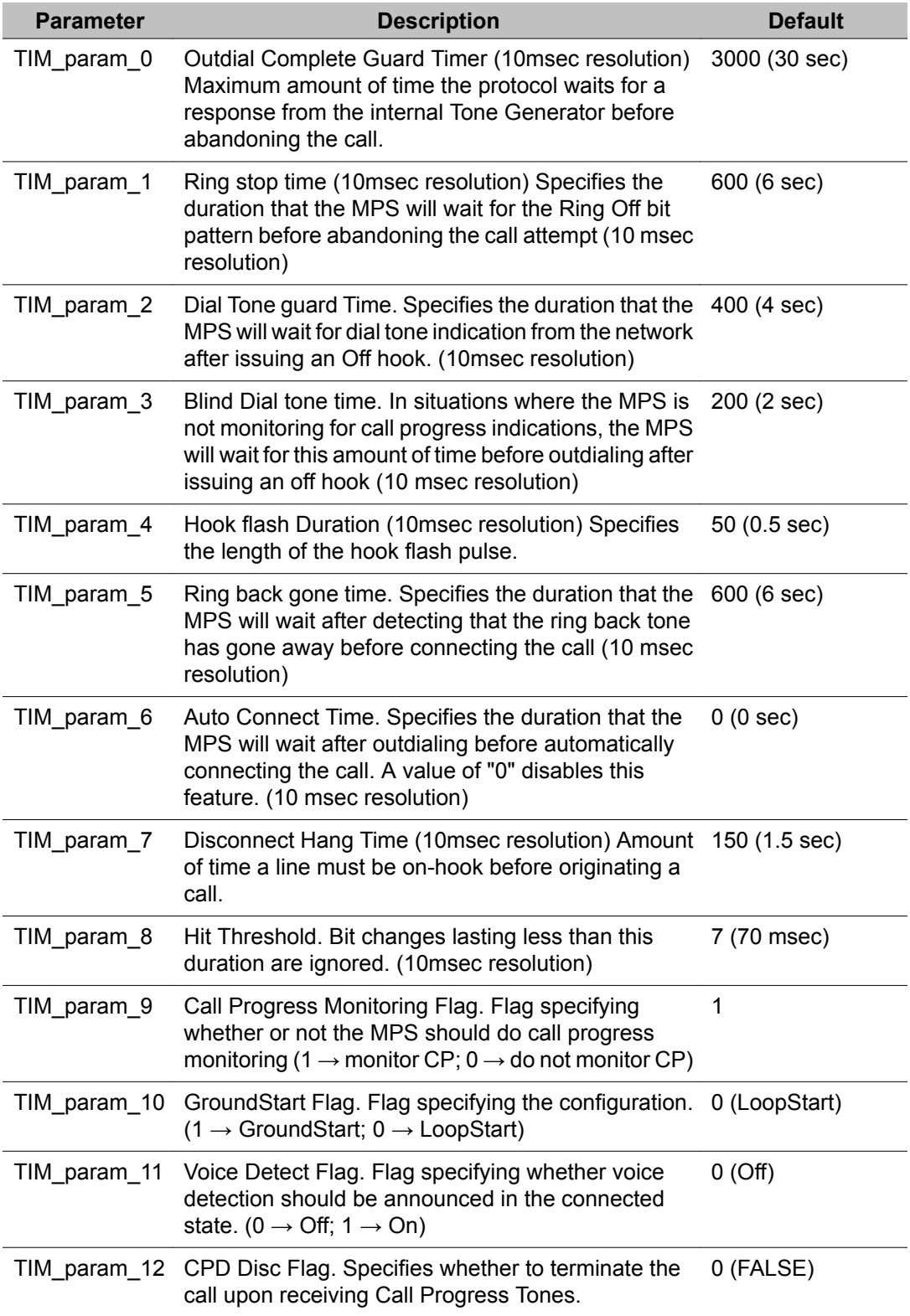

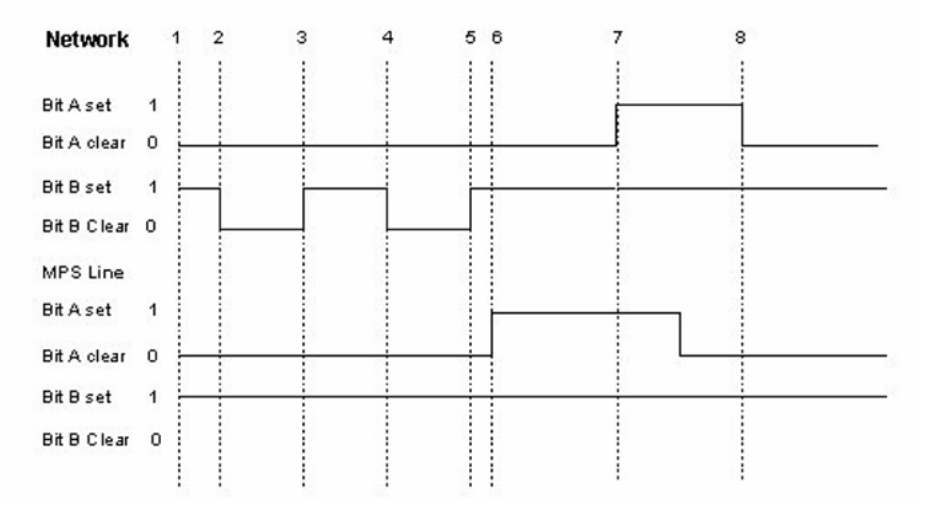

### **Figure 20: ATT Definity Call Setup Inbound with Disconnect**

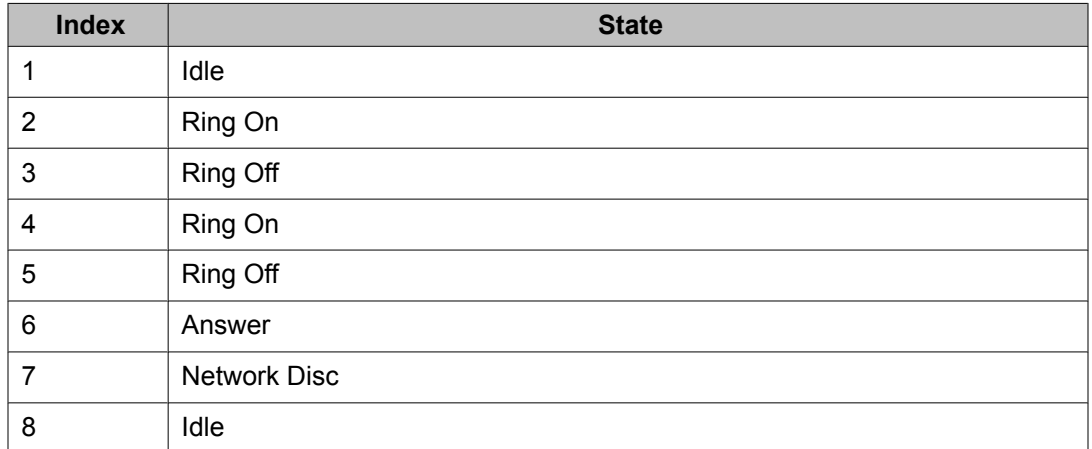

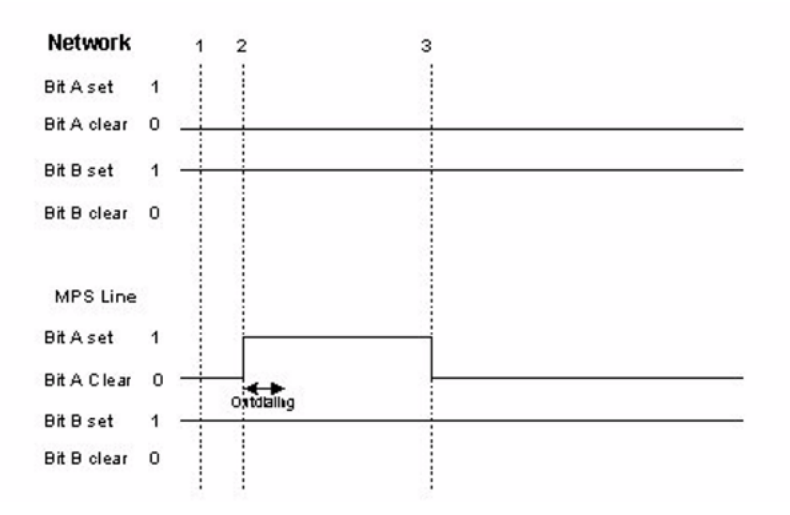

#### **Figure 21: ATT Definity Call Setup Outbound with Disconnect**

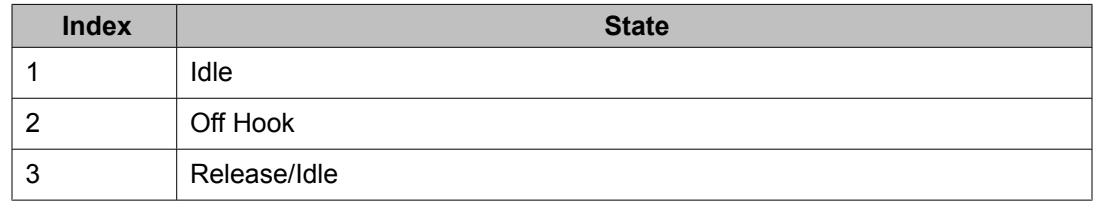

# **EL7CAS Protocol Specific Parameters**

The parameters listed in the following table describe how to configure the EL7CAS protocol. These EL7CAS protocol specific parameters are found in the el7CAS\_proto.cfg file found in the \$MPSHOME/common/etc/tms directory.

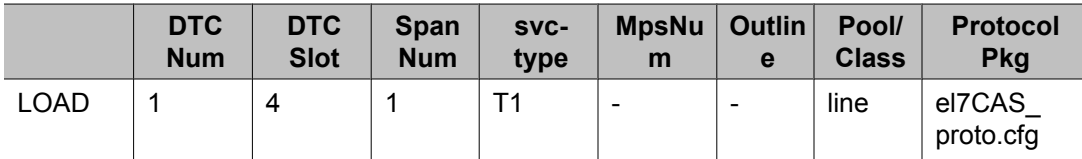

#### **Table 23: EL7CAS Protocol Parameters**

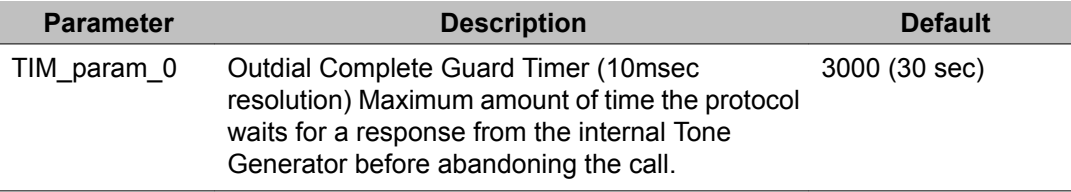

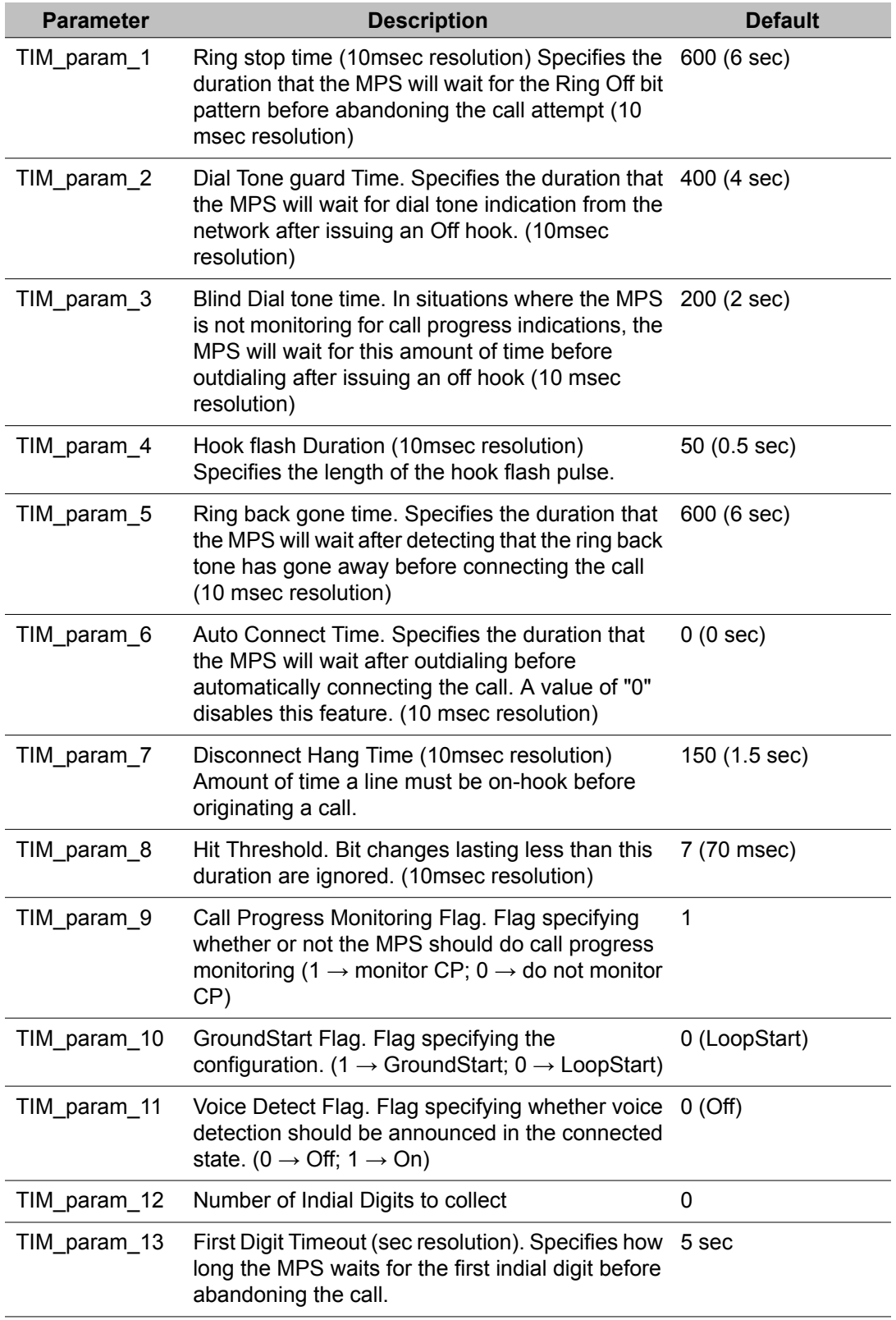

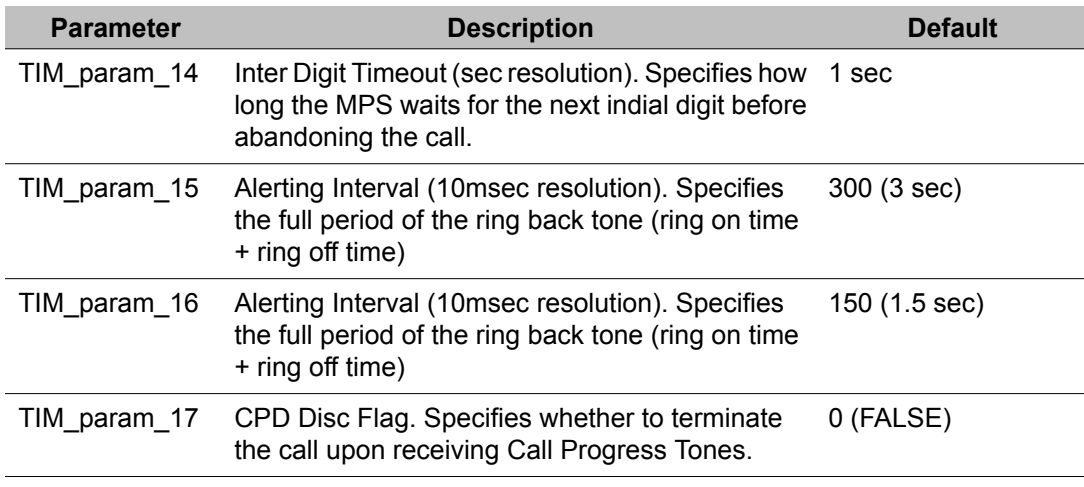

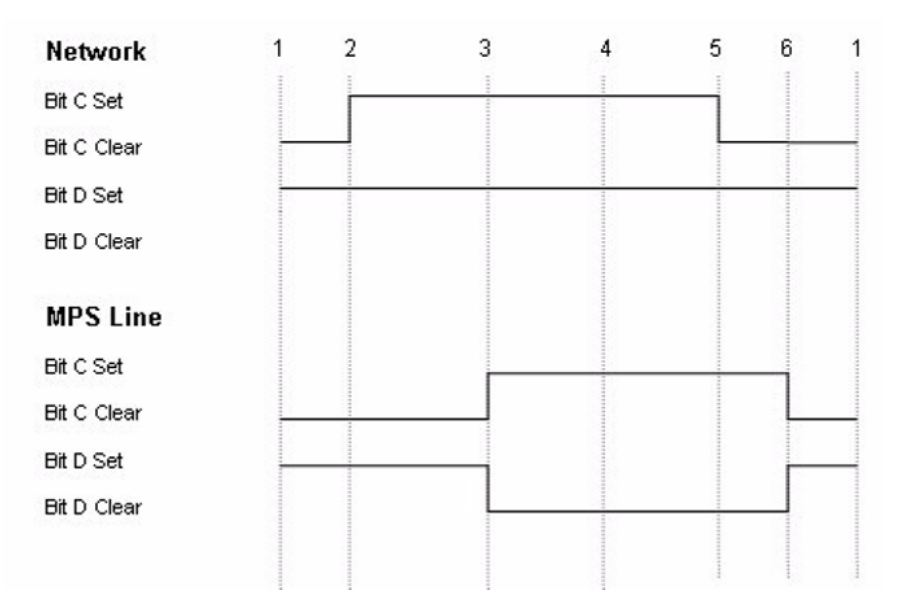

#### **Figure 22: EL7CAS Call Setup InBound with Disconnect**

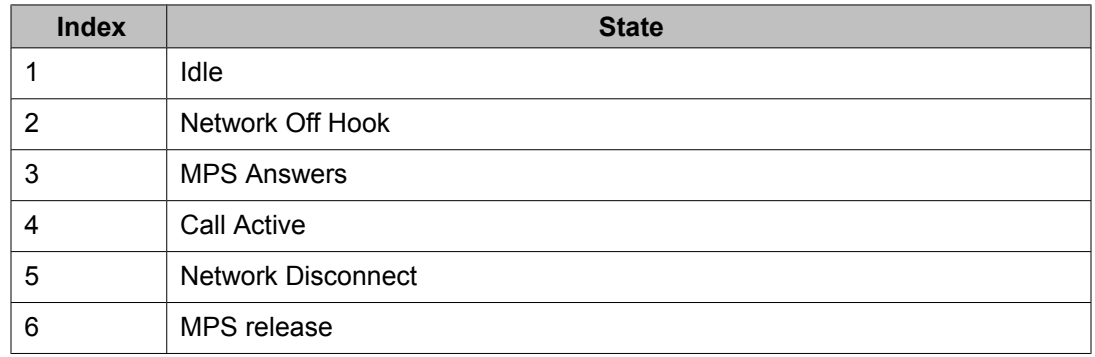

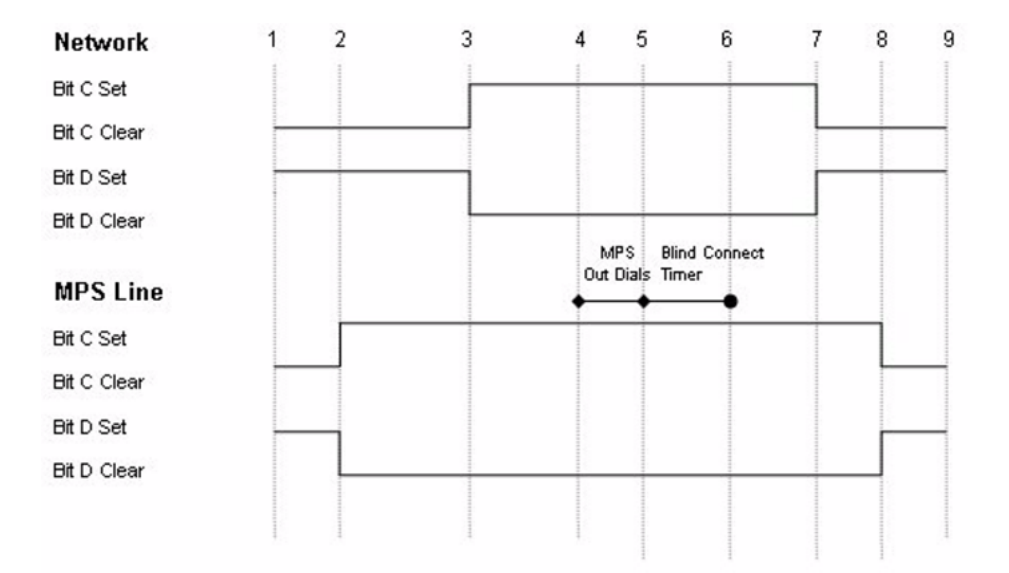

**Figure 23: EL7CAS Call Setup OutBound with Disconnect**

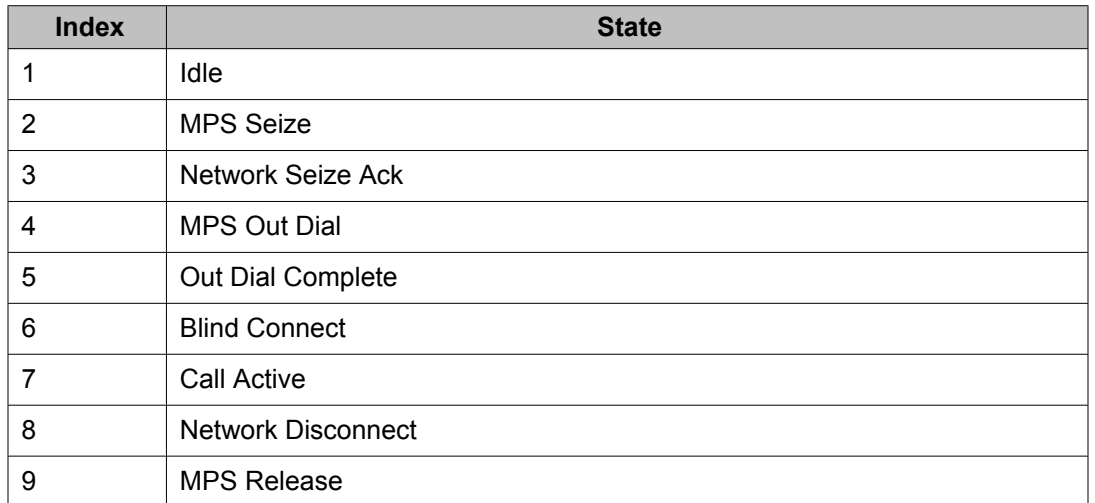

# **Ascom LE1 CAS Plus protocol**

# **Ascom LE1 CAS Plus protocol parameters**

The parameters listed in the following table describe how to configure the LE1 CAS Plus protocol. The protocol specific parameters are found in the le1 cas plus proto.cfg file found in the \$VPSHOME/common/etc/tms directory. An example of the load line as it appears in the tms.cfg file follows:

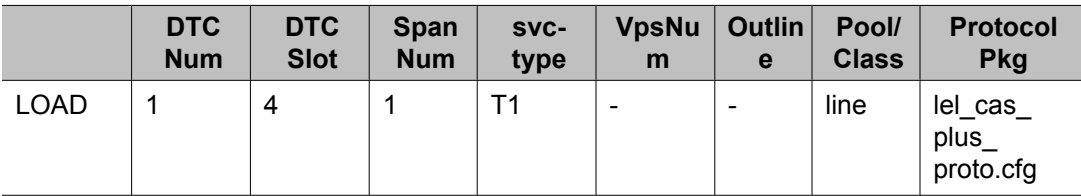

### **Table 24: Ascom LE1 CAS Plus Protocol Parameters**

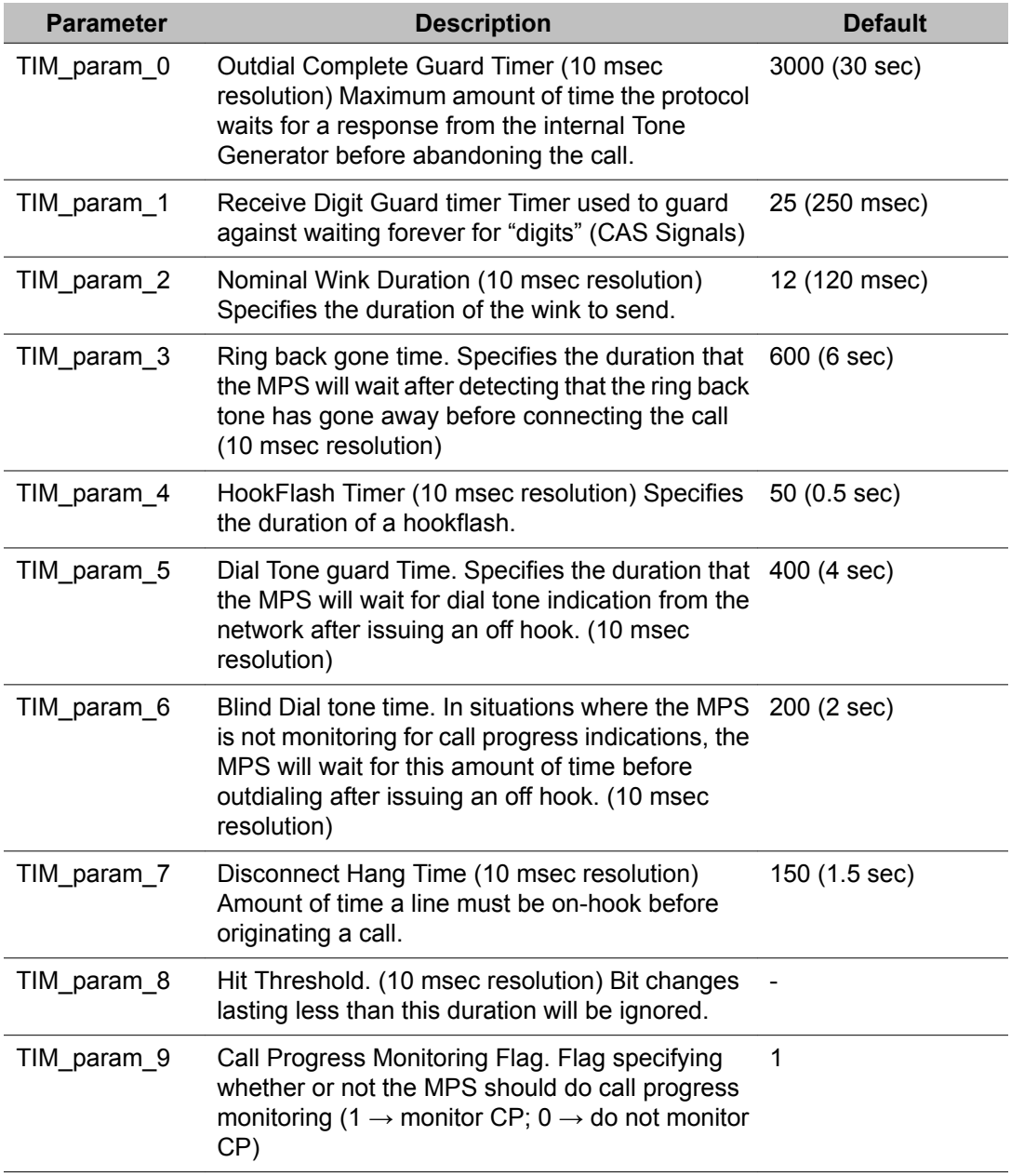

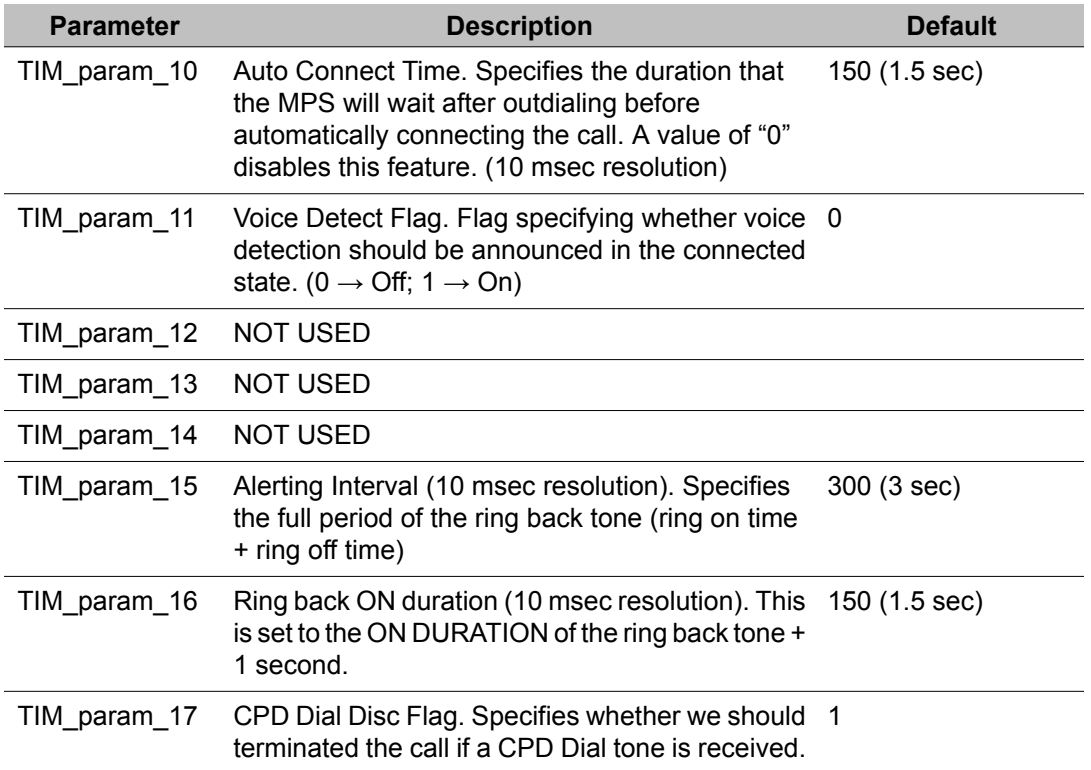

### Digital Protocol Configuration

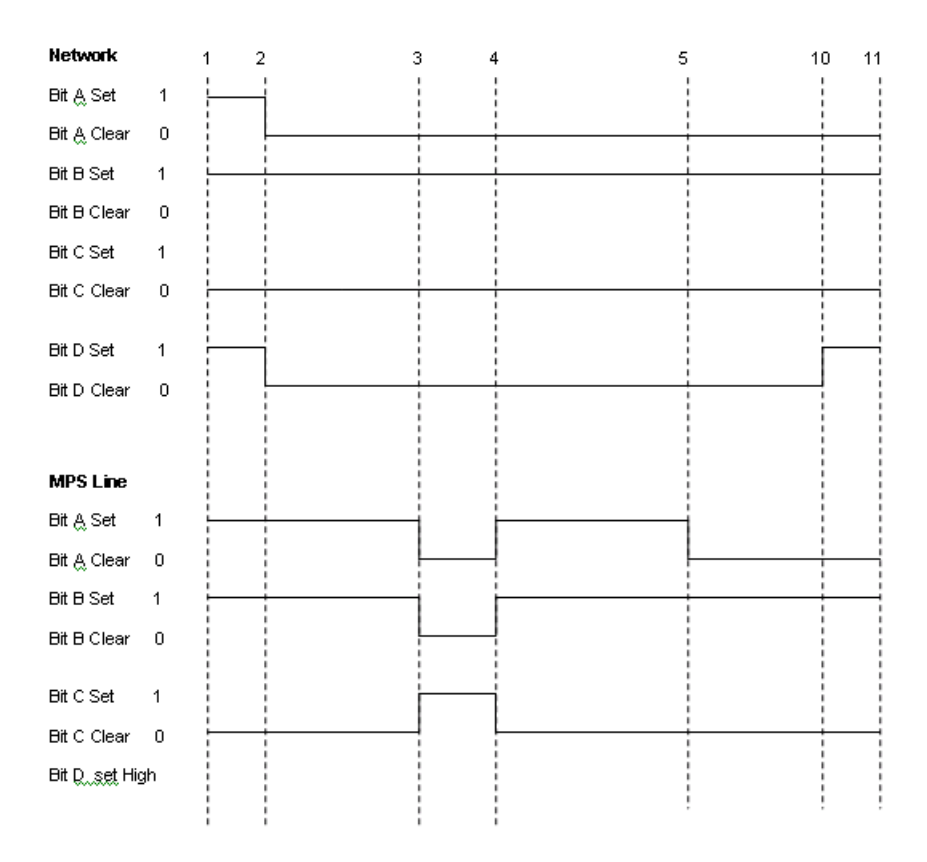

**Figure 24: Call Setup InBound – No CLIP**

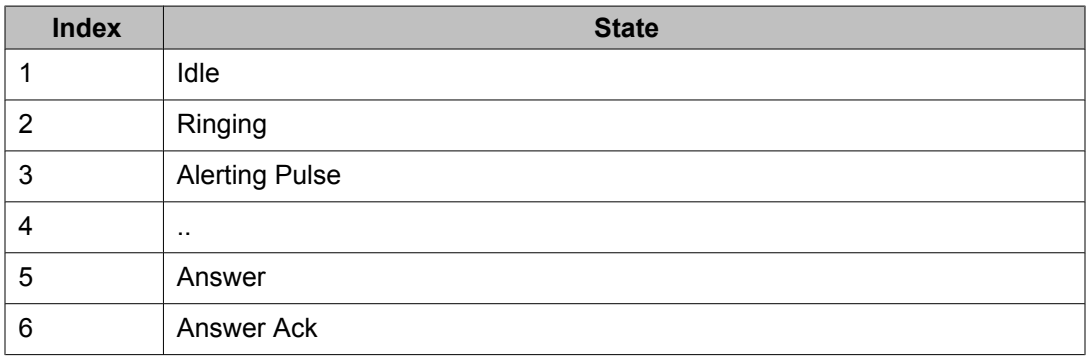

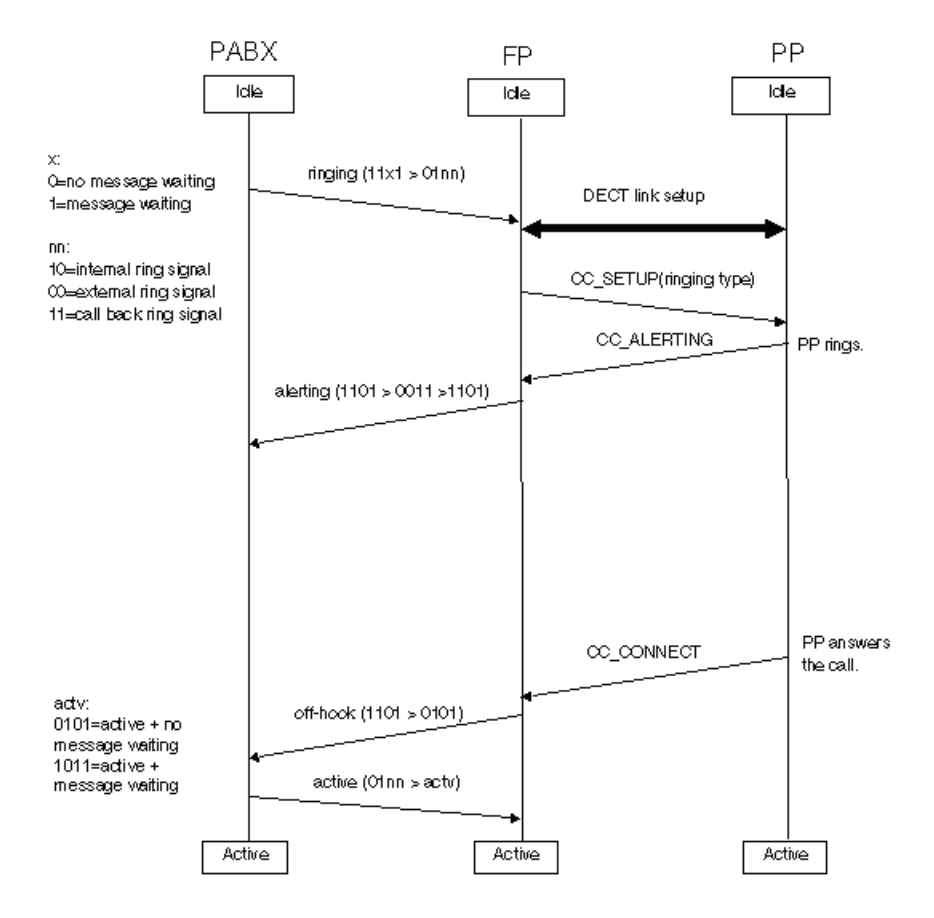

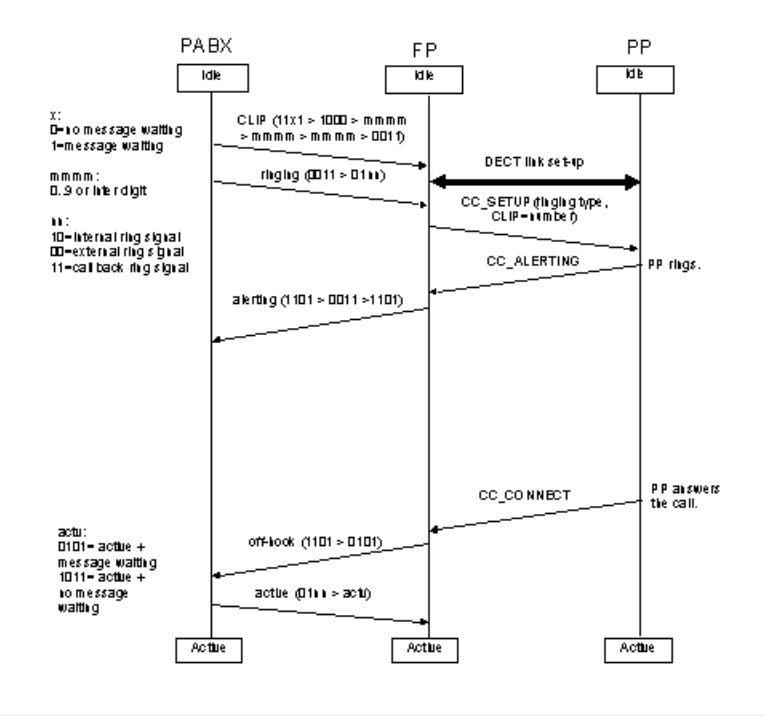

#### **Figure 25: Call Setup Inbound with CLIP**

 $mmm = the **folk**:$ 

- ABCD=0000 signals digit 0
- ABCD=1000 signals digit 1
- ABCD=0100 signals digit 2
- ABCD=1100 signals digit 3
- ABCD=0010 signals digit 4
- ABCD=1010 signals digit 5
- ABCD=0110 signals digit 6
- ABCD=1110 signals digit 7
- ABCD=0001 signals digit 8
- ABCD=1001 signals digit 9
- ABCD=0111 is an inter digit pattern used to separate identical digits

# **MFR2 Signaling Specification**

# **MFR2 Saudi Protocol Specific Parameters**

The parameters listed in the table below describe how to configure the MFR2 Saudi protocol. The MFR2 Saudi protocol specific parameters are contained in the r2\_saudi\_proto.cfg file within the \$MPSHOME/common/etc/tms directory.

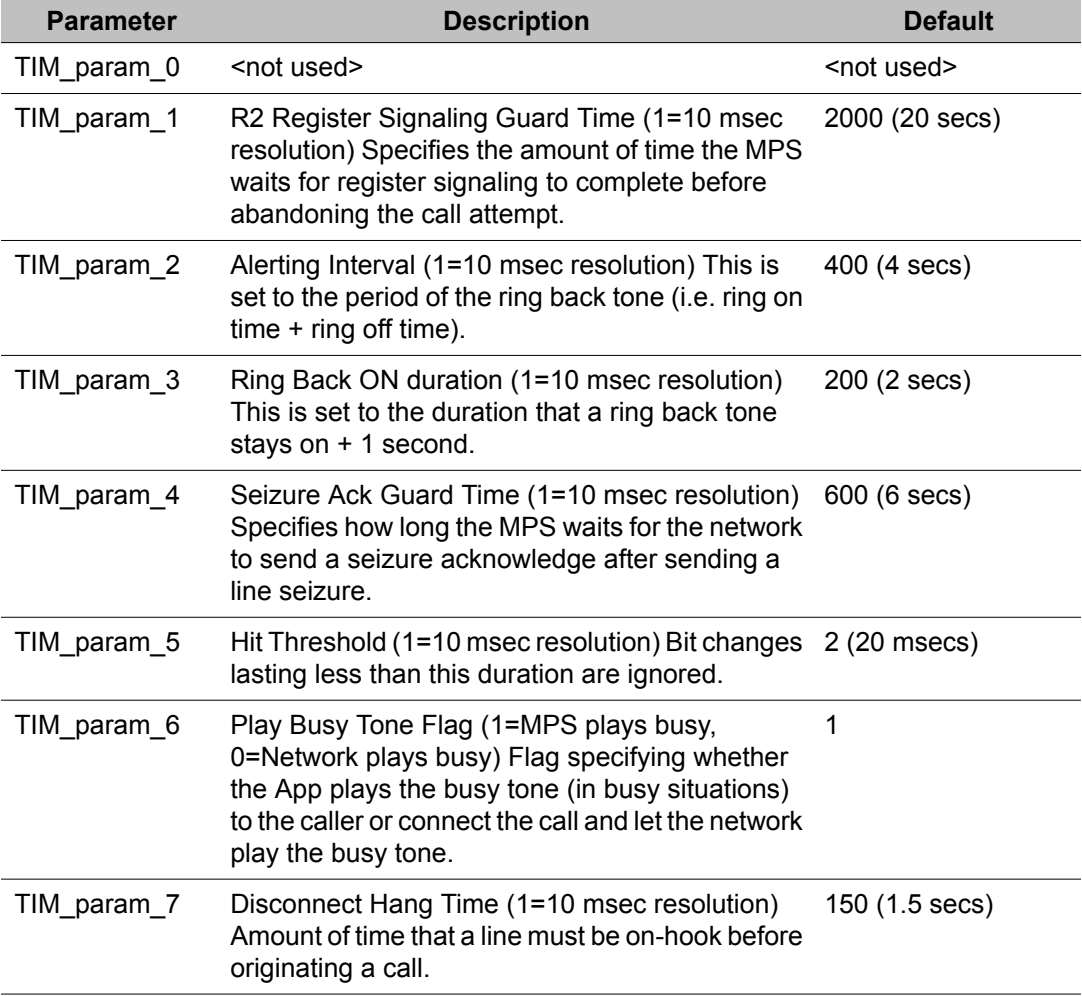

#### **Table 25: E1 MFR2 Saudi Protocol Parameters**

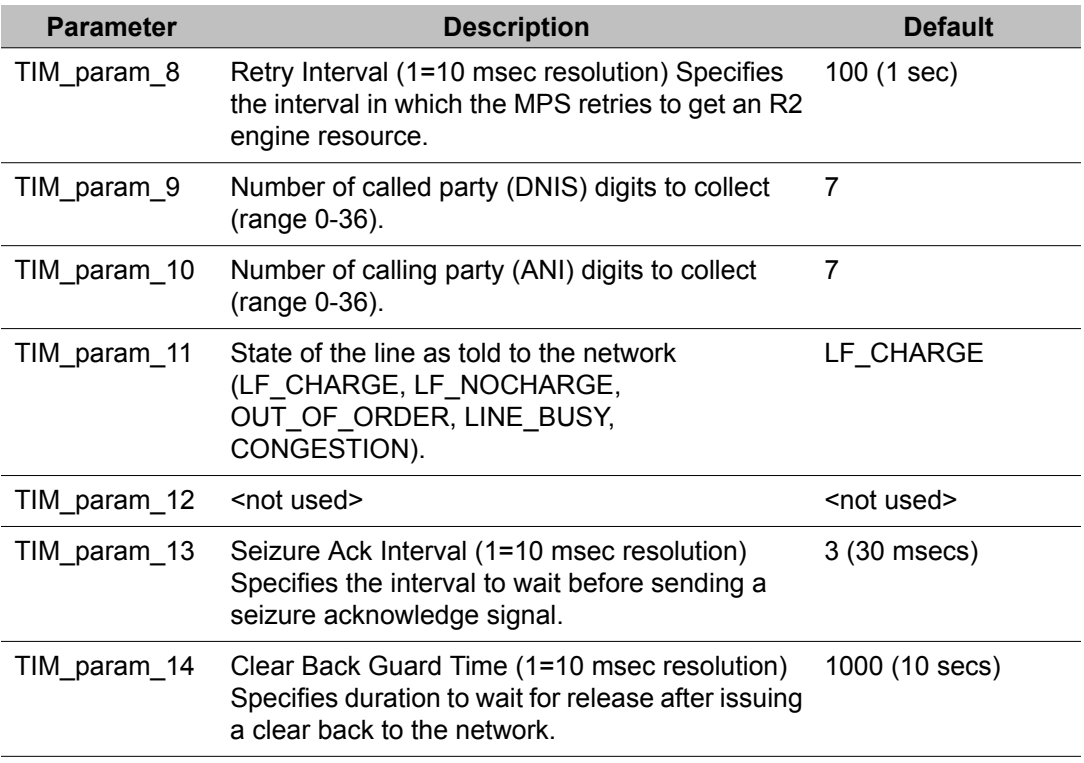

The parameter settings contained in the r2\_saudi\_proto.cfg file are intended as "site" configuration settings and not "application" settings. Site configuration settings are settings that are required to support the network requirements of a specific site. For example, a site that has a network connection to a particular switch which requires a non-standard hit threshold is considered a site configuration setting. An application that allows a total call time of no more than 35 seconds is an "application" configuration setting and should not be modified from r2\_saudi\_proto.cfg. Adhering to these guidelines simplifies configurations and makes applications more portable across systems.

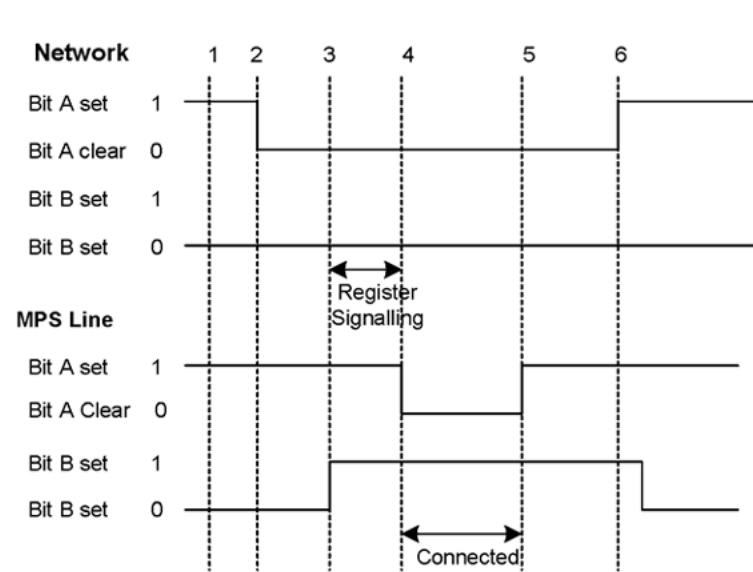

**MFR2 Saudi**

#### **Figure 26: MFR2 Saudi**

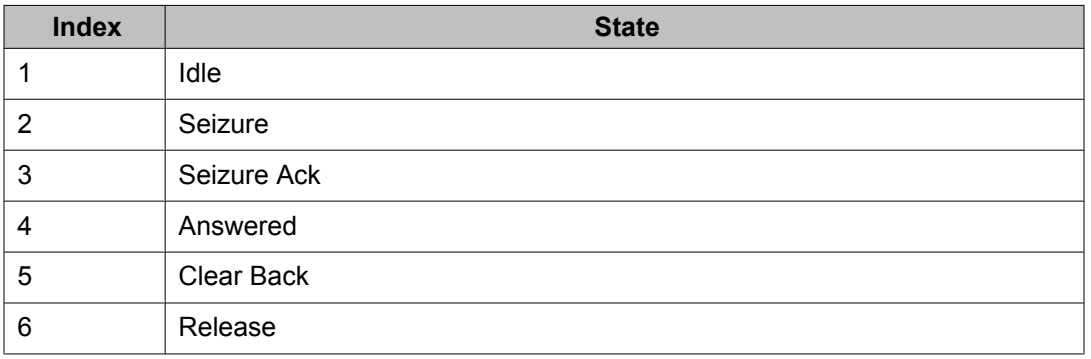

# **Signaling Tables for MFR2 Saudi**

The following tables include Line Signaling for Saudi Arabia as well as Compelled Signaling as per The Ministry of P.T.T., Kingdom of Saudi Arabia.

### **Table 26: Line Signaling**

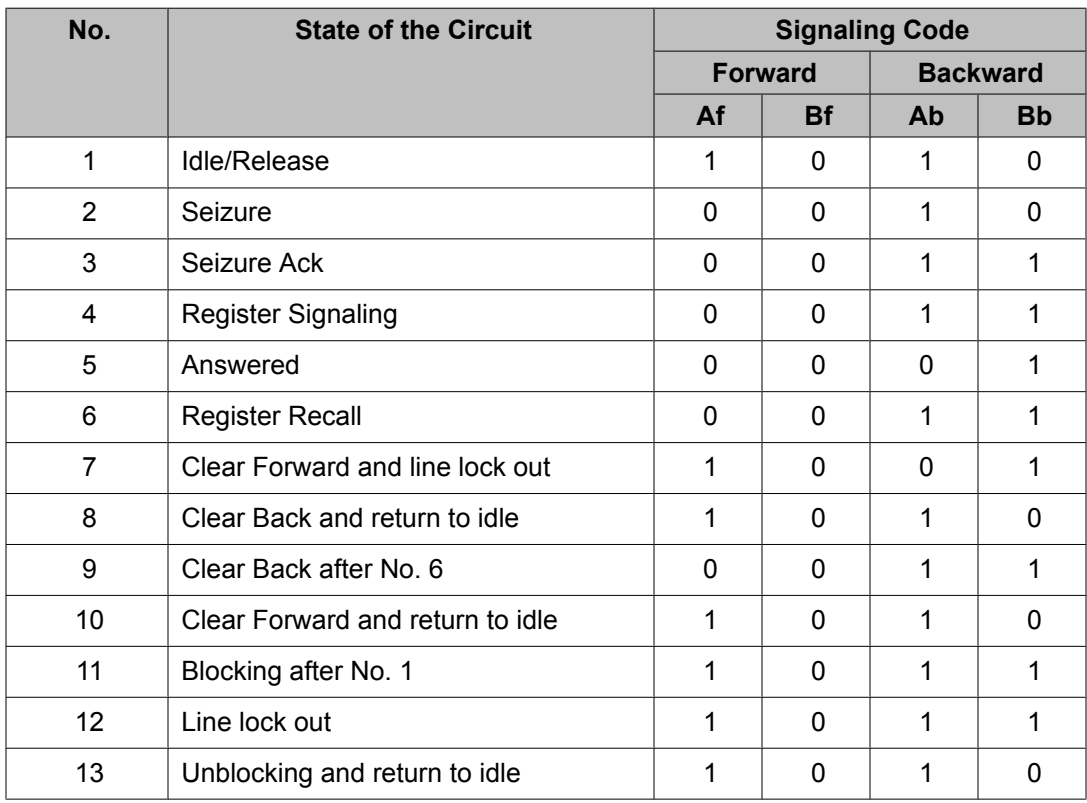

### **Table 27: Compelled Signaling**

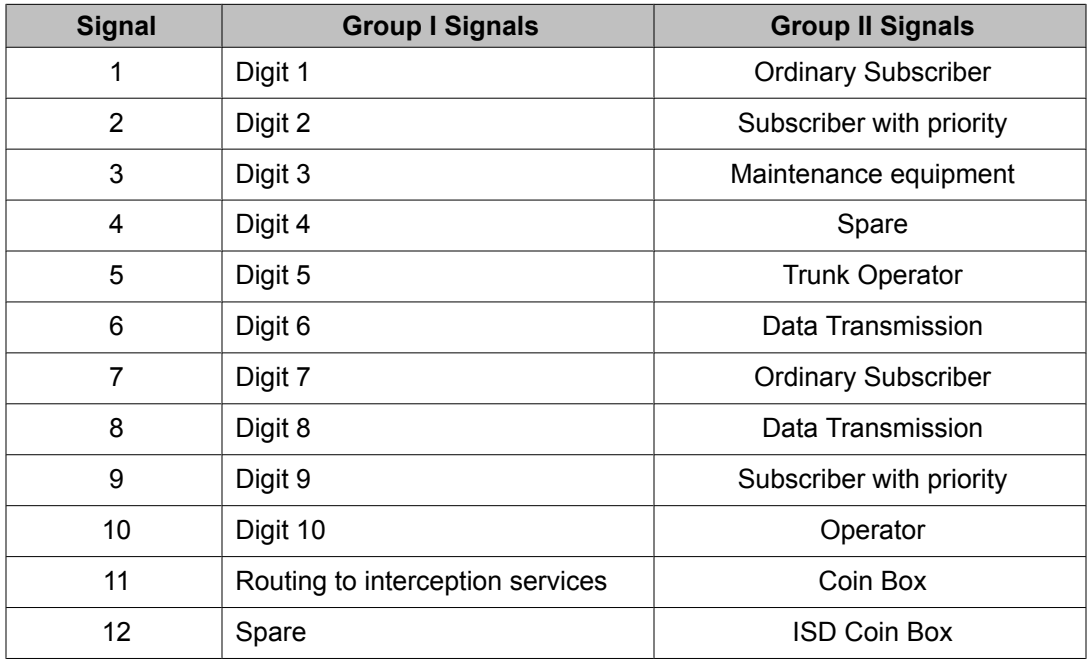

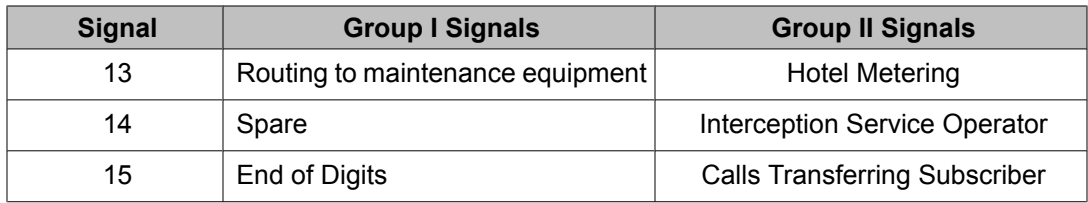

#### **Table 28: Compelled Signaling (cont)**

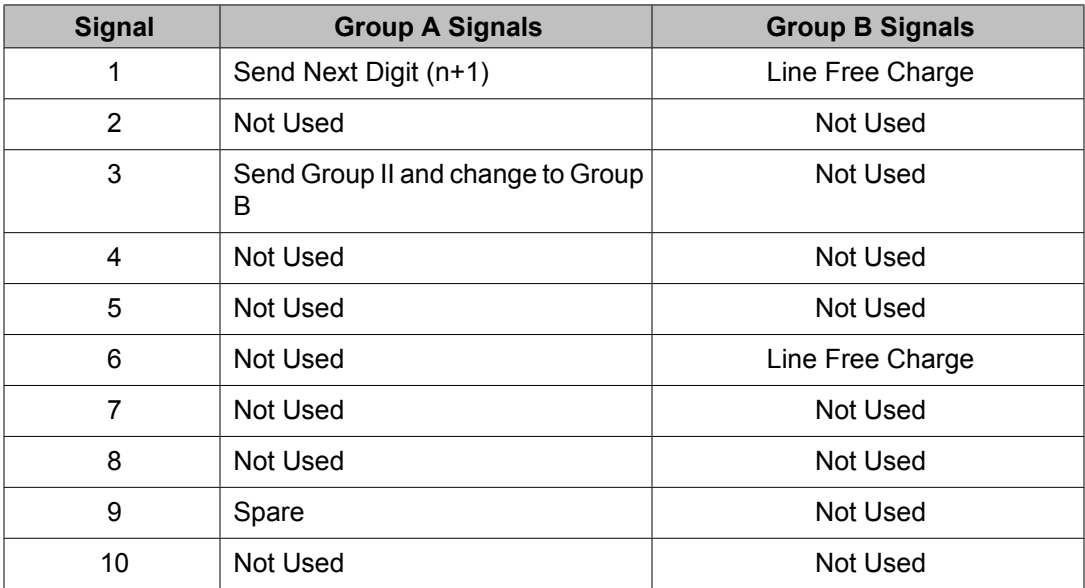

### **MFR2 Mexico Protocol Specific Parameters**

The parameters listed in the table below describe how to configure the MFR2 Mexico protocol. The MFR2 Mexico protocol specific parameters are contained in the r2\_mexico\_proto.cfg file within the \$MPSHOME/common/etc/tms directory.

#### **Table 29: E1 MFR2 Mexico Protocol Parameters**

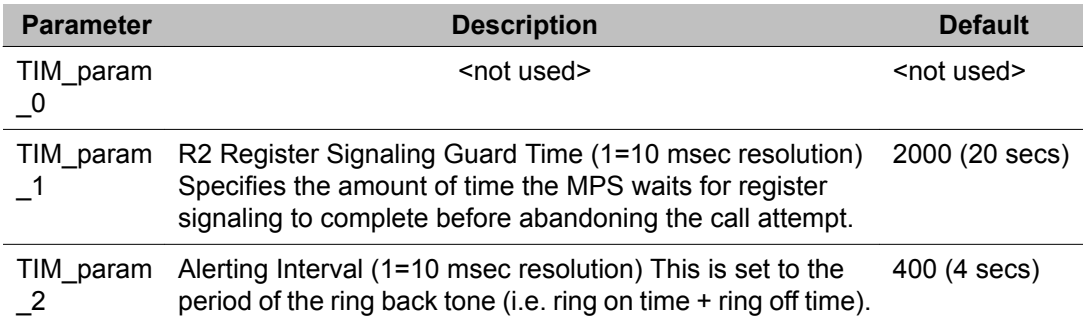

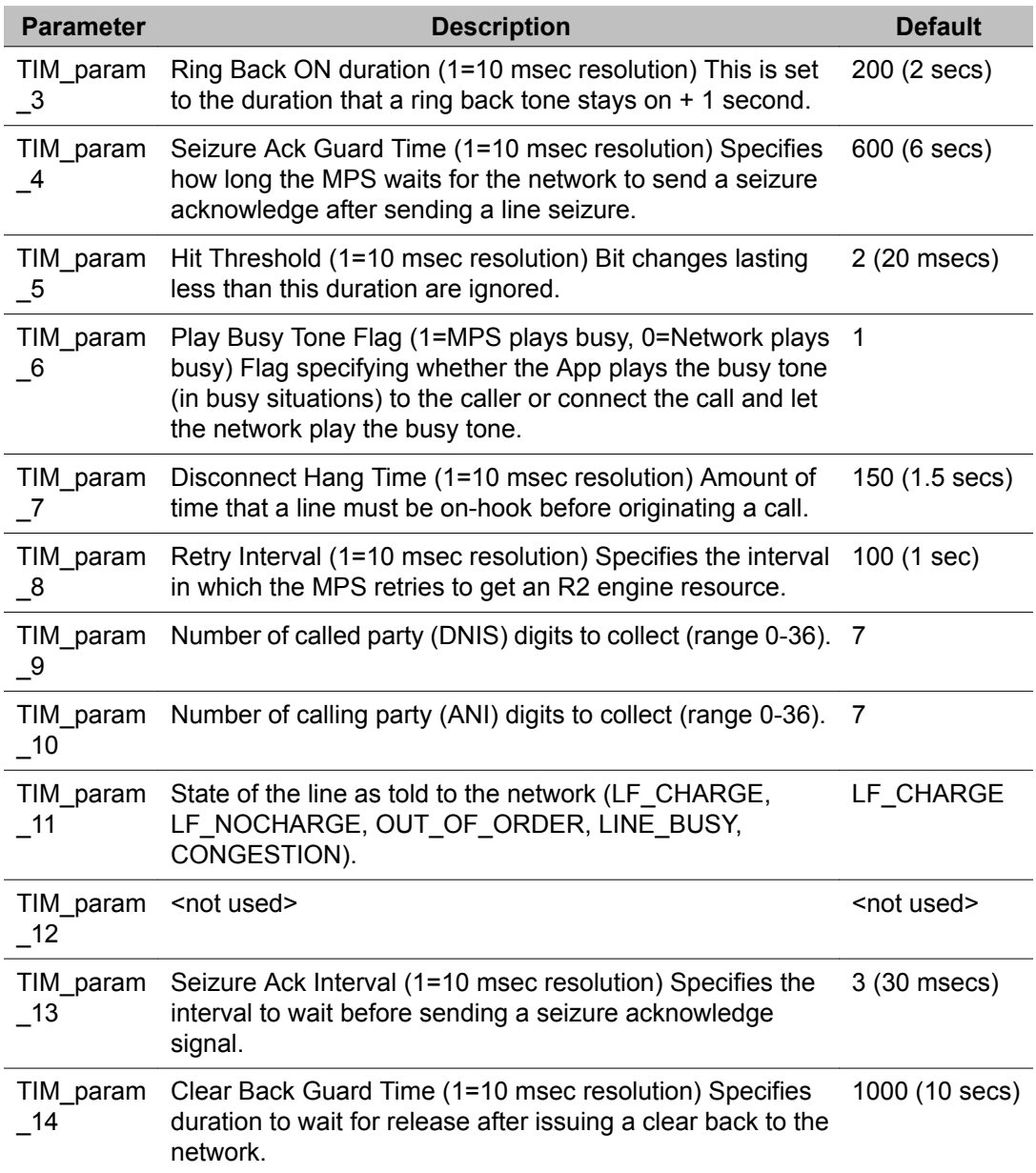

The parameter settings contained in the r2\_mexico\_proto.cfg file are intended as "site" configuration settings and not "application" settings. Site configuration settings are settings that are required to support the network requirements of a specific site. For example, a site that has a network connection to a particular switch which requires a non-standard hit threshold is considered a site configuration setting. An application that allows a total call time of no more than 35 seconds is an "application" configuration setting and should not be modified from r2\_mexico\_proto.cfg. Adhering to these guidelines simplifies configurations and makes applications more portable across systems.

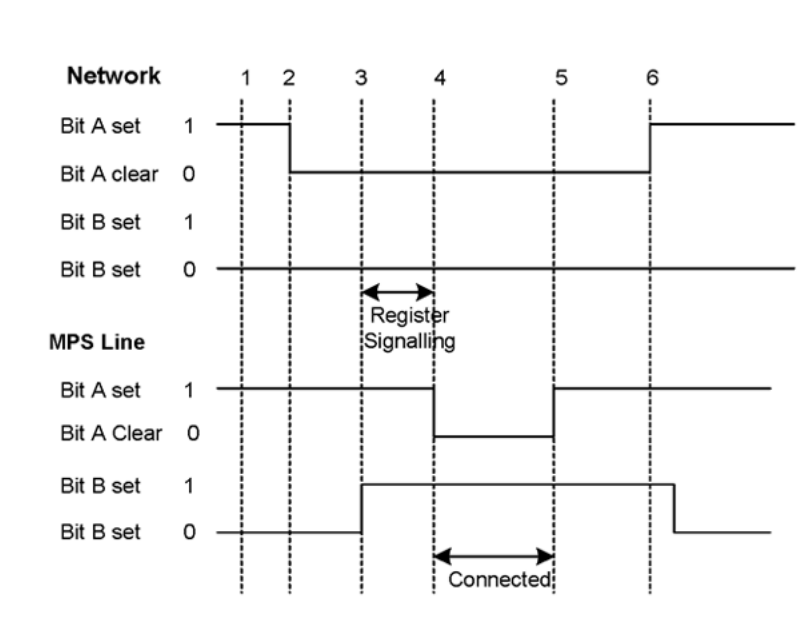

#### **Figure 27: MFR2 Mexico**

**MFR2 Mexico**

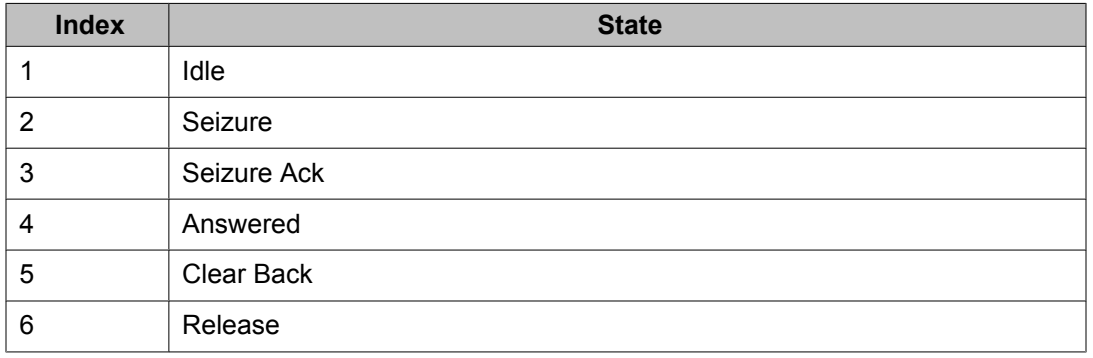

# **Signaling Tables for MFR2 Mexico**

The following tables include Line Signaling for Mexico as well as Compelled Signaling as per Avantel.

### **Table 30: Line Signaling**

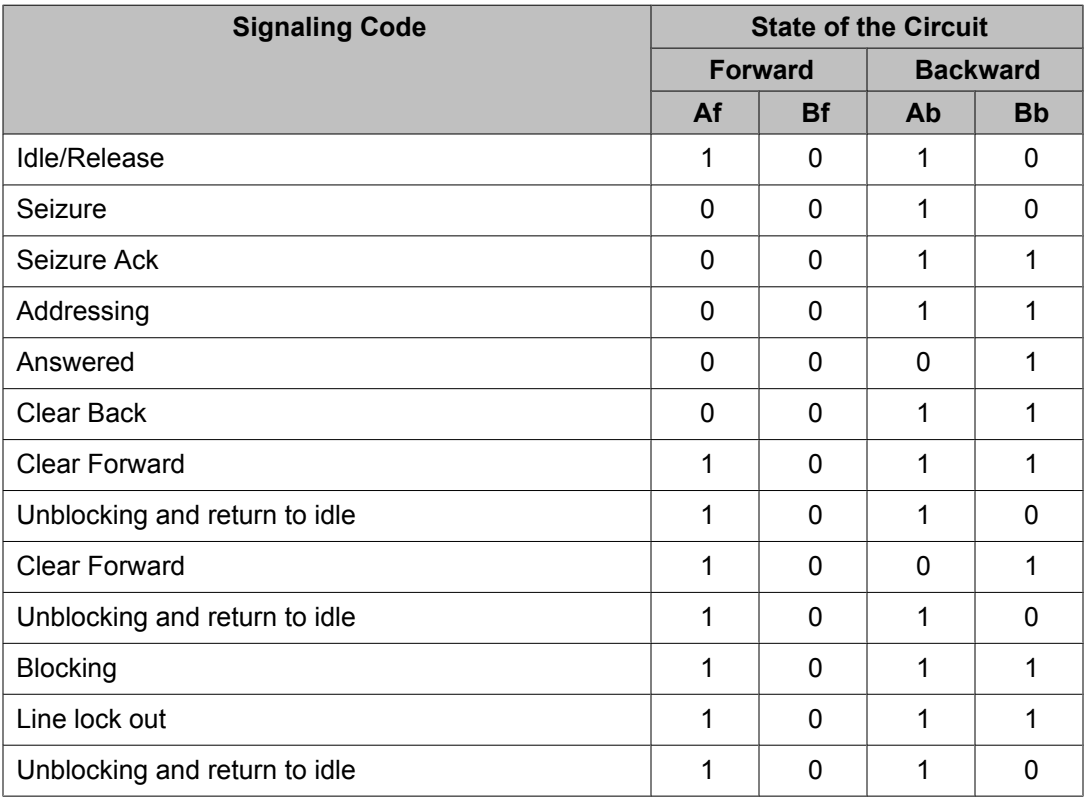

### **Table 31: Compelled Signaling**

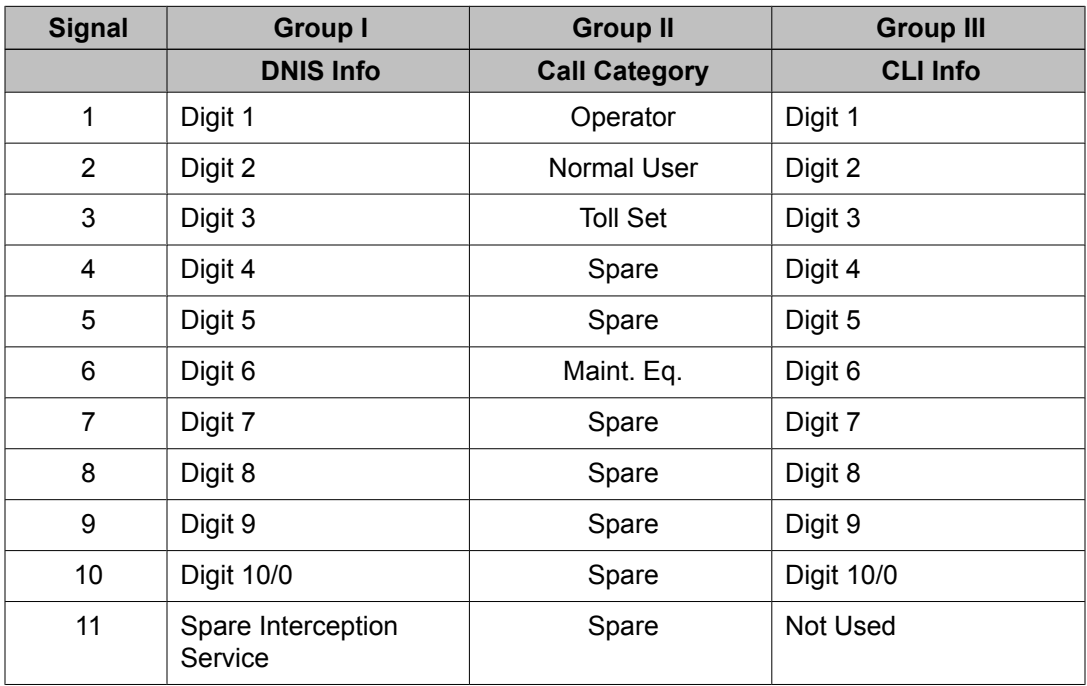

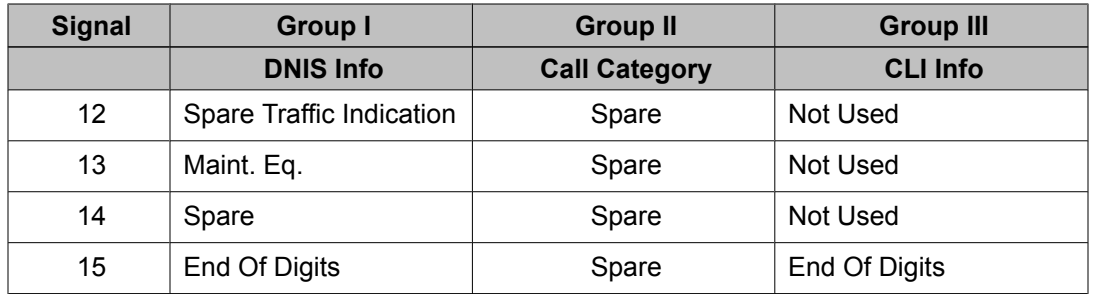

#### **Table 32: Compelled Signaling (cont)**

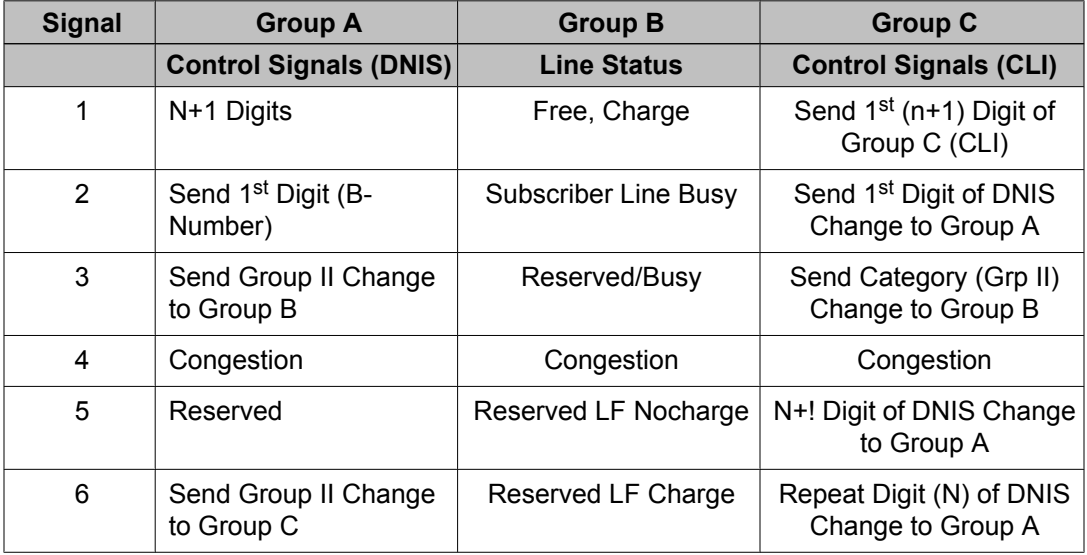

# **MFR2 Columbia Protocol Specific Parameters**

The parameters listed in the table below describe how to configure the MFR2 Columbia protocol. The MFR2 Columbia protocol specific parameters are contained in the r2\_columbia\_proto.cfg file within the \$MPSHOME/common/etc/tms directory.

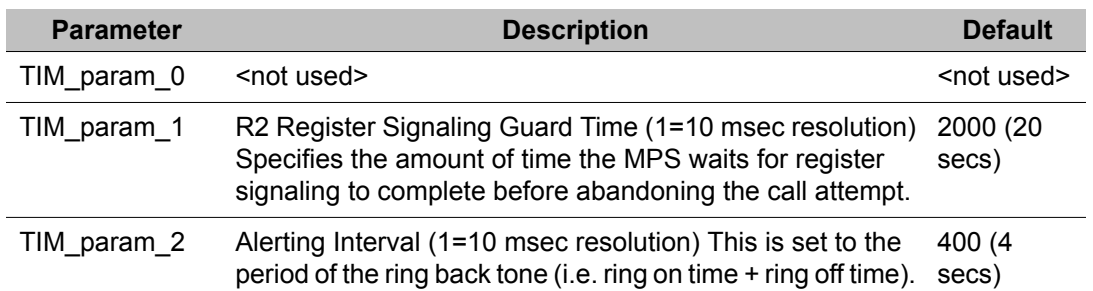

#### **Table 33: E1 MFR2 Columbia Protocol Parameters**

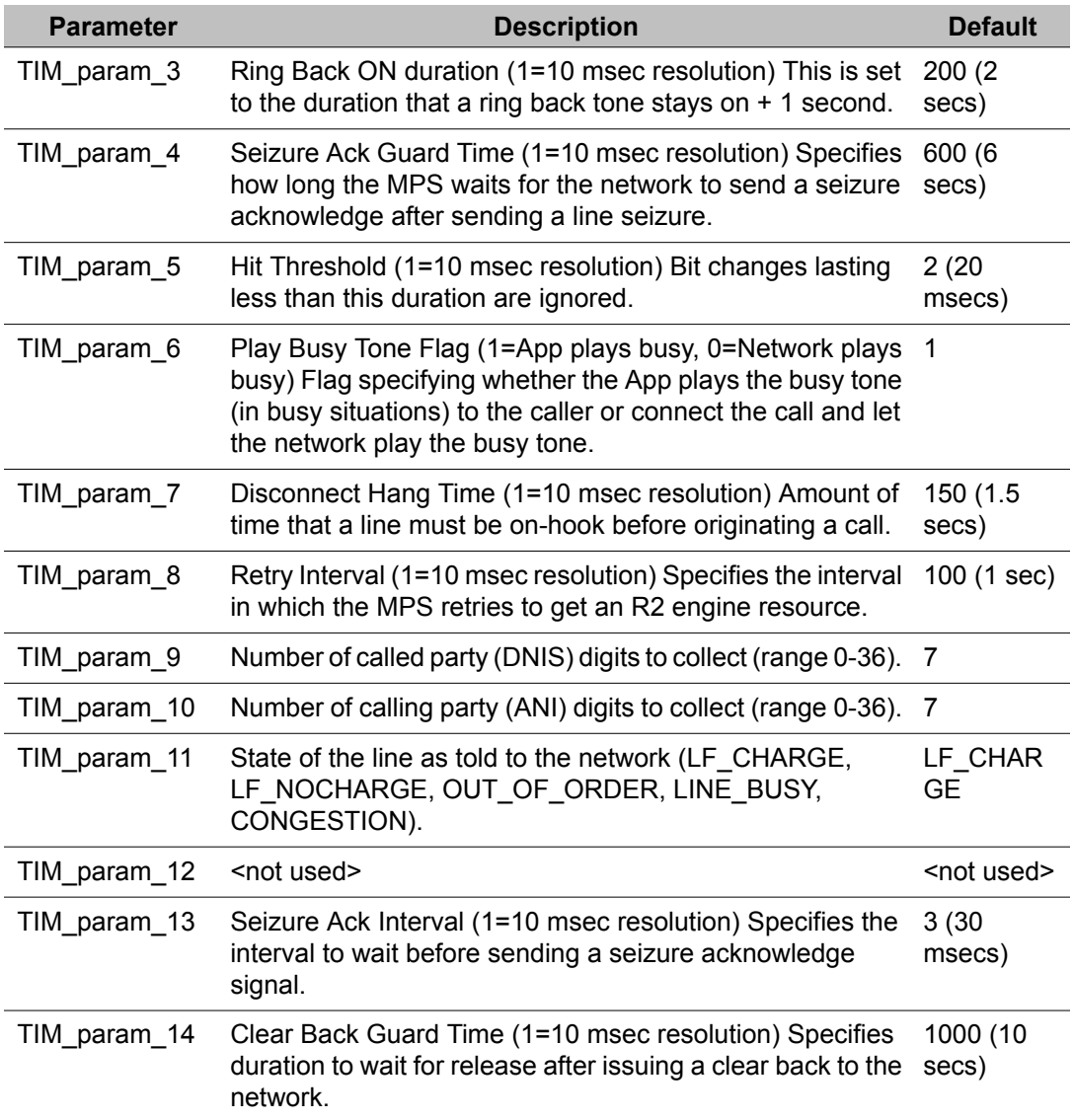

The parameter settings contained in the r2\_columbia\_proto.cfg file are intended as "site" configuration settings and not "application" settings. Site configuration settings are settings that are required to support the network requirements of a specific site. For example, a site that has a network connection to a particular switch which requires a non-standard hit threshold is considered a site configuration setting. An application that allows a total call time of no more than 35 seconds is an "application" configuration setting and should not be modified from r2 columbia proto.cfg. Adhering to these guidelines simplifies configurations and makes applications more portable across systems.

# **MFR2 Columbia**

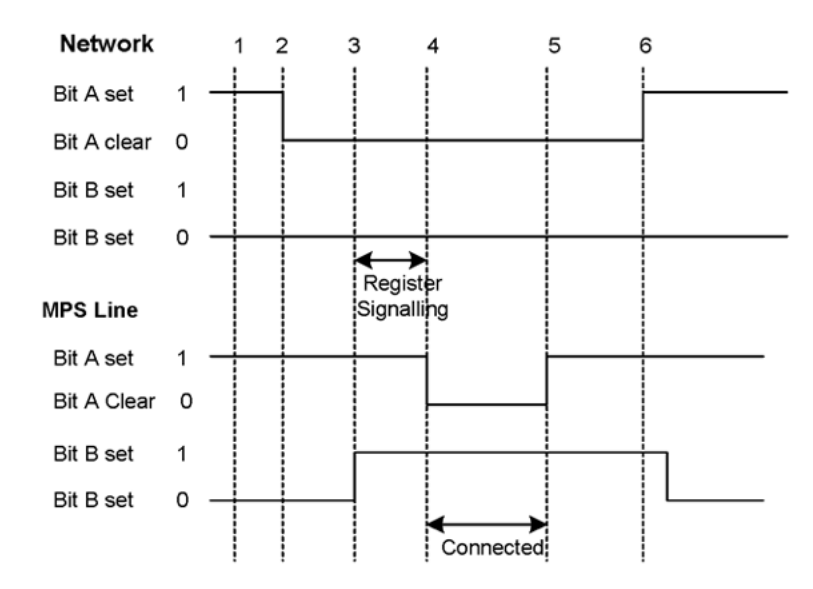

#### **Figure 28: MFR2 Columbia**

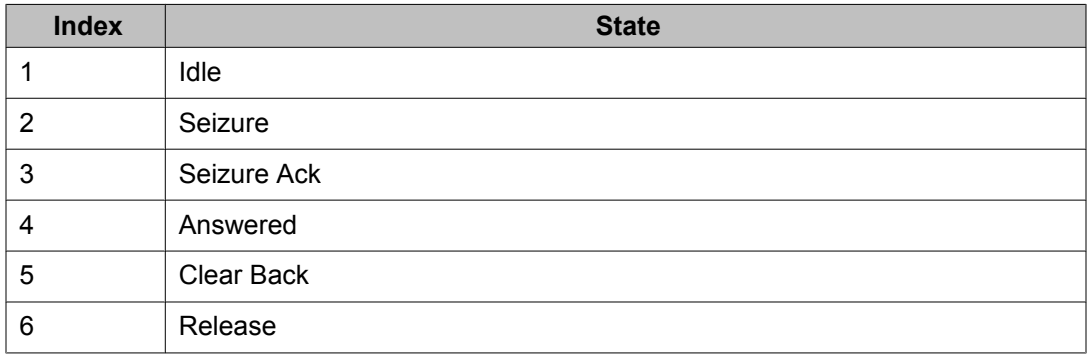

# **Signaling Tables for MFR2 Columbia**

The following tables include Line Signaling for Columbia as well as Compelled Signaling as per Avantel.

### **Table 34: Line Signaling**

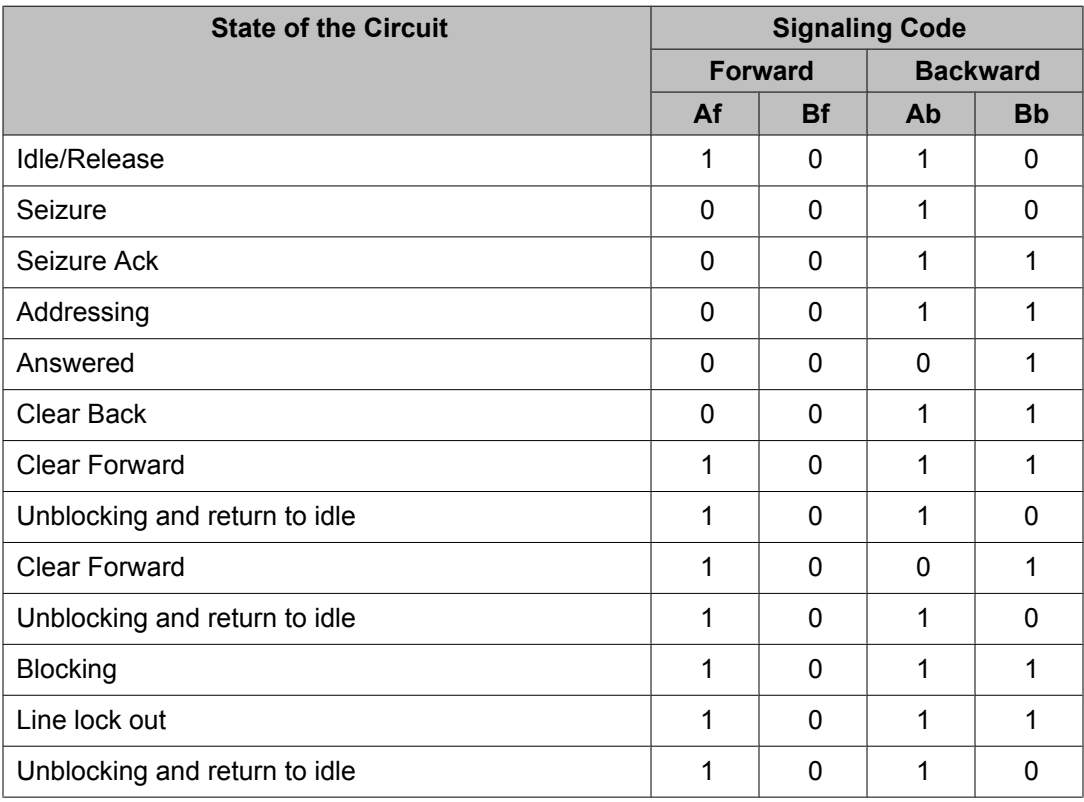

### **Table 35: Compelled Signaling**

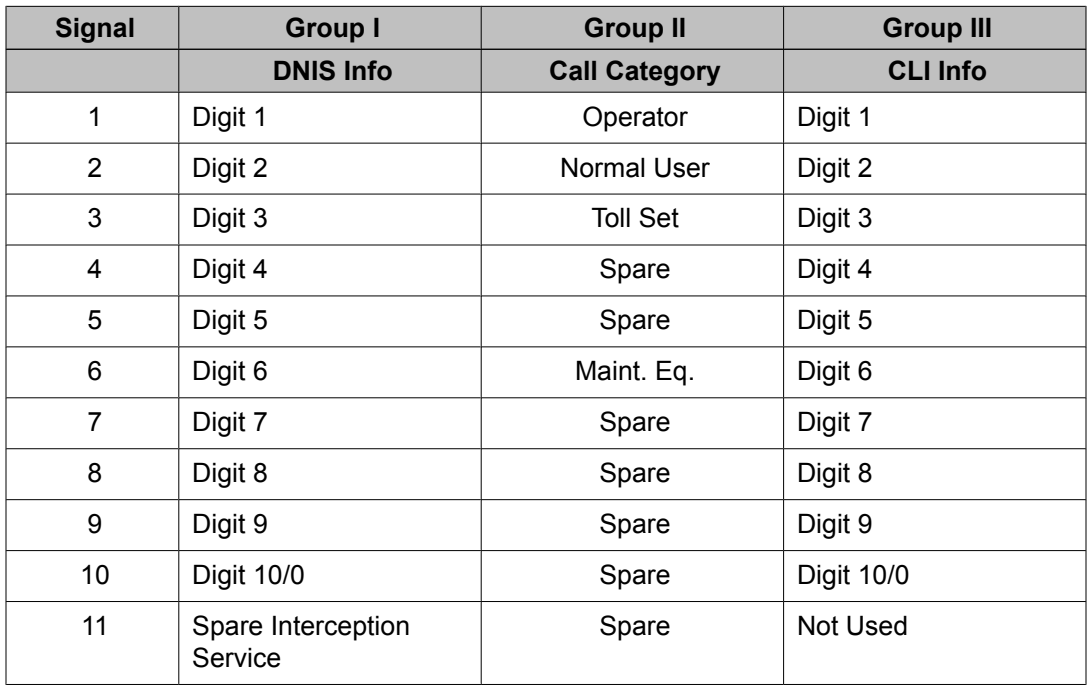

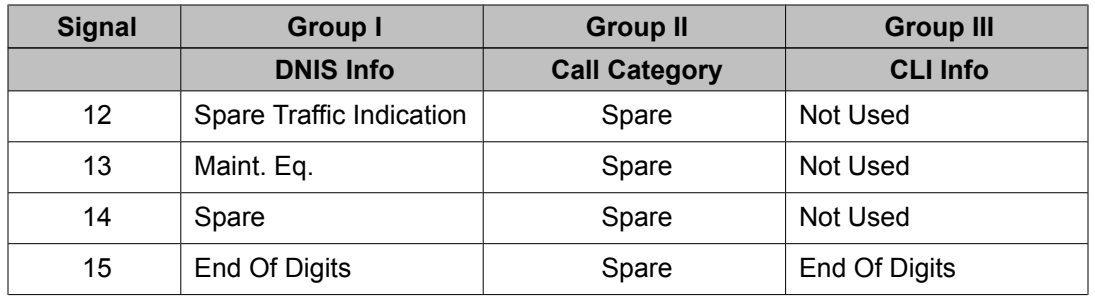

### **Table 36: Compelled Signaling (cont)**

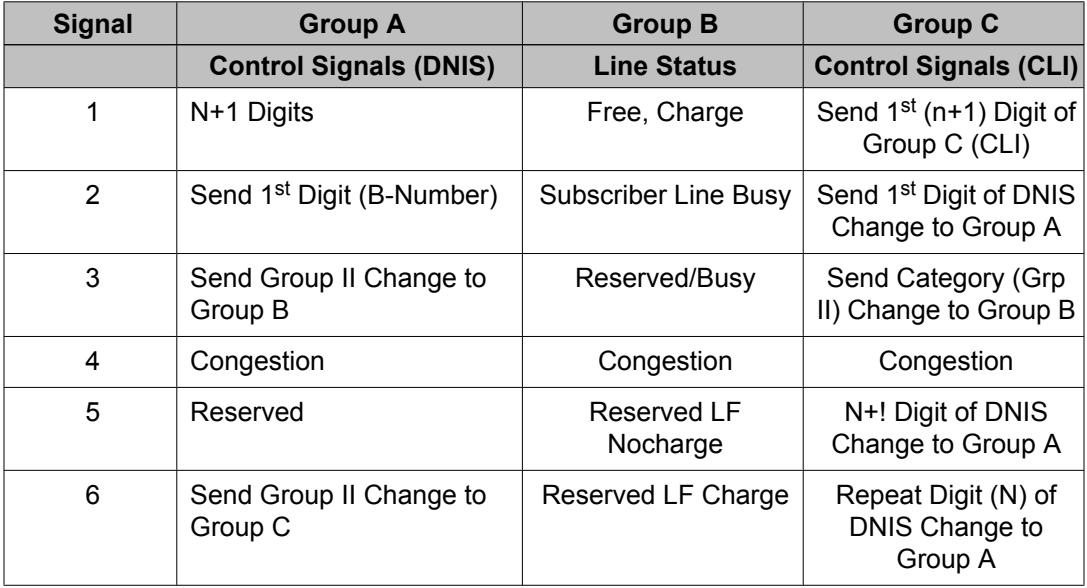

# **MFR2 India Protocol Specific Parameters**

The parameters listed in the table below describe how to configure the MFR2 India protocol. The MFR2 India protocol specific parameters are contained in the r2\_india\_proto.cfg file within the \$MPSHOME/common/etc/tms directory.

#### **Table 37: E1 MFR2 India Protocol Parameters**

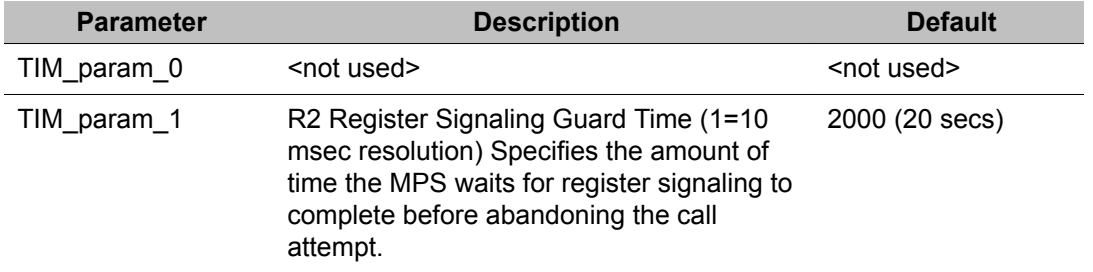

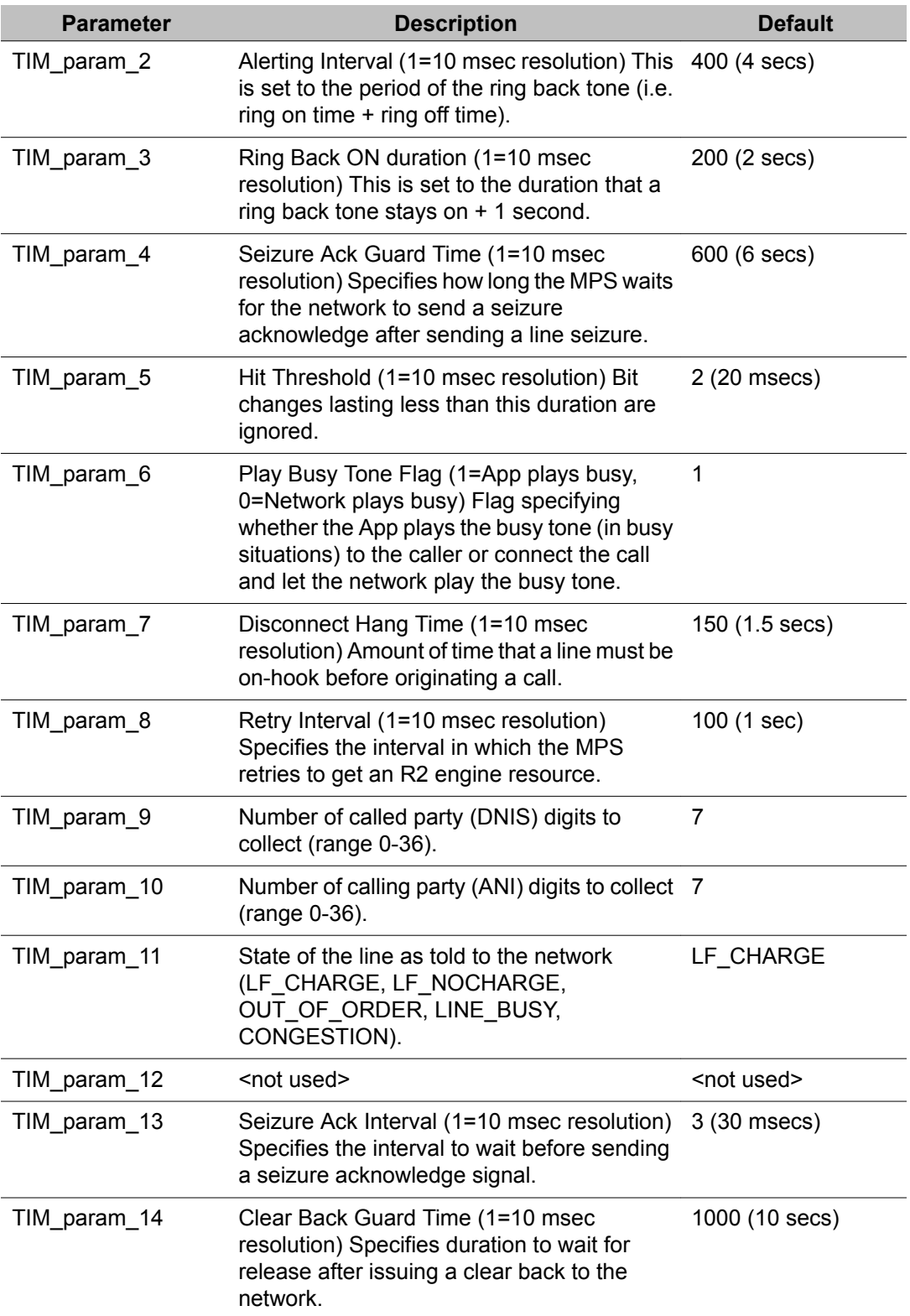

The parameter settings contained in the r2\_india\_proto.cfg file are intended as "site" configuration settings and not "application" settings. Site configuration settings are settings that are required to support the network requirements of a specific site. For example, a site that has a network connection to a particular switch which requires a non-standard hit threshold is considered a site configuration setting. An application that allows a total call time of no more than 35 seconds is an "application" configuration setting and should not be modified from r2\_india\_proto.cfg. Adhering to these guidelines simplifies configurations and makes applications more portable across systems.

### **MFR2 India**

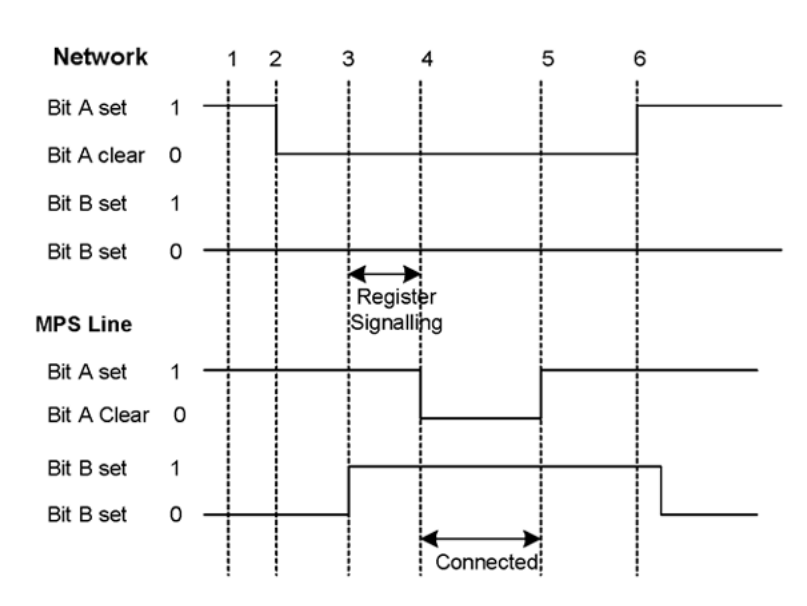

#### **Figure 29: MFR2 India**

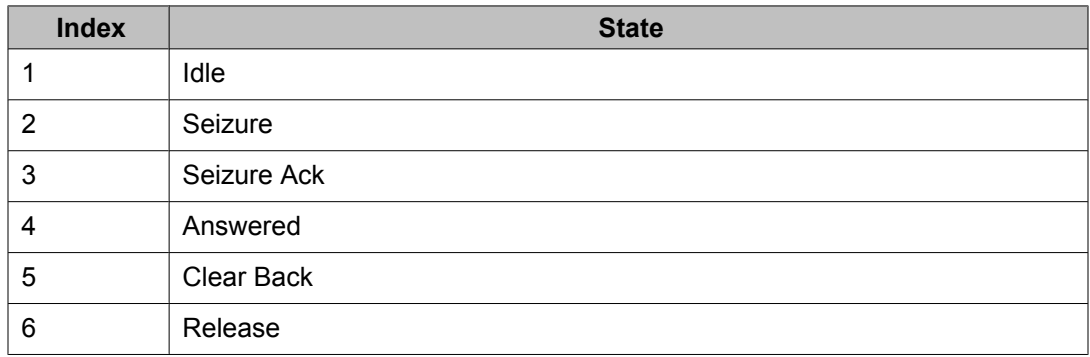

### $\bullet$  Note:

The CEPT software was modified to the new specifications for Brazilian MFR2 signaling. The MPS now sends A1 instead of A2 after the first DNIS digit received.

# **Signaling Tables for MFR2 India**

The following tables include Line Signaling for India as well as Compelled Signaling.

### **Table 38: Line Signaling**

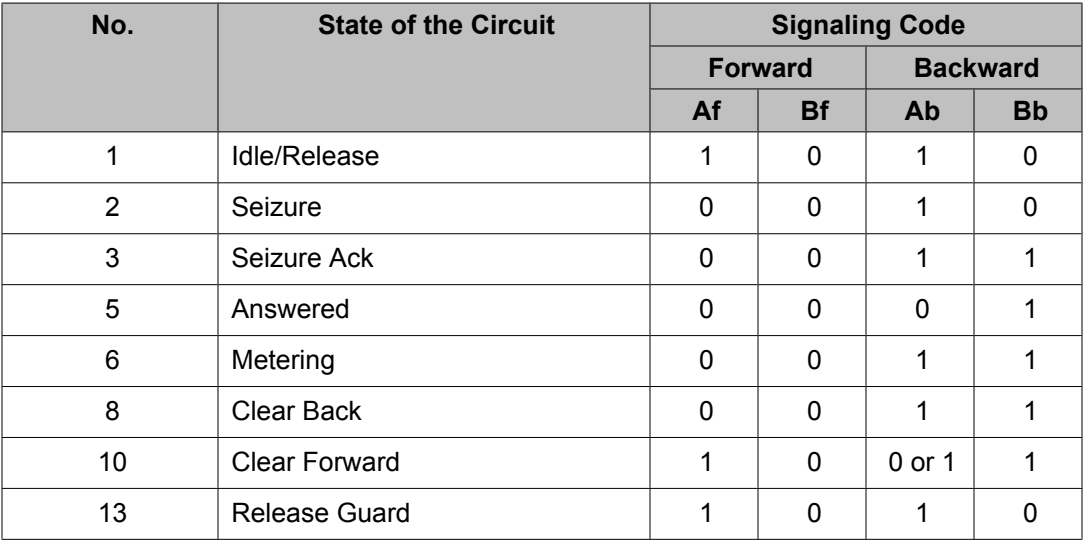

### **Table 39: Compelled Signaling**

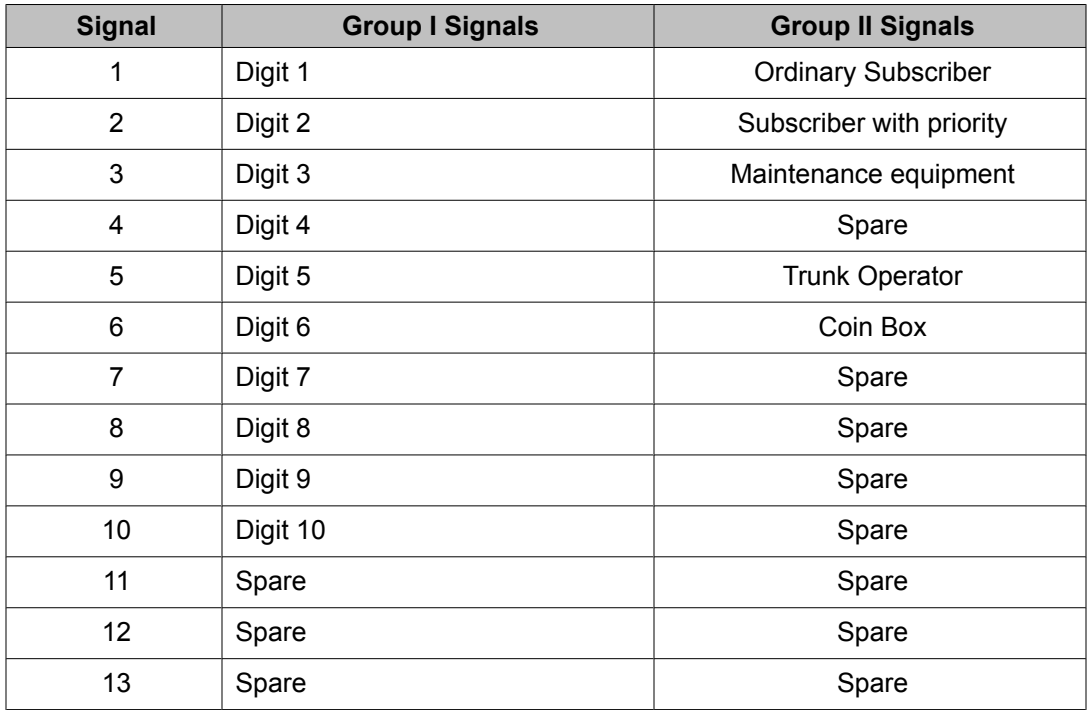

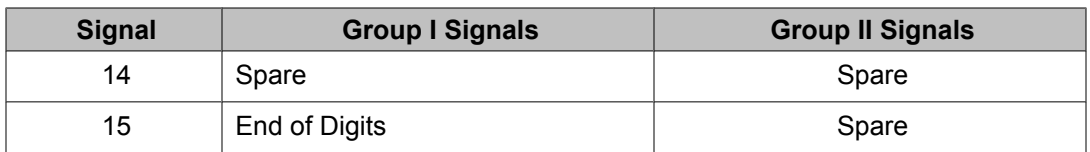

#### **Table 40: Compelled Signaling (cont)**

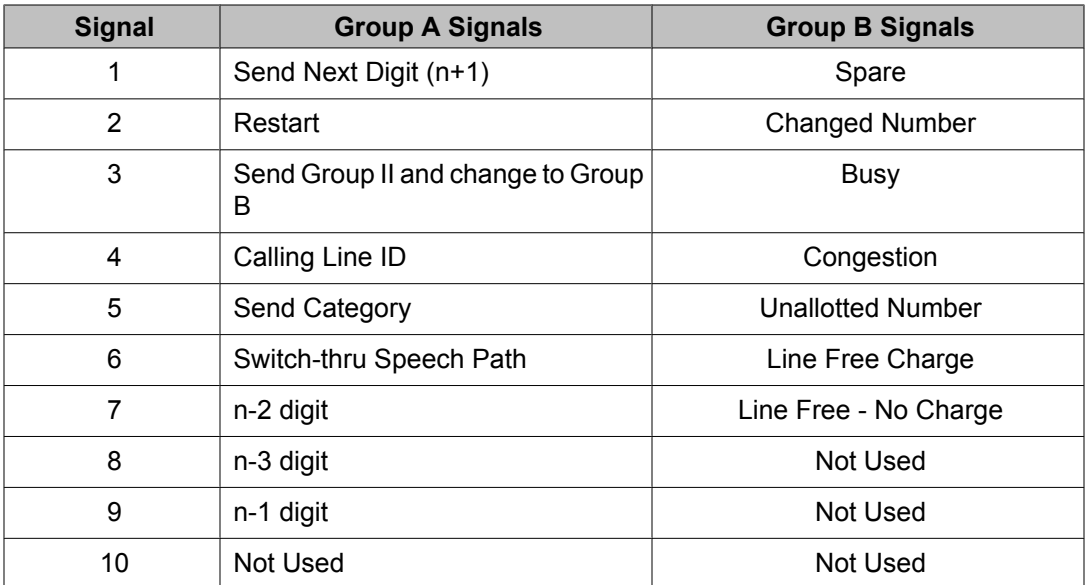

# **MFR2 Australia Protocol Specific Parameters**

The parameters listed in the following table describe how to configure the MFR2 Australia protocol. These Australia protocol specific parameters are found in the r2 australia proto.cfg file found in the \$MPSHOME/common/etc/tms directory.

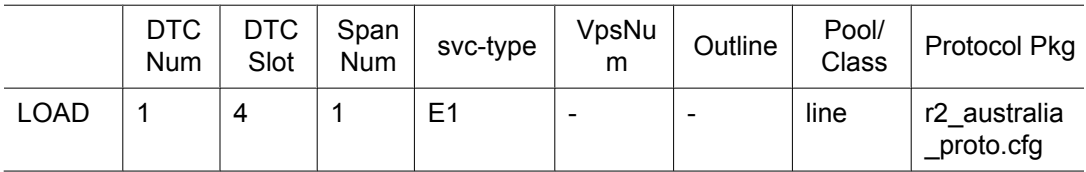

#### **Table 41: E1 MFR2 Australia Protocol Parameters**

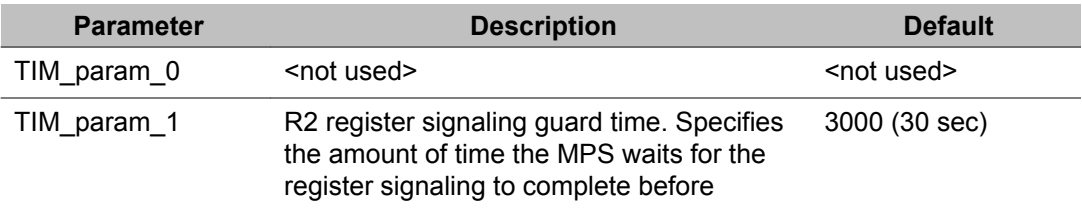

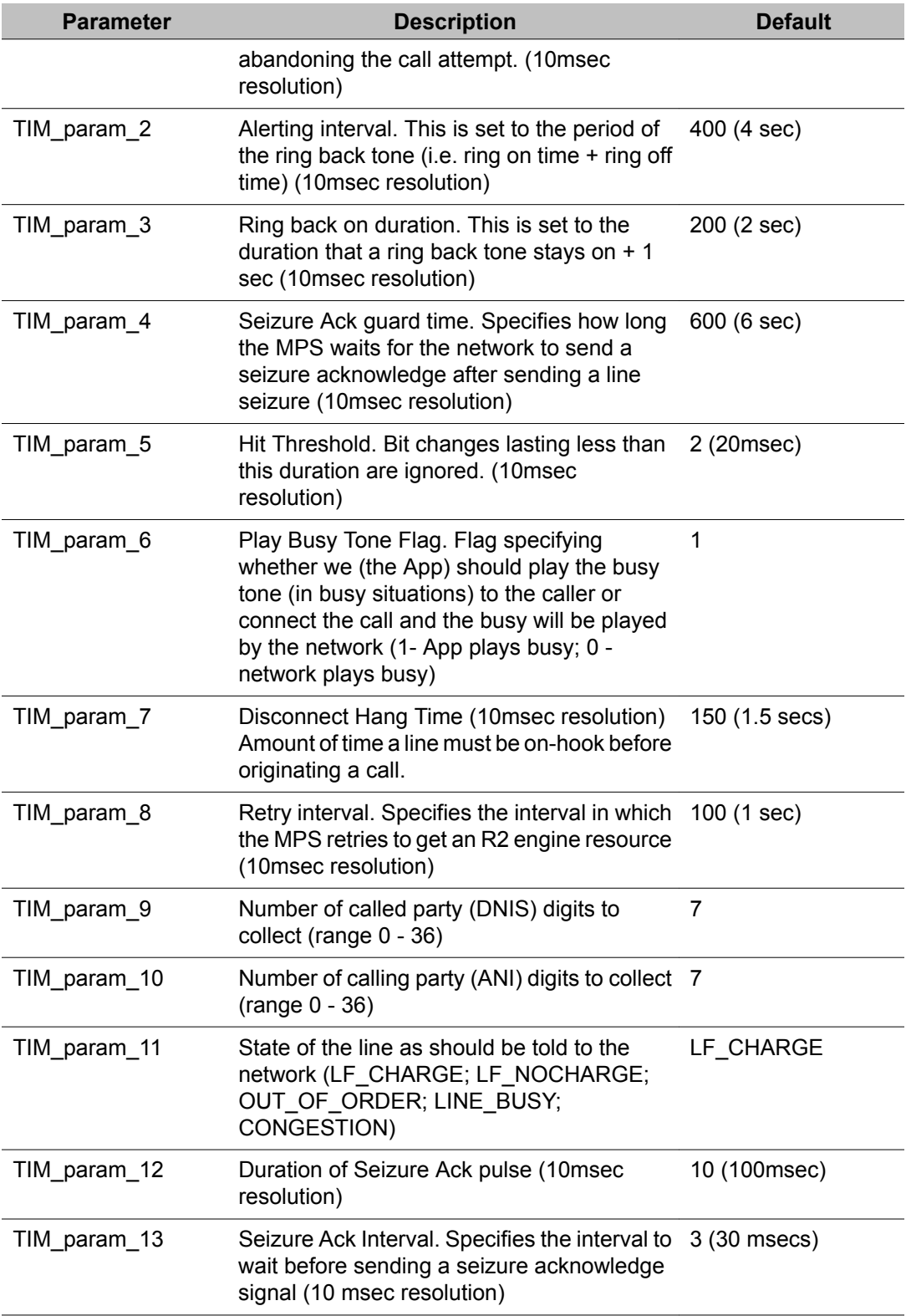

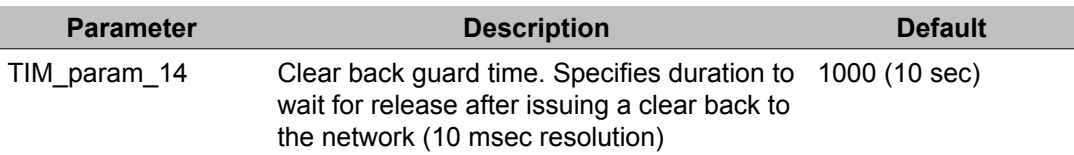

The parameter settings contained in the r2\_australia\_proto.cfg file are intended as "site" configuration settings and not "application" settings. Site configuration settings are settings that are required to support the network requirements of a specific site. For example, a site that has a network connection to a particular switch which requires a non-standard hit threshold is considered a site configuration setting. An application that allows a total call time of no more than 35 seconds is an "application" configuration setting and should not be modified from r2\_australia\_proto.cfg. Adhering to these guidelines simplifies configurations and makes applications more portable across systems.

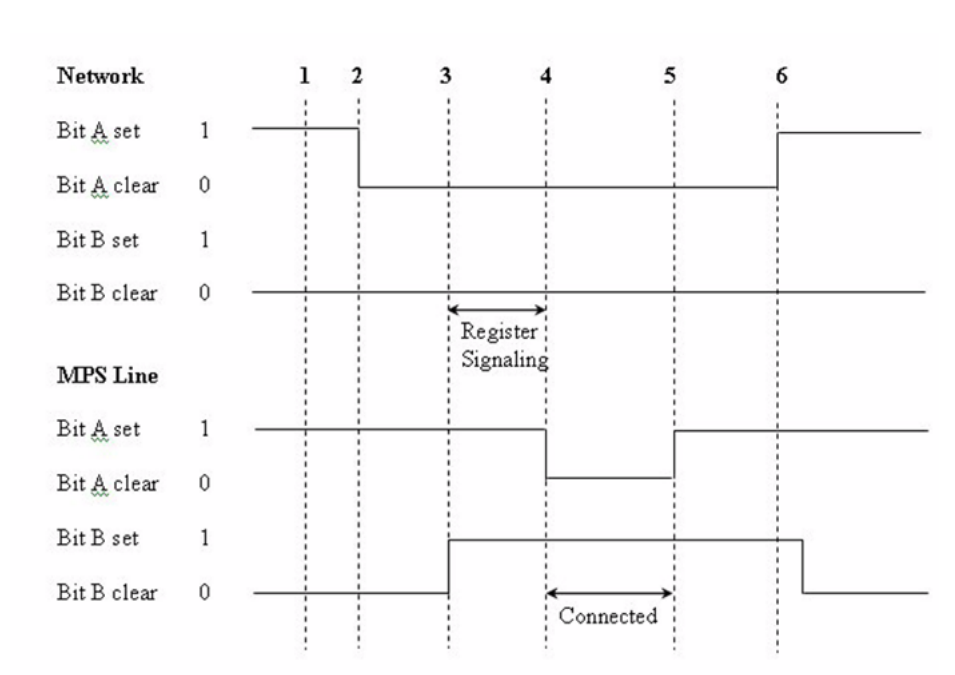

### **MFR2 Australia**

#### **Figure 30: MFR2 Australia**

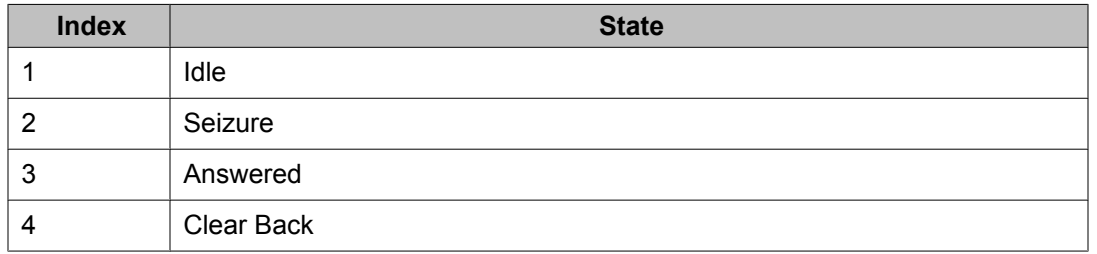

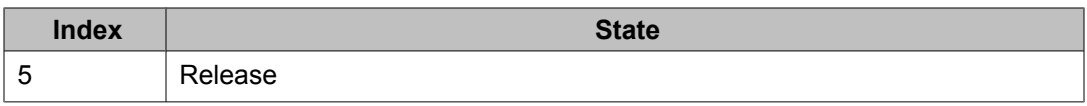

# **Signaling Tables for MFR2 Australia**

Following are the Line Signaling table for Australia as well as the compelled signaling tables:

### **Table 42: Line Signaling**

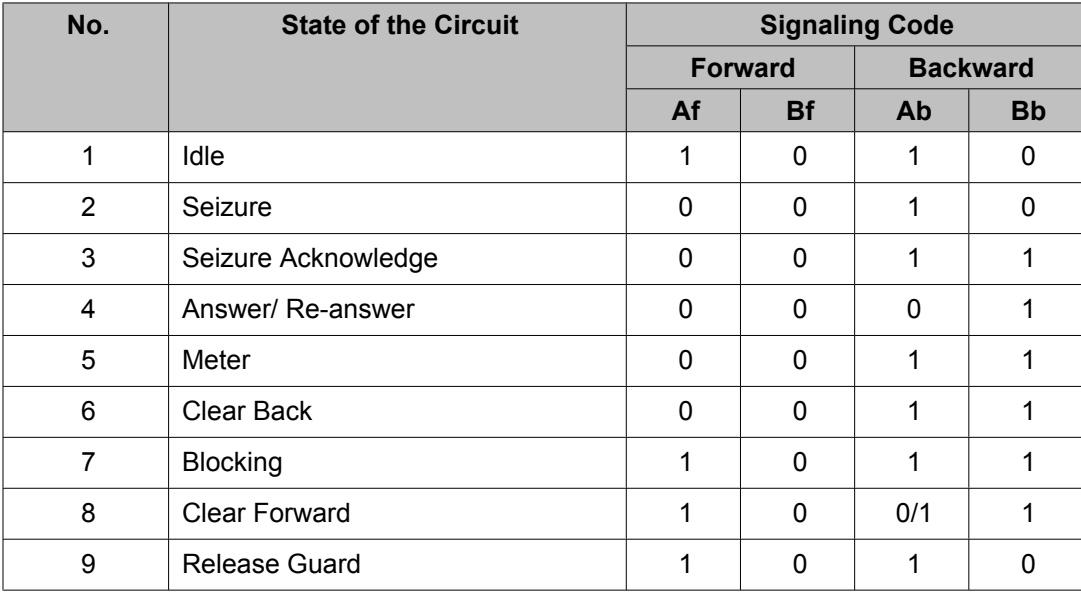

#### **Table 43: Compelled Signaling - MFC Forward Signals**

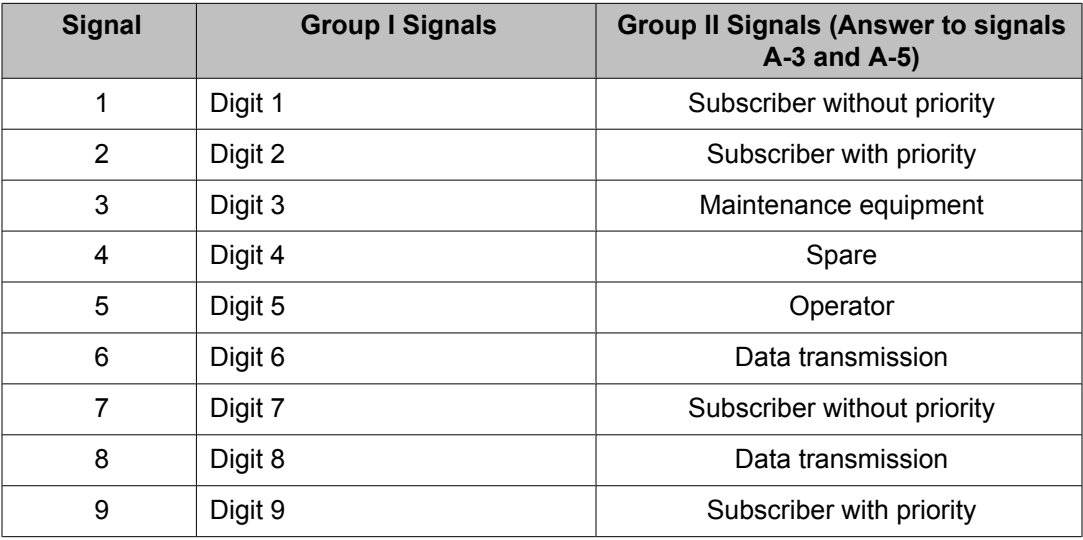

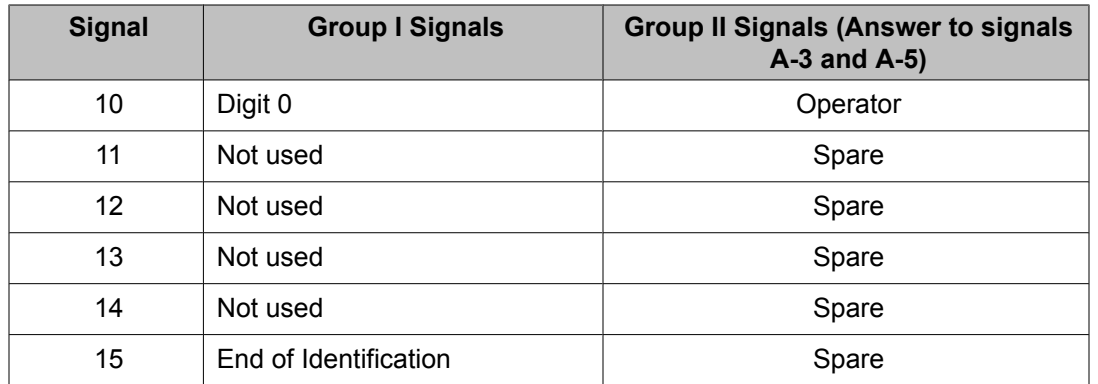

#### **Table 44: Compelled Signaling - MFC Backward Signals**

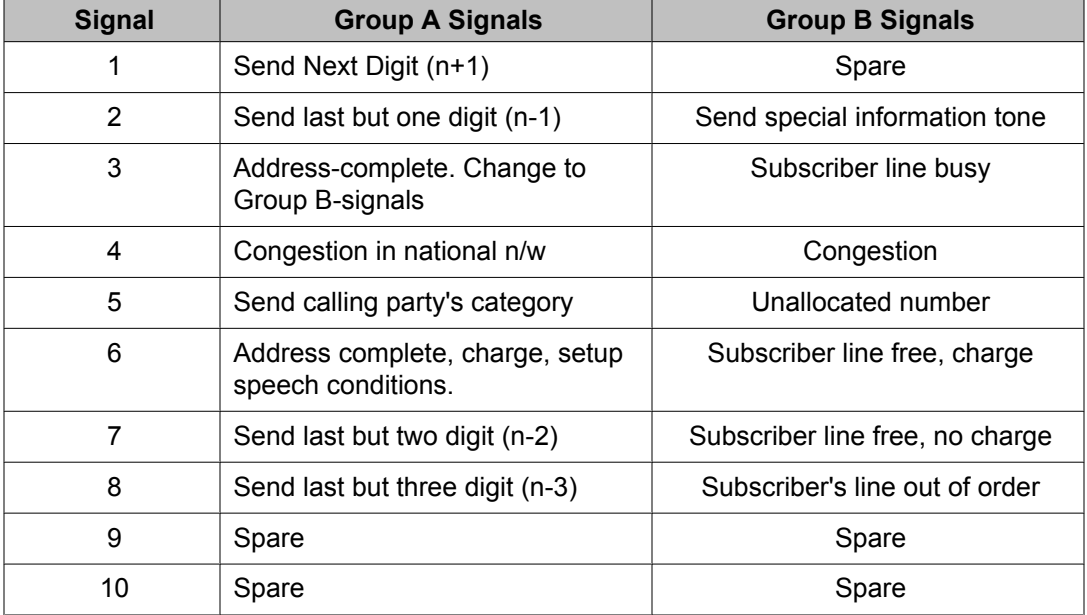

# **MFR2 Philippines Protocol Specific Parameters**

The parameters listed in the following table describe how to configure the MFR2 Philippines protocol. These Philippines protocol specific parameters are found in the r2\_philippines\_proto.cfg file found in the \$MPSHOME/common/etc/tms directory.

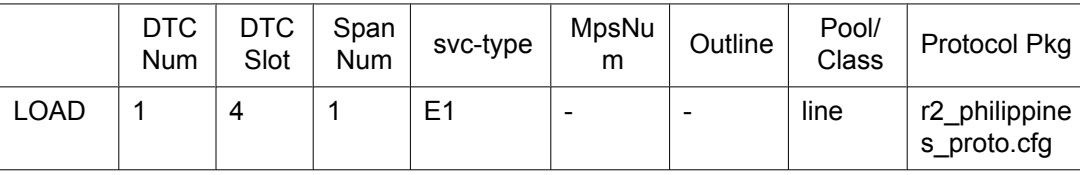

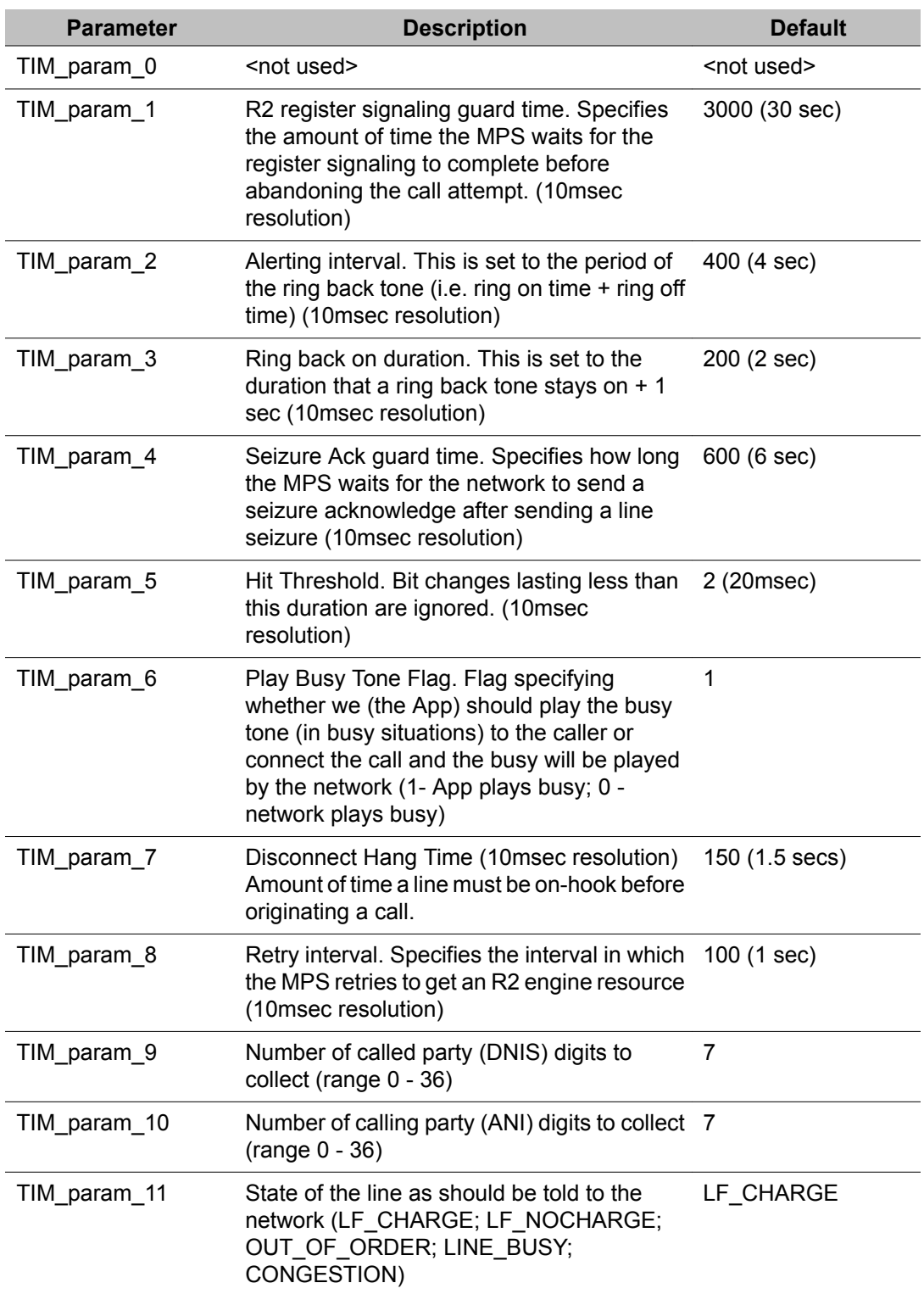

### **Table 45: E1 MFR2 Philippines Protocol Parameters**
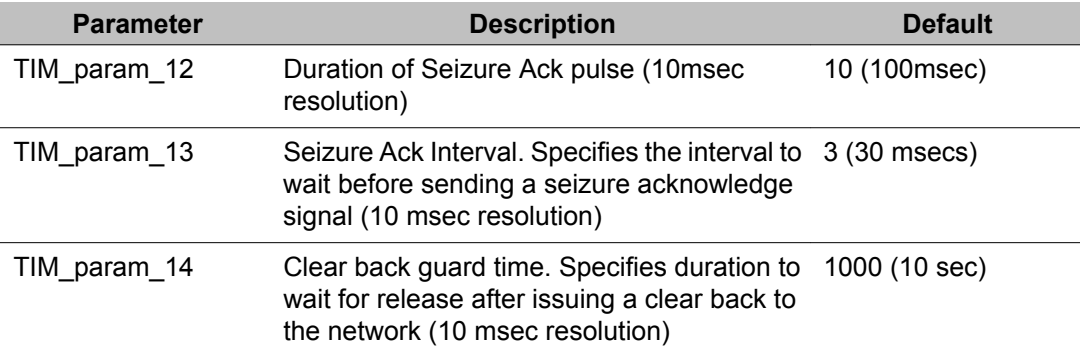

The parameter settings contained in the r2\_philippines\_proto.cfg file are intended as "site" configuration settings and not "application" settings. Site configuration settings are settings that are required to support the network requirements of a specific site. For example, a site that has a network connection to a particular switch which requires a non-standard hit threshold is considered a site configuration setting. An application that allows a total call time of no more than 35 seconds is an "application" configuration setting and should not be modified from r2\_philippines\_proto.cfg. Adhering to these guidelines simplifies configurations and makes applications more portable across systems.

## **MFR2 Philippines**

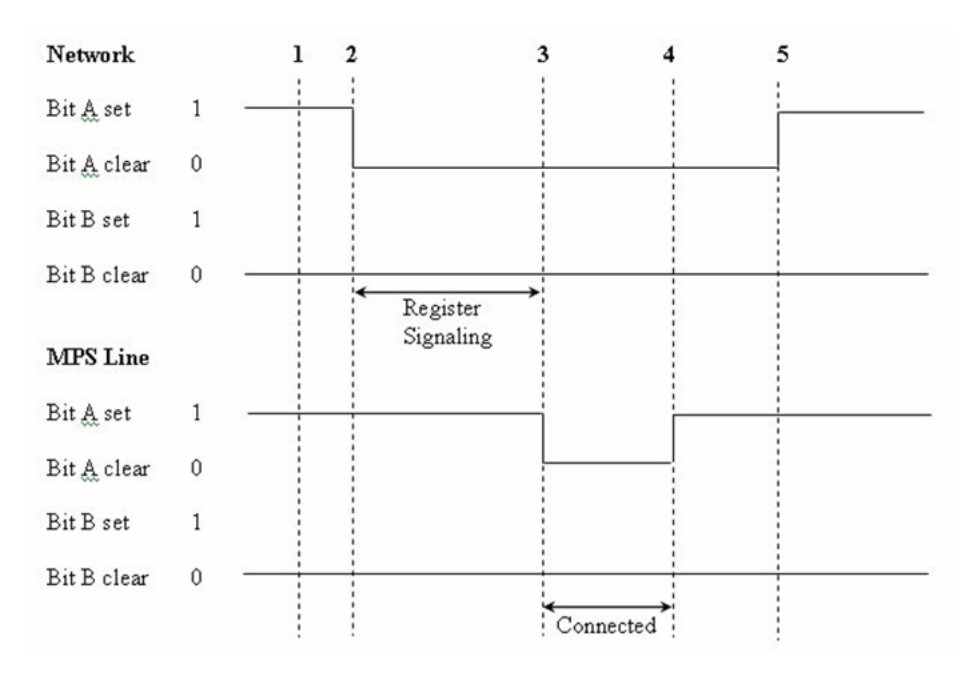

#### **Figure 31: MFR2 Philippines**

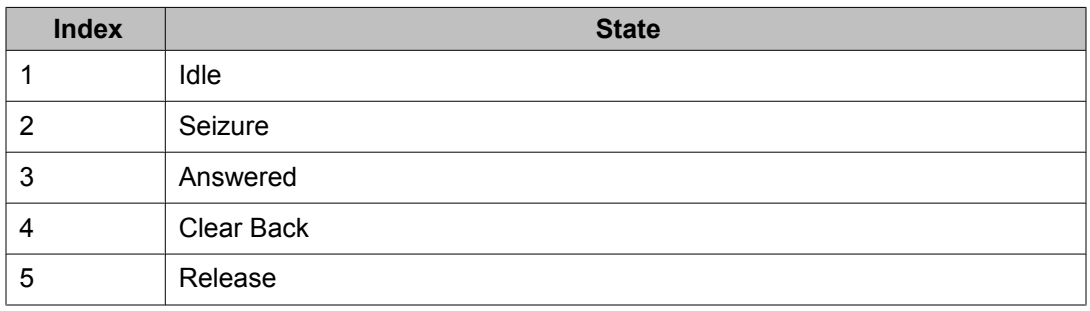

# **Signaling Tables for MFR2 Philippines**

Following are the Line Signaling table for Philippines as well as the compelled signaling tables:

### **Table 46: Line Signaling**

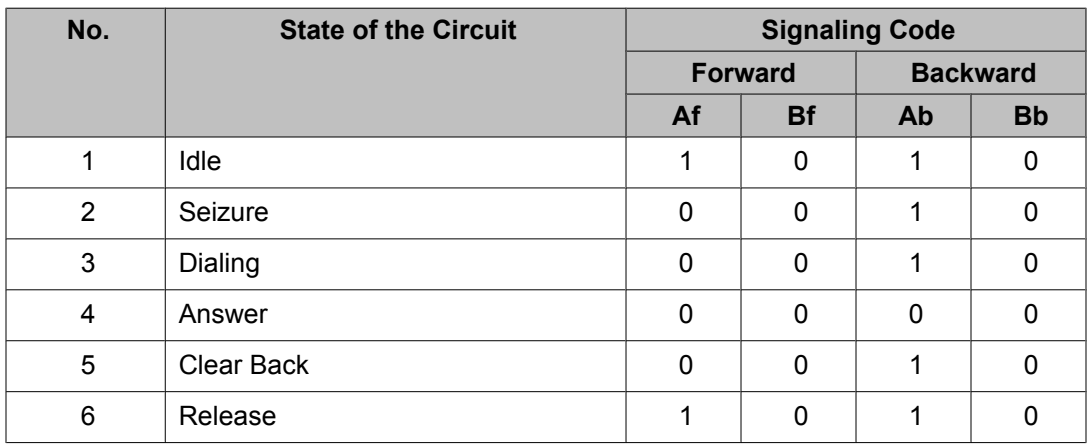

### **Table 47: Compelled Signaling - MFC Forward Signals**

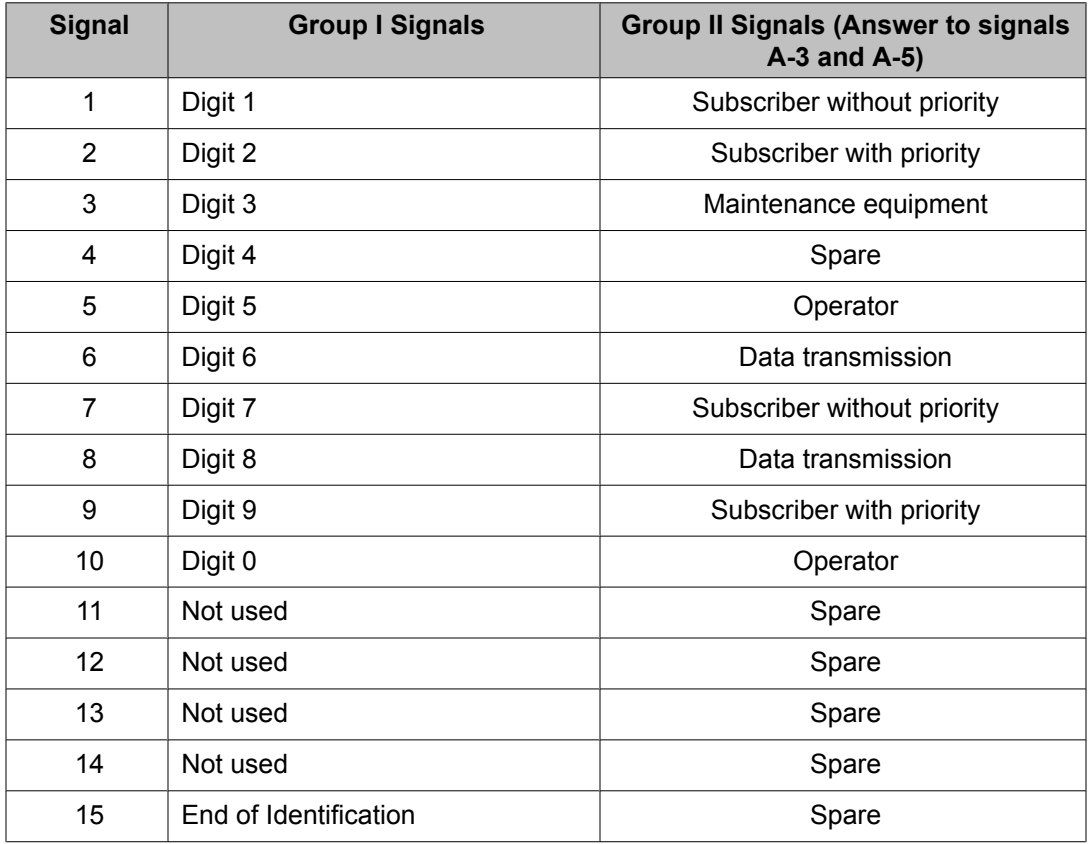

### **Table 48: Compelled Signaling - MFC Backward Signals**

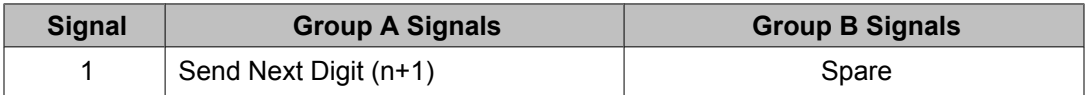

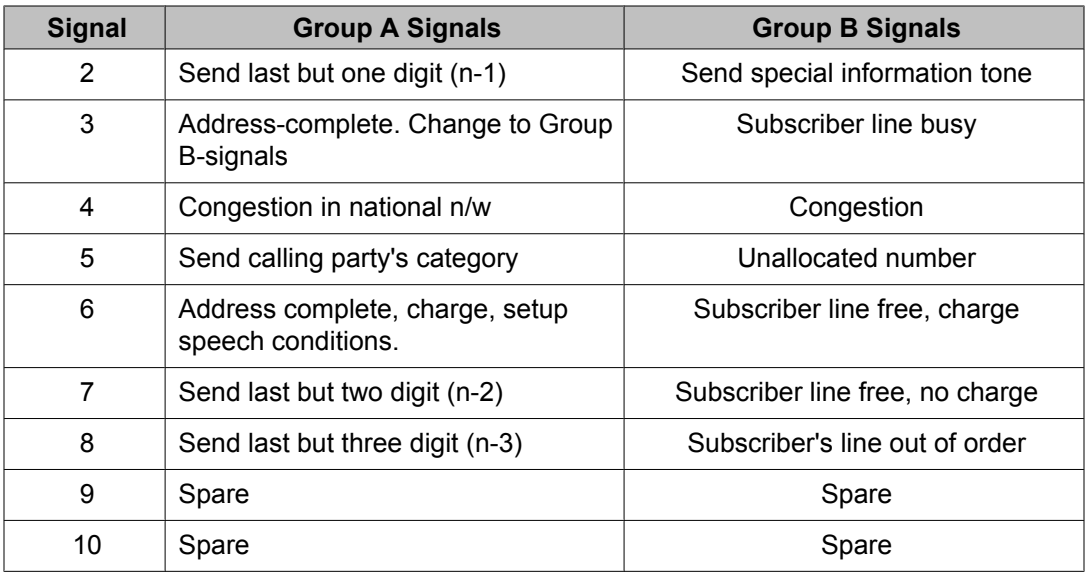

## **MFR2 Denmark Protocol Specific Parameters**

The parameters listed in the following table describe how to configure the MFR2 Denmark protocol. These Denmark protocol specific parameters are found in the r2\_denmark\_proto.cfg file found in the \$MPSHOME/common/etc/tms directory.

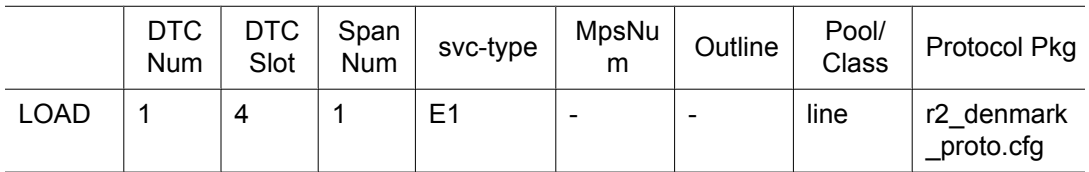

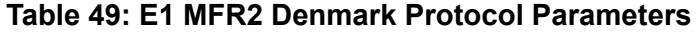

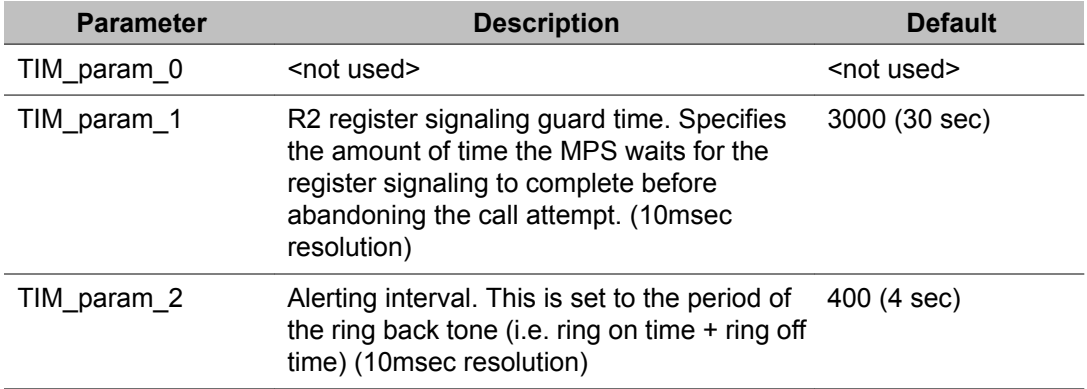

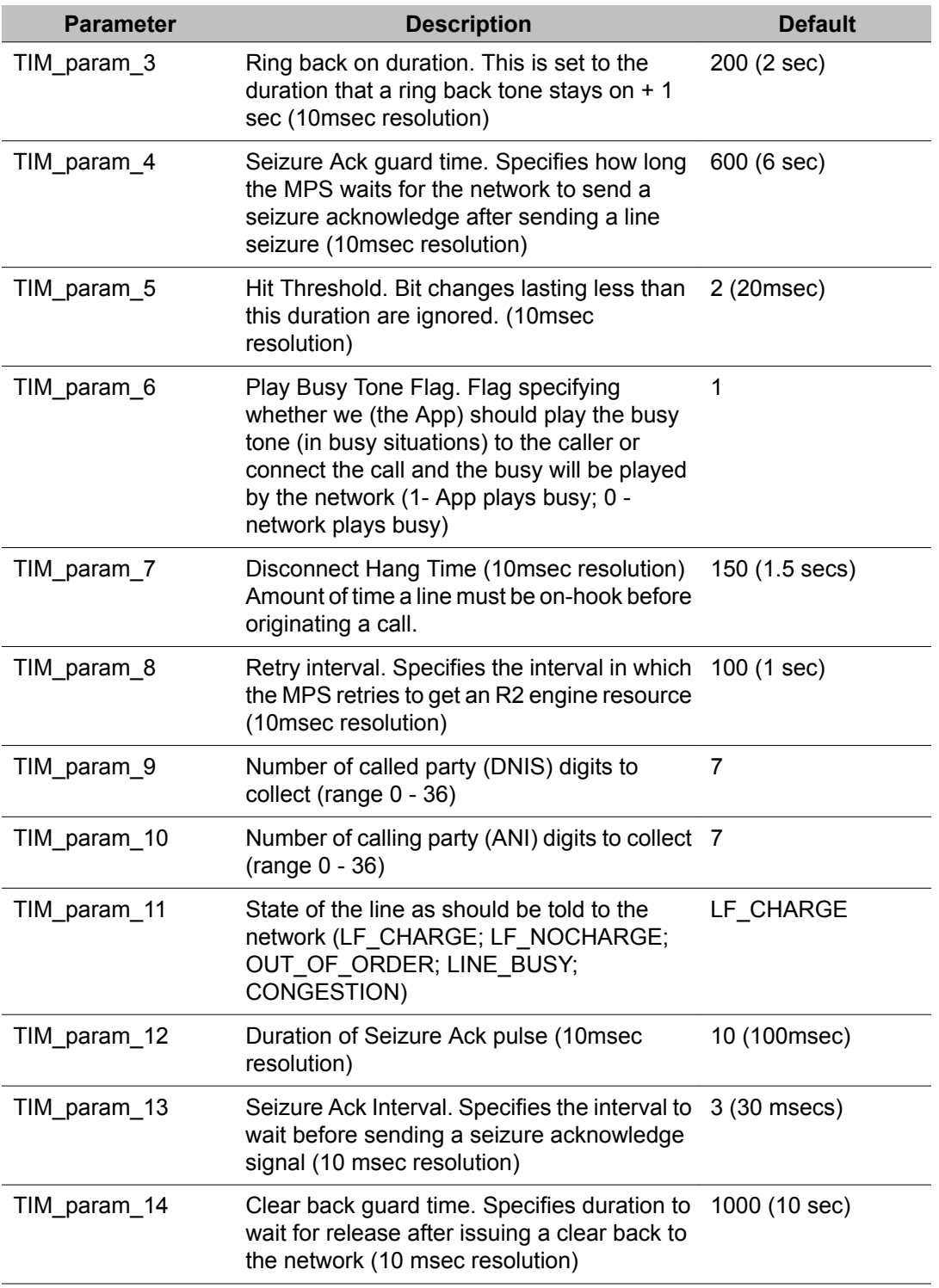

The parameter settings contained in the r2\_denmark\_proto.cfg file are intended as "site" configuration settings and not "application" settings. Site configuration settings are settings that are required to support the network requirements of a specific site. For example, a site that has a network connection to a particular switch which requires a non-standard hit threshold is considered a site configuration setting. An application that allows a total call time of no more than 35 seconds is an "application" configuration setting and should not be modified from r2 denmark proto.cfg. Adhering to these guidelines simplifies configurations and makes applications more portable across systems.

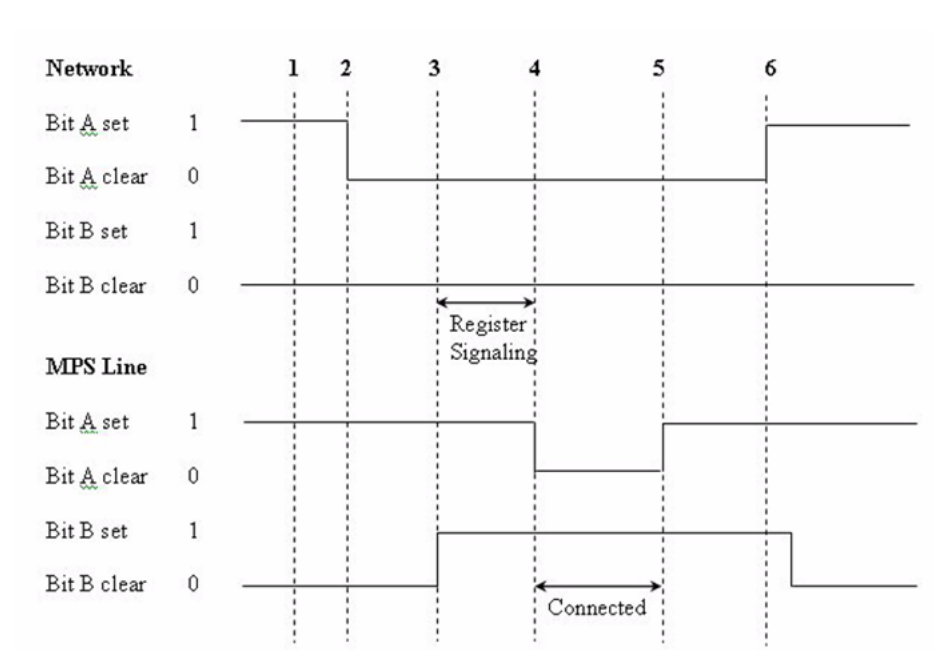

## **MFR2 Denmark**

#### **Figure 32: MFR2 Denmark**

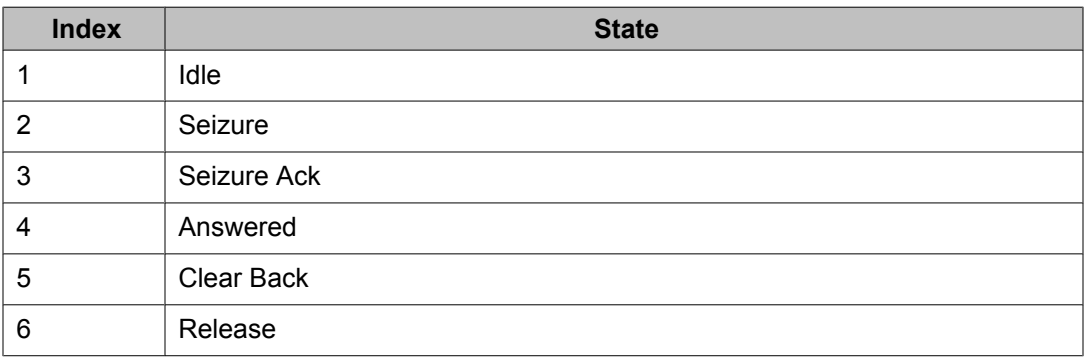

## **Signaling Tables for MFR2 Denmark**

Following are the Line Signaling table for Denmark as well as the compelled signaling tables:

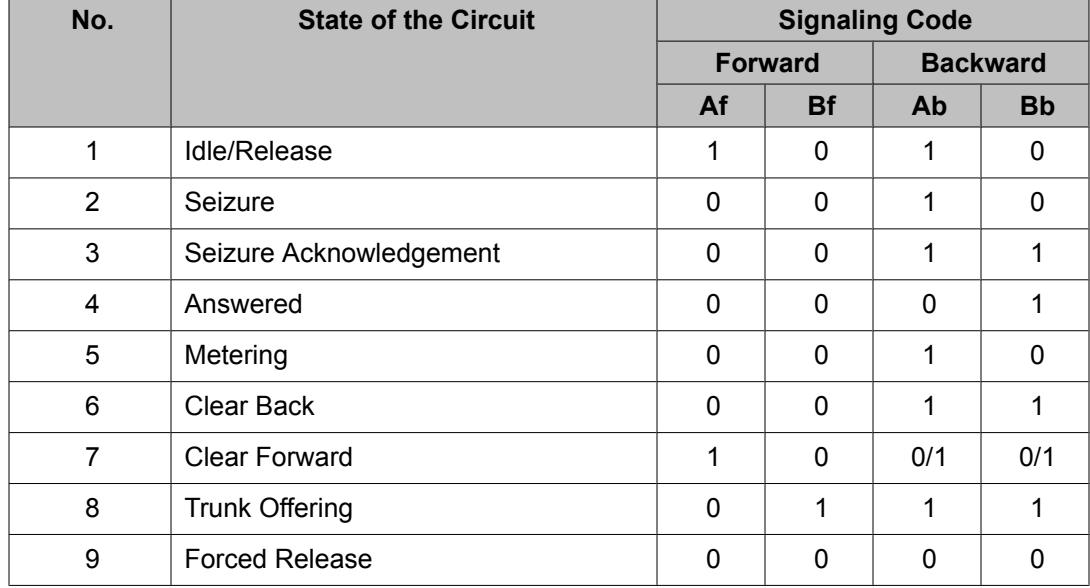

### **Table 50: Line Signaling**

### **Table 51: Compelled Signaling - MFC Forward Signals**

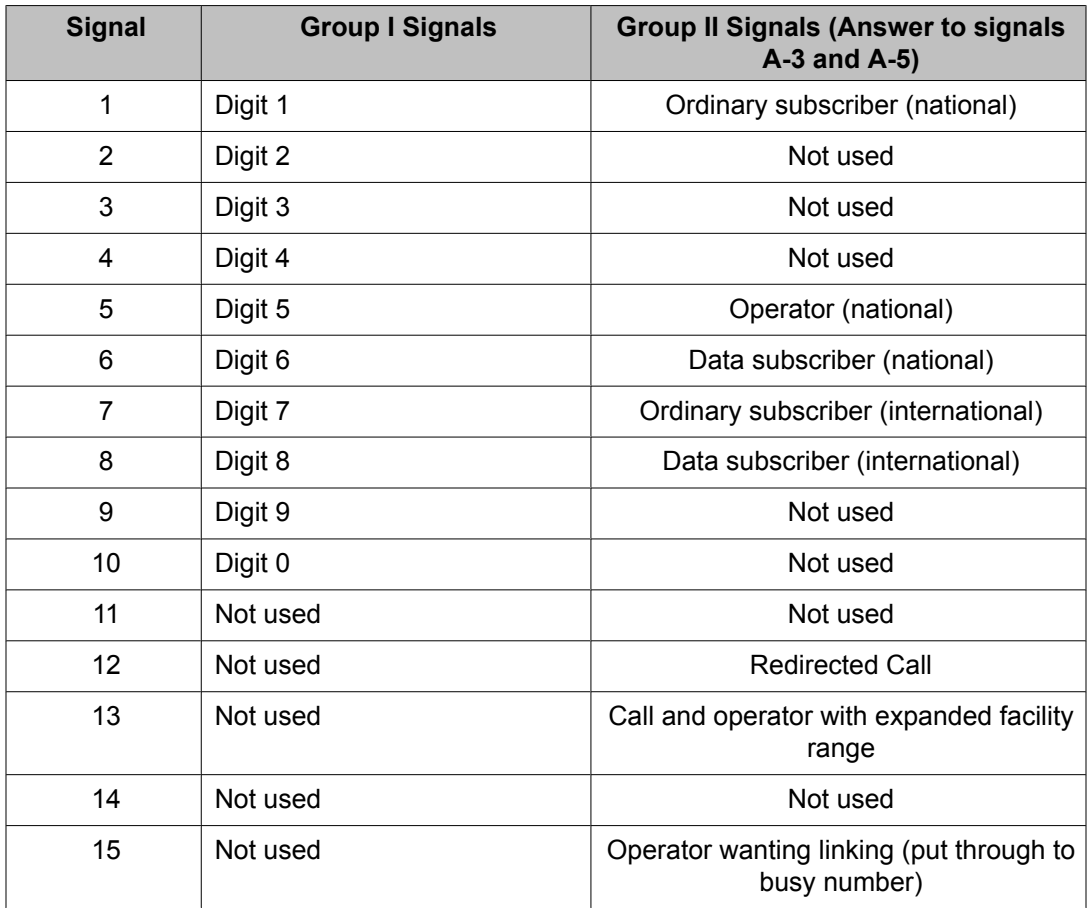

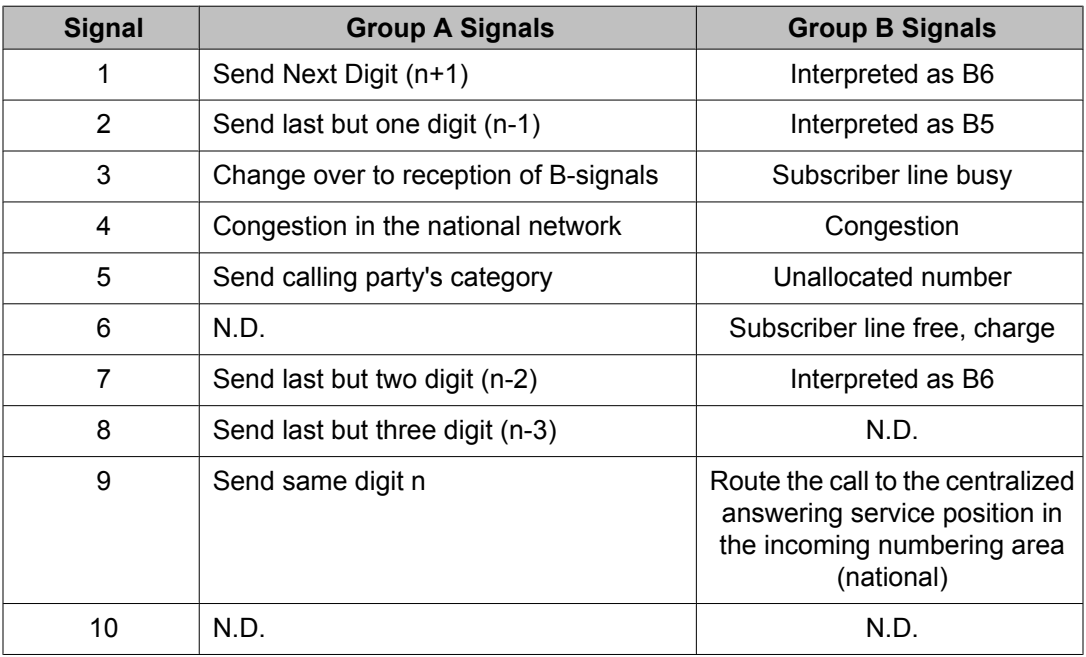

#### **Table 52: Compelled Signaling - MFC Backward Signals**

### $\bullet$  Note:

Signals, "N.D.", are not defined. Receipt of these signals will lead to disconnection.

## **MFR2 Finland Protocol Specific Parameters**

The parameters listed in the following table describe how to configure the MFR2 Finland protocol. These Finland protocol specific parameters are found in the r2\_finland\_proto.cfg file found in the \$MPSHOME/common/etc/tms directory.

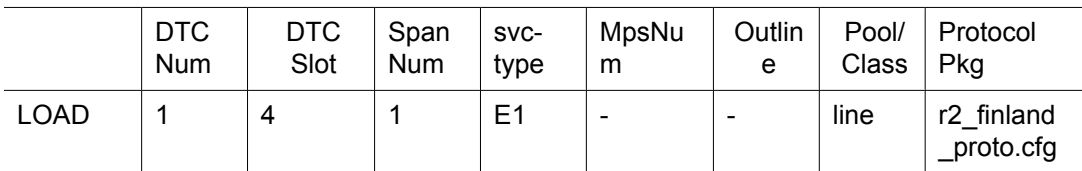

#### **Table 53: E1 MFR2 Finland Protocol Parameters**

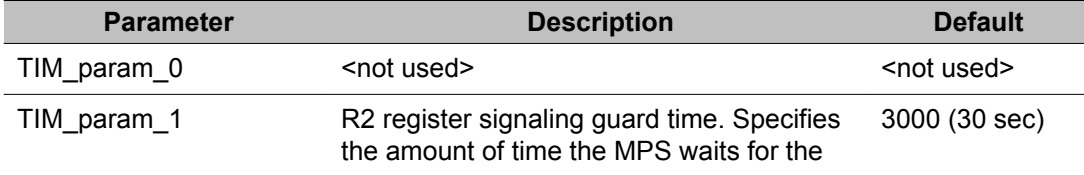

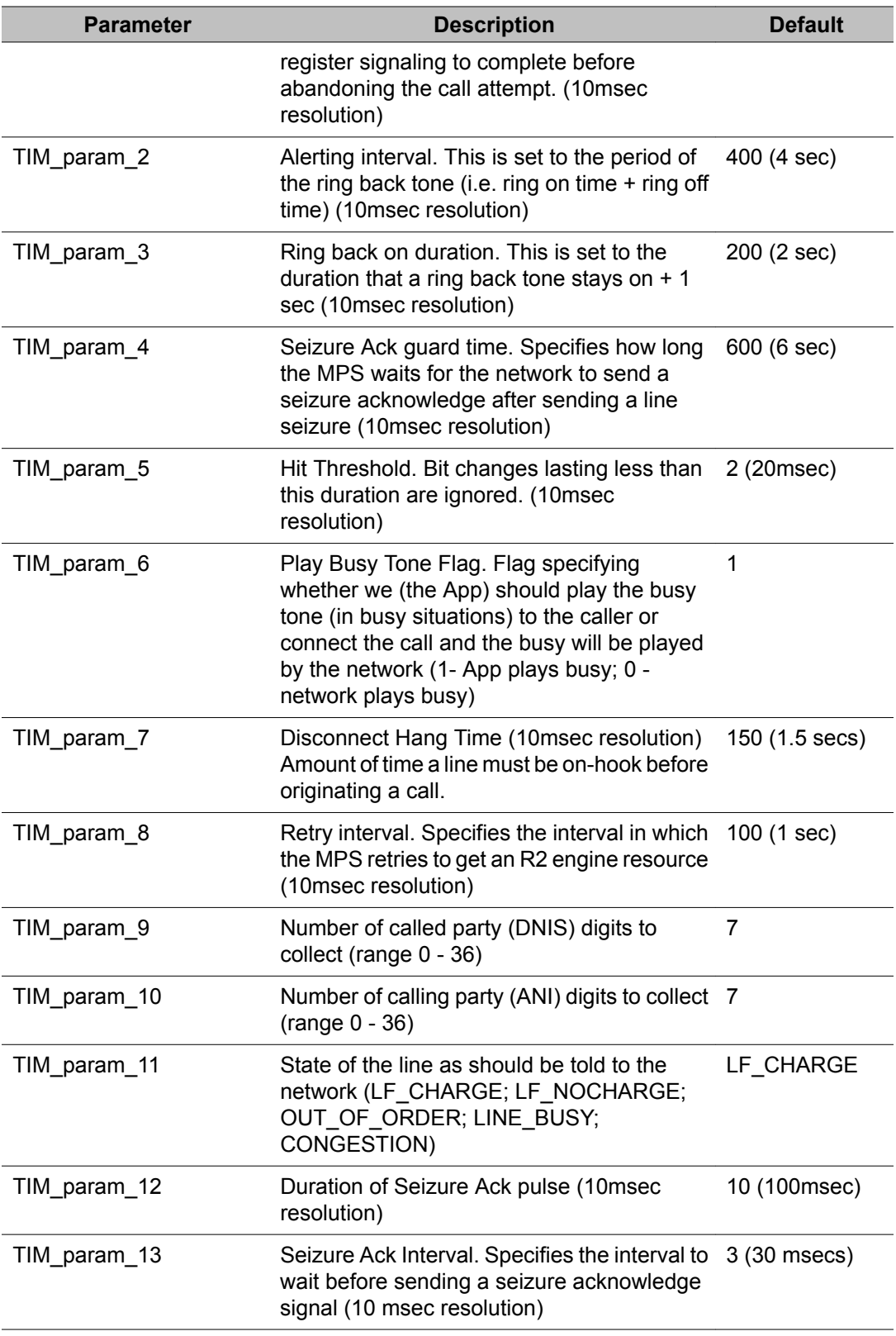

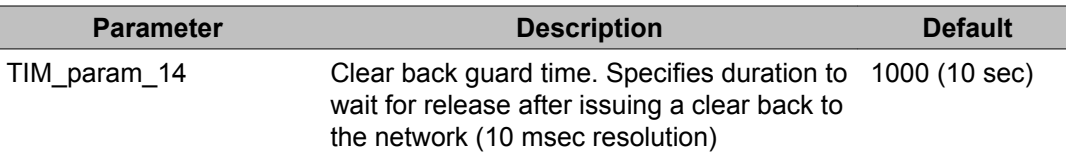

The parameter settings contained in the r2\_finland\_proto.cfg file are intended as "site" configuration settings and not "application" settings. Site configuration settings are settings that are required to support the network requirements of a specific site. For example, a site that has a network connection to a particular switch which requires a non-standard hit threshold is considered a site configuration setting. An application that allows a total call time of no more than 35 seconds is an "application" configuration setting and should not be modified from r2\_finland\_proto.cfg. Adhering to these guidelines simplifies configurations and makes applications more portable across systems.

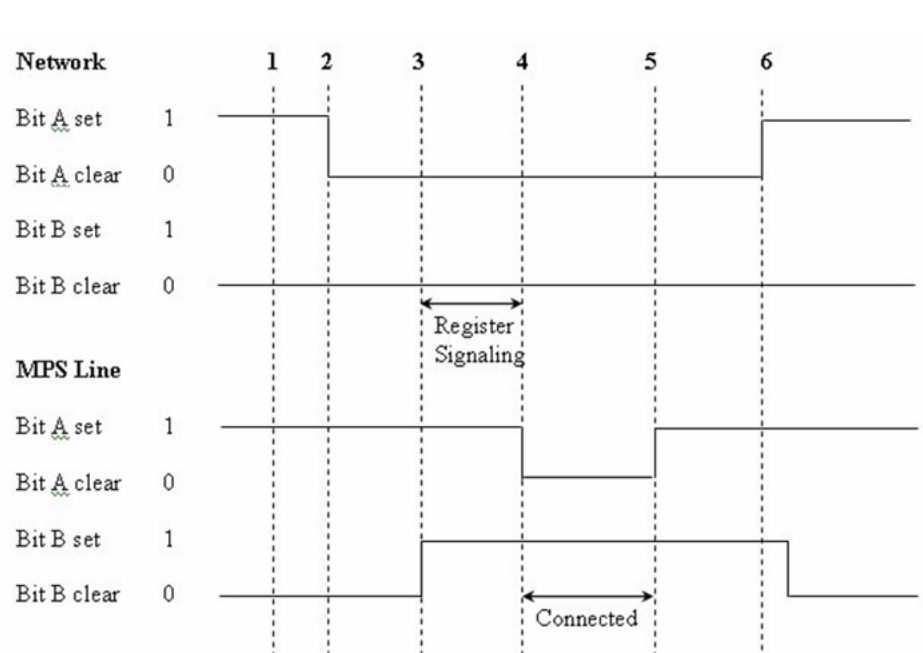

# **MFR2 Finland**

#### **Figure 33: MFR2 Finland**

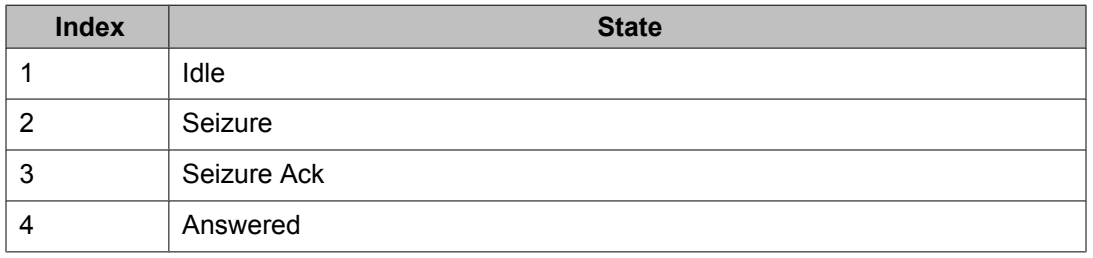

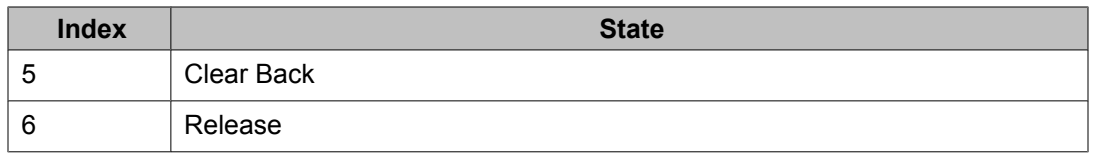

# **Signaling Tables for MFR2 Finland**

Following are the Line Signaling table for Finland as well as the compelled signaling tables:

### **Table 54: Line Signaling**

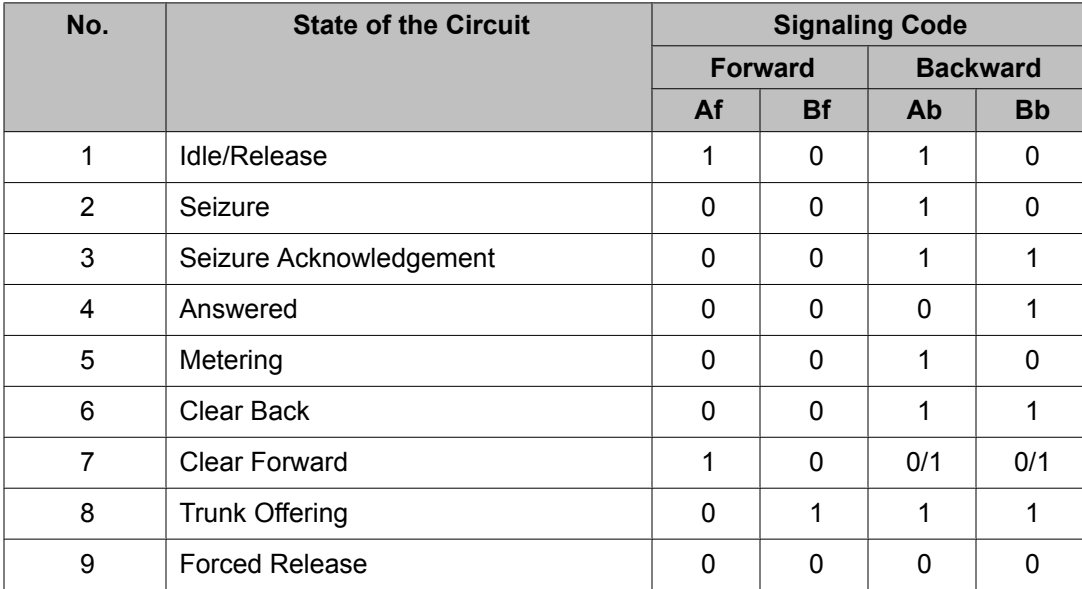

### **Table 55: Compelled Signaling - MFC Forward Signals**

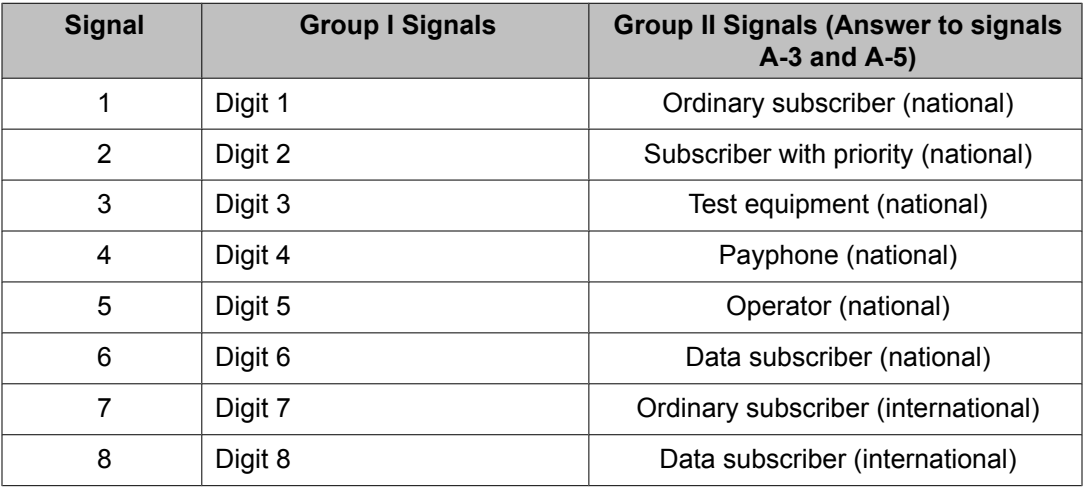

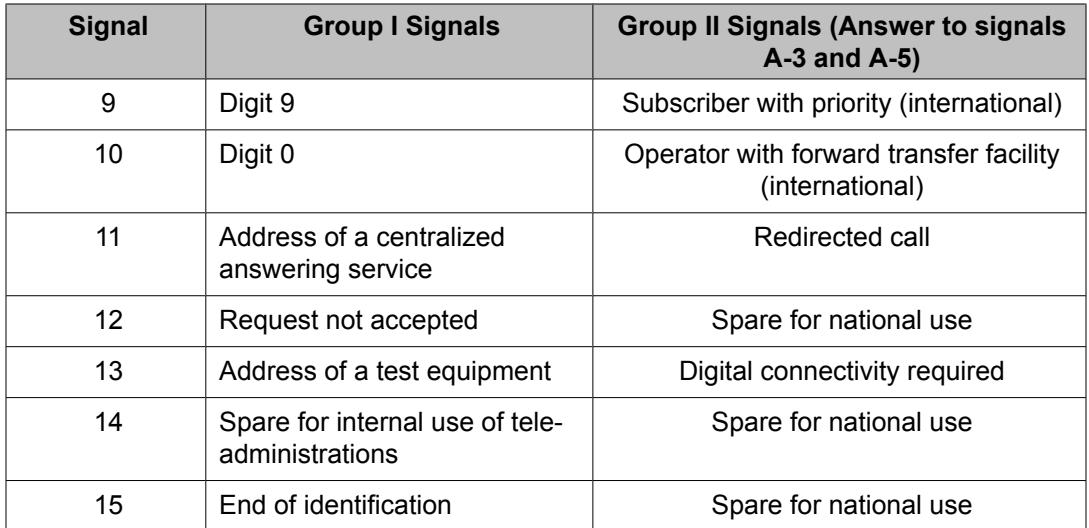

#### **Table 56: Compelled Signaling - MFC Backward Signals**

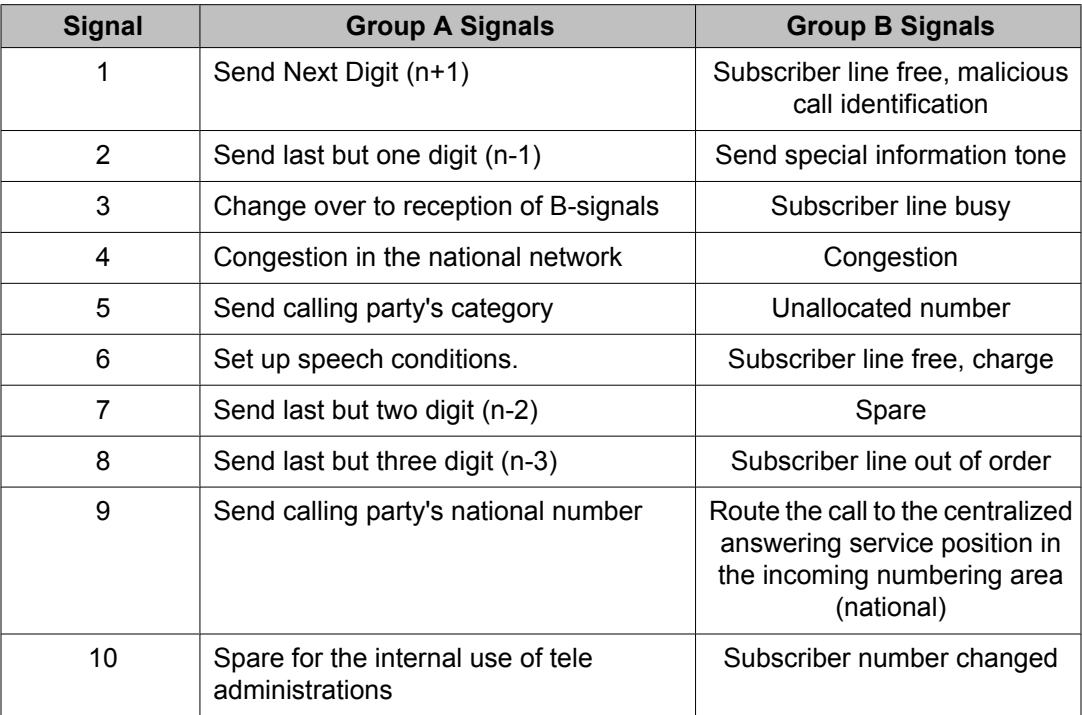

## **MFR2 Malaysia Protocol Specific Parameters**

The parameters listed in the following table describe how to configure the MFR2 Malaysia protocol. These Malaysia protocol specific parameters are found in the r2\_malaysia\_proto.cfg file found in the \$MPSHOME/common/etc/tms directory.

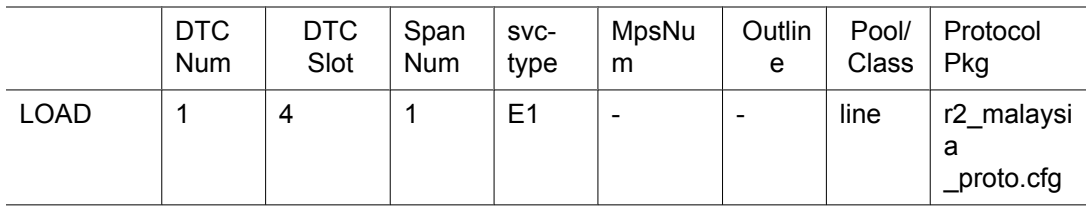

#### **Table 57: E1 MFR2 Malaysia Protocol Parameters**

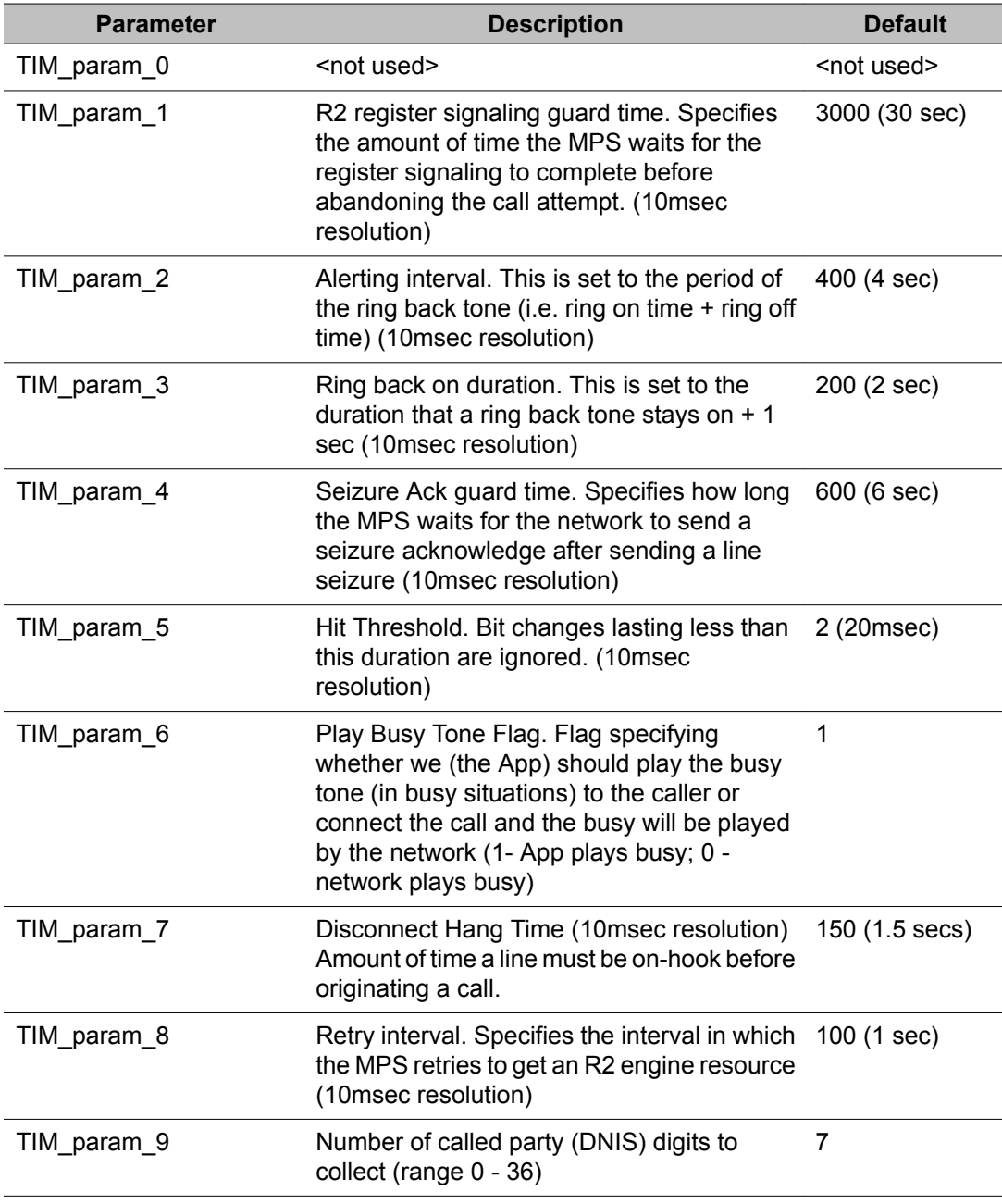

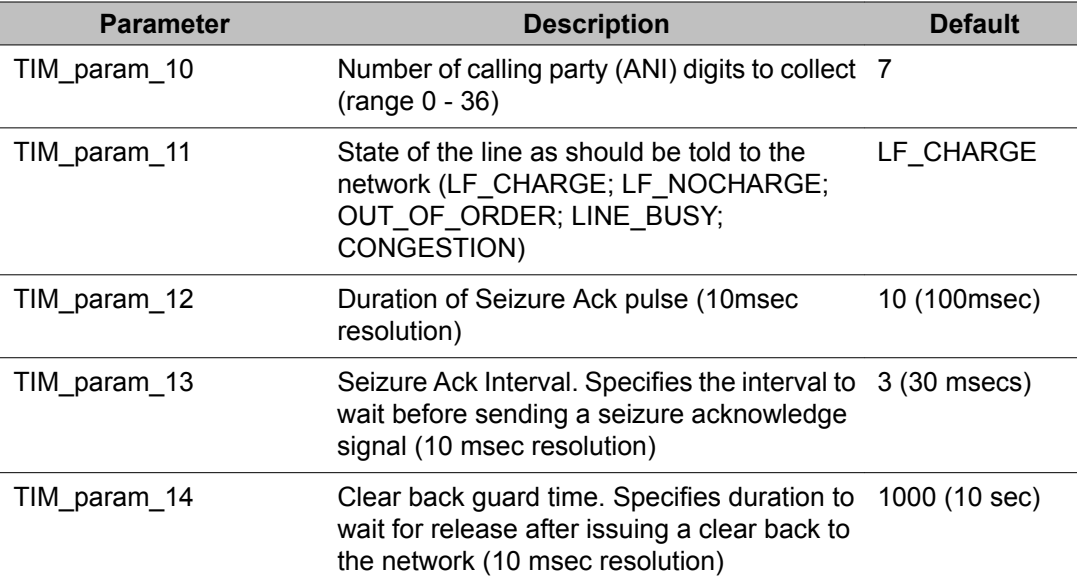

The parameter settings contained in the r2\_malaysia\_proto.cfg file are intended as "site" configuration settings and not "application" settings. Site configuration settings are settings that are required to support the network requirements of a specific site. For example, a site that has a network connection to a particular switch which requires a non-standard hit threshold is considered a site configuration setting. An application that allows a total call time of no more than 35 seconds is an "application" configuration setting and should not be modified from r2 malaysia proto.cfg. Adhering to these guidelines simplifies configurations and makes applications more portable across systems.

## **MFR2 Malaysia**

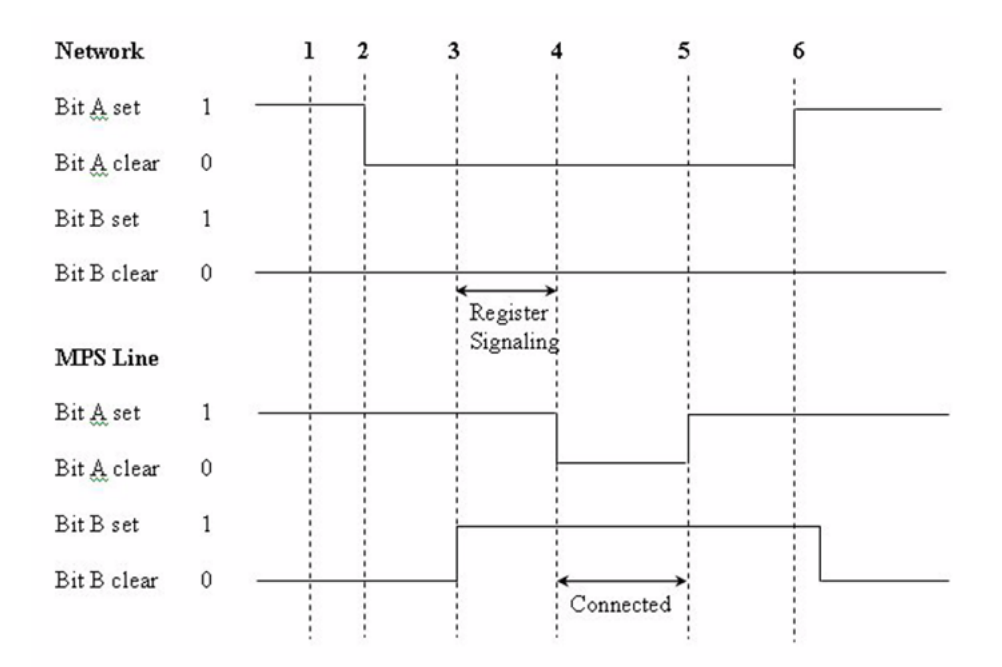

#### **Figure 34: MFR2 Malaysia**

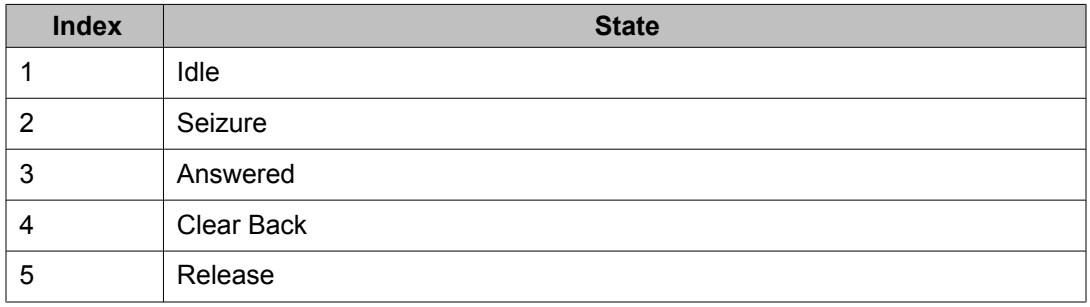

## **Signaling Tables for MFR2 Malaysia**

Following are the Line Signaling table for Malaysia as well as the compelled signaling tables:

### **Table 58: Line Signaling**

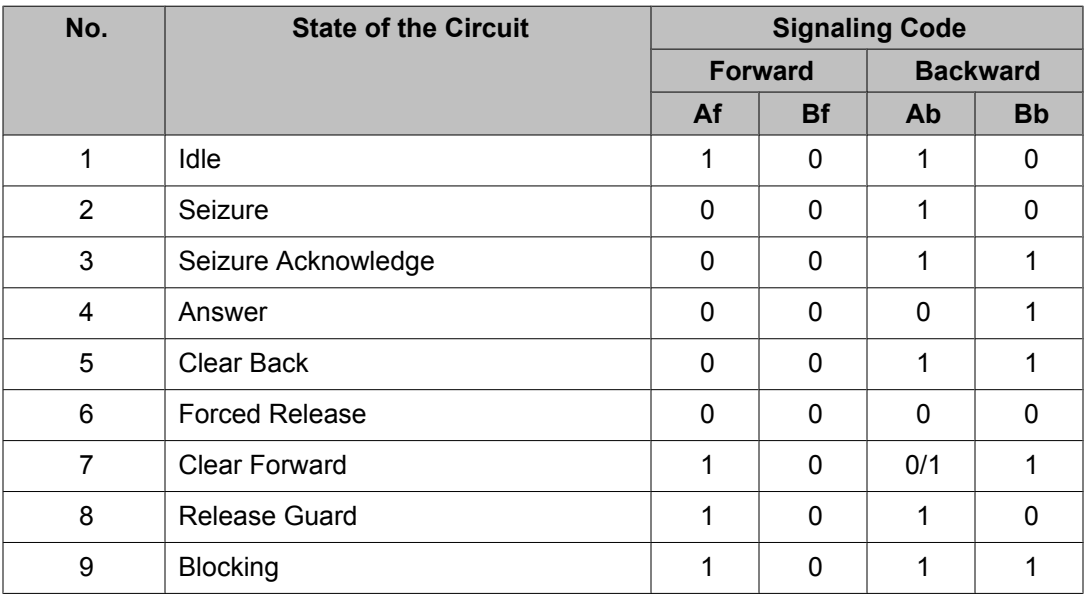

### **Table 59: Compelled Signaling - MFC Forward Signals**

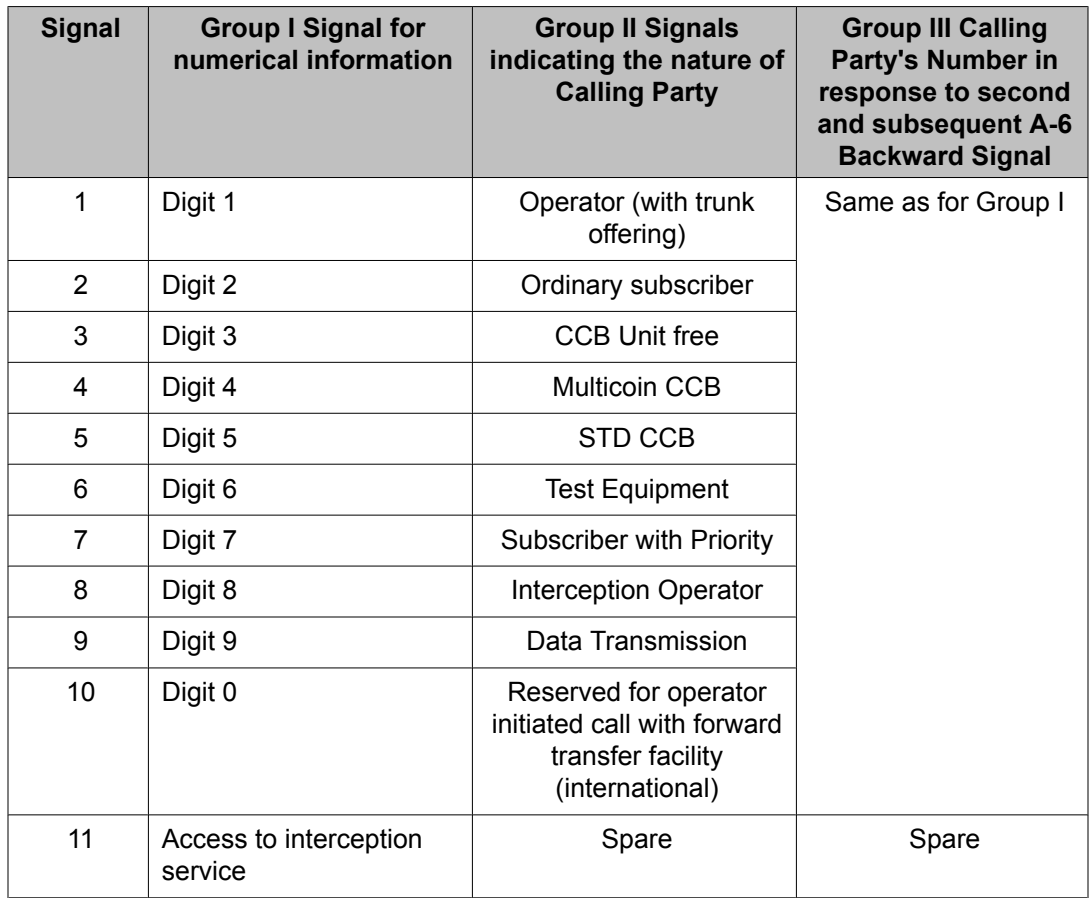

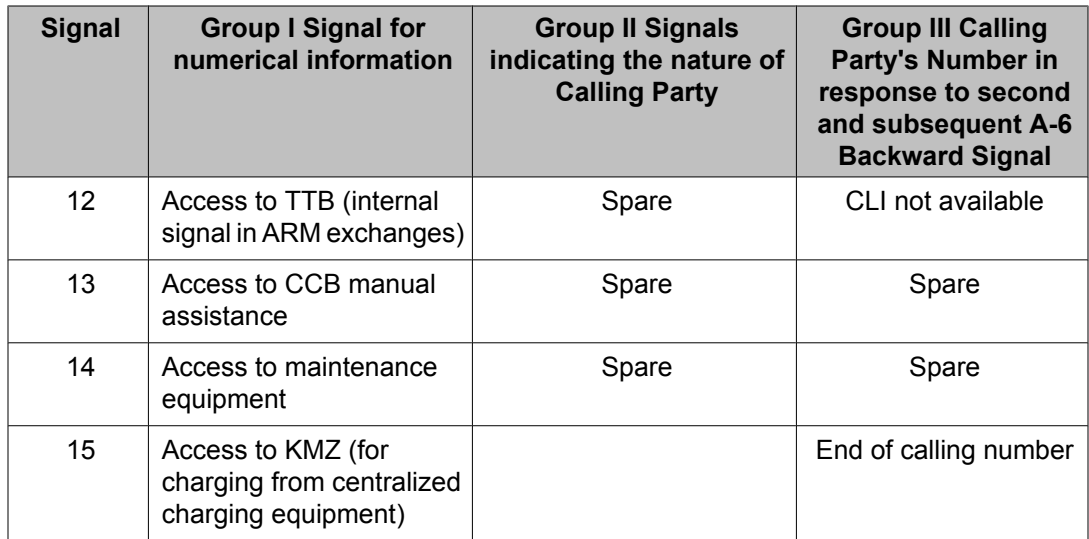

### **Table 60: Compelled Signaling - MFC Backward Signals**

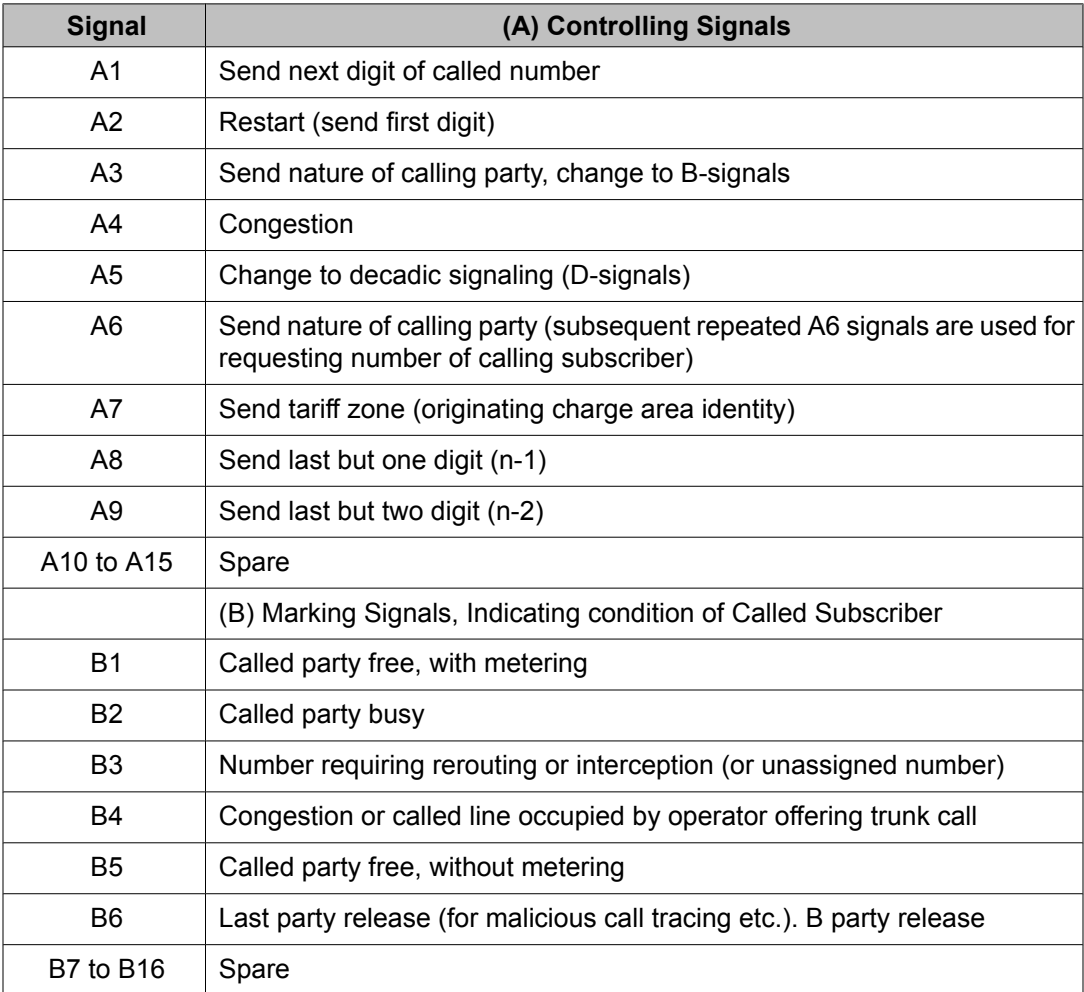

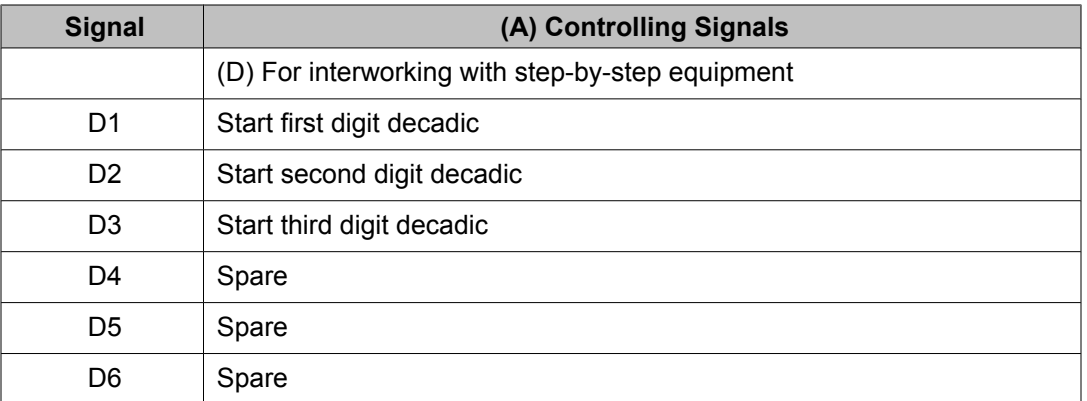

## **MFR2 Norway Protocol Specific Parameters**

The parameters listed in the following table describe how to configure the MFR2 Norway protocol. These Norway protocol specific parameters are found in the r2\_norway\_proto.cfg file found in the \$MPSHOME/common/etc/tms directory.

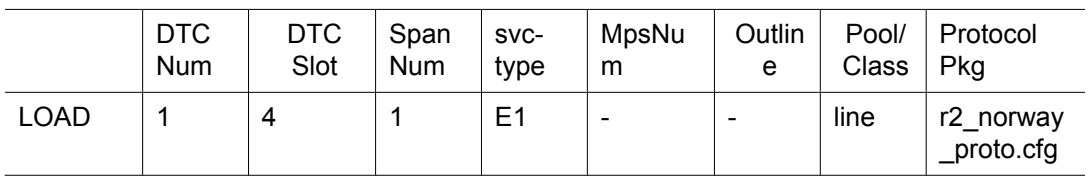

#### **Table 61: E1 MFR2 Norway Protocol Parameters**

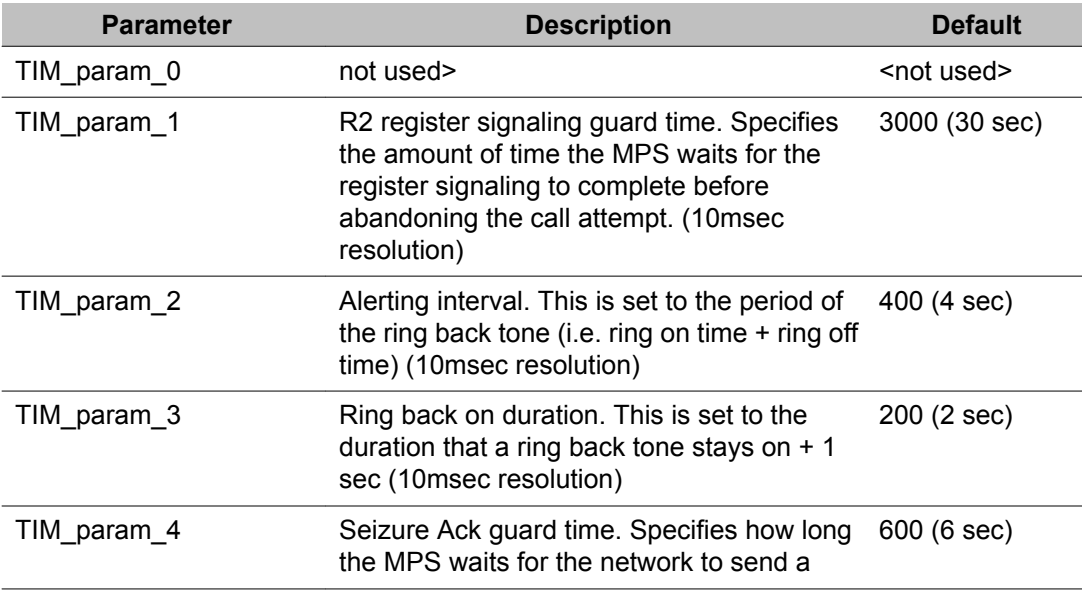

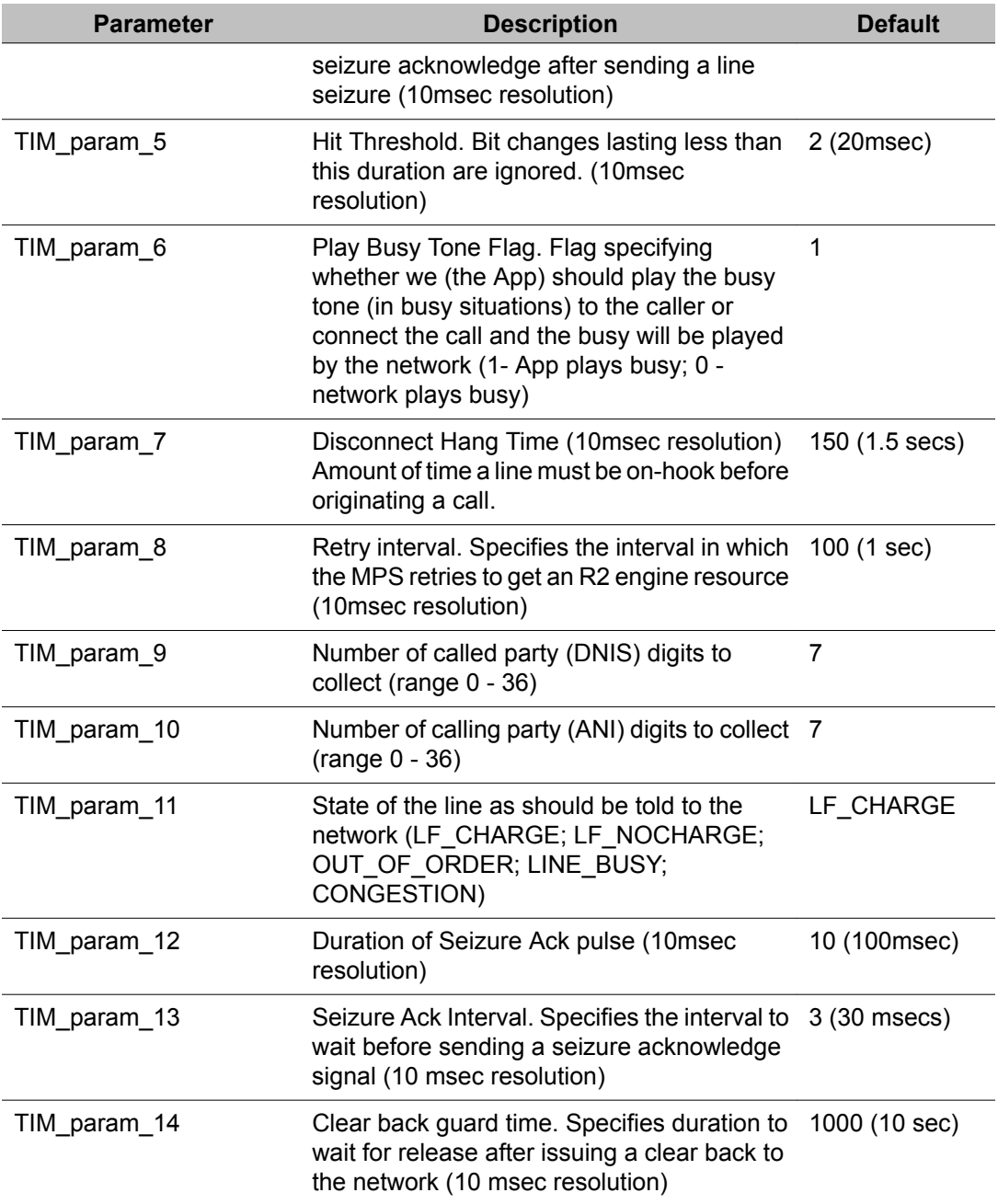

The parameter settings contained in the r2\_norway\_proto.cfg file are intended as "site" configuration settings and not "application" settings. Site configuration settings are settings that are required to support the network requirements of a specific site. For example, a site that has a network connection to a particular switch which requires a non-standard hit threshold is considered a site configuration setting. An application that allows a total call time of no more than 35 seconds is an "application" configuration setting and should not be modified from r2\_norway\_proto.cfg. Adhering to these guidelines simplifies configurations and makes applications more portable across systems.

## **MFR2 Norway**

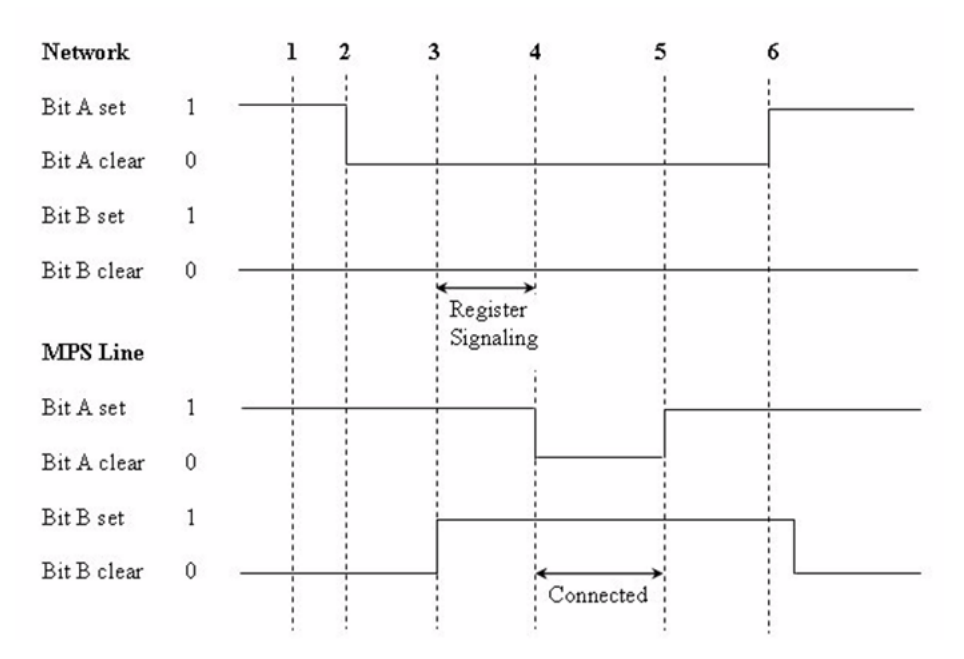

#### **Figure 35: MFR2 Norway**

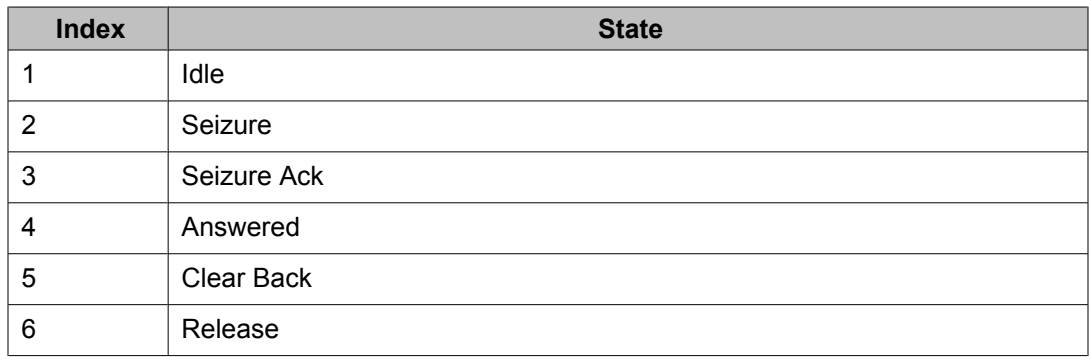

# **Signaling Tables for MFR2 Norway**

Following are the Line Signaling table for Norway as well as the compelled signaling tables:

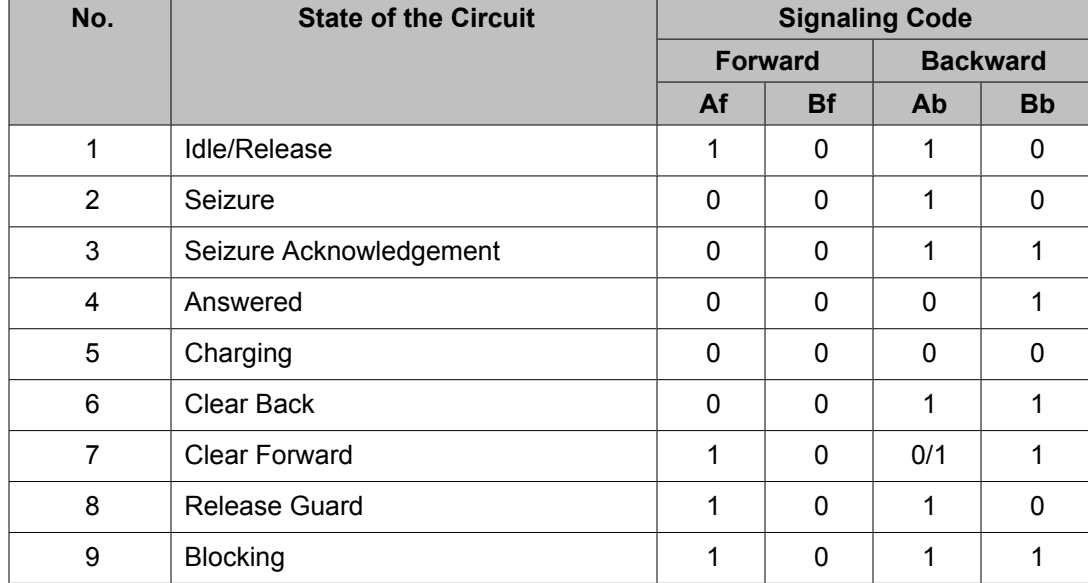

### **Table 62: Line Signaling**

### **Table 63: Compelled Signaling - MFC Forward Signals**

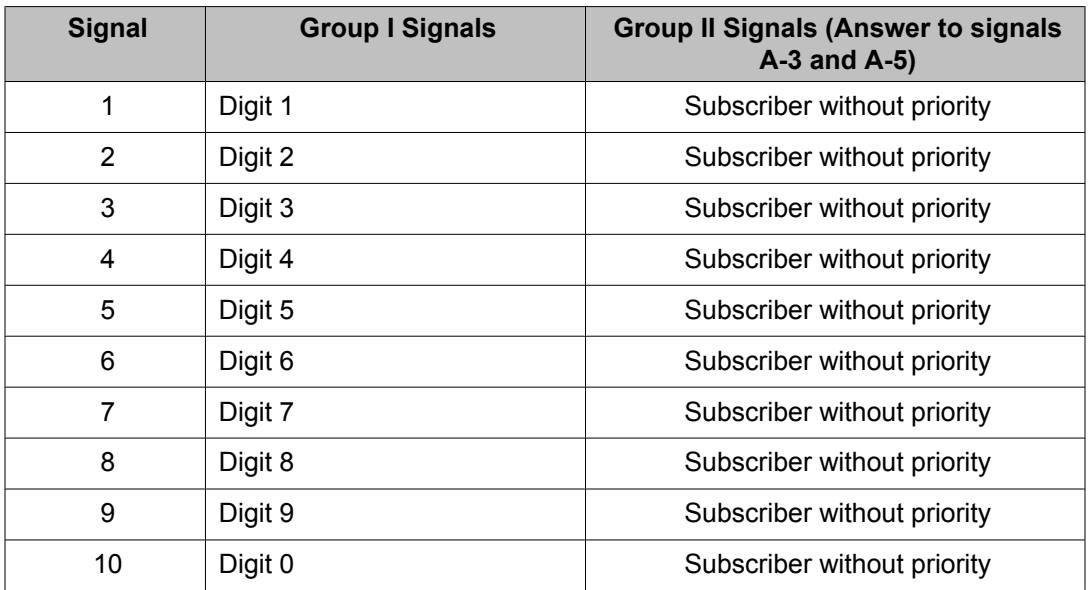

### **Table 64: Compelled Signaling - MFC Backward Signals**

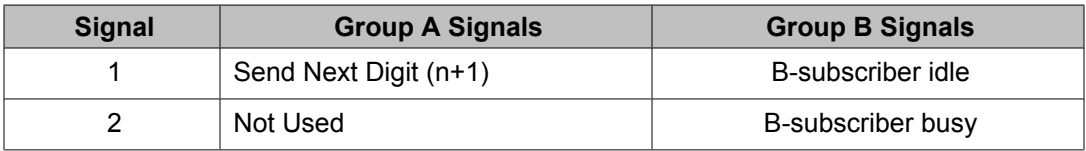

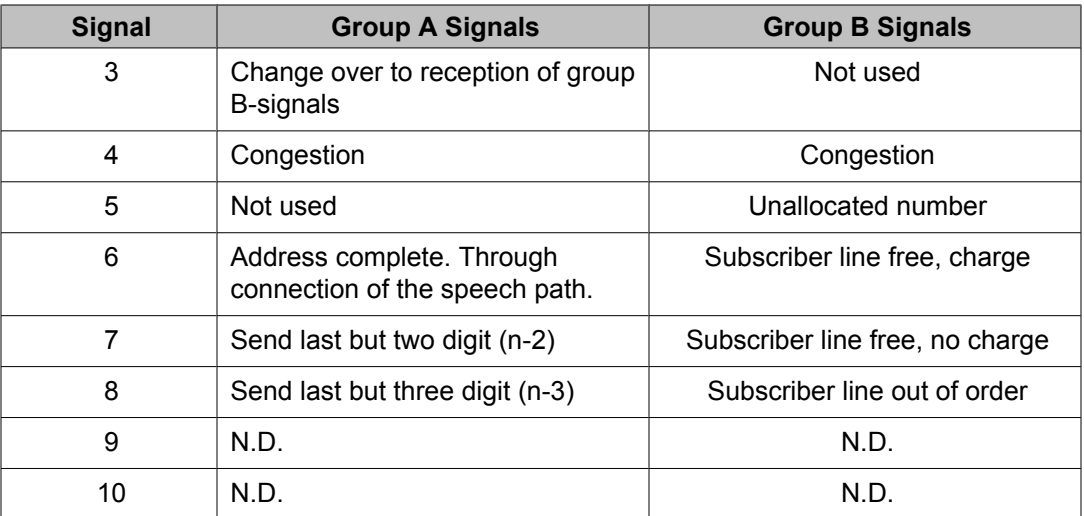

## $\bullet$  Note:

Signals, "N.D.", are not defined.

## **MFR2 Singapore Protocol Specific Parameters**

The parameters listed in the following table describe how to configure the MFR2 Singapore protocol. These Singapore protocol specific parameters are found in the r2\_singapore\_proto.cfg file found in the \$MPSHOME/common/etc/tms directory.

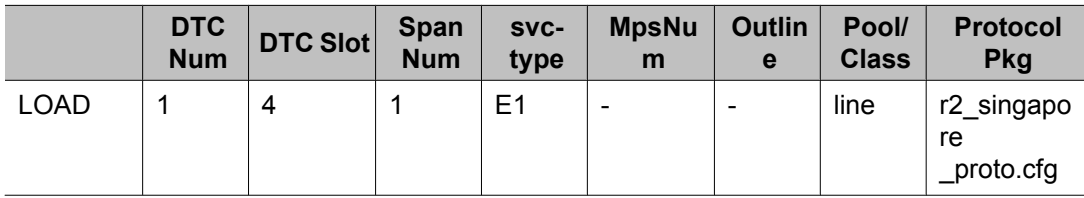

#### **Table 65: E1 MFR2 Singapore Protocol Parameters**

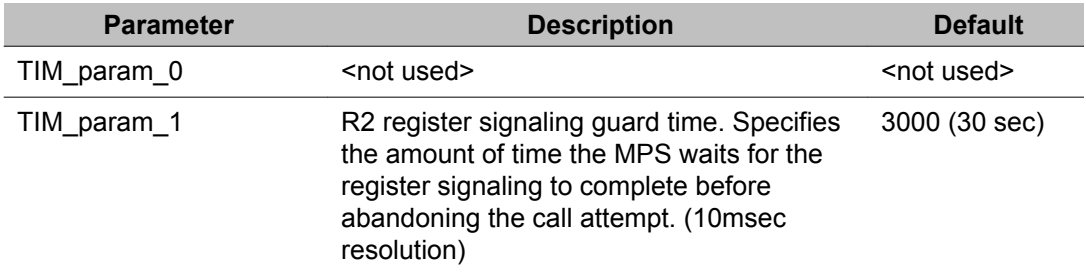

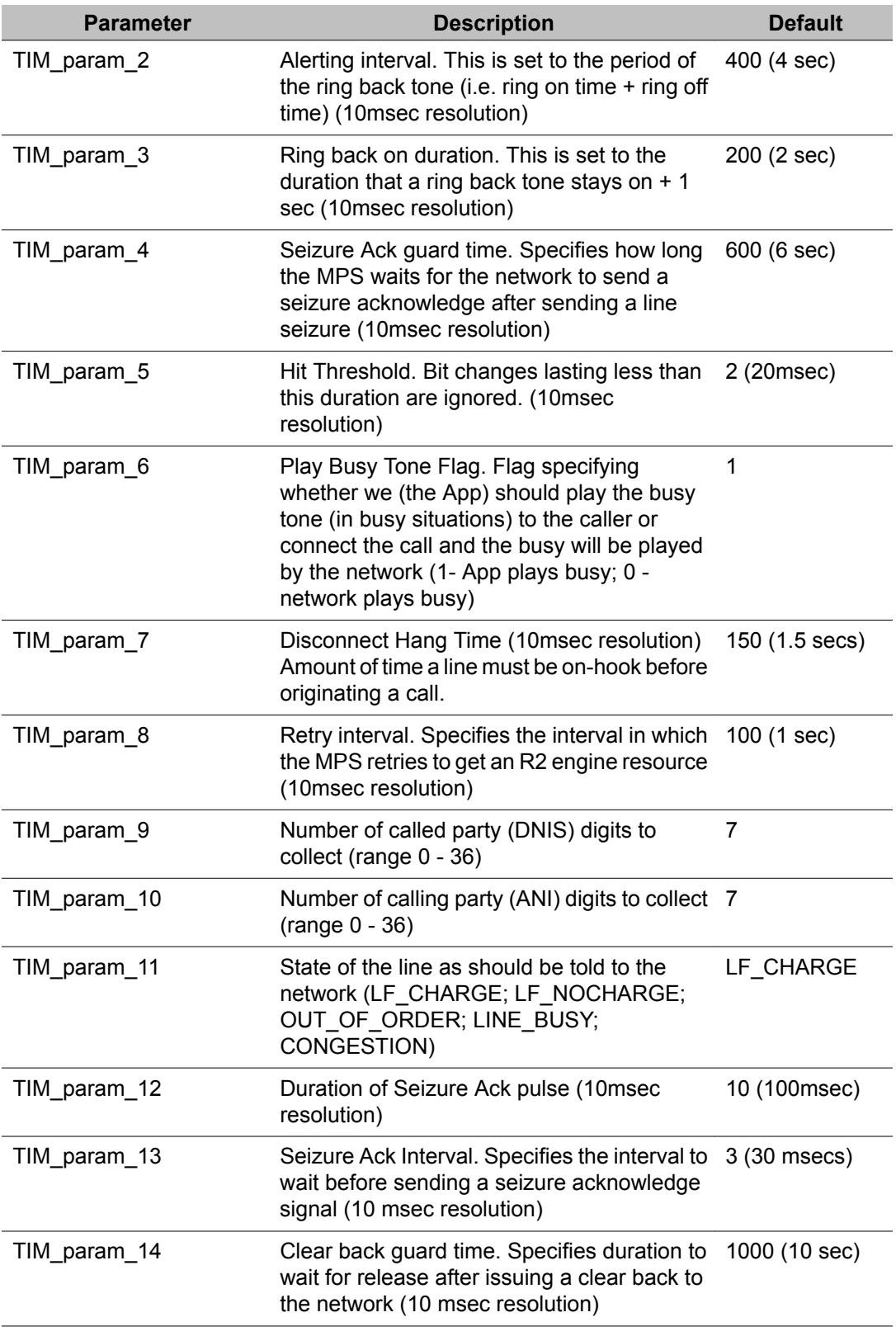

The parameter settings contained in the r2 singapore proto.cfg file are intended as "site" configuration settings and not "application" settings. Site configuration settings are settings that are required to support the network requirements of a specific site. For example, a site that has a network connection to a particular switch which requires a non-standard hit threshold is considered a site configuration setting. An application that allows a total call time of no more than 35 seconds is an "application" configuration setting and should not be modified from r2\_singapore\_proto.cfg. Adhering to these guidelines simplifies configurations and makes applications more portable across systems.

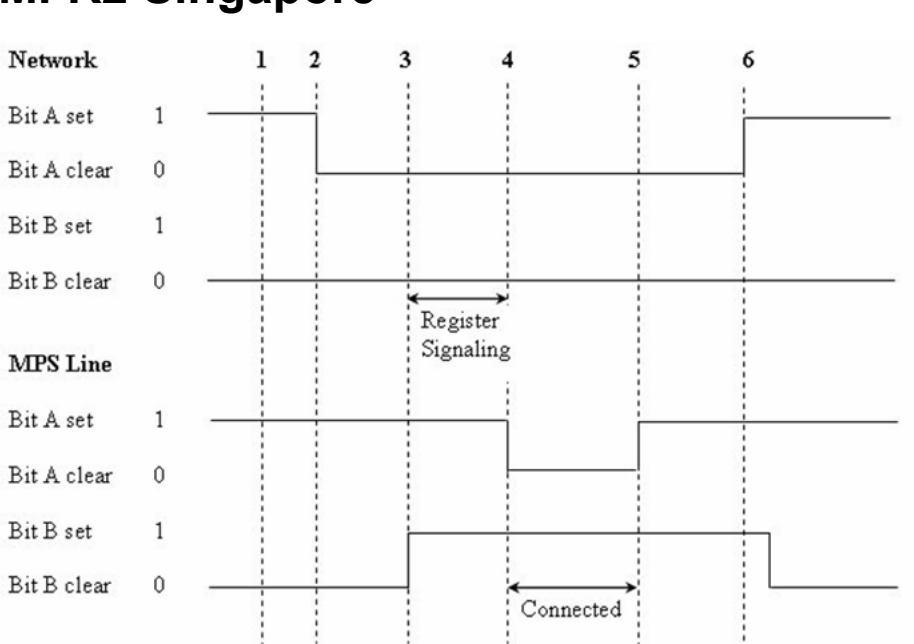

# **MFR2 Singapore**

### **Figure 36: MFR2 Singapore**

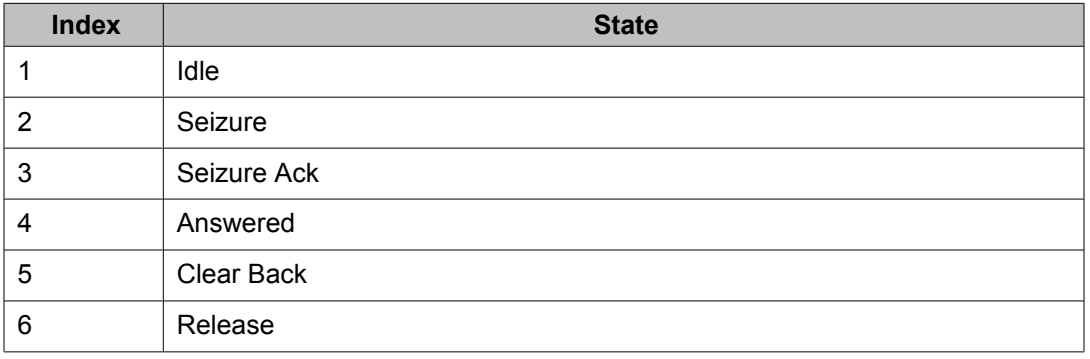

# **Signaling Tables for MFR2 Singapore**

Following are the Line Signaling table for Singapore as well as the compelled signaling tables:

### **Table 66: Line Signaling**

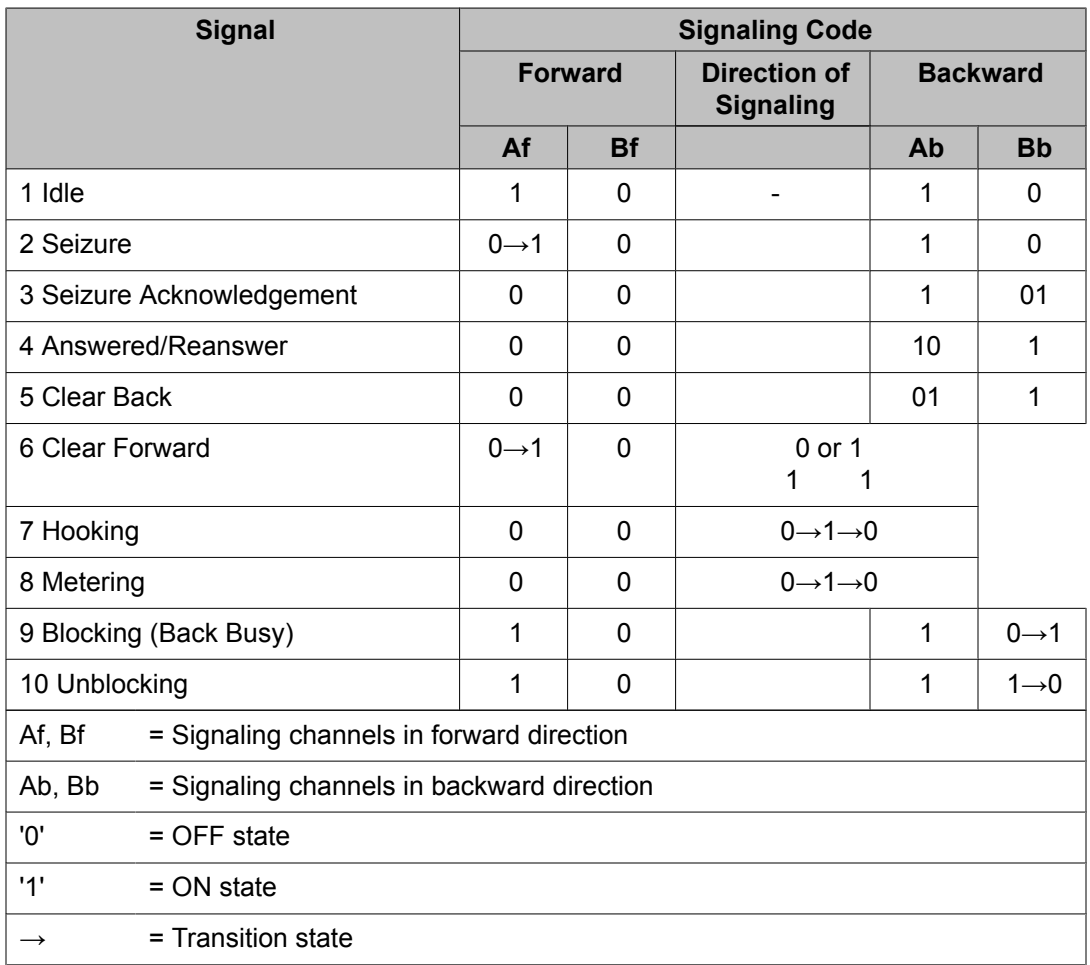

### **Table 67: Compelled Signaling - MFC Forward Signals**

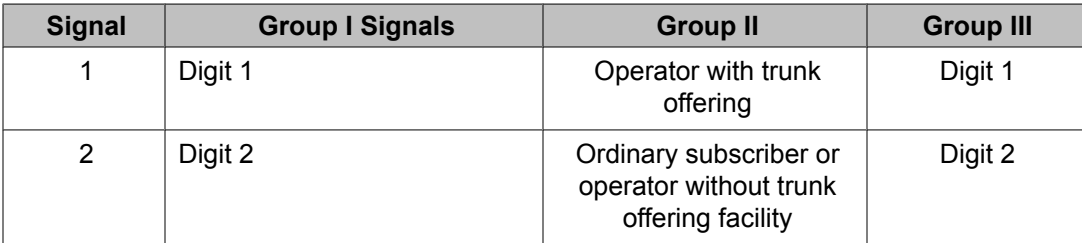

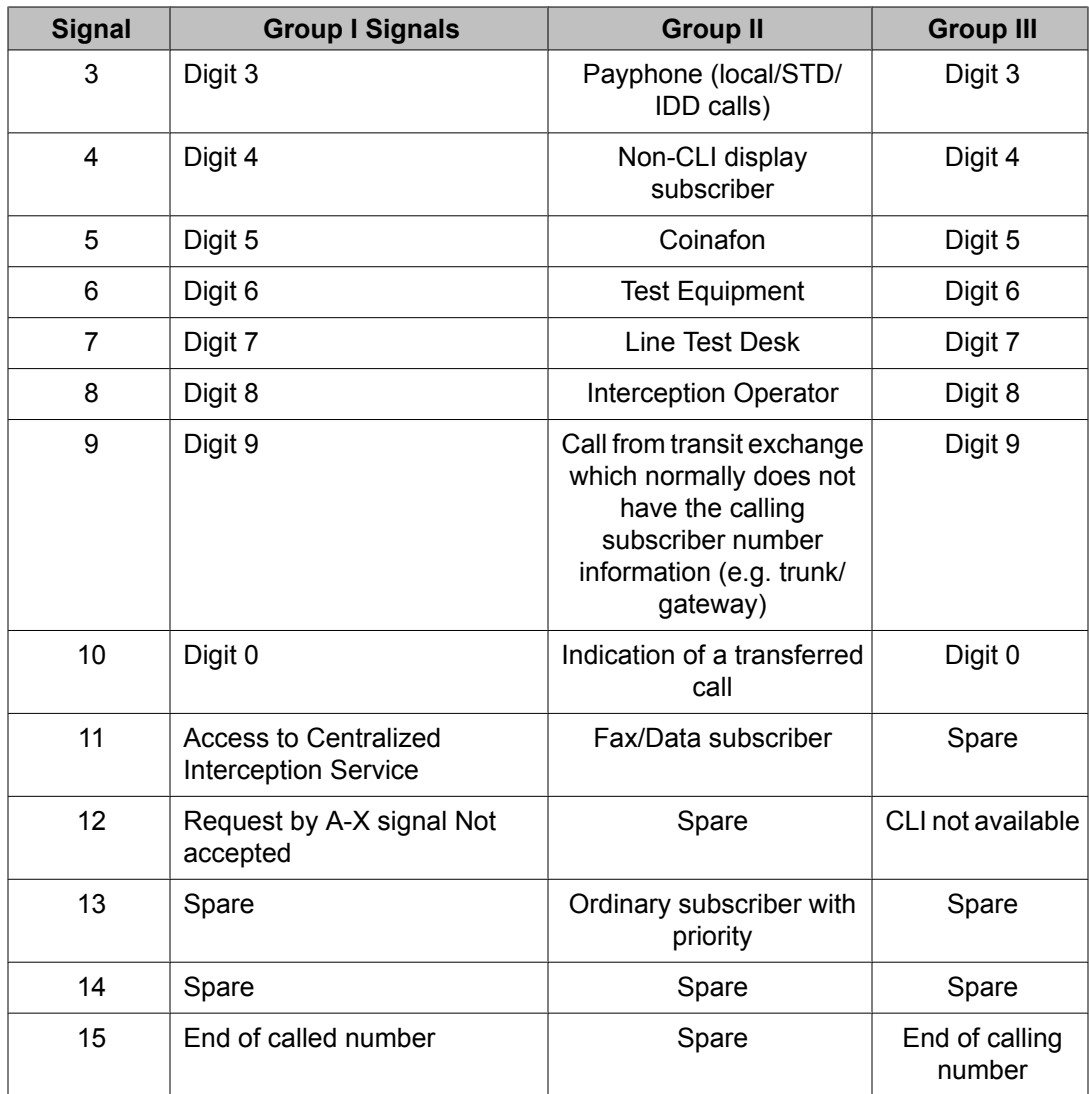

### **Table 68: Compelled Signaling - MFC Backward Signals**

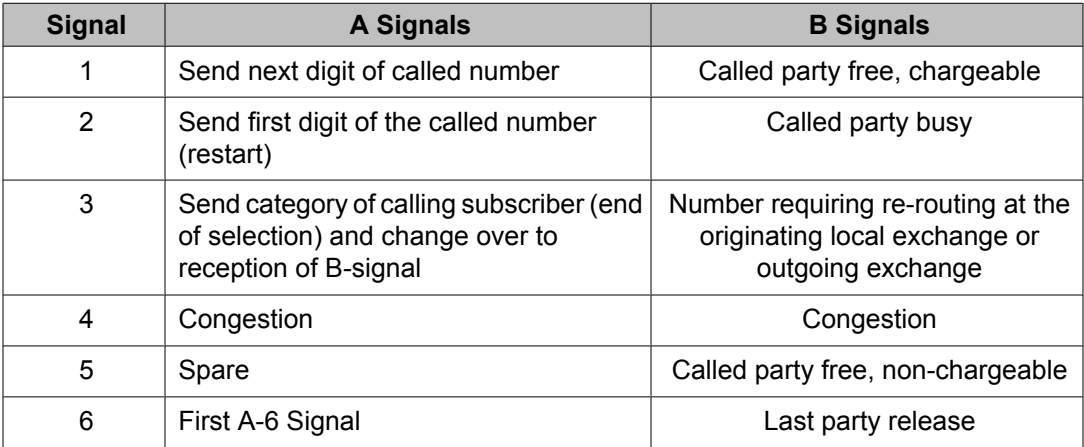

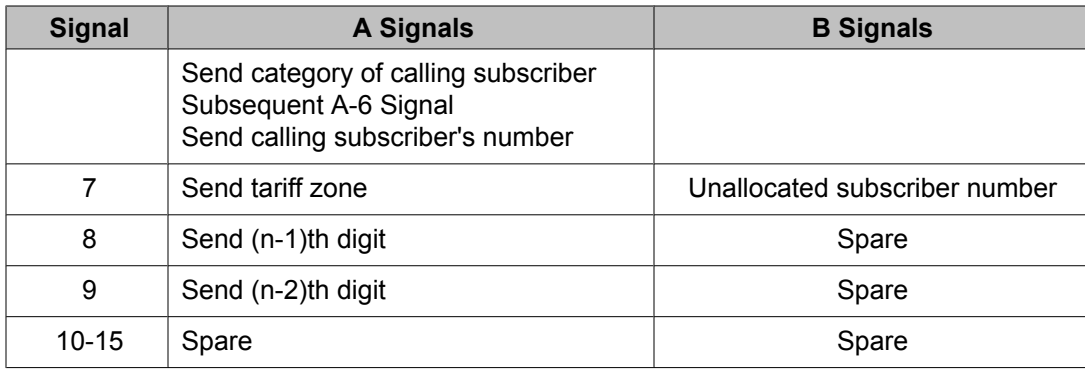

# **MFR2 Thailand Protocol Specific Parameters**

The parameters listed in the following table describe how to configure the MFR2 Thailand protocol. These Thailand protocol specific parameters are found in the r2\_thailand\_proto.cfg file found in the \$MPSHOME/common/etc/tms directory.

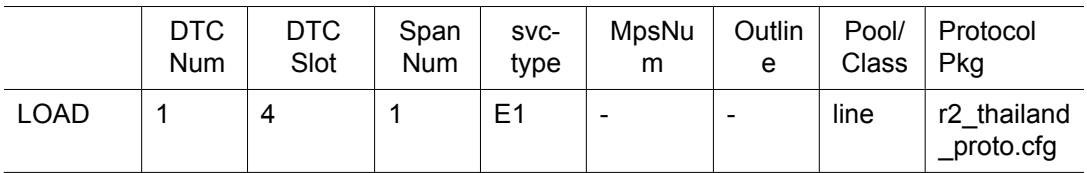

#### **Table 69: E1 MFR2 Thailand Protocol Parameters**

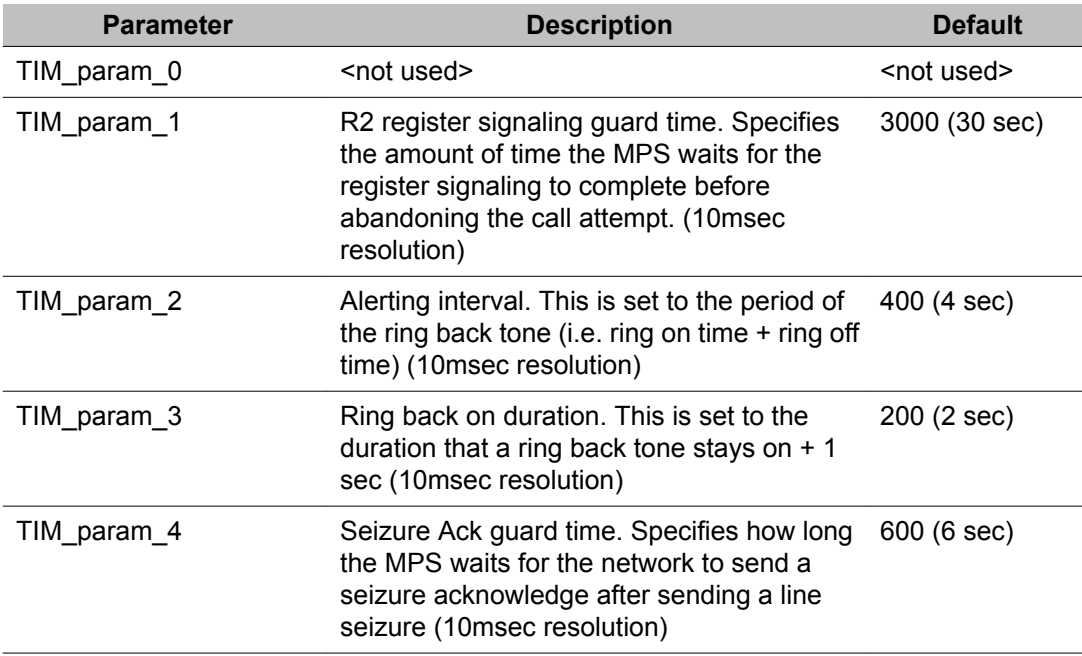

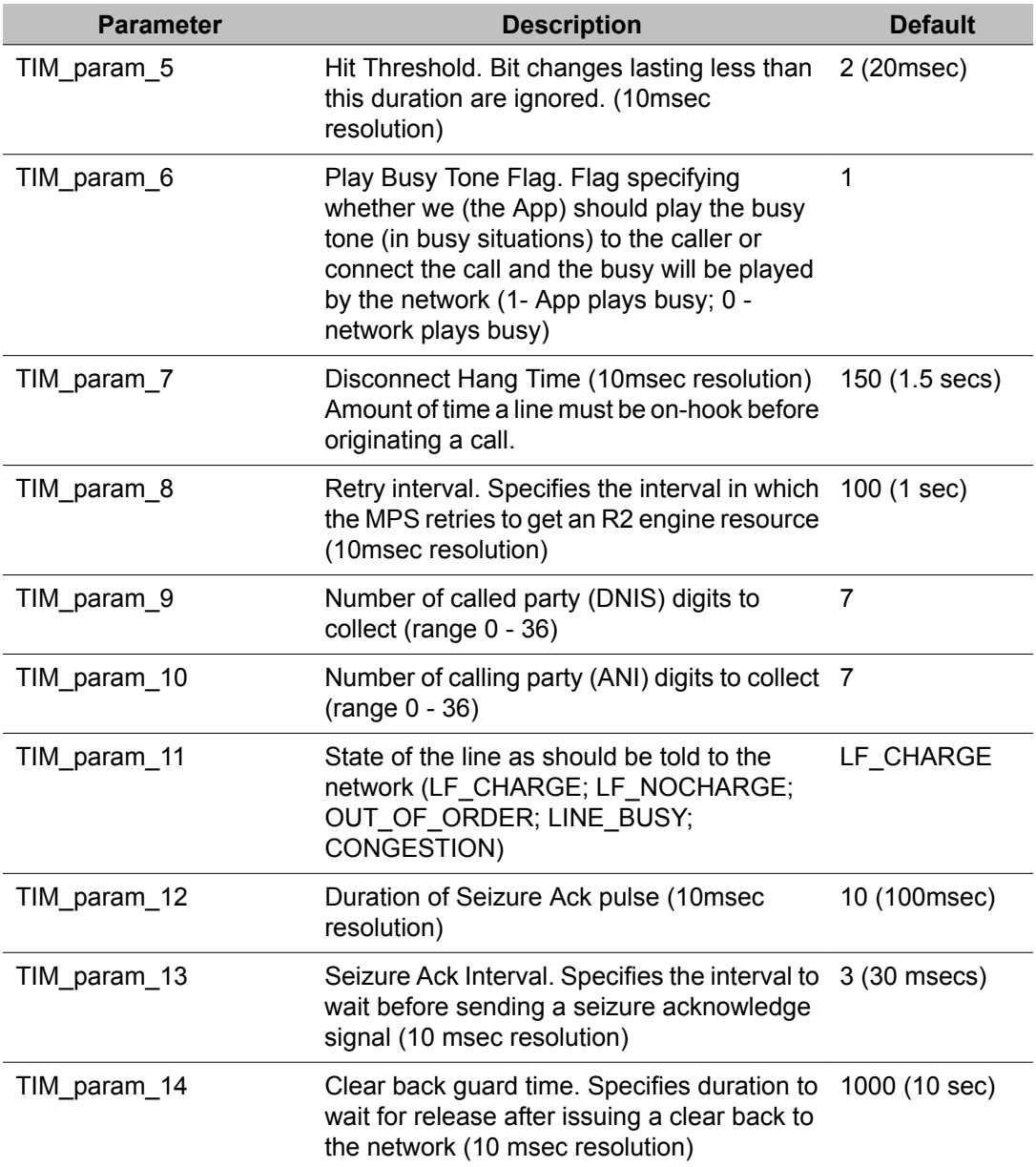

The parameter settings contained in the r2\_thailand\_proto.cfg file are intended as "site" configuration settings and not "application" settings. Site configuration settings are settings that are required to support the network requirements of a specific site. For example, a site that has a network connection to a particular switch which requires a non-standard hit threshold is considered a site configuration setting. An application that allows a total call time of no more than 35 seconds is an "application" configuration setting and should not be modified from r2 thailand proto.cfg. Adhering to these guidelines simplifies configurations and makes applications more portable across systems.

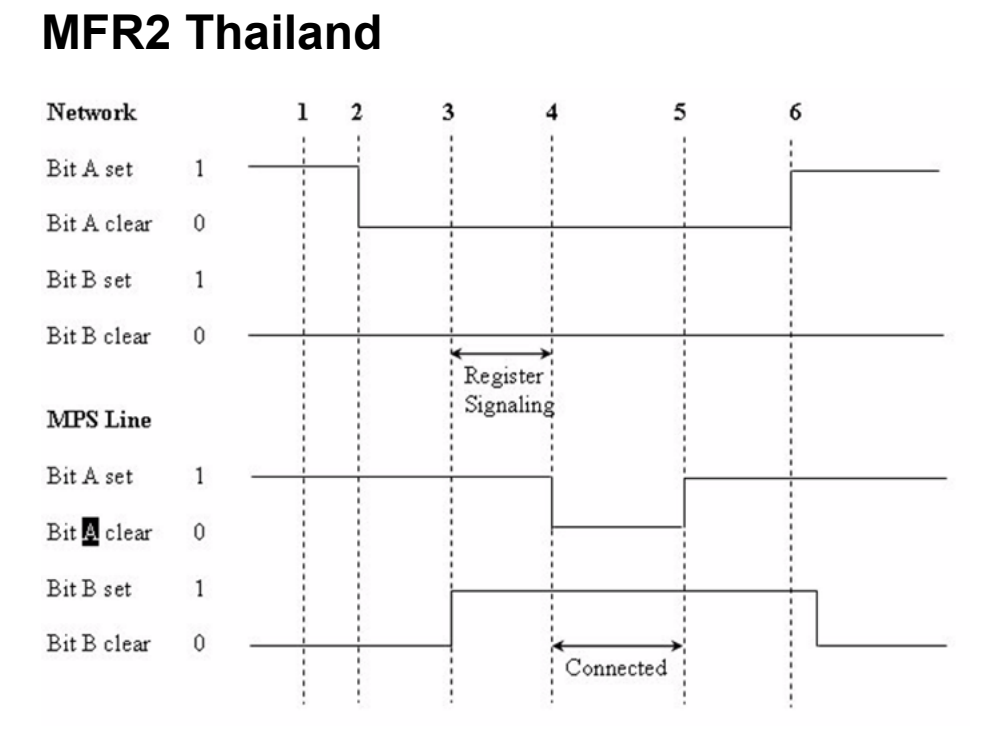

#### **Figure 37: MFR2 Thailand**

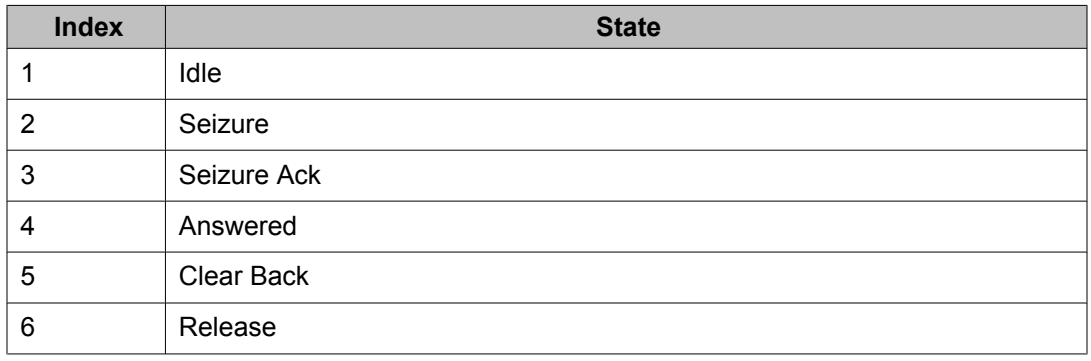

# **Signaling Tables for MFR2 Thailand**

Following are the Line Signaling table for Thailand as well as the compelled signaling tables:

### **Table 70: Line Signaling**

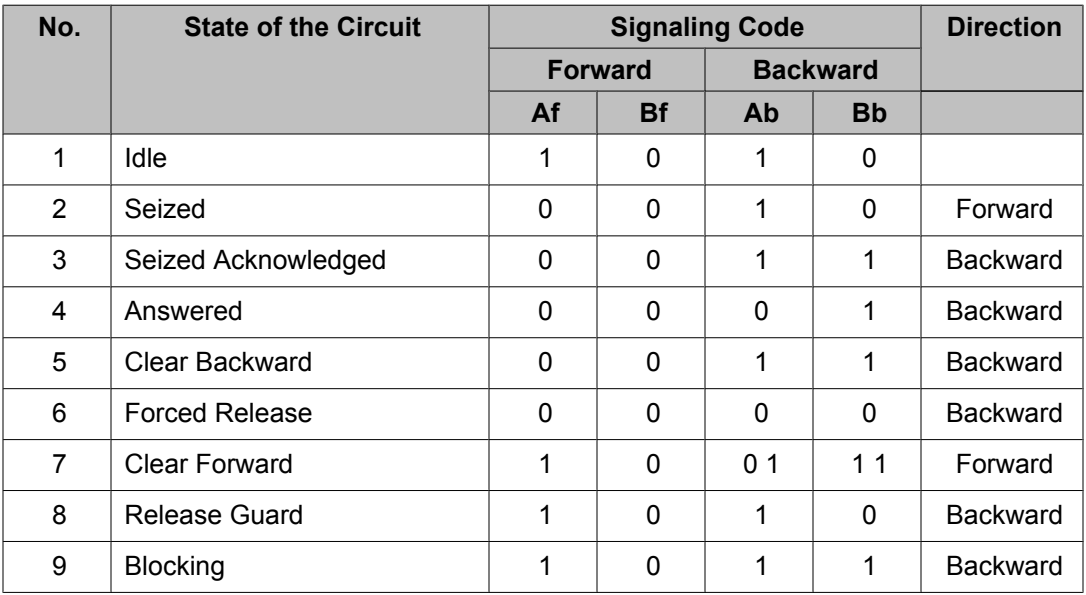

### **Table 71: Compelled Signaling - Group I Forward Signals**

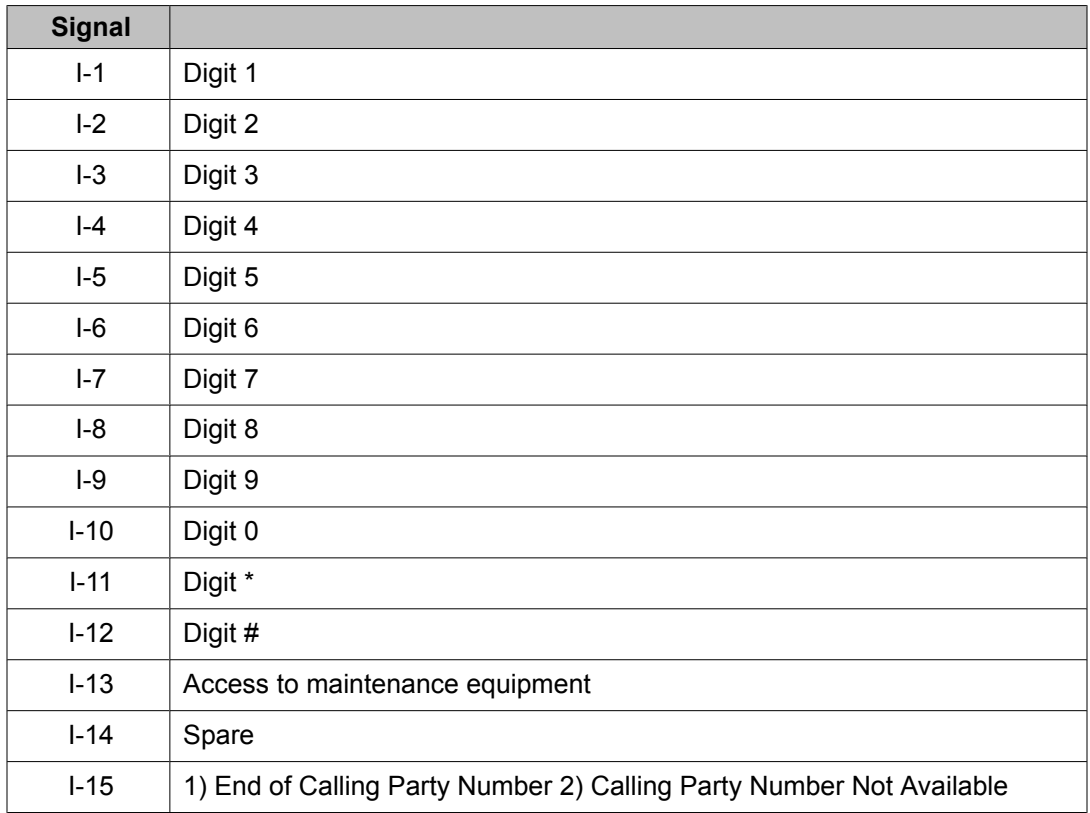

| <b>Signal</b> |                                                 |
|---------------|-------------------------------------------------|
| $II-1$        | Operator                                        |
| $II-2$        | <b>Ordinary Subscriber</b>                      |
| $II-3$        | Local payphone                                  |
| $II-4$        | Reserved                                        |
| $II-5$        | STD-payphone                                    |
| $II-6$        | Test equipment                                  |
| $II-7$        | Line test desk                                  |
| $II-8$        | Intercepted operator                            |
| $II-9$        | Reserve for data terminal                       |
| $II-10$       | Immediate charge information service            |
| $II-11$       | Spare                                           |
| $II-12$       | Spare                                           |
| $II-13$       | Spare                                           |
| $II-14$       | Spare                                           |
| $II-15$       | No information about the Calling Party Category |

**Table 72: Compelled Signaling - Group II Forward Signals**

#### **Table 73: Compelled Signaling - Group A Backward Signals**

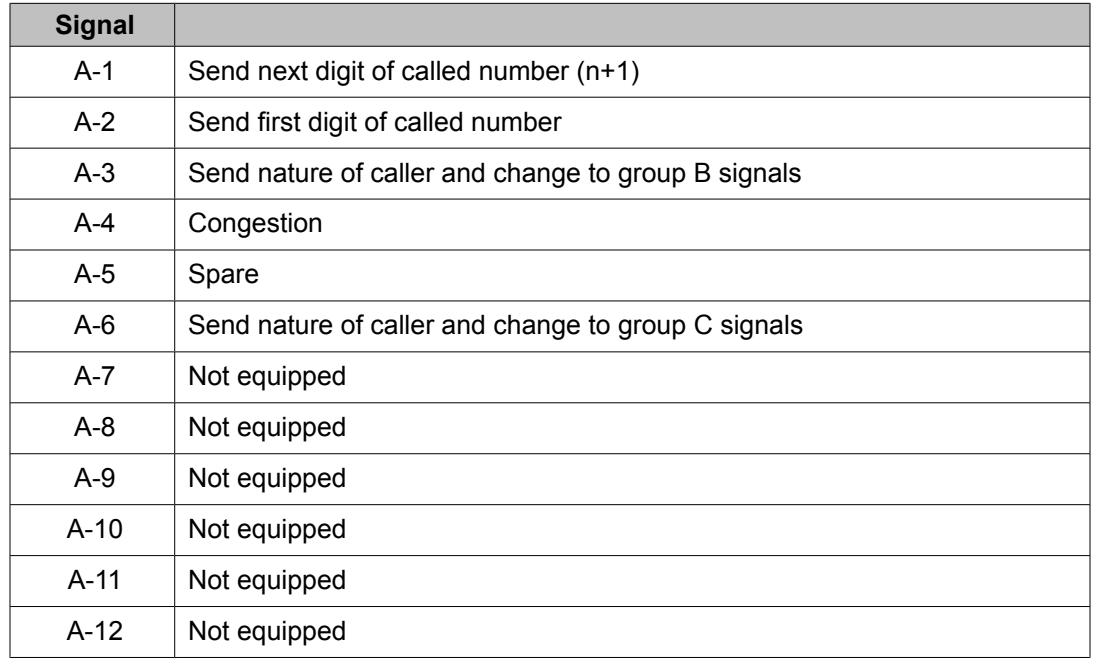

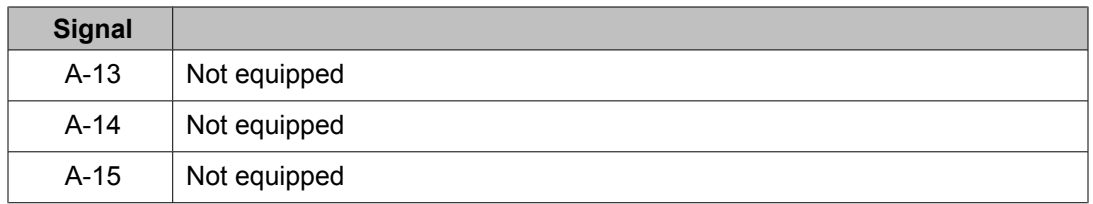

### **Table 74: Compelled Signaling - Group B Backward Signals**

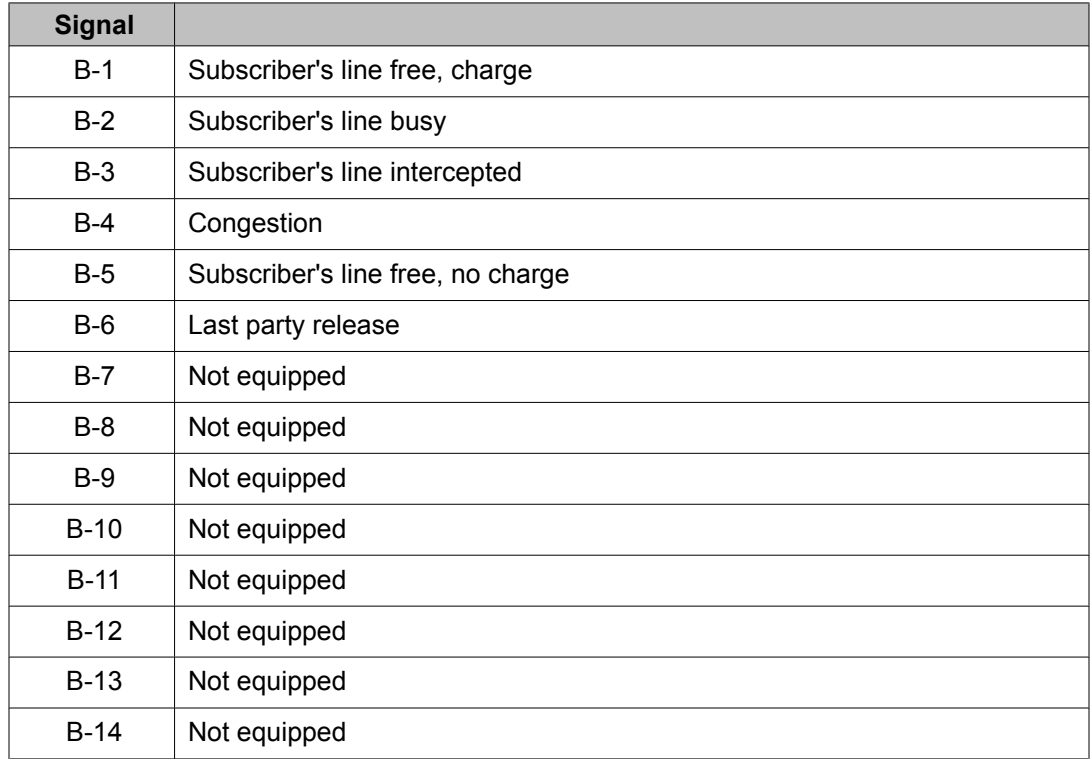

#### **Table 75: Compelled Signaling - Group C Backward Signals**

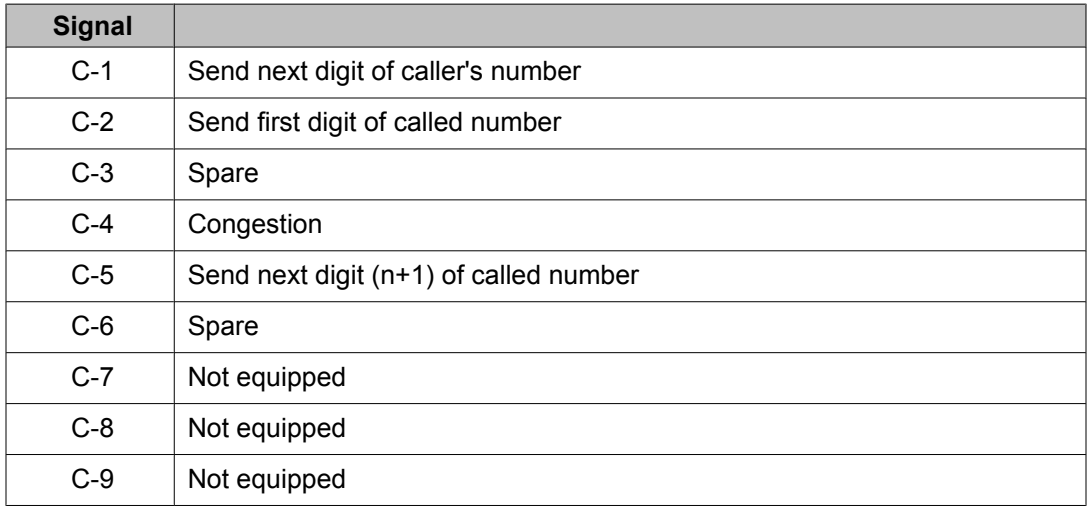

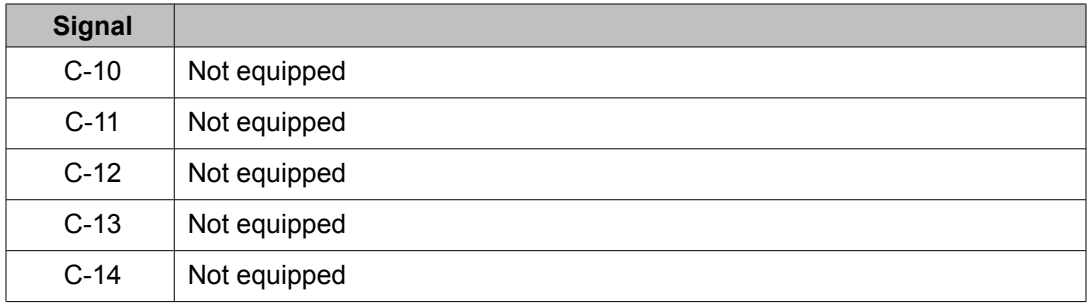

## **melCAS E1 Protocol Family**

## **melCAS E1 Protocol Specific Parameters**

The parameters listed in the table below describe how to configure the melCAS E1 protocol. The melCAS E1 protocol specific parameters are contained in the melcas\_proto.cfg file within the \$MPSHOME/common/etc/tms directory.

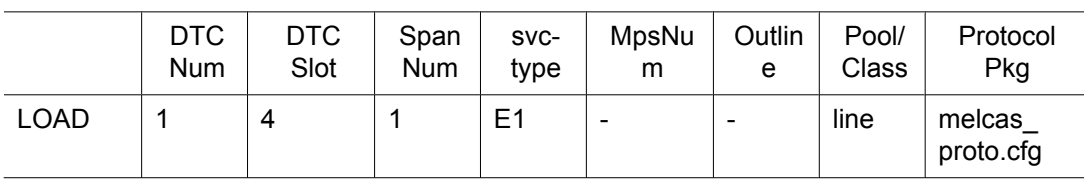

### **Table 76: melCAS E1 Protocol Parameters**

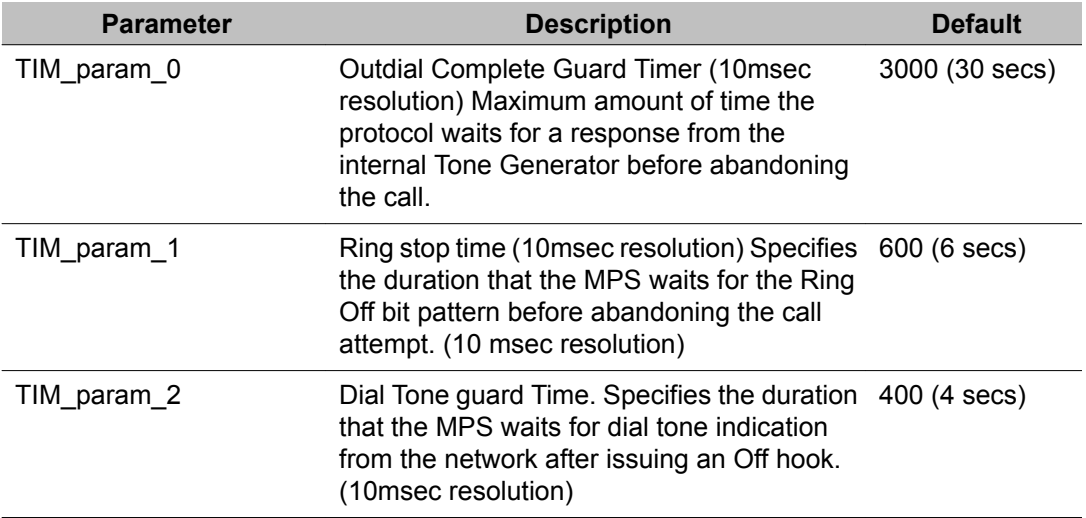

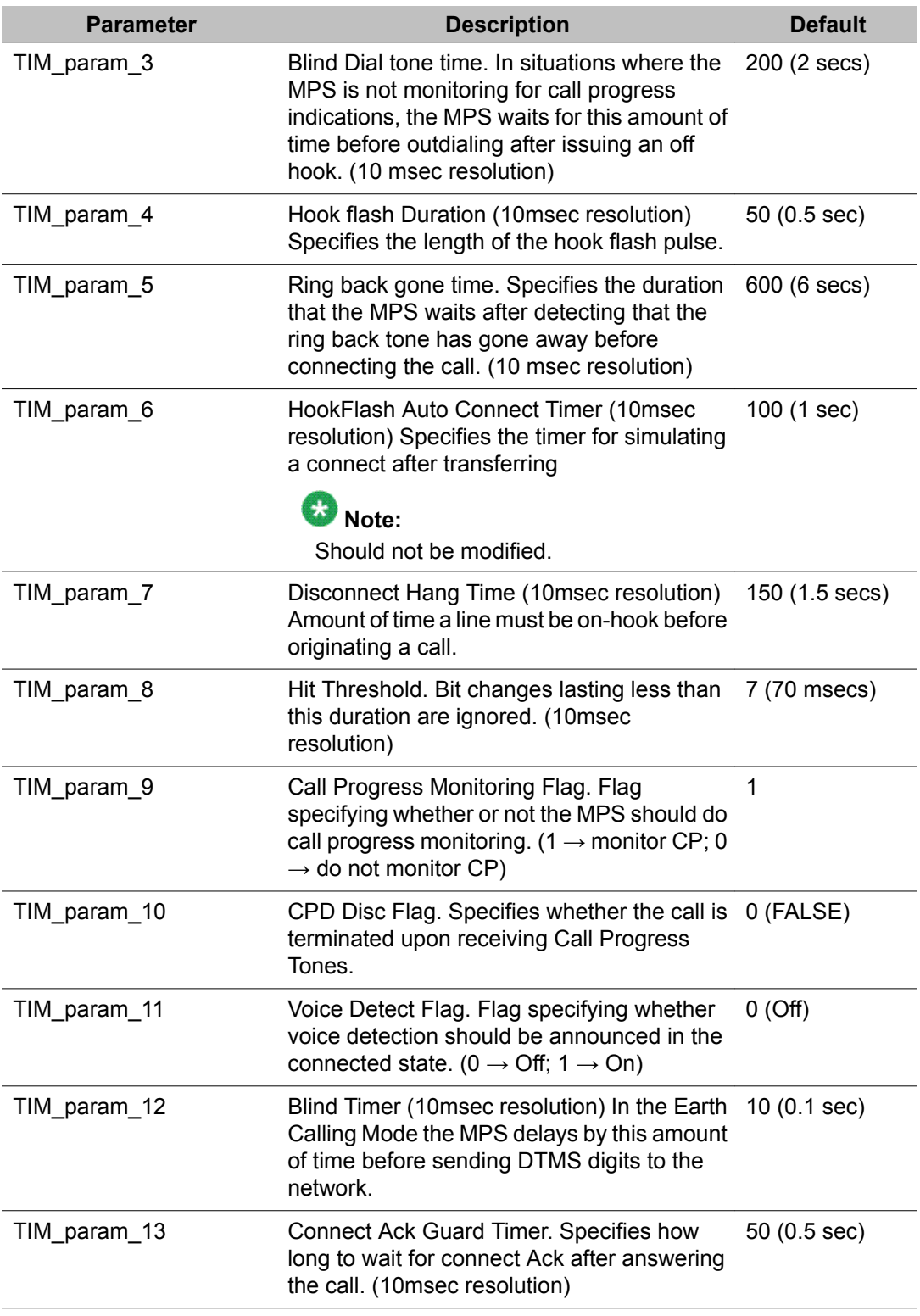

The parameter settings contained in the melcas\_proto.cfg file are intended as "site" configuration settings and not "application" settings. Site configuration settings are settings that are required to support the network requirements of a specific site. For example, a site that has a network connection to a particular switch which requires a non-standard wink duration is considered a site configuration setting. An application that allows a total call time of no more than 35 seconds is an "application" configuration setting and should not be modified from melcas\_proto.cfg. Adhering to these guidelines simplifies configurations and makes applications more portable across systems.

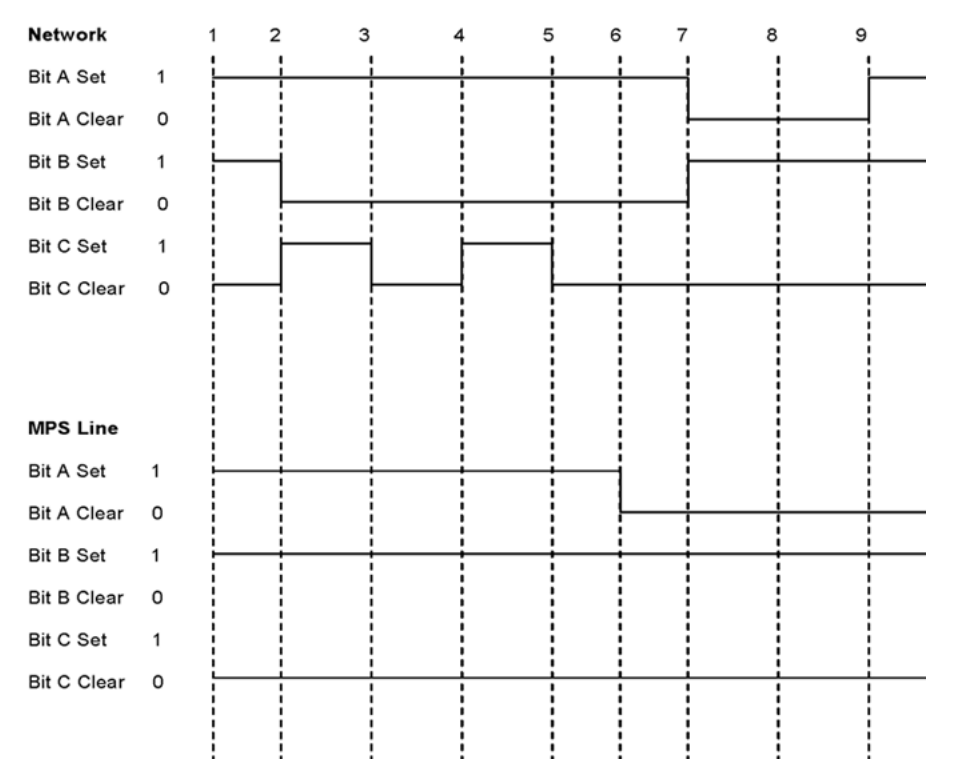

**Figure 38: melCAS E1 Call Setup Inbound with Disconnect By User**

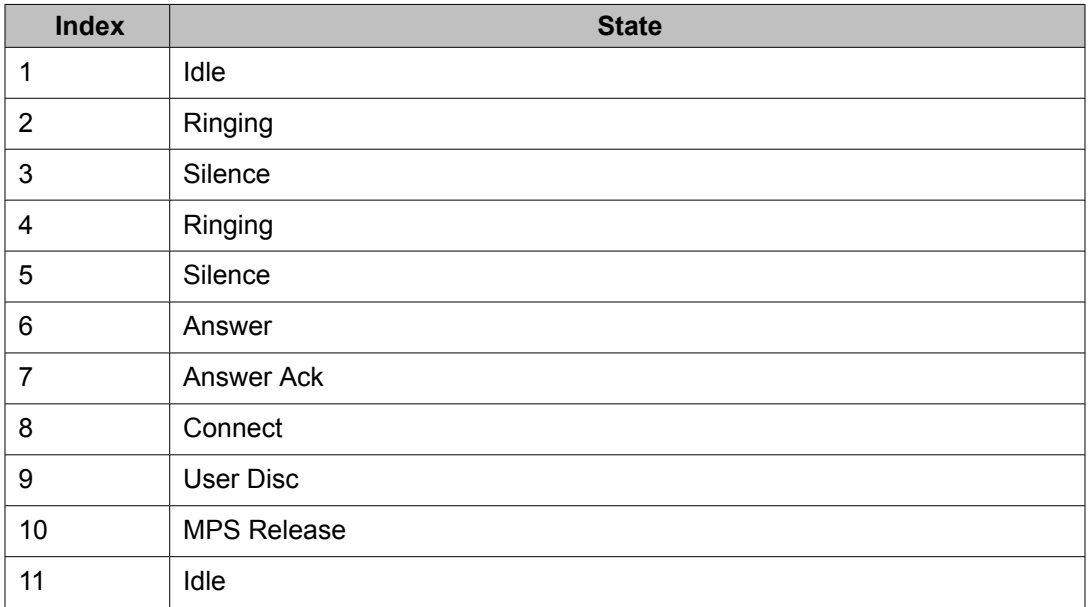

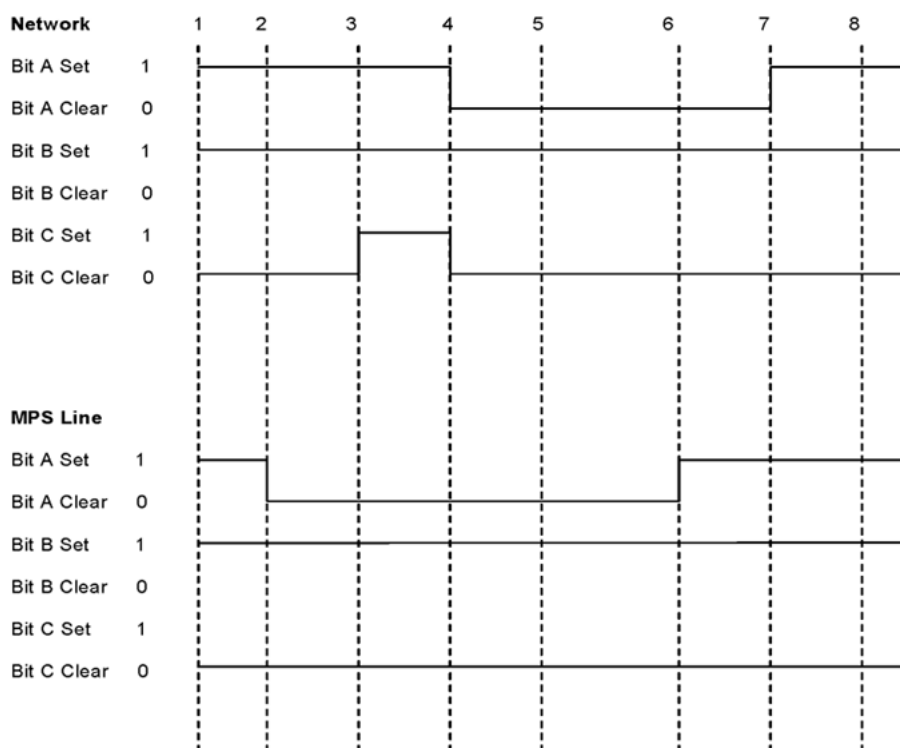

**Figure 39: melCAS E1 Call Setup Outbound with MPS Disconnect**

| <b>Index</b>   | <b>State</b>        |
|----------------|---------------------|
| 1              | Idle                |
| $\overline{2}$ | Seize               |
| 3              | Seize Ack           |
| 4              | Answer              |
| 5              | Connect             |
| 6              | <b>MPS Disc</b>     |
| 7              | <b>Network Disc</b> |
| 8              | Idle                |

## **E1 Out-of-Band Signaling**

The MPS supports the NET5 protocol for E1 out-of-band signaling (ISDN).

For information on configuring the E1 [ISDN](#page-169-0) protocols, see **E1 ISDN** on page 170.
### **VOIP**

The MPS architecture provides the implementation of voice or vocabulary transmission over a private or public IP networks. The system is ITU H.323 compliant, and users running H. 323 compliant client software can initiate or receive calls. Calls can be made from client to phone, phone to client, or client to client.

The MPS system - VOIP uses a gateway to interface with both T1 and E1 standards. Clients can also interact with the vocabulary driven IVR menus.

The PERIvoip software package is installed on the application processor. PERIvoip allows the MPS system to initiate or receive calls using the H.323 standard for VOIP. PERIvoip installs the H.323 protocol stack software for call control as well as the embedded system RTP/ RTCP software used for audio.

# **Configuration**

Configuration of VOIP will require the following:

- 1. Configuring the VOIP-DCC boot rom (bootptab)
- 2. Editing the following files:
	- a. /opt/vps/common/etc/tms/voip.cfg
	- b. /opt/vps/common/etc/gen.cfg
	- c. /opt/vps/vpsN/etc/vos.cfg
	- d. /opt/vps/common/etc/tms/tms.cfg
	- e. /etc/bootptab/

The following diagram shows a typical Voice over IP configuration using the Avaya MPS system. The diagram will be helpful in configuring the VOIP platform.

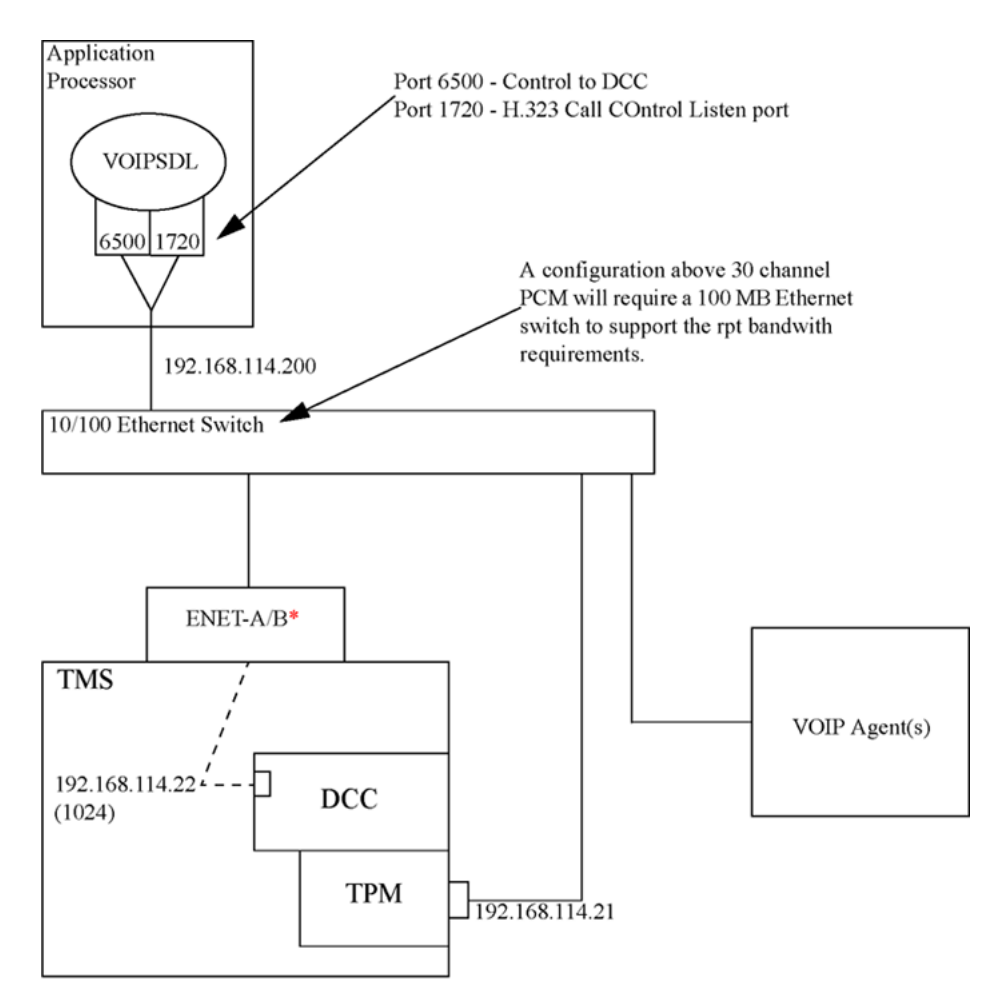

\* Depends on slot DCC is in

The DCC, TPM and VOIPSDL must be on the same LAN segment.

**Figure 40: Voice Over IP Configuration**

# **Configuration of bootp deamon**

The file etc/bootptab is used by the bootp deamon (bootpd) to reply to boot requests made by the DCCs and TPM cards in a system containing VOIP spans. The configuration of the bootptab entries are inserted as follows:

```
TPM200:\
:sm=255.255.255.0:td=tftpboot:hd=/:bf=ramTPM200.cmp;tp200.ini:ht=ethernet
:
ha=00908f00c733:ip=192.168.114.21:
```

```
dec: \setminus:T128="192.168.114.21":sm=255.255.255.0:ht=ethernet:ha=008001a00247:
ip=192.168.114.22:
```
#### **TPM entries**

The TPM entries are configured with the following specifications:

- sm Specifies the subnet mask.
- td (Target Directory) Specifies the directory of the boot server to obtain images and initialization files.
- bf Needs to specify the TPM image name (ramTPM200.cmp TPM 200 card and ram TPM800.cmp for TPM800 card) and initialization file (tp200.ini or tp800.ini).
- ht The hardware address type is set to Ethernet.
- ha The TPM hardware address is obtained by taking the TPM serial number and converting it to hex. This specifies the last for digits of the hardware address. The address is specified as 00908f00XXXX where XXXX is the TPM serial number in hex.
- ip The IP address for the TPM card.

### $\bigoplus$  Note:

For systems equipped with TPM-200s, the spanning tree needs to be turned off at the switch for the port to which the TPM200 is connected. Otherwise, the TPM times out and does not load its image file.

#### **DCC Entries**

The DCC entries are configured with the following specifications:

- sm The subnet mask.
- ha DCC hardware address that can be obtained from the DCC TIP window.
- ip The IP address for this DCC to use.

### **Note:**

When entries are add to the bootp table, the bootp deamon (bootpd) will read the entries and does NOT need to be restarted.

# **Hosts File Configuration**

Enter the IP addresses used in the boottab file for the TPM and DCC into the /etc/hosts file:

#### **Table 77: Sample /etc/hosts file**

```
127.0.0.1localhost
#
#
# The External Network
#
192.168.204.201ny4-apl aplloghostwww.nodomain.nocom
#
#tms resource cards, private LAN
# IP Addresses associated with chassis nbr 1
#
192.168.114.1tms1
192.168.114.2tms2
192.168.114.3tms3
192.168.114.4tms4
192.168.114.7nic1
192.168.114.8nic2
192.168.114.21tpm200
192.168.114.22dcc
#
#
#
#
192.84.100.1ppp-DialIn
192.84.100.2ppp-DialOut
#
```
### **Configuring VOIP Call Control**

The voip.cfg is stored in the /opt/vps/common/etc/tms directory. It is used to configure the H. 323 stack and DCC to VOIP call control connections.

#### **Table 78: Sample voip.cfg file**

```
=======================================================================
; $Id: voip.cfg,v 1.6 2001/05/07 16:45:28 bprechtl Exp $
;
; $Log
;
;
=======================================================================
;
```

```
; voip.cfg
;
[PORT_CONFIG]
;
; configure the port connection
; Listen address/port is the address the outside world sees
     This is the address that will accept inbound calls. The H.323 stack
     listens on this connection for inbound call activity.
; Port 1720 is the standard for H.323 so it should remain there
; unless specific needs specify otherwise.
;
; sarp address/port is the interface that voipsdl process will listen for
; sarp requests from the dcc's on. If 0 is specified then all SCN
; interfaces will be selected. The port of 30010 is MPS standard.
;
; This address is the server address that will be passed back that the
; dcc will connect to. The HIS port should not be changed. The address
; should be the interface that the dcc is on as well.
;
; dcc port is the port that the voipsdl process will connect back to when
; a connection is made. The DCC port should not be changed.
;
LISTEN_ADDRESS 192.168.211.20
LISTEN<sup>T</sup>PORT 1720<br>SARP ADDRESS 0
SARP_ADDRESS<br>SARP_PORT
SARP_PORT 30010
HIS_ADDRESS 192.168.211.20
HIS_PORT 6500
DCC<sup>T</sup>PORT 6501
; The place call ip is added here to be able to run a standard inbound
; and outbound call application without having to specify the ip address
; to place the call to. This ip address and port will have precedence
; over IP addresses in the application and the gatekeeper address.
;
;
;OUTCALLIP 192.168.211.40
;OUTCALLPORT 1720
[CONTROL]
; this section will hold the information about the dcc's that are to be
; controlled by this voipsdl process. This section will be parsed until
; the next section is found. Each cntrl statement will specify one DCC to
; be controlled by this SCN.
;
; DCC Chassis Backplane DTC
; No No. Slot No. Slot No.
; ==========================================
CNTRL 1 0 1 4<br>
CNTRL 2 0 1 2
CNTRL 2 0 1 2
;
; DCC connection loss recovery level - currently only 0 supported
; 0 - drop all calls
; 1 - maintain connected calls
RECOVERY_LEVEL 0
;
; DCC connection alive timer in seconds. This should not be changed
; minimum level is 10 seconds.
ALIVETIMEOUT 15
; Set the system law
;[PARAMS]
;LAW ulaw
;LAW alaw
;
; The section below are for future WITH THE EXCEPTION of the
```

```
; transport address which needs to be filled in when operating
; in the presence of a gatekeeper. They can be filled in to
; specify the list of aliases that are used by this SCN
;
[ALIASNAMES]
; sets the max alias items that are to be defined here... THIS NEEDS TO
; BE FIRST IN
; this or it will be ignored!
;MAXALAISITEM <number>
;
; configure any alias values that will be registered with the
; gatekeeper - currently only allow up to MAXALIASITEM items defined here
;
; EMAIL <string>
;
; H323ID <string>
; <string>
;
; PARTY <type> <digitstring>
;
   ; <digitstring> contains string of "0123456789#*,"
;
; <type> is one of<br>;0 UNKNOWN
    ;0 UNKNOWN
;4 PUBLIC UNKNOWN
;5 PUBLIC INTERNATIONAL
;6 PUBLIC NATIONAL
;7 PUBLIC NETWORK SPECIFIC
;8 PUBLIC SUBSCRIBER
;9 PUBLIC ABBREVIATED
;10 PRIVATE UNKNOWN
;11 PRIVATE LEVEL2 REGIONAL
;12 PRIVATE LEVEL1 REGIONAL
;13 PRIVATE ISN SPECIFIC
;14 PRIVATE LOCAL
;15 PRIVATE ABBREVIATED
;16 DATA PARTY - not currently valid for stack
;17 TELEX PARTY- not currently valid for stack
;18 NATIONAL STANDARD PARTY - not currently valid for stack
;
; PHONE <digitstring>
; <digitstring> of "0123456789#*,"
;
; TRANSPORT <ip addr> <port>
; <ip_addr> dot address
    ; <port> - port number
;
TRANSPORT 192.168.211.20 1720
; channel configuration section - this section is used to
; describe the channel to phone line mapping for voip
; channels. Mapping is configured on a per DCC basis. Each
; DCC is given a number based on the control statement above.
; If no channel mapping is specified for a DCC the mapping will
; set all channels as outbound channels no calls will be presented
; to that DCC. * is used to indicate the any character
; NOTE: In entries with a dash, there is no allowed white space between
; numbers and dash.
; NOTE: The * is not applicable for the span number
[CHAN_MAP]
;
; dccNumber span channel/range DNIS In/Out
      ; ==============================================================
```

```
%, map voip span 1 on dcc 1 as outbound span with number \mu small \mu 1 -30 631-467-6
                                 631-467-0500 O
;
; map all dcc's span one all channels as potential inbound channels
; MAP \qquad \qquad \qquad 1 \qquad \qquad * 1
;
; future - would like the ability to understand alphanumerics also
; MAP 2 1 1 1 1-800-FLOWERS I
```
# **Configuring the gen.cfg File**

The gen.cfg file is in the /opt/vps/common/etc directory and it should include the entry for the voipsdl process to be started by SRP. There should be only one of these processes started per VOIP AP.

**Table 79: Sample gen.cfg file**

| #<br>NAME<br># | NODE | PORT | is-VOS-CLASS | PRI | COMMAND LINE |
|----------------|------|------|--------------|-----|--------------|
| alarmd         |      |      |              |     | alarmd       |
| configd        |      |      |              | 0   | configd      |
| conout         |      |      |              | 0   | conout       |
| rpc.riod       |      |      |              |     | rpc.riod     |
| nriod          |      |      |              |     | nriod        |
| consoled       |      |      |              |     | consoled     |
| voipsdl<br>#   |      |      |              |     | voipsdl      |
|                |      |      |              |     |              |

#### **Loading VOIP Spans**

Loading of the VOIP spans is done in the same way as any span. They are added into the tms.cfg file using the voip proto.cfg as the configuration file.

There are 30 channels per span in the TPM. The TPM-200 supports two spans, for a total of 60 channels. TPM-800 will support eight spans for a total of 240 channels.

### $\bigcirc$  Note:

For systems equipped with TPM-200s, the spanning tree needs to be turned off at the switch for the port to which the TPM200 is connected. Otherwise, the TPM times out and does not load its image file.

# **Configuring the vos.cfg File**

The vos.cfg file should be modified to inform CCM of the VOIP spans just installed. The example below is a vos.cfg file configured for VOS component #1 (tms1).

#### **Table 80: Sample vos.cfg file**

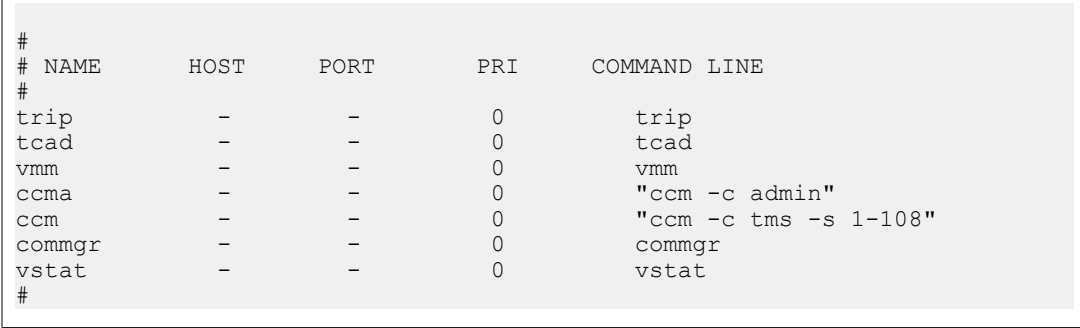

### **Configuring VOIP DCC**

Use a TIP connection to the DCC to modify the setting as shown in the following example.

```
STARTUP MODE
Run Application
NETWORK INTERFACE PARAMETERS
TMS is present
Use Message Exchange to download image
LAN IP address will be obtained from etc/bootptab file
HARDWARE PARAMETERS
Serial channels will use a baud rate of 9600
This board's Ethernet hardware address is 00:80:01:A0:02:47
This board's clock frequency is 40 MHz
This board has 16 MegaBytes of DRAM
SOFTWARE WATCH DOG TIMER STATUS
The watch dog timer is DISABLED and will NOT timeout
MXD BOOT LOADER PARAMETER
The download file will come from the TMS
STARTUP DELAY
Will wait 5 seconds before start up to allow parameter modifications
-----------------------------------------------------------------------
The change any of this, press any key within 5 seconds
```
### $\bullet$  Note:

The above setting are correct for a VOIP/DCC bootrom. If the settings are not correct, perform the following steps.

#### **Modifying the DCC bootrom Settings**

```
To change any of this, press any key within 5 seconds
(M)odify any of this or (C)ontinue?[M] m
For each of the following questions, you can press <Return> to select the
value shown in the braces, or you can enter a new value.
How should the board boot?
1. pRobe+ standalone mode
2. pRobe+ waiting for host debugger via serial connection
3. pRobe+ waiting for hose debugger via a network connection
4. Run the Application
Which one do you want?[4] 4
NETWORK INTERFACE PARAMETERS
Enter 0 if TMS absent
Enter 1 if TMS present and you'd like to TFTP the image
Enter 2 if TMS present and you'd like to use MXD to get the image
[2] 2
Do you want a LAN interface?[Y] y
BOOTP, RARP or FIXEDIP can obtain this Board's IP.
The default method is TFTP
Enter Y to change the default[N] y
Enter 0 for RARP, 1 for BOOTP, 2 for FIXED[1] 1
New configuration is BOOTP
Use a subnet mask for the LAN interface?[N] n
Should there be a default gateway for packet routing?[N] n
HARDWARE PARAMETERS
Baud rate for serial channels[9600]
Do you want to change the board's clock rate?[N] n
Do you want to change the SWT status?[N] n
Do you want to change the board's Ethernet address?[N] n
ROM BOOTLOADER PARAMETERS:
STARTUP DELAY
How long (in seconds) to delay before starting up?[5]
-------------------------------------------------------------------------
STARTUP MODE:
Run Application
NETWORK INTERFACE PARAMETERS:
TMS is present
Use Message Exchange to download image
LAN IP address will be obtained from etc/bootptab file
HARDWARE PARAMETERS:
Serial channels will use a baud rate of 9600
This board's Ethernet hardware address is 00:80:01:A0:02:47
This board's clock frequency is 40 MHz
This board has 16 MegaBytes of DRAM
SOFTWARE WATCH DOG TIMER STATUS:
The watch dog timer is DISABLED and will NOT timeout
MXD BOOT LOADER PARAMETERS:
The download file will come from the TMS
STARTUP DELAY:
Will wait 5 seconds before start up to allow parameter modifications
-------------------------------------------------------------------------
(M)odify any of this or (C)ontinue?)[M] c
Writing the modified parameters to the removable EEprom
```
#### **Testing**

- 1. Restart SRP and rest the TMS
- 2. Monitor the DCC console port, ensuring the following message appears:

```
STARTUP MODE:
Run Application
NETWORK INTERFACE PARAMETERS:
TMS is present
Use Message Exchange to download image
LAN IP address will be obtained from etc/bootptab file
HARDWARE PARAMETERS:
Serial channels will use a baud rate of 9600
This board's Ethernet hardware address is 00:80:01:A0:02:47
This board's clock frequency is 40 MHz
This board has 16 MegaBytes of DRAM
SOFTWARE WATCH DOG TIMER STATUS:
The watch dog timer is DISABLED and will NOT timeout
MXD BOOT LOADER PARAMETERS:
The download file will come from the TMS
STARTUP DELAY:
Will wait 5 seconds before start up to allow parameter 
modifications
----------------------------------------------------------------
---------
To change any of this, press any key within 5 seconds
-
Waiting for FPGA startup FLAG
Waiting for MXD message
Ready to receive image on MXD
----------------------------------------------------------------
---------
Obtaining IP and filename from BOOTP
HostIp is 192.168.101.200
This board's IP is 192.168.101.22
Boot image file is
Subnet mask set to: 255.255.255.0
dcc2000_rtp_voip.elf, Release Developmental [01/19/01 12:57:09 
PM]
Copyright (c) 2001, Periphonics Corporation
*****************
Audiocodes address is 0xC0A86515
Port is 0x97B
*****************
Trying to connect to AudioCodes
Connected to AudioCodes
SARP CLient started
Got HIS msg
c0a865c8 6500 12345678
Connected!!!
```
3. From the application processor, execute an srp -status command and ensure all processes are running.

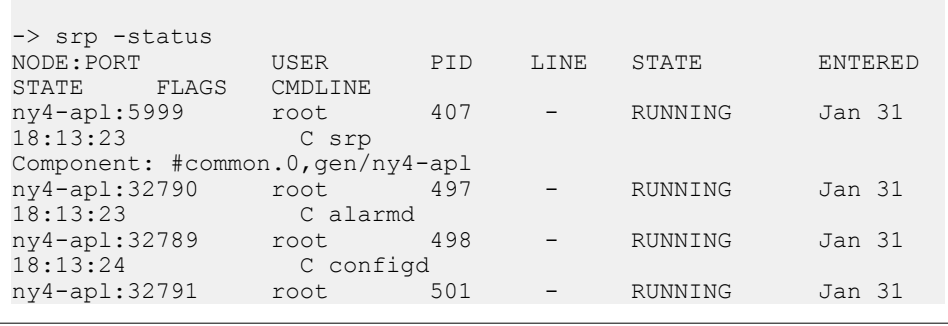

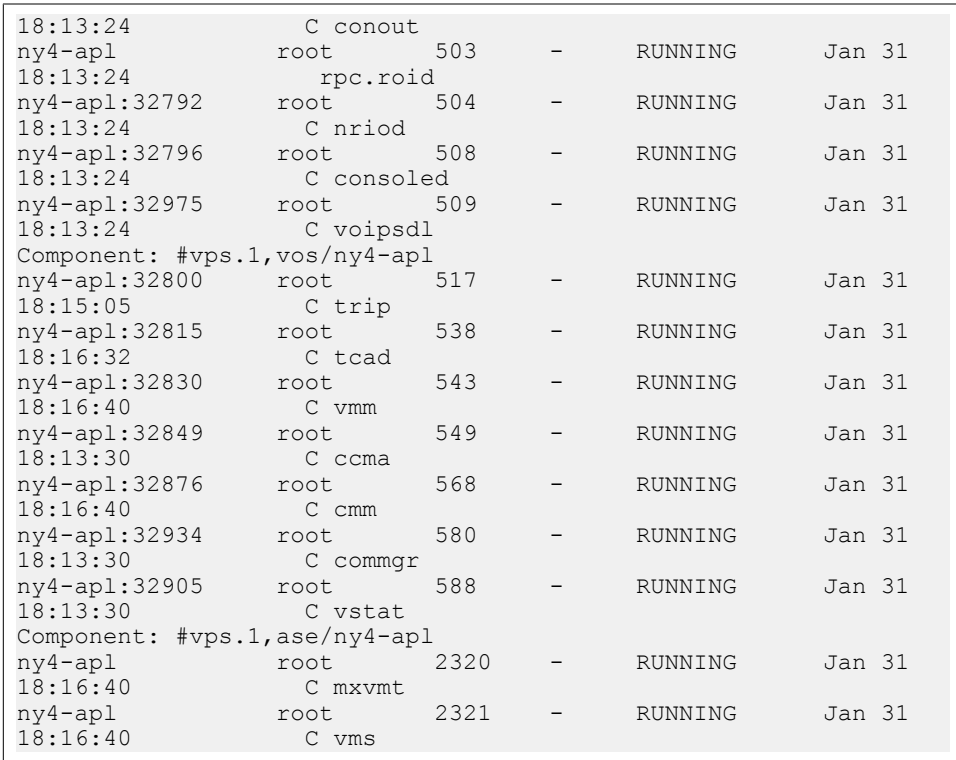

#### **Verification**

- 1. From the AP, execute a ping command to the TPM.
- 2. From the AP, execute a ping command to the VOIP/DCC.
- 3. From the agent work station, ping the TPM and AP-TO-TMS IS addresses.

### **Inter-chassis Bridging**

Multiple MPS systems can be configured to allow lines from one chassis to bridge with lines from a different chassis, known as Inter-chassis Bridging.

Inter-chassis bridging is only possible for systems that are configured as part of a cluster and are either connected to each other (in a two chassis configuration) or connected to the same ATM (in a 3+ chassis configuration). The theoretical maximum number of systems which can bridge to one another is 16. This number may be lower in practice, limited by the number of available ports on the ATM switch (e.g., only 12 systems can be connected to an individual switch).

### **Note:**

Systems which will use inter-chassis bridging must be configured properly by field service. All systems which will allow inter-chassis bridging must be connected to the same ATM. The

ATM requires additional configuration to allow for inter-chassis bridging. Contact your local field service representative for details regarding your specific installation.

In a two chassis configuration, the systems are typically directly connected:

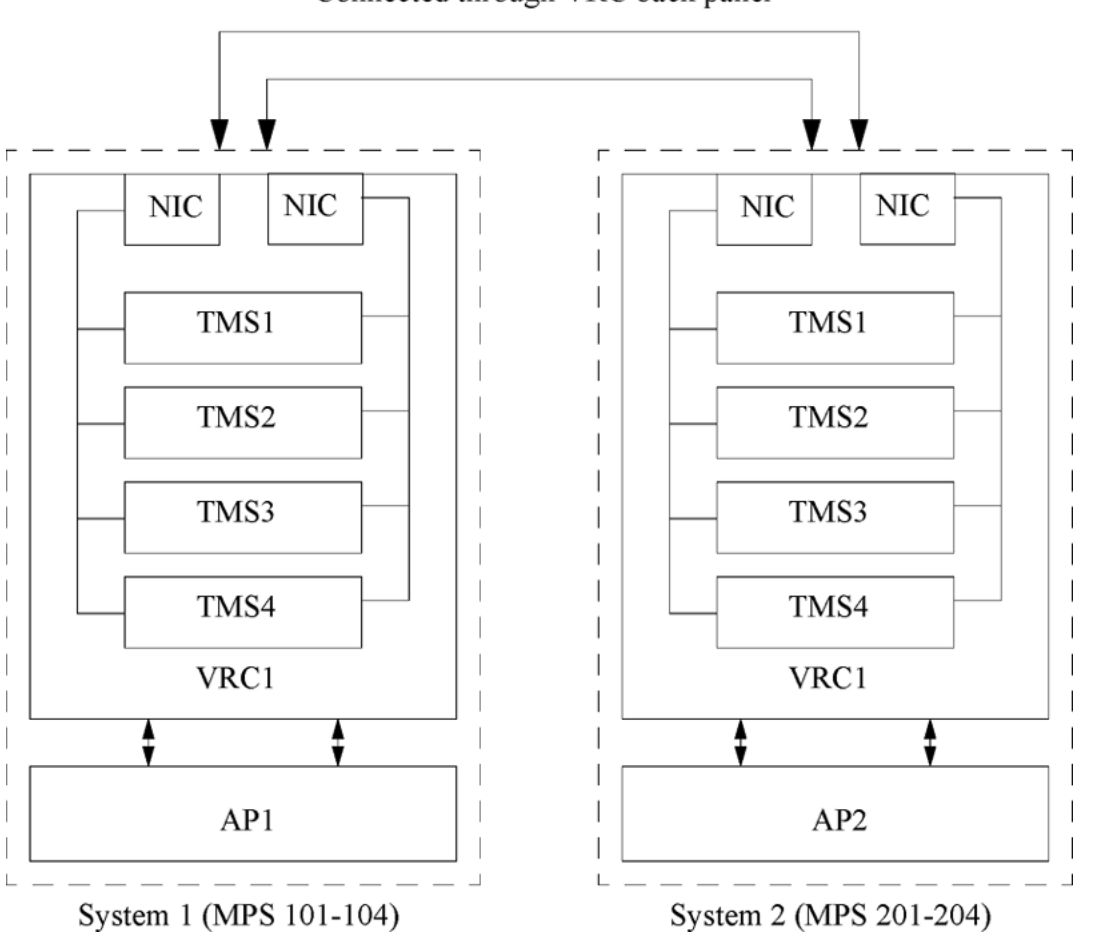

Connected through VRC back panel

In a 3+ chassis configuration, the systems are typically connected to ATM switches:

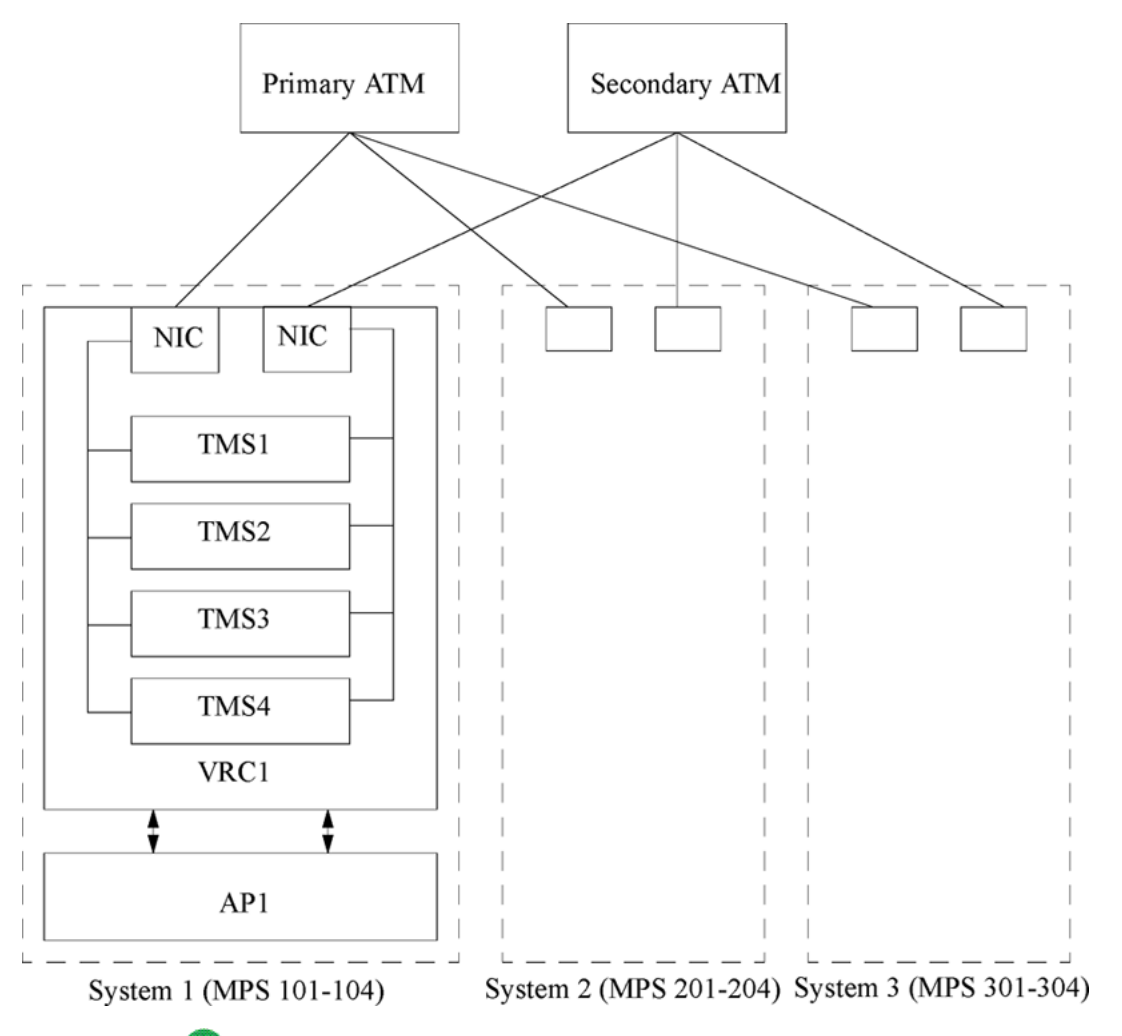

### $\bullet$  Note:

Configuration using ATMs require special cabling and configuration for the ATMs. This should be done at system installation time by Avaya field service and support.

### *b* Note:

Two chassis configurations may be connected to an ATM even though it is not required for inter-chassis bridging. This allows for increasing systems without having to add a switch or change chassis wiring.

# **Node Configuration**

In all inter-chassis bridging configurations, every node requires configuration information about every other node. Specifically, every node needs to share a common information database of host/component names, TMS bindings and configurations, and resource pool configurations.

### **mpshosts and hosts Files**

The hosts and vpshosts files are similar to any multiple-chassis configuration. In the /etc/ hosts file, add the hostname and IP address for all Application Processors in the system. In each \$MPSHOME/common/etc/mpshosts file, add definitions for all of the other mps and tmscomm components in the cluster:

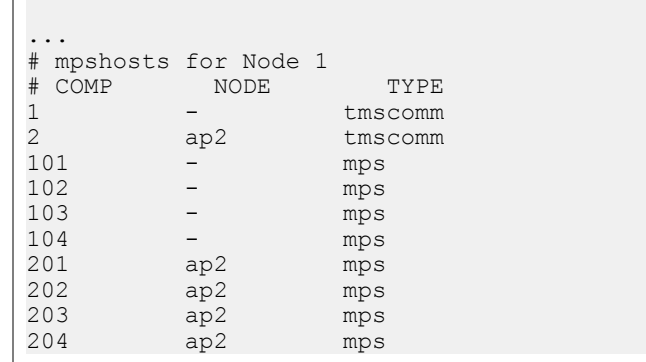

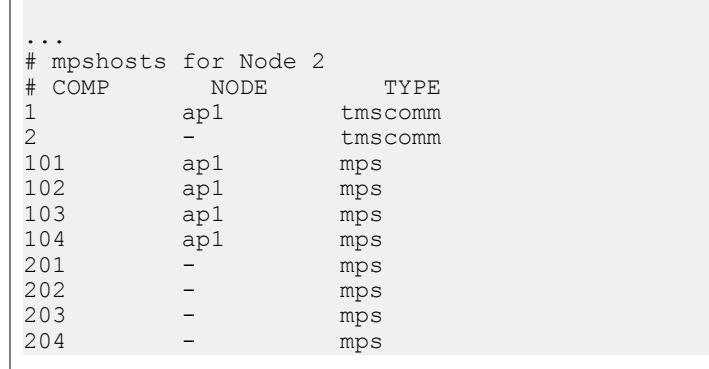

# **tms.cfg File**

Create one \$MPSHOME/common/etc/tms/tms.cfg file which had TMS configuration information for all nodes and propagate the file to all individual nodes.

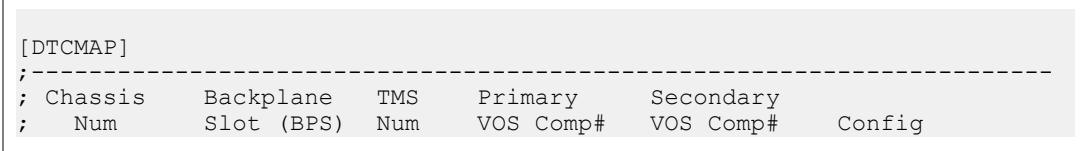

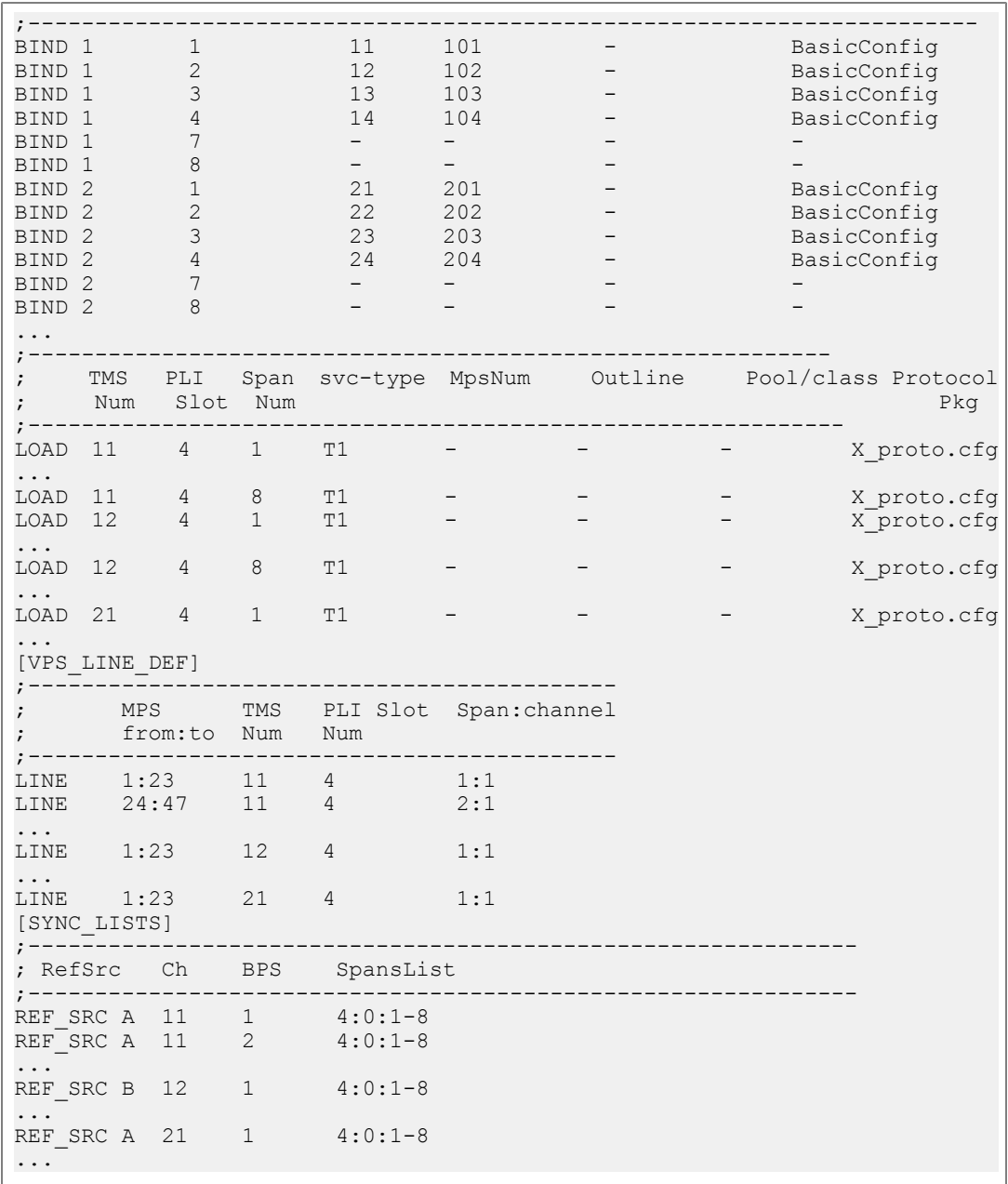

# $\bullet$  Note:

In a two chassis configuration, clocking is typically picked up from each chassis (e.g., clock A from chassis 1 and clock B from chassis 2). In a three (or more) chassis configuration, clocking can be picked up from any two different chassis.

# **pmgr.cfg file**

As with TMS configuration information, the line pool configuration information must be the same for all nodes in the cluster. Create one \$MPSHOME/common/etc/pmgr.cfg file which configures pools for ALL nodes and propagate the file to all individual nodes.

```
...
#
#defpool poolname
#
defpool line.in
defpool line.out
defpool line.ref
#
# Configures the resources that belongs in each pool
#
cfgrsrc line.out,phone.1-192.mps.101
cfgrsrc line.in,phone.1-192.mps.102
cfgrsrc line.ref,phone.1-192.mps.103
cfgrsrc line.in,phone.1-192.mps.104
cfgrsrc line.out,phone.1-192.mps.201
cfgrsrc line.in,phone.1-192.mps.202
cfgrsrc line.ref,phone.1-192.mps.203
cfgrsrc line.in,phone.1-192.mps.204
...
```
# **Chapter 5: ISDN Protocol Configuration**

**This chapter covers:**

- 1. Introduction to ISDN Protocols
- 2. System Configuration
- 3. T1 ISDN Protocols
- 4. E1 ISDN Protocols

### **Introduction to ISDN Protocols**

An Integrated Services Digital Network (ISDN) telephony environment offers certain services and facilities not available on standard digital (T1/E1) networks, including Automatic Number Identification (ANI), and various call routing and control functions. Avaya Media Processing Server (MPS) Product Family is configured for ISDN operations such that it utilizes standard ISDN functions, with other system functions behaving in the same manner as in a standard digital telephony environment.

The MPS can be configured to work with both North American (T1) and International Standards (E1) for ISDN networks. Information common to both standards is presented in this section. Additional information specific to North American ISDN is presented starting with T1 [ISDN](#page-163-0) on page 164. Specific information about International Standards is presented starting with [E1](#page-169-0) [ISDN](#page-169-0) on page 170.

### $\bullet$  Note:

The following are important considerations regarding the configuration of ISDN in MPS environments:

- The MPS can accept signals in either SF (Super Frame) or ESF (Extended Super Frame) format. When ESF format is used, the standard Channel Service Unit (CSU) on the MPS must be replaced with an ESF-compatible CSU. (For most ISDN sites, the signal framing format is ESF.)
- The specific communications protocol used for ISDN services is based on CCITT standards Q.921/Q.931. However, due to the carrier/country-specific aspects of telephone networks, there may be differences in the implementation of ISDN services among telephone carriers.

# **ISDN vs. Standard Digital Configuration**

The most significant difference between standard T1/E1 and ISDN connections is the use of signaling for establishing and terminating call connections, and providing related data during and after call setup.

A standard T1 digital interface uses ABCD signaling, where one bit is taken from each of the channels every sixth frame, and is used for carrying dialing and control information. (This is also known as robbed-bit signaling. See Signaling [Configuration:](#page-38-0) In-Band vs. Out-of-[Band](#page-38-0) on page 39 for more information.) Here each telephone channel carries its own signaling data, and the system uses all of the channels on a span for handling calls.

ISDN systems use a channel exclusively for signaling. This channel is referred to as the Data or D-channel. The channels handling telephone calls (referred to as the bearer or B-channels) have their signaling data carried via the D-channel.

The available configurations are as follows:

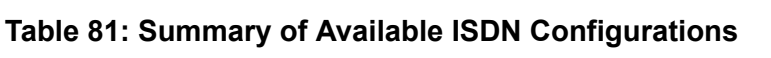

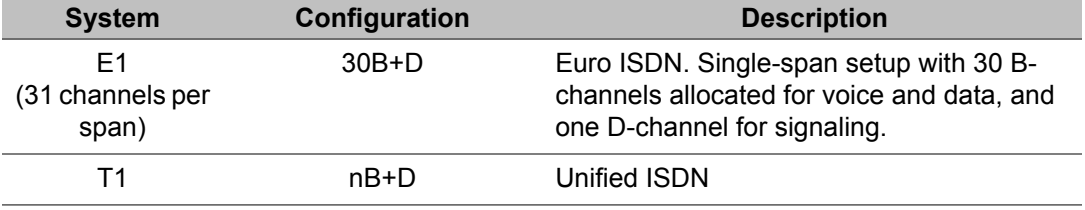

# **ISDN Hardware**

For ISDN operations, the MPS must have at least one Digital Communications Controller (DCC) with an E1 or T1 Phone Line Interface (PLI) card. Each DCC can support up to 8 spans or 240 phone lines for E1 ISDN.

# **System Configuration**

In an MPS ISDN installation, the channel numbering scheme depends on the type of ISDN network:

#### **Example**

- For T1 systems, there are 24 channels per span and they are numbered as 1-24.
- For E1 and V5.1 systems, there are 32 channels per span. (See Figure 41: [Available](#page-169-0) E1 ISDN [Configurations](#page-169-0) on page 170.)

### **ISDN Configuration Files**

To configure the software for most ISDN installations, certain configuration files have to be modified. Generally, this entails little more than uncommenting some lines and adjusting certain parameter values. Unless the configuration is nonstandard, there is no need to add commands to these files.

### **Standard Telephony Parameters**

The following parameters are used with all protocols. Each protocol used in the MPS has a proto.cfg (protocol configuration) file which contains these standard parameters.

**Table 82: Site-Specific Parameters**

| <b>Parameter</b> | <b>Description</b>                                                                                                    | <b>Default</b> |
|------------------|----------------------------------------------------------------------------------------------------|----------------|
| TIM standby mode | Defines how a line behaves in standby state. lineNOANSWER<br>Possible values are: lineBUSY,<br>lineNOANSWER, lineINSERVICE,<br>lineOUTOFSERV. |                |
| TIM pickup time  | Number of seconds an outbound call<br>remains in the presented state before being<br>terminated by the MPS.                                   | 32 seconds     |

| <b>Parameter</b> | <b>Description</b>                                                                                          | <b>Default</b>                 |
|------------------|----------------------------------------------------------------------------------------------------|--------------------------------|
| TIM_answer       | Number of rings to wait until inbound call is<br>answered. Values are 0-8, where 0 disables<br>auto-answer. | 1 (answer after first<br>ring) |
| TIM_total_call   | Total call duration. Specifies the number of<br>seconds a call can remain in the connected<br>state.        | 0 (forever)                    |
| TIM sby on discF | Should line automatically go to its standby<br>mode on disconnect?                                          | <b>TRUE</b>                    |
| TIM_CPD_name     | Class name of the Call Progress Detector to<br>use. If not set, TMS uses the default CPD.                   | <none></none>                  |
| TIM DTMF name    | Class name of the DTMF receiver to use. If<br>not set, TMS uses the default DTMF.                           | $none$                         |
| TIM PLY name     | Class name of the player to use. If not set,<br>TMS uses the default player.                                | <none></none>                  |
| TIM_TGEN_name    | Class name of the tone generator to use. If<br>not set, TMS uses the default tone generator.                | <none></none>                  |
| TIM_R2ENG_name   | Class name of the R2 engine to use. If not<br>set, TMS uses the default R2 engine.                          | <none></none>                  |

<span id="page-163-0"></span>**Table 83: Internal Parameters (should not be modified)**

# **T1 ISDN**

# **Common Channel (D-Channel) Signaling**

A single T1 span contains a total of 24 channels. When configured for common channel signaling, one channel (the D-channel) is set aside to handle the signaling requirements of the others. This makes a total of 23 channels (B-channels) available for voice and data throughput.

A T1 span that is configured as a Primary Rate Interface with a D-channel is known as a 23B +D configuration. A Primary Rate Interface that does not have its own D-channel is known as a 24B (or 24B+0D) configuration.

### **Shared D-Channel**

The signaling capacity of a D-channel is far greater than necessary for managing the 23 Bchannels in the same T1 span. Because of this, ISDN networks support a setup called Non-Facility Associated Signaling (NFAS), which allows a single D-channel to control B-channels on other T1 spans. To use NFAS, the spans must be installed at the same site and use identical ISDN signaling specifications.

# **ISDN nB+D NFAS Configuration**

For Unified ISDN (T1) only.

The MPS supports NFAS nB+D configurations from 23B+D up to 191B+D. No backup D channels are currently supported. Configuration of the nB+D option is done in the \$MPSHOME/ common/etc/tms/tms.cfg file as follows:

### **Configuration of the nB+D is a 5 step process:**

#### **Example**

- 1. Determine which spans have D-Channels and what B-Channels they control. The MPS supports 23B+D up to 191B+D configurations. In a 23B+D configuration a D-Channel controls all the B-channels of that span. This is also known as Primary Rate ISDN (PRI). Other common configurations include 47B+D and 191B+D. In these configurations a single D-Channel controls the B-Channels for 2 spans (47B+D) and a single D-channel controls the B-Channels for 8 spans (191B+D).
- 2. Determine what the external interface number for the spans are. The external interface number for the span is the identifier that the network equipment uses to identify a span. This is required for all nB+D configurations except Primary Rate (23B+D). For Primary Rate (23B+D) configurations all B-channels are within the current span so no external interface number is required.
- 3. Specify the \* proto.cfg files in the LOAD specification of the [DTCMAP] Section. There are two proto.cfg files that are used for configuring the Unified ISDN image.
	- uisdn\_23B\_D\_user\_proto.cfg --> This file is used for spans that have a D channel.
	- uisdn 24B user proto.cfg --> This file is used for spans that don't have a D channel.

In the LOAD line specify one the above proto.cfg files based on whether the span a D-Channel or not. The following shows examples of different configurations of LOAD lines.

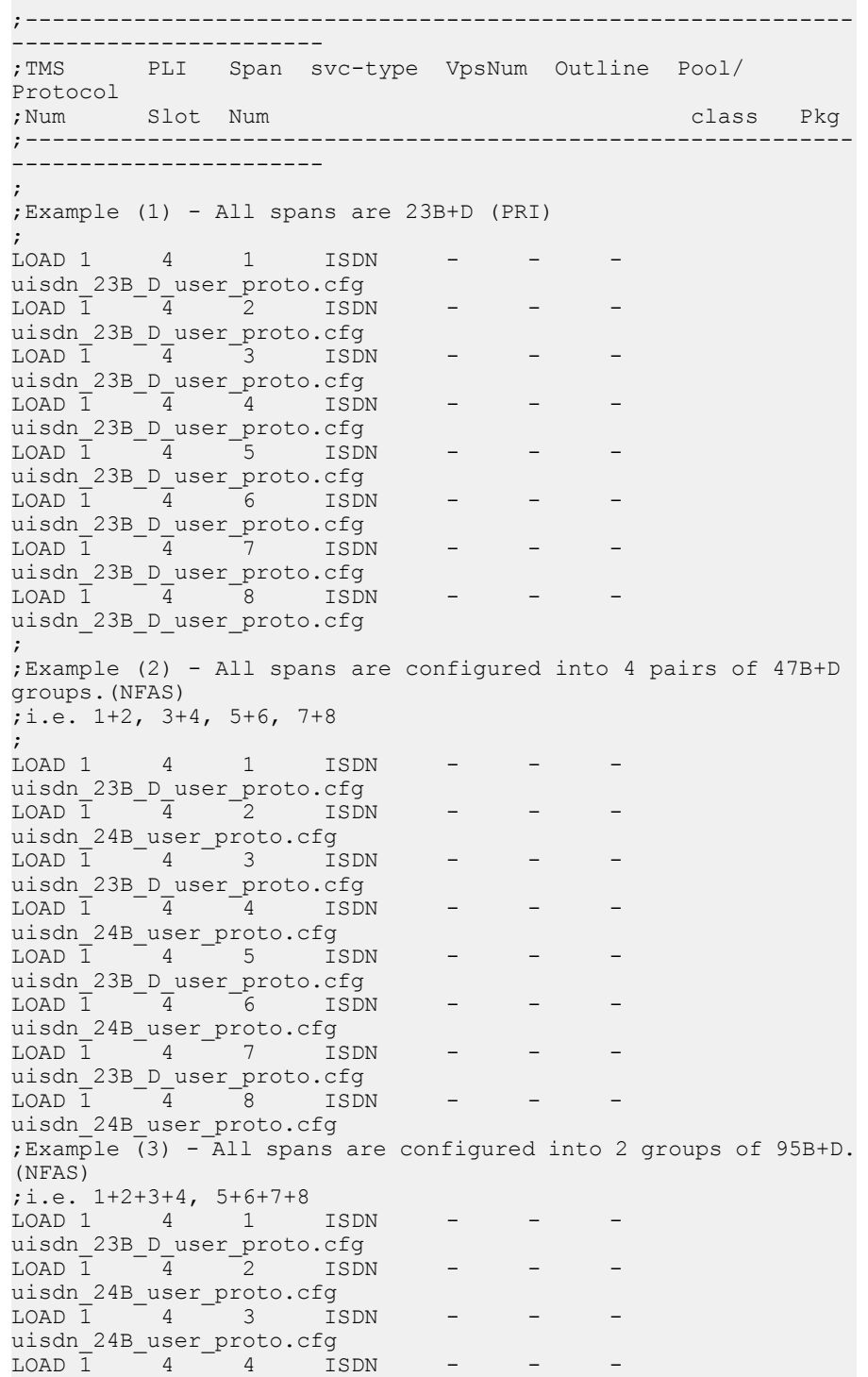

```
uisdn_24B_user_proto.cfg
LOAD \overline{1} -4 -5 ISDNuisdn_23B_D_user_proto.cfg
LOAD \overline{1} -\overline{4} -6 ISDN
uisdn_24B_user_proto.cfg
LOAD \overline{1} -4 -7 ISDN - -uisdn_24B_user_proto.cfg<br>LOAD 1 4 8 5SDN
LOAD \overline{1} \overline{4} \overline{8}uisdn_24B_user_proto.cfg
;Example (4) - All spans are configured into 1 group of 191B+D.
(NFAS)
;i.e. 1+2+3+4, 5+6+7+8
LOAD 1 4 1 ISDN
uisdn_23B_D_user_proto.cfg
LOAD \overline{1} \overline{4} \overline{2} ISDN \overline{-} \overline{-}uisdn_24B_user_proto.cfg
LOAD \overline{1} \overline{4} \overline{3} ISDNuisdn_24B_user_proto.cfg
LOAD \overline{1} \overline{4} \overline{4} \overline{1} \overline{5} \overline{1}uisdn_24B_user_proto.cfg
LOAD \overline{1} \overline{-4} \overline{-5} \overline{1SDN} \overline{-} \overline{-} \overline{-}uisdn_24B_user_proto.cfg
LOAD 1 4 6 ISDN - - -
uisdn_24B_user_proto.cfg
LOAD \overline{1} \overline{4} \overline{7} \overline{1SDN}uisdn_24B_user_proto.cfg
LOAD \overline{1} \overline{4} \overline{8} ISDNuisdn_24B_user_proto.cfg
```
4. Specify the DCHANMAP specification in the [ISDN] Section. The DCHANMAP is used to specify which B channels are controlled by a D channel and which ISDN variant will run on that D-Channel.

```
;;;;;;;;;;;;;;;;;;;;;;;;;;;;;;;;;;;;;;;;;;;;;;;;;;;;;;;;;;;;;;;;;;;
; ISDN SECTION
;
; This section is used only when using Unified ISDN. It is used to
; set the a D-Channel Map and to specify the External Interface IDs
; for each span. The D-Channel Map is used to configure which span or
; spans will provide D-Channels and for what spans the D-channels
; are provided and set the Variant of ISDN. The default is one
; D-Channel per span and a Variant of Nortel. The values that can be
; used for Variants are:
;
               Nortel - NIS-A211-1
; National - SR-NNT-002120
\mathcal{F} at the contract of the CR41449 and TR41459 \mathcal{F}; NTT - JT-Q931
               HongKong - HKTA 2015
;
;
; If this section is left commented out the default will be Primary
; Rate National ISDN. The SPAN_EXT_ID line assigns an External
; Interface id to the spans. This is only used if the D Channel Map
; is being set to something other then Default.
;
;
; Format of ISDN SECTION is:
   (the following example sets the D-Channel on span 1, this
      D-Channel will be used for all spans (191B+D)).
;
;[ISDN]
;------------------------------------------------------------------
```
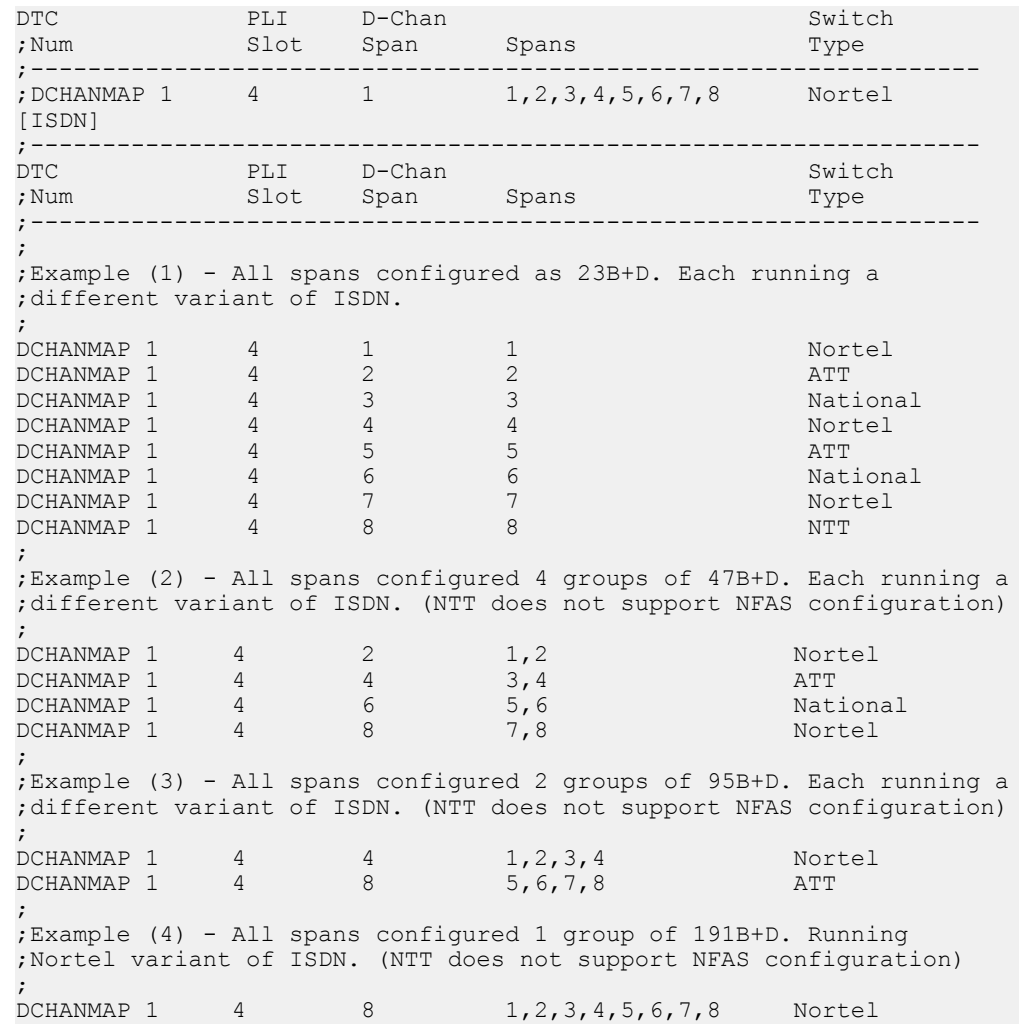

5. Specify the SPAN\_EXT\_ID specification in the [ISDN] Section. For all configurations except 23B+D (PRI), external interface numbers for the spans can be defined. These are done in the SPAN\_EXT\_ID section as follows:

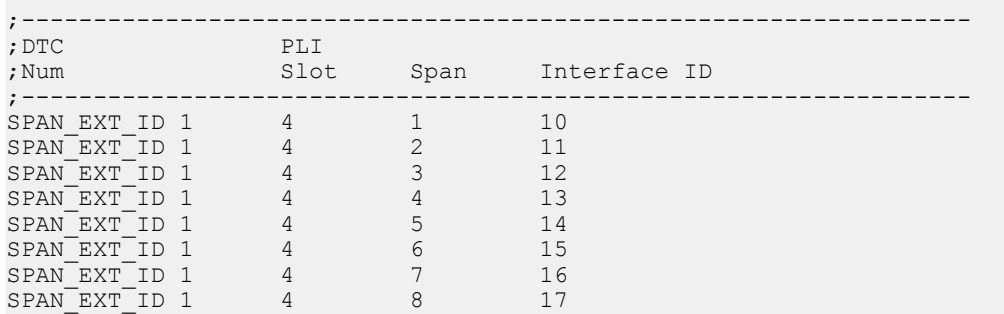

# **Non-Shared D-Channels**

For some environments, due to the specifics of the telephone network or the data to be carried by the B-channels, it may not be feasible to share D-channels among multiple T1 spans. The MPS supports a configuration that allows eight separate 23B+D T1spans to coexist on a single card set.

Because the eight T1 spans uses eight distinct D-channels in this configuration, the spans may be configured differently from each other. For example, the first span could be configured with the AT&T 4ESS ISDN variant while the second span could be configured with AT&T 5ESS ISDN variant and the third span could be configured with Nortel DMS100 ISDN variant and so on. Each span will have its own distinct configuration with its own D-channel.

# **T1 ISDN Protocol Family**

# **UISDN Protocol Specific Parameters**

The parameters listed in the table below describe how to configure the UISDN protocol. The UISDN protocol specific parameters are contained in the uisdn\_23B\_D\_user\_proto.cfg file within the \$MPSHOME/common/etc/tms directory.

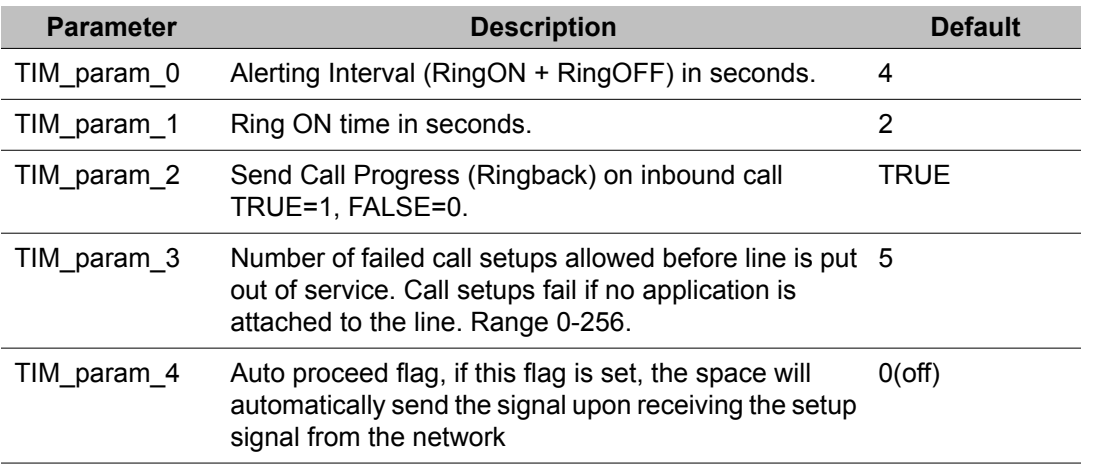

#### **Table 84: UISDN Protocol Parameters**

The parameter settings contained in the uisdn 23B D user proto.cfg file are intended as "site" configuration settings and not "application" settings. Site configuration settings are settings that are required to support the network requirements of a specific site. For example, a <span id="page-169-0"></span>site that has a network connection to a particular switch which requires a non-standard wink duration is considered a site configuration setting. An application that allows a total call time of no more than 35 seconds is an "application" configuration setting and should not be modified from uisdn 23B D user proto.cfg. Adhering to these guidelines simplifies configurations and makes applications more portable across systems.

#### $\star$  **Note:**

The above configurations also holds good for 24B\_user\_proto.config file.

# **E1 ISDN**

A single E1 span contains a total of 31 channels. When configured for common channel signaling, one channel (the D-channel) is set aside to handle the signaling requirements of the others. This makes a total of 30 channels (B-channels) available for voice and data throughout on each span. Each span in the ISDN card set may be configured in this manner, which is referred to as a 30B+D configuration. For 30B+D setups, the D-channel is the 16th on each span. (See figure below.)

E1 ISDN (NET5) does not support Non-Facility Associated Signaling (NFAS). In other words, in NET5, a D channel on a particular span cannot control B-Channels on other spans as can be done in T1 ISDN. Each NET5 span must have its own unique D-Channel.

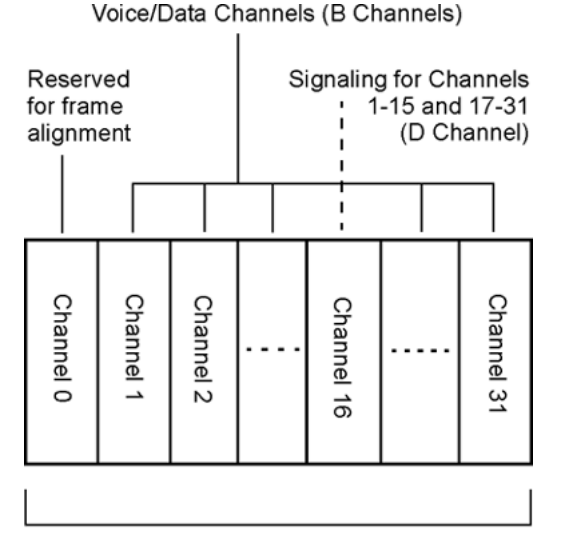

ISDN/E1 Span: 30B+D Configuration

**Figure 41: Available E1 ISDN Configurations**

 $\star$  **Note:** E1 ISDN does not support NFAS

# **E1 ISDN Protocol Family**

### **ISDN NET5 Protocol Specific Parameters**

The parameters listed in the table below describe how to configure the ISDN NET5 protocol. The ISDN NET5 protocol specific parameters are contained in the isdn\_net5\_proto.cfg file within the \$MPSHOME/common/etc/tms directory.

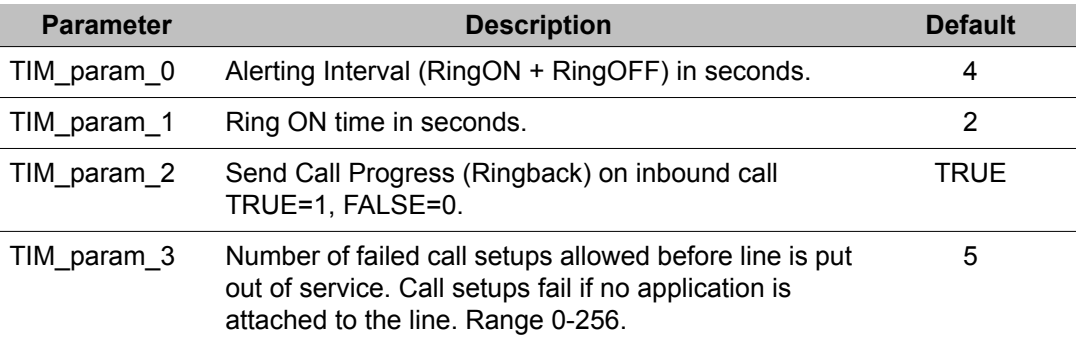

#### **Table 85: ISDN NET5 Protocol Parameters**

The parameter settings contained in the isdn\_net5\_proto.cfg file are intended as "site" configuration settings and not "application" settings. Site configuration settings are settings that are required to support the network requirements of a specific site. For example, a site that has a network connection to a particular switch which requires a non-standard wink duration is considered a site configuration setting. An application that allows a total call time of no more than 35 seconds is an "application" configuration setting and should not be modified from isdn\_net5\_proto.cfg. Adhering to these guidelines simplifies configurations and makes applications more portable across systems.

# **Chapter 6: DPNSS Protocol Configuration**

**This chapter covers:**

- 1. Introduction to DPNSS
- 2. Features of DPNSS
- 3. DPNSS Protocols
- 4. DPNSS Carriers
- 5. Configuration Files
- 6. DPNSS Limitations

### **Introduction to DPNSS**

Digital Private Network Signaling System No. 1(DPNSS) is a set of codified standards that describe a signaling system for establishing and maintaining simple telephony and data calls.

This Protocol has been defined by British Telecom under British Telecom Network Requirements (BTNR) 188 Section 0-5, Issue 5, December 1989. DPNSS is defined between a Private Branch Exchange (PBX) and an Access Network (AN). DPNSS extends facilities normally available only between extensions on a single PBX to all extensions on PBXs that are connected together in a private network.

A DPNSS network is completely digital, from one end to the other. Voice information is digitized and sent in digital form. Signaling information is sent separately from voice information, using a method called common channel signaling (CCS). In this aspect, it can be compared with ISDN. However, DPNSS and ISDN differ in that DPNSS implements a complete set of features and allows access to virtual channels. Virtual channels allow exchanges between DPNSS nodes without allocating voice channels.

### **Features of DPNSS**

DPNSS describes a wide range of optional supplementary features. Some of them are:

### **Basic Call**

#### **Example**

The simple telephony call allows the user to establish a telephony connection.

# **Call Hold**

#### **Example**

The Call Hold feature allows the user to place an existing call into a suspended state, with a holding indication being given to the held extension. The user may at any time reconnect to the Held Call, removing any holding indication.

### **Call Diversion**

#### **Example**

Call Diversion offers users who are absent or busy the capability of having their calls forwarded to a third party.

### **Call Transfer**

#### **Example**

This feature supports call transfers.

# **Call Redirection**

#### **Example**

The Redirection Supplementary Service offers, callers awaiting connection or reconnection, the option of being redirected to an alternative destination after a certain time. Redirection

is initiated by the waiting party's PBX, if the call does not progress within a certain time. Additionally, a failed call may be redirected to an alternative destination immediately.

### **Call Waiting**

#### **Example**

The Call Waiting supplementary service enables an extension user to request that an indication be given if there is an incoming call when the extension is busy on another call. The Call Waiting service is a called-party service.

### **DPNSS protocols**

DPNSS is based on the International Standards Organization (ISO) established Open Systems Interconnection (OSI) model for communication. In OSI, seven separate levels, or layers, of communication are defined. The first three layers, called the chained layers, are the lowest levels.

The chained layers are: The physical layer (layer 1). This is the electrical and mechanical layer. Protocols for this layer describe, on an electrical and mechanical basis, the methods used to transfer bits from one device to another.

The data link layer (layer 2). This is the layer above the physical layer. Protocols for this layer describe methods for error-free communication between devices across the physical link.

The network layer (layer 3). This is the layer above the data link layer. Protocols for this layer describe methods for transferring information between computers. They also describe how data is routed within and between networks.

Layers higher than these are end-to-end layers. They describe how information is exchanged and delivered end-to-end. They also define process-to-process communication, and describe application-independent user services, user interfaces, applications, etc.

The functionality provided by a layer includes the services and functions of all of the layers below it. A Service Access Point (SAP) is the point at which a layer provides services to the layer directly above it. With each SAP is associated a unique Service Access Point Identifier (SAPI).

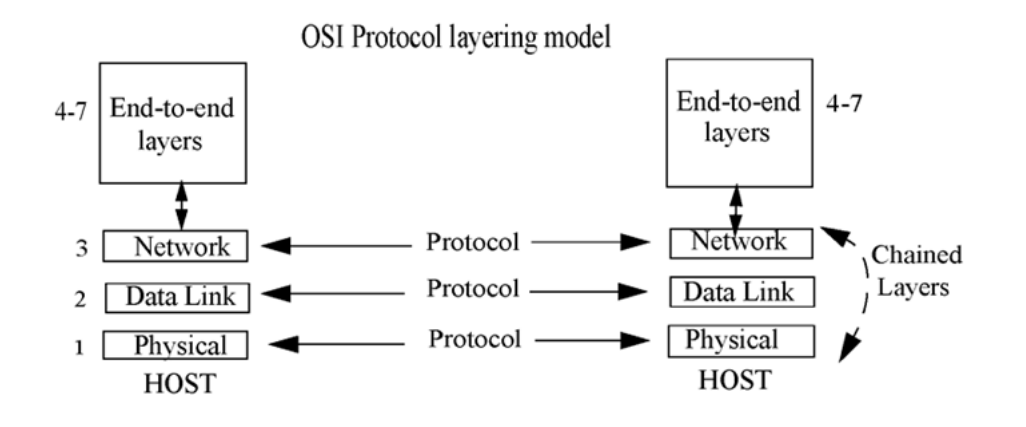

# **DPNSS carriers**

DPNSS is transmitted over standard E1 carriers. These are typically four-wire digital transmission links. Data on an E1 trunk is transmitted in 32 separate channels. Each channel carries information digitized at 64 kbits per second (kbps).

E1 carries 32 channels. The channels are usually used as follows:

#### **Example**

- 30 of the 32 channels carry data: voice, audio, data and/or video signals. These channels are called bearer channels (B channels).
- One channel carries signaling information for all B channels. This is called the D channel.
- One channel carries synchronization patterns and alarms.

# **DPNSS Configuration Files**

To configure the software for most DPNSS installations, certain configuration files have to be modified. Generally, this entails little more than uncommenting some lines and adjusting certain parameter values. Unless the configuration is nonstandard, there is no need to add commands to these files.

# **Standard Telephony Parameters**

The following parameters are used with all protocols. Each protocol used in the MPS has a proto.cfg (protocol configuration) file which contains these standard parameters.

#### **Table 86: Site-Specific Parameters**

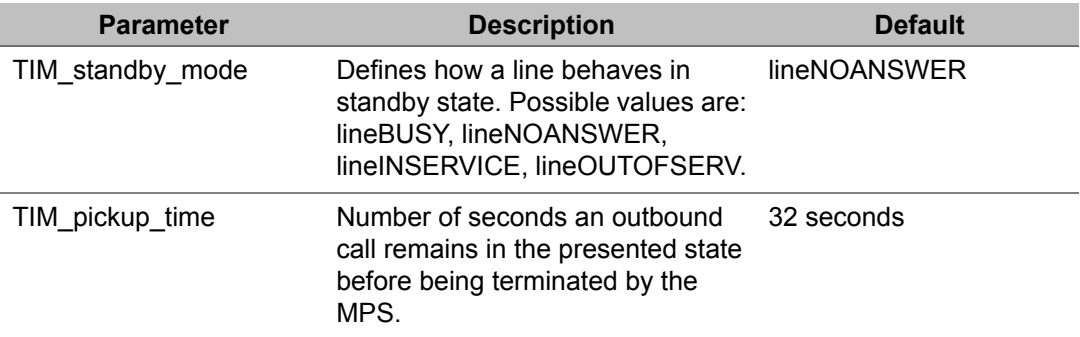

#### **Table 87: Internal Parameters (should not be modified)**

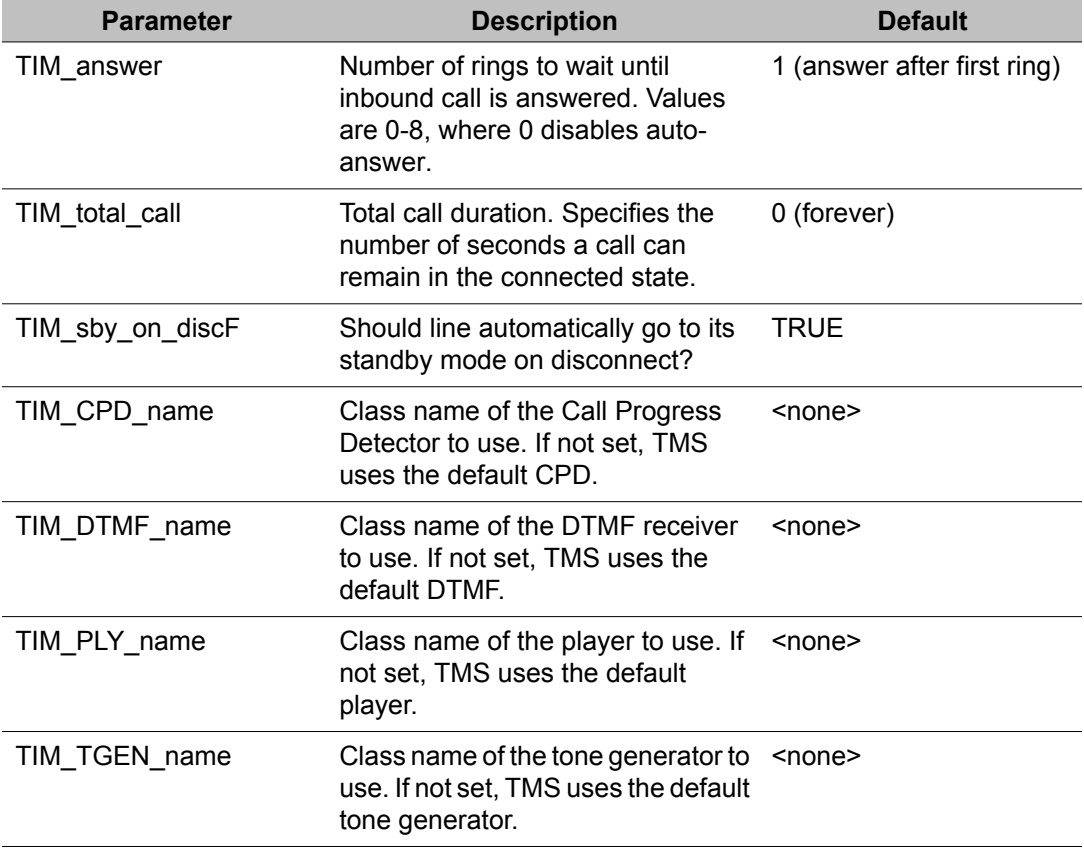

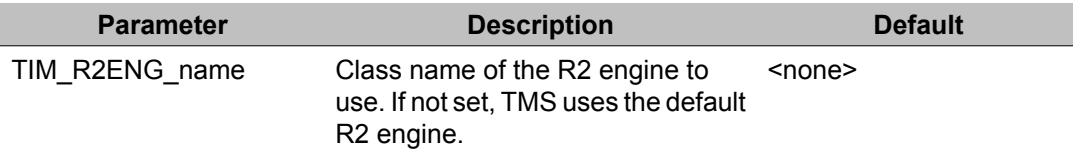

The parameter settings contained in the isdn\_dpnss\_proto.cfg file are intended as "site" configuration settings and not "application" settings. Site configuration settings are settings that are required to support the network requirements of a specific site. For example, a site that has a network connection to a particular switch which requires a non-standard wink duration is considered a site configuration setting. An application that allows a total call time of no more than 35 seconds is an "application" configuration setting and should not be modified from isdn\_dpnss\_proto.cfg. Adhering to these guidelines simplifies configurations and makes applications more portable across systems.

The parameters listed in the table below describe how to configure the DPNSS protocol. The DPNSS protocol specific parameters are contained in the isdn dpnss proto.cfg file within the \$MPSHOME/common/etc/tms directory.

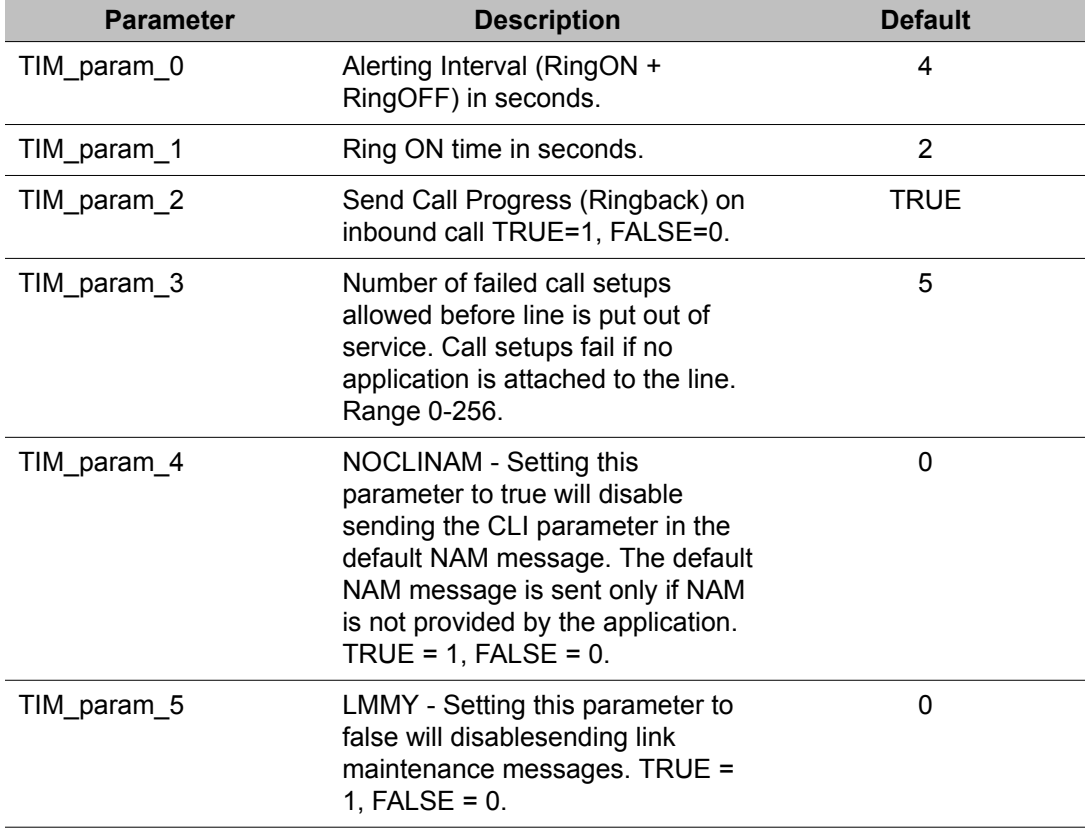

#### **Table 88: DPNSS Protocol Parameters**

### $\bullet$  Note:

Parameters TIM\_param\_4 and TIM\_param\_5 are currently not supported.

#### **Example**

A typical isdn\_dpnss\_proto.cfg

```
; $Id: isdn dpnss proto.cfg,v 1.2 2002/07/31 15:35:20 asadiq Exp $
; $Log: isdn_dpnss_proto.cfg,v $
; Revision 1.2 2002/07/31 15:35:20 asadiq
; Added reserved parameters TIM param 0-3, set resource counts to 0
;
; Revision 1.1 2002/07/31 14:07:06 asadiq
; Initial import
;
; Revision 1.3 2001/05/11 14:57:54 jlevine
; RNDin75698, RNDin75800, RNDin75747, RNDin75866
;
; Revision 1.2 2001/04/12 13:40:58 jlevine
; Added keywords for config tool into comments
;
;=================================================================
;
; This file is used to define the set of resources required to load
; in order to perform a particular protocol.
;
; =====================================================================
; The following definitions are used by the config tool (do not remove):
;
; %DESCRIPTION%=DPNSS ISDN (USER Side)
; %LINES%=30
; %TYPE%=E1
;
; ===================================================================
;;;;;;;;;;;;;;;;;;;;;;;;;;;;;;;;;;;;;;;;;;;;;;;;;;;;;;;;;;;;;;;;;;
; S P A N C L A S S
;
; the span class is a special class of resource for the proto.cfg
;file. It specifies the information used to load the span. If more
;than one span class section is specified the first one found will
;be used and subsequent specifications will be ignored
;
[SPAN_CLASS]
CLASS_NAME = isdn; class name to use for this resource.
CDF = e1 crc4 dpnss.cdf; NOTE: must select either e1 mf or e1 crc4
;CDF = el mf dpnss.cdf; NOTE: must select either e1 mf or e1 crc4
; R E S O U R C E C L A S S D E F I N I T I O N
;
; This section is used to define the protocol specific resources that
; should be loaded. This will allow additional dtmf, cpd, tgen,
; r2 resources to be loaded as well the ones specified in the proto.def
; files.
; This section specifies the configuration definition file (CDF) to use
; and the class name (optional) to assign to the created line ; resources.
; If the class name is specified here it will override any class name
; specified in the CDF file.
; Parameters specified here will override any parameters specified
; in CDF file.
; Mode definition is done at this level. Each set of configuration
;parameters specifies the values to set the paramters to for mode 0.
;This mode is used as the default mode for a resource. When specified
```

```
;here it will override the system defaults for the resources created.
; There will be one of these sections for each required resource.
;******************************************************************
[CLASS]
COUNT = 0; number of resources of this class to load
CLASS NAME = tgen ; class name to use for this resource.
CDF = tgen uk.cdf; NOTE: select appropriate call progress set
;
; Site-specific params
;
; <none>
[CLASS]<br>COUNT = 0
          ; number of resources of this class to load
CLASS_NAME = cpd ; class name to use for this resource.
CDF = cpd_uk.cdf ; NOTE: select appropriate call progress set
;
; Site-specific params
;
; <none>
```
### **DPNSS Limitations**

Following are the limitations of DPNSS Protocol:

#### **Example**

- Single Channel Working is not supported. Successive outgoing calls on the same channel will be rejected.
- Link by Link messages are not supported.
# **Chapter 7: Phone Line Monitoring**

**This chapter covers:**

- 1. Resource Set Status Report
- 2. CCM Status Report
- 3. CCM Parameter/Timer Report
- 4. Changing Line Service Status

## **Introduction to Phone Line Monitoring**

The Call Control Manager (CCM) manages phone line states, allocates/de-allocates resources for a phone line, provides command queue management for applications, services audio requests, and maintains call statistics. CCM commands (accessible at a V-shell prompt in a command tool) which monitor phone lines and applications as well as a description and sample output of each are detailed in the sections that follow.

The following table summarizes the most frequently used system monitoring commands.

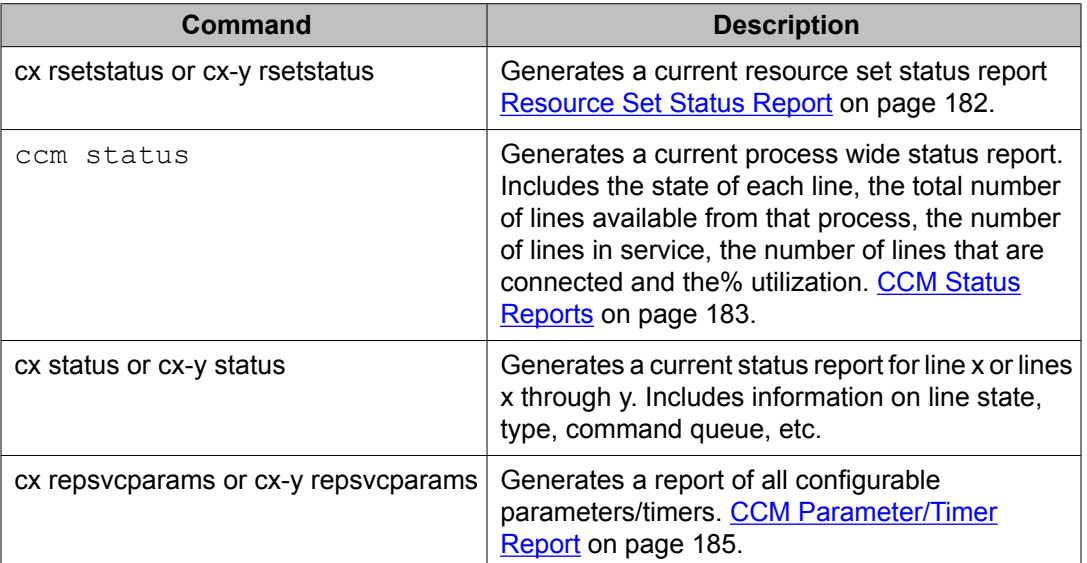

## <span id="page-181-0"></span>**Resource Set Status Report**

Command - cx rsetstatus or cx-y rsetstatus

Where service type is either phone or admin and service IDs are of the form x or x-y (where x and x-y are specific IDs or ranges of IDs, ex: 1 or 1-10).

Generates a current resource set status report.

Sample output for the command line entry: ccm{phone:25} rsetstatus or c25 rsetst

=============================================================== CCM-MPS 7 Line 25 RSET Status Report =============================================================== TMS chassis number..........................15 Slot in the chassis where the TMS resides...1 TMS number assigned.............................7 Handle to this resource set in TMS..........25 Active Real Time Controls...................0x1861d - Abort All Resources, except the anchor, to Standby on Disconnect - Enable player upon generation of LINECLEAR event - Enable TTS resources upon generation of OFFERED event - Flush Touch Tone Buffer on CONNECT - Enable Player upon Touch Tone buffer going empty - Enable Player upon Recognizer buffer going empty - Enable TTS resources upon Touch Tone buffer going empty - Enable TTS resources upon Recognizer buffer going empty RSET Resource Status Phone Line -- Anchor Resource Phone line type.....................T1 Protocol............................Digital.WinkStart.ATT Phone line direction.................OUTBOUND Span................................2 Port................................1 [Out-Of-Service] Was port forced Out-Of-Service......NO TMS Resource Handle Index in RSET info dstruct....0 Class.........................0xa0000 Instance......................25 Allocation Method...................STATIC State............................... (0) "Standby" Path..................................0 Mode................................0 Player TMS Resource Handle Index in RSET info dstruct....2 Class.........................0xb0000 Instance.......................31 Allocation Method...................STATIC State............................... (1) "Ready" Path................................2 Mode...............................0 DTMF Receiver TMS Resource Handle Index in RSET info dstruct....1 Class.........................0x70000 Instance......................32

```
Allocation Method...................STATIC
State............................... (0) "Standby"
Path..................................0
Mode................................0
```
#### **CCM Status Reports**

Command: ccm status

Generates a current process wide status report. Includes the state of each line, the total number of lines available from that process, the number of lines in service, the number of lines that are connected and the% utilization. (see sample report below).

Command: cx status or cx-y status

Generates a current status report for lines x or lines x through y. Includes information on process state, type command queue, etc. (see sample report below).

Sample output for the command line entry: ccm status

```
===============================================================
CCM-VPS 3 Phone Line 1-192 Status Report
===============================================================
Process startup mode........................CLEAN
Number of Work Threads (WT).................192
Number of WT which are not READY............0
=============================== CCM Phone Line Status 
===============================
Mon Feb 18 14:46:58 2002
Logical Lines:
1 rly 2 rly 3 rly 4 rly 5 rly 6 
rly 7 rly 8 rly
9 rly 10 rly 11 rly 12 rly 13 rly 14 
rly 15 rly 16 rly
17 rly 18 rly 19 rly 20 rly 21 rly 22 
rly 23 rly 24 rly
25 rly 26 rly 27 rly 28 rly 29 rly 30 
rly 31 rly 32 rly
33 rly 34 rly 35 rly 36 rly 37 rly 38 
rly 39 rly 40 rly
41 rly 42 rly 43 rly 44 rly 45 rly 46 
rly 47 rly 48 rly
49 rly 50 rly 51 rly 52 rly 53 rly 54 
rly 55 rly 56 rly
57 rly 58 rly 59 rly 60 rly 61 rly 62 
rly 63 rly 64 rly
65 rly 66 rly 67 rly 68 rly 69 rly 70 
rly 71 rly 72 rly
73 rly 74 rly 75 rly 76 rly 77 rly 78 
rly 79 rly 80 rly
81 rly 82 rly 83 rly 84 rly 85 rly 86 
rly 87 rly 88 rly
89 rly 90 rly 91 rly 92 rly 93 rly 94 
rly 95 rly 96 rly
97 rly 98 rly 99 rly 100 rly 101 rly 102
```
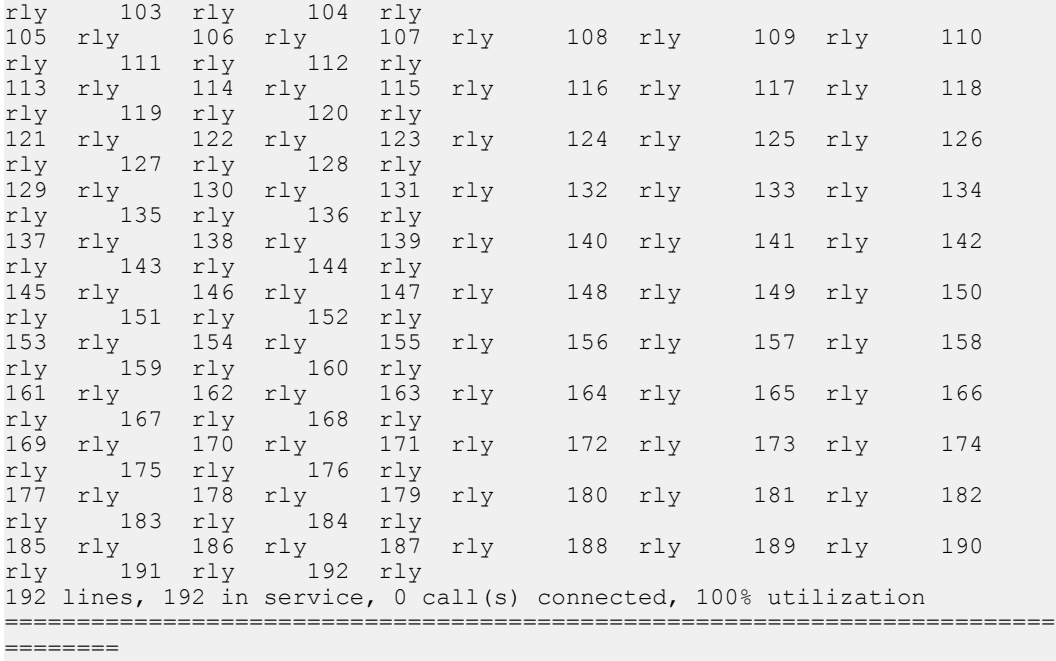

Sample output for the command line entry: cx status or cx-y status

```
===============================================================
CCM-MPS 7 Line 1 Status Report
===============================================================
CCM Maximum MX protocol version.............1
MX Application Information
MX app. name to use for play lookups...""
Negotiated MX protocol version..........1
MX Application Name:Node................"CallCenter:tmsi07"
MX Application PID......................16995
MX supplied service handle (hService)...9
ccm_state...................................ANSWER_STATE
prev_ccm_state...............................DISCONNECTED_STATE
Default state between calls.................DISCONNECTED STATE (NoAnswer)
Disconnect Processing Flags.................0x00
Crnt nbr of msg rsp's/events outstanding....0
Waiting for:
size of VDM Cache Page in bytes..............8192
Max bytes for VMM to load via a single
cache load request.....................32 Kilobytes
Max nbr addr's in single cache load req.....4
State of the DTMF input buffer...............EMPTY
Input type for next Get Input Request.......NONE
SYNCHRONOUS COMMAND QUEUE: (queue size 1)
-------------------------
Queued Type Item Description
=========== ================
CURR CMD ---> ANSWER REQ mx_req_id:[9], ccm_trans_id:[656], 
ccm call_flags: [0x0]
```
## <span id="page-184-0"></span>**CCM Parameter/Timer Report**

Command: cx repsvcparams or cx-y repsvcparams

Generates a report of all configurable parameters.

Sample output for the command line entry: c1 repsvcparams

```
===============================================================
CCM-MPS 7 Line 1 Service Parameter Report
===============================================================
General Service Parameters
Time to wait for a rsrc add before fail req...........(rsrcallocgrd) 1s
Current state of Call-flow Verification Mode (CVM) in MX............ 0x0
Automatic CVM enable on connect..............................(autocvm)
0x0Phone Line Parameters
Disconnect guard timer...................................(discguard) 300s
pickup-after-outdial timeout................................(pickup) 30s
Total call guard timer...................................(totalcall) 600s
Answer parameter.....................................................3
Event mask...........................................................
0x0215
CONNECT, LINECLEAR, OFFERED, XFERCMPLT,
Standby 
mode........................................................."NoAnswer" (
0)
Standby on Disconnect Flag...........................................TRUE
DTMF Receiver Parameters
Touch tone validation (ON or OFF).........................(dtmfquard) OFF
Non-indial touch tone quard timer.........................(dtmftonedur) 40ms
First character timeout......................................(first) 10s
Inter character timeout......................................(inter) 10s
Call Progress Detector (CPD) Parameters
Is an AUTOID request, that is doing FAX detection, pending.......... NO
CPD event mask in TMS............................................... 0x0
CPD Persistent events............................................... 0x0
Min amt of silence required for SILENCE detection........(cpdminsil) 
5000ms
Speech Recognition related parameters
SOS validation period................................(sosvalidation) 250ms
NOTE- actual validation period is computed as follows:
If dtmfguard is ON then validate SOS for
(sosvalidation + dtmftonedur)ms, otherwise
validate for just (sosvalidation)ms.
Recorder Parameters
Record Mode (sync & async req.)..............................(recmode)
NETWORK based
Milliseconds of data to strip from a recording that is
terminated by a touch tone...........................(ttstrip) 100ms
Milliseconds of data to strip from a recording that is
terminated by a disconnect.........................(discstrip) 0ms
Time to wait to abort on first silence detection..........(firstsil) 0.00s
(sync req only)
Time to wait to abort on end of voice..........................(intersil) 0.00s
(sync req only)
Amount of silence required for stripping..................(silstrip) 0.00s
```

```
(sync req only)
Min noise needed to distinguish between voice & silence...(silthresh) 1000
(sync req only)
```
## **Changing Line Service Status**

You may need to bring individual phone lines in and out of service during system operation.

Command: c# inService or c# outOfService

The state of a line brought in service also depends on phone port I/O direction (in/out/bidirectional) and whether or not there is an application currently bound to the line:

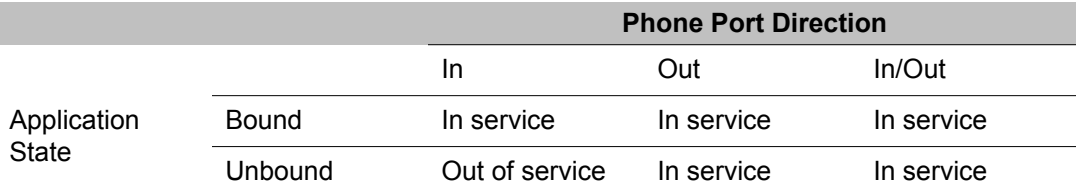

Once a phone line is forced out of service, it can only be put back into service by the c# inService command or by rebooting the system.

## **Chapter 8: Protocol Configuration Files**

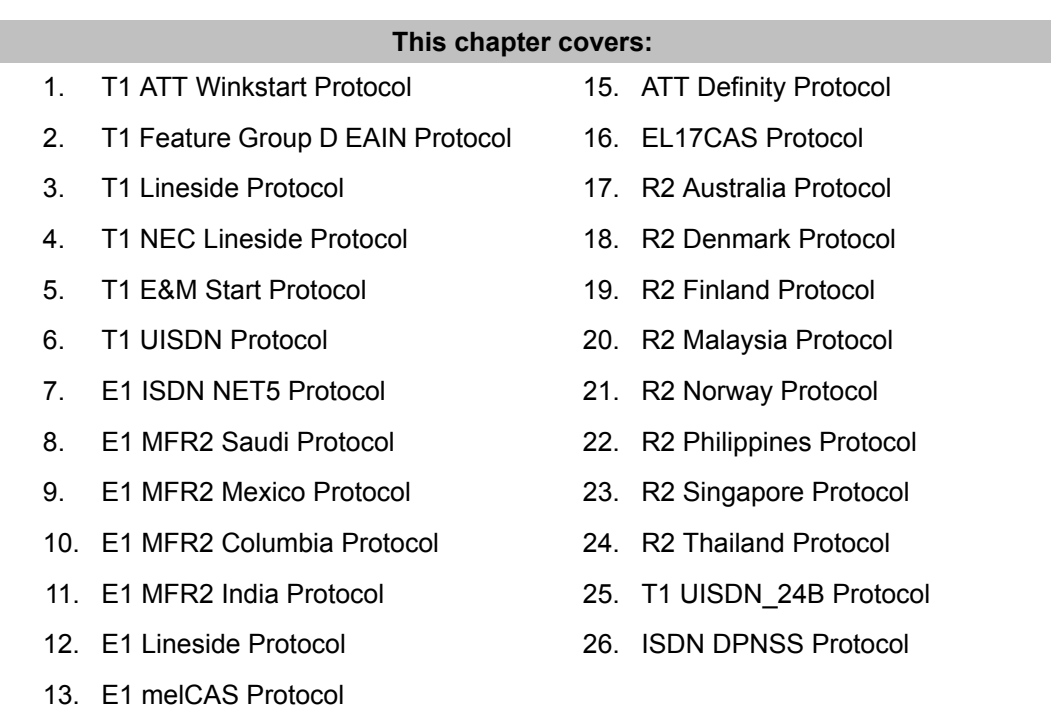

14. Analog Loop Start Protocol

ł.

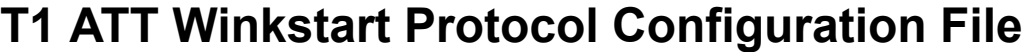

**Table 89: The att\_winkstart\_proto.cfg File**

```
;;=================================================================
; $Id: att winkstart proto.cfg,v 1.11 2002/06/25 19:28:47 sheik Exp $
;
; $Log: att winkstart proto.cfg, v $
; Revision 1.11 2002/06/25 19:28:47 sheik
; commented out PARAM_11 which was incorrectly set
;
; Revision 1.10 2002/01/11 18:08:10 sheik
; added Param-19 - hookflash timer
;
; Revision 1.9 2001/05/02 19:28:18 sheik
```

```
; added -ALL+ to the EvtMaskParam line for CPD
;
; Revision 1.8 2001/04/12 13:40:58 jlevine
; Added keywords for config tool into comments
;
; Revision 1.7 2001/04/02 15:10:29 jlevine
; RNDin74516 - Removed cvs merge conflict
;
; Revision 1.6 2001/03/29 16:05:32 jlevine
; RNDin74383 - Add NISDN to package
;
; Revision 1.5 2000/12/04 20:34:59 sheik
; added comments
;
; Revision 1.4 2000/11/10 16:35:36 sheik
; added TIM parameters
;
; Revision 1.3 2000/10/30 17:01:49 clnroom
; PERItms1-0-0-83-00304release_notes.txt
;
; Revision 1.2 2000/06/15 13:47:42 jake
; Modified comment for PARAM_15
;
;=================================================================
;
; This file is used to define the set of resources required to load
; in order to perform a particular protocol.
;
; =====================================================================
; The following definitions are used by the config tool (do not remove):
;
; %DESCRIPTION%=ATT Winkstart
; %LINES%=24
; %TYPE%=T1
;
; =====================================================================
;;;;;;;;;;;;;;;;;;;;;;;;;;;;;;;;;;;;;;;;;;;;;;;;;;;;;;;;;;;;;;;;;;;;;;
; S P A N C L A S S
;
; the span class is a special class of resource for the proto.cfg file.
; it specifies the information used to load the span. If more than
; one span class section is specified the first one found will be used
; and subsequent specifications will be ignored
[SPAN_CLASS]
CLASS-NAME = att winkstartCDF = t1 sf cas.cdf ; what .cdf to load
STATE TBL= \overline{a}tt winkstart.bin
; Site-Specific Params
;
;
; Defines how a line should behave when in standby state.
;
    (lineBUSY, lineNOANSWER, lineINSERVICE, lineOUTOFSERV)
;
PARAM TIM standby mode= lineNOANSWER
;
; What ring to answer an inbound call on. Values are 0-8. 0
; disables auto-answer.
;
PARAM TIM answer = 1
;
; Total call duration. Specifies the number of seconds a call can remain
; in the connected state. 0 = forever
;
PARAM TIM_total_call = 0
```

```
;
; Should line automatically go to its standby mode on disconnect?
;
PARAM TIM sby on discF= TRUE
;
; Class name of the call progress detector to use. If not
; set TMS uses the default cpd.
;
PARAM TIM_CPD_name= "CPD"
;
; Class name of the dtmf receiver to use. If not
; set TMS uses the default dtmf.
;
PARAM TIM DTMF name= "DTMF"
;
; Class name of the player to use. If not
; set TMS uses the default player.
;
;PARAM TIM_PLY_name=
;
; Class name of the tone generator to use. If not
; set TMS uses the default tgen.
;
PARAM TIM TGEN name= "TGEN"
;
; Class name of the R2 engine to use. If not
; set TMS uses the default r2eng.
;
;PARAM TIM_R2ENG_name=
;
; Number of seconds that an outbound call can remain in the
; presented state before being terminated by the TMS.
;
PARAM TIM pickup time= 32
; If activated, allows the call to be disconnected after a specified number of rings
; Default MAXRINGOFF
;
;PARAM TIM_max_rings =
; Allows for the call to be disconnected upon detect of specific CPD events
; Default - Busy, Reorder and SIT
;
;PARAM TIM_CallCancel_evt_mask =
;
;;;;;;;;;;;;;;;;;;;;;;;;;;;;;;;;;;;;;;;;;;;;;;;;;;;;;;;;;;;;;;;;;;;;;;;;;;;;;;;
;
; ATT Winkstart Protocol Params
;
;;;;;;;;;;;;;;;;;;;;;;;;;;;;;;;;;;;;;;;;;;;;;;;;;;;;;;;;;;;;;;;;;;;;;;;;;;;;;;;
;
; Min. wink duration (10 msec res.)
;
;PARAM TIM_param_0 =
;
; Max. wink duration (10 msec res.)
;
;PARAM TIM_param_1 =
;
; PARAM TIM param 7 =;
; Dialtone guard time (10 msec res.)
;
;PARAM TIM_param_8 =
;
; Dialtone guard time (10 msec res.)
```

```
;
;PARAM TIM_param_8 =
;
; Alerting Interval (10 msec res.)
;
;PARAM TIM_param_9 =
;
; Disconnect Hang time (10 msec res.)
;
;PARAM TIM_param_10 =
;
; Wink guard time (10 msec res.)
;
;PARAM TIM_param_11 =
;
; Blind timer (10 msec res.)
;
;PARAM TIM_param_12 =
;
; Outdial complete guard timer (10 msec res.)
;
;PARAM TIM_param_13 =
;
; Ring On time (10 msec res.)
;
;PARAM TIM_param_14 =
;
; Number of indial digits to collect (0 - 36) default = 0
;
; PARAM TIM param 15 =;
; First Character timeout. Number of seconds to wait for first indial digit.
; (1 sec res.) Default 3 sec.
;
;PARAM TIM_param_16 =
;
; Inter Character timeout. Number of seconds to wait for next indial digit.
; (1 sec res.) Default 1 sec.
;
; ; PARAM TIM param 17 =;
;
; Ringback Guard timer. (10 msec res). default 1500 (15s)
; NOTE The pickup timer is running
; on top of this timer. This timer should always
; be less than pickup timer unless this feature
; is not needed in which case this timer should
; be set to be equal to (or greater than) pickup timer..
;
;PARAM TIM_param_18 =
;
; Hook Flash Timer (10 msec res. Default 0.5 secs)
;
;PARAM TIM_param_19 = 50
;;;;;;;;;;;;;;;;;;;;;;;;;;;;;;;;;;;;;;;;;;;;;;;;;;;;;;;;;;;;;;;;;;;;;;;;
;
; R E S O U R C E C L A S S D E F I N I T I O N
;
; This section is used to define the protocol specific resources that
; should be loaded. This will allow additional dtmf, cpd, tgen,
; r2 resources to be loaded as well the ones specified in the proto.def
; files.
; This section specifies the configuration definition file (CDF) to use
; and the class name (optional) to assign to the created line resources.
; If the class name is specified here it will override any class name
```

```
; specified in the CDF file.
; Parameters specified here will override any parameters specified
; in CDF file.
; Mode definition is done at this level. Each set of configuration parameters
; specifies the values to set the parameters to for mode 0. This mode is used as the
; default mode for a resource. When specified here it will override
; the system defaults for the resources created.
; There will be one of these sections for each required resource.
;
[CLASS]<br>COUNT = 0
              ; number of resources of this class to load
CLASS NAME = tgen; class name to use for this resource.
CDF = \text{tgen} us.cdf;
;
; Site-specific params
;
; <none>
[CLASS]
COUNT = 0 \hspace{0.1cm} ; number of resources of this class to load
CLASS_NAME = cpd ; class name to use for this resource.
CDF = cpd us.cdf;
;
; Site-specific params
;
PARAM EvtMaskParam=
-ALL+evtCPD_RINGBACK+evtCPD_REORDER+evtCPD_BUSY+evtCPD_VOICE+evtCPD_
DIALTONE
```
#### **T1 Feature Group D EAIN Protocol Configuration File**

**Table 90: The fgd\_eain\_proto.cfg File**

```
;;=================================================================
; %M% - Feature Group - D: Exchange Access North American (EANA) Signalling
;=================================================================
;
; This file is used to define the set of resources required to load
; in order to perform a particular protocol.
;
; =====================================================================
; The following definitions are used by the config tool (do not remove):
;
; %DESCRIPTION%=Feature Group D: Exchange Access International Signaling (EAIN)
; %LINES%=24
; %TYPE%=T1
;
; =====================================================================
;;;;;;;;;;;;;;;;;;;;;;;;;;;;;;;;;;;;;;;;;;;;;;;;;;;;;;;;;;;;;;;;;;;;;;
;
; S P A N C L A S S
;
; the span class is a special class of resource for the proto.cfg file.
; it specifies the information used to load the span. If more than
; one span class section is specified the first one found will be used
; and subsequent specifications will be ignored
;
[SPAN_CLASS]
```

```
CLASS NAME = fgd eain; class name to use for this span
CDF = t1 sf cas.cdf ; what .cdf to load
STATE TBL= \overline{f}gd_eain.bin; state table to load
;
; Site-Specific Params
;
; Defines how a line should behave when in standby state.
;
    (lineBUSY, lineNOANSWER, lineINSERVICE, lineOUTOFSERV)
;
PARAM TIM standby mode= lineNOANSWER
;
; What ring to answer an inbound call on. Values are 0-8. 0
; disables auto-answer.
;
PARAM TIM_answer = 1
;
; Total call duration. Specifies the number of seconds a call can remain
; in the connected state. 0 = forever
;
PARAM TIM total call = 0
;
; Should line automatically go to its standby mode on disconnect?
;
PARAM TIM sby on discF= TRUE
;
; Class name of the call progress detector to use. If not
; set TMS uses the default cpd.
;
;PARAM TIM_CPD_name=
;
; Class name of the dtmf receiver to use. If not
; set TMS uses the default dtmf.
;
PARAM TIM DTMF name= "DTMF"
;
; Class name of the player to use. If not
; set TMS uses the default player.
;
;PARAM TIM_PLY_name=
;
; Class name of the tone generator to use. If not
; set TMS uses the default tgen.
;
PARAM TIM TGEN name= "TGEN"
;
; Class name of the R2 engine to use. If not
; set TMS uses the default r2eng.
;
;PARAM TIM_R2ENG_name=
;
; Number of seconds that an outbound call can remain in the
; presented state before being terminated by the TMS.
;
PARAM TIM pickup time= 32
; Allows the call to be disconnected after a specified number of rings
; Default MAXRINGOFF
;
;PARAM TIM_max_rings =
; Allows for the call to be disconnected upon detect of specific CPD events
; Default - Busy, Reorder and SIT
;
;PARAM TIM_CallCancel_evt_mask =
;;;;;;;;;;;;;;;;;;;;;;;;;;;;;;;;;;;;;;;;;;;;;;;;;;;;;;;;;;;;;;;;;;;;;;;;;;;;;;;
```
;

```
; Feature Group - D
;
;;;;;;;;;;;;;;;;;;;;;;;;;;;;;;;;;;;;;;;;;;;;;;;;;;;;;;;;;;;;;;;;;;;;;;;;;;;;;;;
;
; Min. wink duration (10 msec res.)
;
;PARAM TIM_param_0 =
;
; Max. wink duration (10 msec res.)
;
;PARAM TIM_param_1 =
;
; Nominal wink duration (10 msec res.)
;
;PARAM TIM_param_2 =
;
; Hit threshold (10 msec res.)
;
;PARAM TIM_param_3 =
;
; Valid answer duration (10 msec res.)
;
;PARAM TIM_param_4 =
;
; Valid disconnect duration (10 msec res.)
;
;PARAM TIM_param_5 =
;
; Hookflash duration (10 msec res.)
;
;PARAM TIM_param_6 =
;
; Blind dialtone wait time (10 msec res.)
;
;PARAM TIM_param_7 =
;
; Dialtone guard time (10 msec res.)
;
;PARAM TIM_param_8 =
; Alerting Interval (10 msec res.)
;
;PARAM TIM_param_9 =
;
; Disconnect Hang time (10 msec res.)
;
;PARAM TIM_param_10 =
;
; Wink guard time (10 msec res.)
;
PARAM TIM_param_11 = 210
;
; Blind timer (10 msec res.)
;
;PARAM TIM_param_12 =
;
; Outdial complete guard timer (10 msec res.)
;
;PARAM TIM_param_13 =
;
; Ring On time (10 msec res.)
;
;PARAM TIM_param_14 =
;
; Delay before acknowledge wink (10 msec res.) Default: 300msec.
;
```

```
;PARAM TIM_param_15 =
;
; First Character timeout. Number of seconds to wait for first indial digit.
; (1 sec res.) Default 3 sec.
;
; PARAM TIM param 16 =;
; Inter Character timeout. Number of seconds to wait for next indial digit.
; (1 sec res.) Default 1 sec.
;
;PARAM TIM_param_17 =
;
; Ringback Guard timer. (10 msec res). default 1500 (15s)
; NOTE The pickup timer is running
; on top of this timer. This timer should always
; be less than pickup timer unless this feature
; is not needed in which case this timer should
; be set to be equal to (or greater than) pickup timer..
;
;PARAM TIM_param_18 =
;;;;;;;;;;;;;;;;;;;;;;;;;;;;;;;;;;;;;;;;;;;;;;;;;;;;;;;;;;;;;;;;;;;;;;;;
;; Get II-Digits Flag
; This flag is set if II-DIgits will be passed in MakeCall VarData
; If II-Digits will be prepended to the ANI, this parameter should
; be set to 0 (or commented out) (default=1)
;PARAM TIM_param_19 = 1
;;;;;;;;;;;;;;;;;;;;;;;;;;;;;;;;;;;;;;;;;;;;;;;;;;;;;;;;;;;;;;;;;;;;;;;;;
;
; R E S O U R C E C L A S S D E F I N I T I O N
;
; This section is used to define the protocol specific resources that
; should be loaded. This will allow additional dtmf, cpd, tgen,
; r2 resources to be loaded as well the ones specified in the tms.cfg files.
;
; This section specifies the configuration definition file (CDF) to use
; and the class name (optional) to assign to the created line resources.
; If the class name is specified here it will override any class name
; specified in the CDF file.
;
; Parameters specified here will override any parameters specified
; in CDF file.
;
; Mode definition is done at this level. Each set of configuration parameters
; specifies the values to set the parameters to for mode 0. This mode is used as the
; default mode for a resource. When specified here it will override
; the system defaults for the resources created.
;
; There will be one of these sections for each required resource.
;
;[CLASS]<br>COUNT = 0
                ; number of resources of this class to load
CLASS NAME = DTMF; class name to use for this resource.
CDF = \text{dtmf.cdf};;
; Site-specific params
;
; <none>
[CLASS]<br>COUNT = 0
                 ; number of resources of this class to load
CLASS NAME = TGEN; class name to use for this resource.
CDF = \text{tgen us.cdf};;
; Site-specific params
;
; <none>
```

```
[CLASS]<br>COUNT = 0
                ; number of resources of this class to load
CLASS NAME = cpd; class name to use for this resource.
CDF = cpd us.cdf; which cdf to use
;
; Site-specific params
;
; Uncomment following line to enable CPD tones
;PARAM EvtMaskParam=
-ALL+evtCPD_RINGBACK+evtCPD_REORDER+evtCPD_BUSY+evtCPD_VOICE+evtCPD
_DIALTONE
```
#### **T1 Lineside Protocol Configuration File**

**Table 91: The linesideT1\_proto.cfg File**

```
;=================================================================
; ; $Id: linesideT1_proto.cfg,v 1.8 2002/07/18 15:36:57 sheik Exp $
;; $Log: linesideT1_proto.cfg,v $
; Revision 1.8 2002/07/18 15:36:57 sheik
; changed PARAM12 default to 0
;
; Revision 1.7 2002/07/09 19:20:44 sheik
; added parameters 12-16
;
; Revision 1.6 2002/05/15 13:51:47 sheik
; added %DESCRIPTION%, %LINES% etc
;
; Revision 1.5 2001/11/27 18:19:08 sheik
; added tim_param_11
;
; Revision 1.2.2.3 2001/10/29 20:23:07 sheik
; added parameter TIM_param_10
;
; Revision 1.2.2.2 2001/07/27 15:56:07 sheik
; modified P6 to be auto connect time
;
; Revision 1.2.2.1 2001/06/06 20:04:06 sheik
; added comments
;
; Revision 1.2.4.2 2001/06/06 20:01:55 sheik
; added comments
;
; Revision 1.2.4.1 2001/06/06 19:47:01 sheik
; original
;
; Revision 1.1 2001/01/12 15:20:49 sheik
; original
;;=================================================================
;; This file is used to define the set of resources required to load
; in order to perform a particular protocol.
;; =====================================================================
; The following definitions are used by the config tool (do not remove):
;; %DESCRIPTION%=Line Side T1
; %LINES%=24
; %TYPE%=T1
=====================================================================
```

```
;;;;;;;;;;;;;;;;;;;;;;;;;;;;;;;;;;;;;;;;;;;;;;;;;;;;;;;;;;;;;;;;;;;;;;
;; S P A N C L A S S
;
; the span class is a special class of resource for the proto.cfg file.
; it specifies the information used to load the span. If more than
; one span class section is specified the first one found will be used
; and subsequent specifications will be ignored
[SPAN_CLASS]
CLASS_NAME = linesideT1
CDF = <sup>-</sup>t1sf cas.cdf ; what .cdf to load
STATE TBL= \overline{l}inesideT1.bin
;; Site-Specific Params
;;
; Defines how a line should behave when in standby state.
;
    ; (lineBUSY, lineNOANSWER, lineINSERVICE, lineOUTOFSERV)
;
PARAM TIM standby mode= lineNOANSWER
; What ring to answer an inbound call on. Values are 0-8. 0
; disables auto-answer.
;
PARAM TIM answer = 1
;
; Total call duration. Specifies the number of seconds a call can remain
; in the connected state. 0 = forever
;
PARAM TIM total call = 0
;
; Should line automatically go to its standby mode on disconnect?
;
PARAM TIM_sby_on_discF= TRUE
;
; Class name of the call progress detector to use. If not
; set TMS uses the default cpd.
;
PARAM_TIM_CPD_name= "CPD"
;
; Class name of the dtmf receiver to use. If not
; set TMS uses the default dtmf.
;
PARAM TIM_DTMF_name= "DTMF"
;
; Class name of the player to use. If not
; set TMS uses the default player.
;
;PARAM TIM_PLY_name=
;
; Class name of the tone generator to use. If not
; set TMS uses the default tgen.
;
PARAM TIM TGEN name= "TGEN"
;
; Class name of the R2 engine to use. If not
; set TMS uses the default r2eng.
;
;PARAM TIM_R2ENG_name=
;
; Number of seconds that an outbound call can remain in the
; presented state before being terminated by the TMS.
;
PARAM TIM pickup time= 32
; If activated, allows the call to be disconnected after a specified number of rings
; Default MAXRINGOFF
;
;PARAM TIM_max_rings =
```
; Allows for the call to be disconnected upon detect of specific CPD events ; Default - Busy, Reorder and SIT ; ;PARAM TIM\_CallCancel\_evt\_mask = ; ;;;;;;;;;;;;;;;;;;;;;;;;;;;;;;;;;;;;;;;;;;;;;;;;;;;;;;;;;;;;;;;;;;;;;;;;;;;;;;; ; ; LineSide T1 Protocol Params ; ;;;;;;;;;;;;;;;;;;;;;;;;;;;;;;;;;;;;;;;;;;;;;;;;;;;;;;;;;;;;;;;;;;;;;;;;;;;;;;; ; ; Outdial Complete Guard timer (10 msec res. Default 30 secs) ; ;PARAM TIM\_param\_0 = 3000 ; Ring Stop Time (10 msec res. default 6 secs). Maximum interval between rings. After ; this interval expires protocol interprets this as an abandoned call (ie ; the caller hung up). ; ;PARAM TIM\_param\_1 = 600 ; ; Dialtone Guard Time (10 msec res. Default 4 secs). Maximum amount of time protocol ; will wait for dialtone before outdialing. Call attempt will fail if dialtone is not received ; within this interval. This parameter is only used when a CPD resource is available. ; ; ;PARAM TIM\_param\_2 = 400 ; ; Blind Dialtone Time (10 msec res. Default 2 secs). When no CPD is available or CPD is disabled ; (see P9 below), then this parameter specifies the amount of time to wait after seizing the line before ; outpulsing the digits. ; ;PARAM TIM\_param\_3 = 200 ; ; Hook Flash Timer (10 msec res. Default 0.5 secs) ; ;PARAM TIM\_param\_4 = 50 ; ; Ringback Stop Time (10 msec res. Default 6 secs). Specifies the maximum amount of time in ; between ringbacks. After this interval expires the protocol will act as though answer supervision ; has been received and connect the call. ; ;PARAM TIM\_param\_5 = 600 ; Auto Connect Time (10 msec res. Default 0 secs). Specifies the maximum amount of time ; the protocol will wait before auto connecting. After this time expires the protocol will act as though answer supervision ; has been received and connect the call. A setting of "0" disables this feature. ; ;PARAM TIM\_param\_6 = 0 ; Wait Hang Time timer (10 msec res. Default 1.5 secs) ;PARAM TIM\_param\_7 = 150 ; ; Hit Threshold (10 msec res. Default 0.07 secs)  $;$  PARAM TIM param  $8 = 7$ ;; Use CPD flag Flag specifying whether or not to monitor Call Progress (default 1)  $;$  PARAM TIM param  $9 = 1$ ;; Mode of  $overline{Operation}$  (GroundStart = 1; Loopstart = 0; Default 0)

```
; ; PARAM TIM param 10 = 0;; Voice detection flag (in connected state). Specifies whether the DSP should 
announce
; voice detects in the connected state.
  (0 == \times \text{Notice detect off}; 1 == \times \text{voice detect on}; \text{default 0}); ; PARAM TIM param 11 = 0;; Number of indial digits to collect (0 - 36) default = 0
; PARAM TIM_param_12 = 25
;; First Character timeout. Number of seconds to wait for first indial digit.
; (1 sec res.) Default 5 sec.
; PARAM TIM param 13 = 5
;; Inter Character timeout. Number of seconds to wait for next indial digit.
; (1 sec res.) Default 1 sec.
; PARAM TIM param 14 = 1;; Alerting Interval (10msec res. Default 3 sec)
; PARAM TIM param 15 = 300
;; Ring On Time (\overline{1}0msec res. Default 1.5 sec)
; PARAM TIM param 16 = 150
;;;;;;;;;;;;;;;;;;;;;;;;;;;;;;;;;;;;;;;;;;;;;;;;;;;;;;;;;;;;;;;;;;;;;;;;;
;; R E S O U R C E C L A S S D E F I N I T I O N
;
; This section is used to define the protocol specific resources that
; should be loaded. This will allow additional dtmf, cpd, tgen,
; r2 resources to be loaded as well the ones specified in the proto.def
; files.
; This section specifies the configuration definition file (CDF) to use
; and the class name (optional) to assign to the created line resources.
; If the class name is specified here it will override any class name
; specified in the CDF file.
; Parameters specified here will override any parameters specified
; in CDF file.
; Mode definition is done at this level. Each set of configuration parameters
; specifies the values to set the parameters to for mode 0. This mode is used as the
; default mode for a resource. When specified here it will override
; the system defaults for the resources created.
; There will be one of these sections for each required resource.
;[CLASS]
COUNT = 0 \qquad ; number of resources of this class to load
CLASS NAME = tgen; class name to use for this resource.
CDF = tgen us.cdf;
;
; Site-specific params
;
; < none>
[CLASS]<br>COUNT = 0
                  ; number of resources of this class to load
CLASS NAME = cpd; class name to use for this resource.
CDF = cpdus.cdf;
;
; Site-specific params
;
; Uncomment following line to enable CPD tones
;PARAM EvtMaskParam=
-ALL+evtCPD_RINGBACK+evtCPD_REORDER+evtCPD_BUSY+evtCPD_VOICE+evtCPD
_DIALTONE
```
## **T1 NEC Lineside Protocol Configuration File**

**Table 92: The NEC\_linesideT1\_proto.cfg File**

```
;=================================================================
; $Id: NEC_linesideT1_proto.cfg,v 1.1.2.2 2004/04/30 19:31:17 sheik Exp $
;
; $Log: NEC_linesideT1_proto.cfg,v $
; Revision 1.1.2.2 2004/04/30 19:31:17 sheik
; added param14
;
; Revision 1.1.2.1 2004/04/06 18:14:56 sheik
; orig
;
;
;=================================================================
;
; This file is used to define the set of resources required to load
; in order to perform a particular protocol.
;
; =====================================================================
; The following definitions are used by the config tool (do not remove):
;
; %DESCRIPTION%=NEC Line Side T1
; %LINES%=24
; %TYPE%=T1
;
; =====================================================================
;;;;;;;;;;;;;;;;;;;;;;;;;;;;;;;;;;;;;;;;;;;;;;;;;;;;;;;;;;;;;;;;;;;;;;
;
; S P A N C L A S S
;
; the span class is a special class of resource for the proto.cfg file.
; it specifies the information used to load the span. If more than
; one span class section is specified the first one found will be used
; and subsequent specifications will be ignored
[SPAN_CLASS]
\texttt{CLASS} \texttt{NAME} = NEClinesideT1<br>
\texttt{CDF} = t1 sf cas cdf :
     = t1_s s s cd t ; what cd t to load
STATE TBL= NE\overline{C} linesideT1.bin
;
; Site-Specific Params
;
;
; Defines how a line should behave when in standby state.
;
    (lineBUSY, lineNOANSWER, lineINSERVICE, lineOUTOFSERV)
;
PARAM TIM standby mode= lineNOANSWER
;
; What ring to answer an inbound call on. Values are 0-8. 0
; disables auto-answer.
;
PARAM TIM answer = 1
;
Total call duration. Specifies the number of seconds a call can remain
```
; in the connected state. 0 = forever ; PARAM TIM total call = 0 ; ; Should line automatically go to its standby mode on disconnect? ; PARAM TIM sby on discF= TRUE ; ; Class name of the call progress detector to use. If not ; set TMS uses the default cpd. ; PARAM\_TIM\_CPD\_name= "CPD" ; ; Class name of the dtmf receiver to use. If not ; set TMS uses the default dtmf. ; PARAM TIM DTMF name= "DTMF" ; ; Class name of the player to use. If not ; set TMS uses the default player. ; ;PARAM TIM\_PLY\_name= ; ; Class name of the tone generator to use. If not ; set TMS uses the default tgen. ; PARAM TIM TGEN name= "TGEN" ; ; Class name of the R2 engine to use. If not ; set TMS uses the default r2eng. ; ;PARAM TIM\_R2ENG\_name= ; ; Number of seconds that an outbound call can remain in the ; presented state before being terminated by the TMS. ; PARAM TIM pickup time= 32 ; If activated, allows the call to be dicconnected after a specified number of rings ; Default MAXRINGOFF ; ;PARAM TIM\_max\_rings = ; Allows for the call to be disconnected upon detect of specific CPD events ; Default - Busy, Reorder and SIT ; ;PARAM TIM\_CallCancel\_evt\_mask = ; ;;;;;;;;;;;;;;;;;;;;;;;;;;;;;;;;;;;;;;;;;;;;;;;;;;;;;;;;;;;;;;;;;;;;;;;; ; ; NEC LineSide T1 Protocol Params ; ;;;;;;;;;;;;;;;;;;;;;;;;;;;;;;;;;;;;;;;;;;;;;;;;;;;;;;;;;;;;;;;;;;;;;;; ; ; Outdial Complete Guard timer (10 msec res. Default 30 secs) ;PARAM TIM\_param\_0 = 3000 ; ; NOT USED!! ;PARAM TIM\_param\_1 = ; ; Dialtone Guard Time (10 msec res. Default 4 secs). Maximum amount of time protocol ; will wait for dialtone before outdialing. Call attempt will fail if dialtone is not received ; within this interval. This parameter is only used when a CPD resource is available. ; ;PARAM TIM\_param\_2 = 400 ;

```
; Blind Dialtone Time (10 msec res. Default 2 secs). When no CPD is available or CPD
is disabled
; (see P9 below), then this parameter specifies the amount of time to wait after 
seizing the line before
; outpulsing the digits.
;PARAM TIM_param_3 = 200
;
; Hook Flash Timer (10 msec res. Default 0.5 secs)
;PARAM TIM_param_4 = 50
;
; Ringback Stop Time (10 msec res. Default 6 secs). Specifies the maximum amount of 
time in
; between ringbacks. After this interval expires the protocol will act as though 
answer supervision
; has been received and connect the call.
;PARAM TIM_param_5 = 600
;
; Auto Connect Time (10 msec res. Default 1.5 secs). Specifies the maximum amout of 
time
; the protocol will wait before auto connecting. After this time expires the 
protocol will act as though answer supervision
; has been received and connect the call. A setting of "0" disables this feature.
;PARAM TIM_param_6 = 150
;
; Wait Hang Time timer (10 msec res. Default 1.5 secs)
;PARAM TIM_param_7 = 150
;
; Hit Threshold (10 msec res. Default 0.07 secs)
;PARAM TIM_param_8 = 7
;
; Use CPD flag Flag specifying whether or not to monitor Call Progress (default 0)
; PARAM TIM param 9 = 0;
; Mode of Operation (GroundStart = 1; Loopstart = 0; Default 0)
;PARAM TIM_param_10 = 0
;
; Voice detection flag (in connected state). Specifies whether the DSP should 
announce
; voice detects in the connected state.
  (0 == y \times 0) detect off; 1 = > voice detect on; default 0)
; PARAM TIM param 11 = 0;
; Alerting Interval (10msec res. Default 3 sec)
;PARAM TIM_param_12 = 300
;
; Ring On Time (10msec res. Default 1.5 sec)
;PARAM TIM_param_13 = 150
;
; Call Progress Disconnect Flag. Specifies whether or not do Disconnect on CPS 
events DialTone,
; Busy and Reorder (0==> Do Not Disconnect; 1==> Disconnect; Default 0)
; PARAM TIM param 14 = 0;;;;;;;;;;;;;;;;;;;;;;;;;;;;;;;;;;;;;;;;;;;;;;;;;;;;;;;;;;;;;;;;;;;;;;;;
;
; R E S O U R C E C L A S S D E F I N I T I O N
;
; This section is used to define the protocol specific resources that
; should be loaded. This will allow additional dtmf, cpd, tgen,
; r2 resources to be loaded as well the ones specified in the proto.def
; files.
; This section specifies the configuration definition file (CDF) to use
; and the class name (optional) to assign to the created line resources.
; If the class name is specified here it will override any class name
; specified in the CDF file.
; Parameters specified here will override any parameters specified
```

```
; in CDF file.
; Mode definition is done at this level. Each set of configuration parameters
; specifies the values to set the paramters to for mode 0. This mode is used as the
; default mode for a resource. When specified here it will override
; the system defaults for the resources created.
; There will be one of these sections for each required resource.
;
[CLASS]
COUNT = 0 ; number of resources of this class to load
CLASS NAME = tgen; class name to use for this resource.
CDF = \text{tgen} us.cdf;
;
; Site-specific params
;
; <none>
[class]<br>COUNT = 0
             ; number of resources of this class to load
CLASS NAME = cpd; class name to use for this resource.
CDF = cpd us.cdf;
;
; Site-specific params
;
; Uncomment following line to enable CPD tones
;PARAM EvtMaskParam=
-ALL+evtCPD_RINGBACK+evtCPD_REORDER+evtCPD_BUSY+evtCPD_VOICE+evtCPD
_DIALTONE
```
## **T1 E and M Start Protocol Configuration File**

**Table 93: The EandMStart\_proto.cfg File**

```
;=================================================================
; $Id: EandMStart proto.cfg,v 1.1.2.2 2004/09/20 20:46:41 sheik Exp $
;
; $Log: EandMStart_proto.cfg,v $
; Revision 1.1.2.2 2004/09/20 20:46:41 sheik
 fixed some comments
;
; Revision 1.1.2.1 2004/04/06 18:12:34 sheik
; orig
;
;
;=================================================================
;
; This file is used to define the set of resources required to load
; in order to perform a particular protocol.
;
  ; =====================================================================
; The following definitions are used by the config tool (do not remove):
;
; %DESCRIPTION%=EandM Immediate Start and Delay Dial Signaling
; %LINES%=24
; %TYPE%=T1
;
; =====================================================================
;
;;;;;;;;;;;;;;;;;;;;;;;;;;;;;;;;;;;;;;;;;;;;;;;;;;;;;;;;;;;;;;;;;;;;;;
```
; ; S P A N C L A S S ; ; the span class is a special class of resource for the proto.cfg file. ; it specifies the information used to load the span. If more than ; one span class section is specified the first one found will be used ; and subsequent specifications will be ignored [SPAN\_CLASS]  $CLASS$  NAME = EandMStart  $CDF = <sup>-</sup>t1sf cas.cdf$ ; what .cdf to load STATE  $TBI =$  EandMStart.bin ; ; Site-Specific Params ; ; ; Defines how a line should behave when in standby state. ; (lineBUSY, lineNOANSWER, lineINSERVICE, lineOUTOFSERV) ; PARAM TIM\_standby\_mode= lineNOANSWER ; ; What ring to answer an inbound call on. Values are 0-8. 0 ; disables auto-answer. ; PARAM TIM answer = 1 ; ; Total call duration. Specifies the number of seconds a call can remain ; in the connected state. 0 = forever ; PARAM TIM total call = 0 ; ; Should line automatically go to its standby mode on disconnect? ; PARAM TIM sby on discF= TRUE ; ; Class name of the call progress detector to use. If not ; set TMS uses the default cpd. ; PARAM TIM\_CPD\_name= "CPD" ; ; Class name of the dtmf receiver to use. If not ; set TMS uses the default dtmf. ; PARAM TIM DTMF name= "DTMF" ; ; Class name of the player to use. If not ; set TMS uses the default player. ; ;PARAM TIM\_PLY\_name= ; ; Class name of the tone generator to use. If not ; set TMS uses the default tgen. ; PARAM TIM TGEN name= "TGEN" ; ; Class name of the R2 engine to use. If not ; set TMS uses the default r2eng. ; ;PARAM TIM\_R2ENG\_name= ; ; Number of seconds that an outbound call can remain in the ; presented state before being terminated by the TMS. ; PARAM TIM pickup time= 32 ; If activated, allows the call to be dicconnected after a specified number of rings

```
; Default MAXRINGOFF
;
;PARAM TIM_max_rings =
; Allows for the call to be disconnected upon detect of specific CPD events
; Default - Busy, Reorder and SIT
;
;PARAM TIM_CallCancel_evt_mask =
;
;;;;;;;;;;;;;;;;;;;;;;;;;;;;;;;;;;;;;;;;;;;;;;;;;;;;;;;;;;;;;;;;;;;;;;;;;;;;;;;
;
; E & M Start Protocol Params
;
;;;;;;;;;;;;;;;;;;;;;;;;;;;;;;;;;;;;;;;;;;;;;;;;;;;;;;;;;;;;;;;;;;;;;;;;;;;;;;;
;
; Delay Dial Signaling Flag (0 ==> Immediate Start Signaling; 1 ==> Delay Dial 
Signaling; Default 0)
;
;PARAM TIM_param_0 = 0
;
; Delay Dial Timer (10 msec res. Default 200ms)
; Timer used for "delay" dialing
;
;PARAM TIM_param_1 = 200
;
; NOT USED
;
;PARAM TIM_param_2 =
;
; Hit threshold (10 msec res. Default 70ms)
;
;PARAM TIM_param_3 = 7
;
; NOT USED
;
;PARAM TIM_param_4 =
;
; NOT USED
;
;PARAM TIM_param_5 =
;
; NOT USED
;
;PARAM TIM_param_6 =
;
; NOT USED
;
;PARAM TIM_param_7 =
;
; NOT USED
;
;PARAM TIM_param_8 =
;
; Alerting Interval (10 msec res. Default 4s)
;
;PARAM TIM_param_9 = 400
;
; Disconnect Hang time (10 msec res. Default 2.1s)
;
;PARAM TIM_param_10 = 210
;
; OutDial Delay Dial guard time (10 msec res. Default 5s)
;
;PARAM TIM_param_11 = 500
;
; Blind timer (10 msec res. 200ms)
```

```
;
;PARAM TIM_param_12 = 20
;
; Outdial complete guard timer (10 msec res. Default 15s)
;
; PARAM TIM param 13 = 1500;
; Ring On time (10 msec res. Default 2s)
;
;PARAM TIM_param_14 = 200;
; Number of indial digits to collect (0 - 36) default = 0
;
; PARAM TIM param 15 = 0;
; First Character timeout. Number of seconds to wait for first indial digit.
; (1 sec res.) Default 3 sec.
;
;PARAM TIM_param_16 = 3
;
; Inter Character timeout. Number of seconds to wait for next indial digit.
; (1 sec res.) Default 1 sec.
;
;PARAM TIM_param_17 = 1
;
;
; Ringback Guard timer. (10 msec res). default 1500 (15s)
; NOTE The pickup timer is running
; on top of this timer. This timer should always
; be less than pickup timer unless this feature
; is not needed in which case this timer should
; be set to be equal to (or greater than) pickup timer..
;
;PARAM TIM_param_18 = 1500
;
; Hook Flash Duration Timer (10 msec res. Default 0.5 secs)
;
;PARAM TIM_param_19 = 50
;
;
; Blind Connect Timer (To simulate Connect during a xfer. (10msec res. Default 2s)
; During a xfer, we may need to simulate a Connect as we will not receive
; any bit change from the switch to indicate a Connect.
;
;PARAM TIM_param_20 = 200
;
;;;;;;;;;;;;;;;;;;;;;;;;;;;;;;;;;;;;;;;;;;;;;;;;;;;;;;;;;;;;;;;;;;;;;;;;
;
; R E S O U R C E C L A S S D E F I N I T I O N
;
; This section is used to define the protocol specific resources that
; should be loaded. This will allow additional dtmf, cpd, tgen,
; r2 resources to be loaded as well the ones specified in the proto.def
; files.
; This section specifies the configuration definition file (CDF) to use
; and the class name (optional) to assign to the created line resources.
; If the class name is specified here it will override any class name
; specified in the CDF file.
; Parameters specified here will override any parameters specified
; in CDF file.
; Mode definition is done at this level. Each set of configuration parameters
; specifies the values to set the paramters to for mode 0. This mode is used as the
; default mode for a resource. When specified here it will override
; the system defaults for the resources created.
; There will be one of these sections for each required resource.
;
```

```
[CLASS]<br>COUNT = 0
               ; number of resources of this class to load
CLASS NAME = tgen; class name to use for this resource.
CDF = \text{tgen} us.cdf;
;
; Site-specific params
;
; <none>
[CLASS]<br>COUNT = 0
              ; number of resources of this class to load
CLASS NAME = cpd; class name to use for this resource.
CDF = cpd us.cdf;
;
; Site-specific params
;
PARAM EvtMaskParam=
-ALL+evtCPD_RINGBACK+evtCPD_REORDER+evtCPD_BUSY+evtCPD_VOICE+evtCPD
_DIALTONE
```
#### **T1 UISDN Protocol Configuration File**

**Table 94: The uisdn\_23B\_D\_user\_proto.cfg File**

```
;=================================================================
; $I$Id: uisdn 23B D user proto.cfg,v 1.2.4.1 2003/01/21 20:21:56 sheik Exp $
; $Log: uisdn_23B_D_user_proto.cfg,v $
; Revision 1.2.4.1 2003/01/21 20:21:56 sheik
; added TIM_PARAM_4
;
; Revision 1.2 2001/07/10 17:06:40 jlevine
; RNDin77808 - Added config files to support Unified ISDN. Enable Unified ISDN 
Feature
;
; Revision 1.4 2001/05/11 14:57:54 jlevine
; RNDin75698, RNDin75800, RNDin75747, RNDin75866
;
; Revision 1.3 2001/04/13 13:54:35 jlevine
; RNDin57858 - added isdn ESF config files
;
; Revision 1.2 2001/04/12 13:40:58 jlevine
; Added keywords for config tool into comments
;
; Revision 1.1 2001/03/29 16:05:32 jlevine
; RNDin74383 - Add NISDN to package
;
;=================================================================
;
; This file is used to define the set of resources required to load
; in order to perform a particular protocol.
;
; =====================================================================
; The following definitions are used by the config tool (do not remove):
;
; %DESCRIPTION%=Unified ISDN (USER Side) - 23B/D
; %LINES%=23
; %TYPE%=T1
;
```
; ===================================================================== ;;;;;;;;;;;;;;;;;;;;;;;;;;;;;;;;;;;;;;;;;;;;;;;;;;;;;;;;;;;;;;;;;;;;;; ; ; S P A N C L A S S ; ; the span class is a special class of resource for the proto.cfg file. ; it specifies the information used to load the span. If more than ; one span class section is specified the first one found will be used ; and subsequent specifications will be ignored ; [SPAN\_CLASS] CLASS<sup>W</sup>NAME = unified isdn; class name to use for this resource. ;CDF = t1\_sf\_uisdn\_23B\_D\_user.cdf; NOTE: must select either sf of esf CDF = t1\_esf\_uisdn\_23B\_D\_user.cdf ; The following ; default Parameters for TIM can be overwritten ; by specifying the new parameters here. ; ; ; Defines how a line should behave when in standby state. ; ; (lineBUSY, lineNOANSWER, lineINSERVICE, lineOUTOFSERV) ; ;PARAM TIM\_standby\_mode= lineNOANSWER ; ; Wait ring to answer an inbound call on. Values are 0-8. 0 ; disables auto-answer. ; ;PARAM TIM\_answer = 1 ; ; Total call duration. Specifies the number of seconds a call can remain ; in the connected state. ; PARAM TIM total call = 0 ; ; Should line automatically go to its standby mode on disconnect? ; PARAM TIM sby on discF= TRUE ; ; Class name of the call progress detector to use. If not ; set TMS uses the default cpd. ; ;PARAM TIM\_CPD\_name= ; ; Class name of the dtmf receiver to use. If not ; set TMS uses the default dtmf. ; ;PARAM TIM\_DTMF\_name= ; ; Class name of the player to use. If not ; set TMS uses the default player. ; ;PARAM TIM\_PLY\_name= ; ; Class name of the tone generator to use. If not ; set TMS uses the default tgen. ; ;PARAM TIM\_TGEN\_name= ; ; Class name of the R2 engine to use. If not ; set TMS uses the default r2eng. ; ;PARAM TIM\_R2ENG\_name= ; ; Number of seconds that an outbound call can remain in the

```
; presented state before being terminated by the TMS.
;
;PARAM TIM_pickup_time= 32
;;;;;;;;;;;;;;;;;;;;;;;;;;;;;;;;;;;;;;;;;;;;;;;;;;;;;;;;;;;;;;;;;;;;;;;;;;;;;;;
;
; ISDN Protocol Params
;
;;;;;;;;;;;;;;;;;;;;;;;;;;;;;;;;;;;;;;;;;;;;;;;;;;;;;;;;;;;;;;;;;;;;;;;;;;;;;;;
;
; Alerting Interval (RingON + RingOFF) in seconds. Default 4.
;
PARAM TIM param 0 =4
;
; Ring ON time in seconds. Default 2.
;
PARAM TIM_param_1 = 2
;
; Send Call Progress (Ringback) on inbound call TRUE = 1 FALSE = 0.
; Default = TRUE
;
PARAM TIM param 2 = 1;
; Number of failed call setups allowed before line is put out of service.
; Call setups will fail if no application is attached to the line.
; Default = 5. Range 0-256
;
PARAM TIM param 3 = 5; Auto-Proceed Flag. If this flag is set, Hostcomm (T1) will automatically send
; a PROCEEDING upon receiving a SETUP from the network.
; Default = 0 = > OFF
;
;PARAM TIM_param_4 = 0
;;;;;;;;;;;;;;;;;;;;;;;;;;;;;;;;;;;;;;;;;;;;;;;;;;;;;;;;;;;;;;;;;;;;;;;;
; R E S O U R C E C L A S S D E F I N I T I O N
;
; This section is used to define the protocol specific resources that
; should be loaded. This will allow additional dtmf, cpd, tgen,
; r2 resources to be loaded as well the ones specified in the proto.def
; files.
; This section specifies the configuration definition file (CDF) to use
; and the class name (optional) to assign to the created line resources.
; If the class name is specified here it will override any class name
; specified in the CDF file.
; Parameters specified here will override any parameters specified
; in CDF file.
; Mode definition is done at this level. Each set of configuration parameters
; specifies the values to set the parameters to for mode 0. This mode is used as the
; default mode for a resource. When specified here it will override
; the system defaults for the resources created.
; There will be one of these sections for each required resource.
;******************************************************************;[CLASS]
;COUNT = 24; number of resources of this class to load
; CLASS NAME = tgen; class name to use for this resource.
;CDF \overline{\phantom{a}} = tgen us.cdf; NOTE: select appropriate call progress set
;
; Site-specific params
;
; <none>
; [CLASS]<br>;COUNT = 24;
                number of resources of this class to load
; CLASS NAME = cpd; class name to use for this resource.
;CDF = = cpd us.cdf; NOTE: select appropriate call progress set
;
; Site-specific params
```
; ; <none>

## **E1 ISDN NET5 Protocol Configuration File**

**Table 95: The isdn\_net5\_proto.cfg File**

```
;=================================================================
; $$Id: isdn_net5_proto.cfg,v 1.3.6.1 2003/06/09 19:58:00 sheik Exp $
; $Log: isdn_net5_proto.cfg,v $
; Revision 1.\overline{3}.\overline{6}.\overline{1} 2003/06/09 19:58:00 sheik
; comment out the loading of resources
;
; Revision 1.3 2001/05/11 14:57:54 jlevine
; RNDin75698, RNDin75800, RNDin75747, RNDin75866
;
; Revision 1.2 2001/04/12 13:40:58 jlevine
; Added keywords for config tool into comments
;
;=================================================================
;
; This file is used to define the set of resources required to load
; in order to perform a particular protocol.
;
; =====================================================================
; The following definitions are used by the config tool (do not remove):
;
; %DESCRIPTION%=Net5 ISDN (USER Side)
; %LINES%=30
; %TYPE%=E1
;
; =====================================================================
;;;;;;;;;;;;;;;;;;;;;;;;;;;;;;;;;;;;;;;;;;;;;;;;;;;;;;;;;;;;;;;;;;;;;;
;
; S P A N C L A S S
;
; the span class is a special class of resource for the proto.cfg file.
; it specifies the information used to load the span. If more than
; one span class section is specified the first one found will be used
; and subsequent specifications will be ignored
;
[SPAN_CLASS]
CLASS_NAME = isdn; class name to use for this resource.<br>CDF = e1 mf isdn net5.cdf: NOTE: must select either e1 m
      = e1 mf isdn net5.cdf; NOTE: must select either e1 mf or e1 crc4
; The following
; default Parameters for TIM can be overwritten
; by specifying the new parameters here.
;
;
; Defines how a line should behave when in standby state.
;
    ; (lineBUSY, lineNOANSWER, lineINSERVICE, lineOUTOFSERV)
;
;PARAM TIM_standby_mode= lineNOANSWER
;
; Wait ring to answer an inbound call on. Values are 0-8. 0
; disables auto-answer.
```

```
;
;PARAM TIM_answer = 1
; Total call duration. Specifies the number of seconds a call can remain
; in the connected state.
;
PARAM TIM total call = 0
;
; Should line automatically go to its standby mode on disconnect?
;
PARAM TIM sby on discF= TRUE
;
; Class name of the call progress detector to use. If not
; set TMS uses the default cpd.
;
;PARAM TIM_CPD_name=
;
; Class name of the dtmf receiver to use. If not
; set TMS uses the default dtmf.
;
;PARAM TIM_DTMF_name=
;
; Class name of the player to use. If not
; set TMS uses the default player.
;
;PARAM TIM_PLY_name=
;
; Class name of the tone generator to use. If not
; set TMS uses the default tgen.
;
;PARAM TIM_TGEN_name=
;
; Class name of the R2 engine to use. If not
; set TMS uses the default r2eng.
;
;PARAM TIM_R2ENG_name=
;
; Number of seconds that an outbound call can remain in the
; presented state before being terminated by the TMS.
;
;PARAM TIM_pickup_time= 32
;;;;;;;;;;;;;;;;;;;;;;;;;;;;;;;;;;;;;;;;;;;;;;;;;;;;;;;;;;;;;;;;;;;;;;;;
;
; R E S O U R C E C L A S S D E F I N I T I O N
;
; This section is used to define the protocol specific resources that
; should be loaded. This will allow additional dtmf, cpd, tgen,
; r2 resources to be loaded as well the ones specified in the proto.def
; files.
; This section specifies the configuration definition file (CDF) to use
; and the class name (optional) to assign to the created line resources.
; If the class name is specified here it will override any class name
; specified in the CDF file.
; Parameters specified here will override any parameters specified
; in CDF file.
;;;;;;;;;;;;;;;;;;;;;;;;;;;;;;;;;;;;;;;;;;;;;;;;;;;;;;;;;;;;;;;;;;;;;;;;;;;;;;;
;
; ISDN Protocol Params
;
;;;;;;;;;;;;;;;;;;;;;;;;;;;;;;;;;;;;;;;;;;;;;;;;;;;;;;;;;;;;;;;;;;;;;;;;;;;;;;;
;
; Alerting Interval (RingON + RingOFF) in seconds. Default 4.
;
PARAM TIM param 0 = 4; Ring ON time in seconds. Default 2.
;
```

```
PARAM TIM param 1 = 2;
; Send Call Progress (Ringback) on inbound call TRUE = 1 FALSE = 0.
; Default = TRUE
;
PARAM TIM param 2 = 1;
; Number of failed call setups allowed before line is put out of service.
; Call setups will fail if no application is attached to the line.
; Default = 5. Range 0-256
;
PARAM TIM param 3 = 5
; Mode definition is done at this level. Each set of configuration parameters
; specifies the values to set the parameters to for mode 0. This mode is used as the
; default mode for a resource. When specified here it will override
; the system defaults for the resources created.
; There will be one of these sections for each required resource.
;******************************************************************
;[CLASS]<br>;COUNT = 30
              ; number of resources of this class to load
;CLASS_NAME = tgen; class name to use for this resource.
;CDF ^- = tgen uk.cdf; NOTE: select appropriate call progress set
;
; Site-specific params
;
; <none>
;[CLASS]<br>;COUNT = 30
                   ; number of resources of this class to load
;CLASS_NAME = cpd; class name to use for this resource.
;CDF = cpd_uk.cdf; NOTE: select appropriate call progress set
;
; Site-specific params
;
; <none>
```
#### **E1 MFR2 Saudi Protocol Configuration File**

**Table 96: The r2\_saudi\_proto.cfg File**

```
;=================================================================
; $$Id: r2_saudi_proto.cfg,v 1.4 2001/09/25 14:53:11 sheik Exp $
; $Log: r2_saudi_proto.cfg,v $
; Revision 1.4 2001/09/25 14:53:11 sheik
; changed CLASS_NAME from r2_saudi_r2 to r2
;
; Revision 1.3 2001/05/02 19:44:39 sheik
; added description for TIM parameters
;
; Revision 1.2 2001/04/12 13:40:58 jlevine
; Added keywords for config tool into comments
;
;=================================================================
;
; This file is used to define the set of resources required to load
; in order to perform a particular protocol.
;
; =====================================================================
```

```
; The following definitions are used by the config tool (do not remove):
;
; %DESCRIPTION%=R2 Saudi Arabia
; %LINES%=30
; %TYPE%=E1
;
; =====================================================================
;;;;;;;;;;;;;;;;;;;;;;;;;;;;;;;;;;;;;;;;;;;;;;;;;;;;;;;;;;;;;;;;;;;;;;
;
; S P A N C L A S S
;
; the span class is a special class of resource for the proto.cfg file.
; it specifies the information used to load the span. If more than
; one span class section is specified the first one found will be used
; and subsequent specifications will be ignored
;
[SPAN_CLASS]
CLASS_NAME = r2_saudi_tim; class name to use for this span
CDF = e1_mf\_cas.cdf ; what .cdf to load
STATE_TBL= R2_Saudi_Tim.bin; state table to load
;
; Site-Specific Params
;
; Defines how a line should behave when in standby state.
;
    ; (lineBUSY, lineNOANSWER, lineINSERVICE, lineOUTOFSERV)
;
PARAM TIM standby mode= lineNOANSWER
;
; What ring to answer an inbound call on. Values are 0-8. 0
; disables auto-answer.
;
PARAM TIM answer = 1; Total call duration. Specifies the number of seconds a call can remain
; in the connected state. 0 = forever
;
PARAM TIM total call = 0
;
; Should line automatically go to its standby mode on disconnect?
;
PARAM TIM sby on discF= TRUE
;
; Class name of the call progress detector to use. If not
; set TMS uses the default cpd.
;
;PARAM TIM_CPD_name=
;
; Class name of the dtmf receiver to use. If not
; set TMS uses the default dtmf.
;
;PARAM TIM_DTMF_name=
;
; Class name of the player to use. If not
; set TMS uses the default player.
;
;PARAM TIM_PLY_name=
;
; Class name of the tone generator to use. If not
; set TMS uses the default tgen.
;
;PARAM TIM_TGEN_name=
;
; Class name of the R2 engine to use. If not
; set TMS uses the default r2eng.
```
;

```
;PARAM TIM_R2ENG_name=
;
; Number of seconds that an outbound call can remain in the
; presented state before being terminated by the TMS.
;
PARAM TIM pickup time= 32
;;;;;;;;;;;;;;;;;;;;;;;;;;;;;;;;;;;;;;;;;;;;;;;;;;;;;;;;;;;;;;;;;;;;;;;;;;;;;;;
;
; R2 Saudi Protocol Params
;
;;;;;;;;;;;;;;;;;;;;;;;;;;;;;;;;;;;;;;;;;;;;;;;;;;;;;;;;;;;;;;;;;;;;;;;;;;;;;;;
;
; < not used>
;
;PARAM TIM_param_0 =
; R2 Signals Timer
;
;PARAM TIM_param_1 =
;
; Alerting Interval
;
;PARAM TIM_param_2 =
;
; Ring On Time
;
;PARAM TIM_param_3 =
;
; Seizeack Timer
;
;PARAM TIM_param_4 =
;
; Hit Threshold
;
;PARAM TIM_param_5 =
;
; Flag used to check whether app should play busy
;
;PARAM TIM_param_6 =
;
; Hang Timer
;
;PARAM TIM_param_7 =
;
; Retry Timer
;
;PARAM TIM_param_8 =
;
; Number of Called Party digits to collect
;
;PARAM TIM_param_9 =
;
; Number of Calling Party digits to collect
;
;PARAM TIM_param_10 =
;
; Specifies Line State
;
;PARAM TIM_param_11 =
;
; Duration of SeizeAck Pulse
;
;PARAM TIM_param_12 =
;
; Duration to wait before sending SeizeAck Pulse
;
```

```
;PARAM TIM_param_13 =
;
; Clear Forward Timer
;
;PARAM TIM_param_14 =
;;;;;;;;;;;;;;;;;;;;;;;;;;;;;;;;;;;;;;;;;;;;;;;;;;;;;;;;;;;;;;;;;;;;;;;;
;
; R E S O U R C E C L A S S D E F I N I T I O N
;
; This section is used to define the protocol specific resources that
; should be loaded. This will allow additional dtmf, cpd, tgen,
; r2 resources to be loaded as well the ones specified in the tms.cfg files.
;
; This section specifies the configuration definition file (CDF) to use
; and the class name (optional) to assign to the created line resources.
; If the class name is specified here it will override any class name
; specified in the CDF file.
;
; Parameters specified here will override any parameters specified
; in CDF file.
;
; Mode definition is done at this level. Each set of configuration parameters
; specifies the values to set the parameters to for mode 0. This mode is used as the
; default mode for a resource. When specified here it will override
; the system defaults for the resources created.
;
; There will be one of these sections for each required resource.
;
;
[CLASS]<br>COUNT = 0
               parameter of resources of this class to load
CLASS NAME = r2; class name to use for this resource.
CDF = r2.cdfSTATE TBL= R2 Saudi R2.bin;
;
; Site-specific params
;
; <none>
[CLASS]<br>COUNT = 0
              parameter of resources of this class to load
CLASS NAME = tgen; class name to use for this resource.
CDF = \text{tgen uk.cdf}; which cdf to use
; Site-specific params
;
; <none>
[CLASS]<br>COUNT = 0
                     ; number of resources of this class to load
CLASS NAME = cpd; class name to use for this resource.
CDF = \text{Cpd uk.cdf}; which cdf to use
;
; Site-specific params
;
;PARAM EvtMaskParam=
-ALL+evtCPD_RINGBACK+evtCPD_REORDER+evtCPD_BUSY+evtCPD_VOICE+evtCPD
_DIALTONE
```
## **E1 MFR2 Mexico Protocol Configuration File**

**Table 97: The r2\_mexico\_proto.cfg File**

```
;=================================================================
; $Id: r2_mexico_proto.cfg,v 1.5 2001/09/25 14:54:07 sheik Exp $
; $Log: r2_mexico_proto.cfg,v $
; Revision-1.5 2001/09/25 14:54:07 sheik
; changed CLASS_NAME from r2_maxico_r2 to r2
;
; Revision 1.4 2001/05/02 19:44:29 sheik
; added description for TIM parameters
;
; Revision 1.3 2001/04/12 13:40:58 jlevine
; Added keywords for config tool into comments
;
;=================================================================
;
; This file is used to define the set of resources required to load
; in order to perform a particular protocol.
;
; =====================================================================
; The following definitions are used by the config tool (do not remove):
;
; %DESCRIPTION%=R2 Mexico
; %LINES%=30
; %TYPE%=E1
;
; =====================================================================
;;;;;;;;;;;;;;;;;;;;;;;;;;;;;;;;;;;;;;;;;;;;;;;;;;;;;;;;;;;;;;;;;;;;;;
;
; S P A N C L A S S
;
; the span class is a special class of resource for the proto.cfg file.
; it specifies the information used to load the span. If more than
; one span class section is specified the first one found will be used
; and subsequent specifications will be ignored
;
[SPAN_CLASS]
CLASS-NAME = r2 mexico tim; class name to use for this span
CDF = e1_mf\_cas.cdf; what .cdf to load
STATE TBL= \overline{R}2 Mexico Tim.bin ; state table to load
;
; Site-Specific Params
;
; Defines how a line should behave when in standby state.
;
    (lineBUSY, lineNOANSWER, lineINSERVICE, lineOUTOFSERV)
;
PARAM TIM standby mode= lineNOANSWER
;
; What ring to answer an inbound call on. Values are 0-8. 0
; disables auto-answer.
;
PARAM TIM answer = 1 ; Total call duration. Specifies the number of seconds a call
can remain
```

```
; in the connected state. 0 = forever
;
PARAM TIM total call = 0
;
; Should line automatically go to its standby mode on disconnect?
;
PARAM TIM sby on discF= TRUE
;
; Class name of the call progress detector to use. If not
; set TMS uses the default cpd.
;
;PARAM TIM_CPD_name=
;
; Class name of the dtmf receiver to use. If not
; set TMS uses the default dtmf.
;
;PARAM TIM_DTMF_name=
;
; Class name of the player to use. If not
; set TMS uses the default player.
;
;PARAM TIM_PLY_name=
;
; Class name of the tone generator to use. If not
; set TMS uses the default tgen.
;
;PARAM TIM_TGEN_name=
;
; Class name of the R2 engine to use. If not
; set TMS uses the default r2eng.
;
;PARAM TIM_R2ENG_name=
;
; Number of seconds that an outbound call can remain in the
; presented state before being terminated by the TMS.
;
PARAM TIM pickup time= 32
;;;;;;;;;;;;;;;;;;;;;;;;;;;;;;;;;;;;;;;;;;;;;;;;;;;;;;;;;;;;;;;;;;;;;;;;;;;;;;;
;
; R2 Mexico Protocol Params
;
;;;;;;;;;;;;;;;;;;;;;;;;;;;;;;;;;;;;;;;;;;;;;;;;;;;;;;;;;;;;;;;;;;;;;;;;;;;;;;;
;
; < not used>
;
;PARAM TIM_param_0 =
; R2 Signals Timer
;
;PARAM TIM_param_1 =
;
; Alerting Interval
;
;PARAM TIM_param_2 =
;
; Ring On Time
;
;PARAM TIM_param_3 =
;
; Seizeack Timer
;
;PARAM TIM_param_4 =
;
; Hit Threshold
;
;PARAM TIM_param_5 =
```
```
;
;Flag used to check whether app should play busy
;
;PARAM TIM_param_6 =
;
; Hang Timer
;
;PARAM TIM_param_7 =
;
; Retry Timer
;
;PARAM TIM_param_8 =
;
;Number of Called Party digits to collect
;
;PARAM TIM_param_9 =
;
;Number of Calling Party digits to collect
;
;PARAM TIM_param_10 =
;
;Specifies Line State
;
;PARAM TIM_param_11 =
;
;Duration of SeizeAck Pulse
;
;PARAM TIM_param_12 =
;
; Duration to wait before sending SeizeAck Pulse
;
;PARAM TIM_param_13 =
;
; Clear Forward Timer
;
;PARAM TIM_param_14 =
;;;;;;;;;;;;;;;;;;;;;;;;;;;;;;;;;;;;;;;;;;;;;;;;;;;;;;;;;;;;;;;;;;;;;;;;
;
; R E S O U R C E C L A S S D E F I N I T I O N
;
; This section is used to define the protocol specific resources that
; should be loaded. This will allow additional dtmf, cpd, tgen,
; r2 resources to be loaded as well the ones specified in the tms.cfg files.
;
; This section specifies the configuration definition file (CDF) to use
; and the class name (optional) to assign to the created line resources.
; If the class name is specified here it will override any class name
; specified in the CDF file.
;
; Parameters specified here will override any parameters specified
; in CDF file.
;
; Mode definition is done at this level. Each set of configuration parameters
; specifies the values to set the parameters to for mode 0. This mode is used as the
; default mode for a resource. When specified here it will override
; the system defaults for the resources created.
;
; There will be one of these sections for each required resource.
;
;
[CLASS]<br>COUNT = 0
                   ; number of resources of this class to load
CLASS NAME = r2; class name to use for this resource.
CDF = r2.cdfSTATE_TBL= R2_Mexico_R2.bin;
```

```
;
; Site-specific params
;
; <none>
[CLASS]<br>COUNT = 0
                    ; number of resources of this class to load
CLASS NAME = tgen; class name to use for this resource.
CDF = tgen_u k.cdf; which cdf to use;
; Site-specific params
;
; <none>
[CLASS]<br>COUNT = 0
                     ; number of resources of this class to load
CLASS NAME = cpd; class name to use for this resource.
CDF =cpd uk.cdf; which cdf to use
;
; Site-specific params
;
;PARAM EvtMaskParam=
-ALL+evtCPD_RINGBACK+evtCPD_REORDER+evtCPD_BUSY+evtCPD_VOICE+evtCPD
_DIALTONE
```
### **E1 MFR2 Columbia Protocol Configuration File**

**Table 98: The r2\_columbia\_proto.cfg File**

```
;=================================================================
; $Id: r2_columbia_proto.cfg,v 1.5 2001/09/25 14:53:54 sheik Exp $
; $Log: r2_columbia_proto.cfg,v $
; Revision 1.5 2001/09/25 14:53:54 sheik
; changed CLASS_NAME from r2_columbia_r2 to r2
;
; Revision 1.4 2001/05/02 19:44:17 sheik
; added description for TIM parameters
;
; Revision 1.3 2001/04/12 13:40:58 jlevine
; Added keywords for config tool into comments
;
;=================================================================
;
; This file is used to define the set of resources required to load
; in order to perform a particular protocol.
;
; =====================================================================
; The following definitions are used by the config tool (do not remove):
;
; %DESCRIPTION%=R2 Columbia
; %LINES%=30
; %TYPE%=E1
;
; =====================================================================
;;;;;;;;;;;;;;;;;;;;;;;;;;;;;;;;;;;;;;;;;;;;;;;;;;;;;;;;;;;;;;;;;;;;;;
;
; S P A N C L A S S
;
; the span class is a special class of resource for the proto.cfg file.
```

```
; it specifies the information used to load the span. If more than
; one span class section is specified the first one found will be used
; and subsequent specifications will be ignored
;
[SPAN_CLASS]
CLASS-NAME = r2 columbia tim; class name to use for this span
CDF = e1 m f cas.cdf ; what .cdf to load
STATE_TBL= R2_Columbia_Tim.bin ; state table to load
;
; Site-Specific Params
;
; Defines how a line should behave when in standby state.
;
    (lineBUSY, lineNOANSWER, lineINSERVICE, lineOUTOFSERV)
;
PARAM TIM_standby_mode= lineNOANSWER
;
; What ring to answer an inbound call on. Values are 0-8. 0
; disables auto-answer.
;
PARAM TIM answer = 1
; Total call duration. Specifies the number of seconds a call can remain
; in the connected state. 0 = forever
;
PARAM TIM total call = 0
;
; Should line automatically go to its standby mode on disconnect?
;
PARAM TIM sby on discF= TRUE
;
; Class name of the call progress detector to use. If not
; set TMS uses the default cpd.
;
;PARAM TIM_CPD_name=
;
; Class name of the dtmf receiver to use. If not
; set TMS uses the default dtmf.
;
;PARAM TIM_DTMF_name=
;
; Class name of the player to use. If not
; set TMS uses the default player.
;
;PARAM TIM_PLY_name=
;
; Class name of the tone generator to use. If not
; set TMS uses the default tgen.
;
;PARAM TIM_TGEN_name=
;
; Class name of the R2 engine to use. If not
; set TMS uses the default r2eng.
;
;PARAM TIM_R2ENG_name=
;
; Number of seconds that an outbound call can remain in the
; presented state before being terminated by the TMS.
;
PARAM TIM pickup time= 32
;;;;;;;;;;;;;;;;;;;;;;;;;;;;;;;;;;;;;;;;;;;;;;;;;;;;;;;;;;;;;;;;;;;;;;;;;;;;;;;
;
; R2 Saudi Protocol Params
;
;;;;;;;;;;;;;;;;;;;;;;;;;;;;;;;;;;;;;;;;;;;;;;;;;;;;;;;;;;;;;;;;;;;;;;;;;;;;;;;
;
```

```
; < not used>
;
;PARAM TIM_param_0 =
; R2 Signals Timer
;
;PARAM TIM_param_1 =
;
; Alerting Interval
;
;PARAM TIM_param_2 =
;
; Ring On Time
;
;PARAM TIM_param_3 =
;
; Seizeack Timer
;
;PARAM TIM_param_4 =
;
; Hit Threshold
;
;PARAM TIM_param_5 =
;
; Flag used to check whether app should play busy
;
;PARAM TIM_param_6 =
;
; Hang Timer
;
; PARAM TIM param 7 =;
; Retry Timer
;
;PARAM TIM_param_8 =
;
; Number of Called Party digits to collect
;
;PARAM TIM_param_9 =
;
; Number of Calling Party digits to collect
;
;PARAM TIM_param_10 =
;
; Specifies Line State
;
;PARAM TIM_param_11 =
; Duration of SeizeAck Pulse
;
;PARAM TIM_param_12 =
;
; Duration to wait before sending SeizeAck Pulse
; ; PARAM TIM param 13 =;
; Clear Forward Timer
;
;PARAM TIM_param_14 =
;;;;;;;;;;;;;;;;;;;;;;;;;;;;;;;;;;;;;;;;;;;;;;;;;;;;;;;;;;;;;;;;;;;;;;;;
;
; R E S O U R C E C L A S S D E F I N I T I O N
;
; This section is used to define the protocol specific resources that
; should be loaded. This will allow additional dtmf,cpd,tgen,
; r2 resources to be loaded as well the ones specified in the tms.cfg files.
;
; This section specifies the configuration definition file (CDF) to use
```

```
; and the class name (optional) to assign to the created line resources.
; If the class name is specified here it will override any class name
; specified in the CDF file.
;
; Parameters specified here will override any parameters specified
; in CDF file.
;
; Mode definition is done at this level. Each set of configuration parameters
; specifies the values to set the parameters to for mode 0. This mode is used as the
; default mode for a resource. When specified here it will override
; the system defaults for the resources created.
;
; There will be one of these sections for each required resource.
;
;
[CLASS]<br>COUNT = 0
                    ; number of resources of this class to load
CLASS NAME = r2; class name to use for this resource.
CDF = r2.cdf;STATE_TBL= R2_Columbia_R2.bin;
; ; Site-specific params
;
; <none>
[CLASS]<br>COUNT = 0
                     ; number of resources of this class to load
CLASS NAME = tgen; class name to use for this resource.
CDF = \text{tgen uk.cdf}; which cdf to use
;
; Site-specific params
;
; <none>
[CLASS]<br>COUNT = 0
                    ; number of resources of this class to load
CLASS NAME = cpd; class name to use for this resource.
CDF = cpd uk.cdf; which cdf to use
;
; Site-specific params
;
;PARAM EvtMaskParam=
-ALL+evtCPD_RINGBACK+evtCPD_REORDER+evtCPD_BUSY+evtCPD_VOICE+evtCPD
_DIALTONE
```
#### **E1 MFR2 India Protocol Configuration File**

**Table 99: The r2\_india\_proto.cfg File**

```
;=================================================================
; $$Id: r2_india_proto.cfg,v 1.2 2001/11/02 16:46:42 sheik Exp $
; $Log: r2_india_proto.cfg,v $
; Revision 1.2 2001/11/02 16:46:42 sheik
; original
;
; Revision 1.1.2.1 2001/11/02 15:42:26 sheik
; original
;
;
;=================================================================
```

```
;
; This file is used to define the set of resources required to load
; in order to perform a particular protocol.
;
; =====================================================================
; The following definitions are used by the config tool (do not remove):
;
; %DESCRIPTION%=R2 India
; %LINES%=30
; %TYPE%=E1
;
; =====================================================================
;;;;;;;;;;;;;;;;;;;;;;;;;;;;;;;;;;;;;;;;;;;;;;;;;;;;;;;;;;;;;;;;;;;;;;
;
; S P A N C L A S S
;
; the span class is a special class of resource for the proto.cfg file.
; it specifies the information used to load the span. If more than
; one span class section is specified the first one found will be used
; and subsequent specifications will be ignored
;
[SPAN_CLASS]
CLASS-NAME = r2 india tim; class name to use for this span
CDF = <math>el_mf_{cas} \cdot cdf</math>; what cdf to loadSTATE TBL= \overline{R}2 India Tim.bin; state table to load
;
; Site-Specific Params
;
; Defines how a line should behave when in standby state.
;
    (lineBUSY, lineNOANSWER, lineINSERVICE, lineOUTOFSERV)
;
PARAM TIM standby_mode= lineNOANSWER
;
; What ring to answer an inbound call on. Values are 0-8. 0
; disables auto-answer.
;
PARAM TIM answer = 1
;
; Total call duration. Specifies the number of seconds a call can remain
; in the connected state. 0 = forever
;
PARAM TIM total call = 0
;
; Should line automatically go to its standby mode on disconnect?
;
PARAM TIM_sby_on_discF= TRUE
;
; Class name of the call progress detector to use. If not
; set TMS uses the default cpd.
;
;PARAM TIM_CPD_name=
;
; Class name of the dtmf receiver to use. If not
; set TMS uses the default dtmf.
;
;PARAM TIM_DTMF_name=
;
; Class name of the player to use. If not
; set TMS uses the default player.
;
;PARAM TIM_PLY_name=
;
; Class name of the tone generator to use. If not
; set TMS uses the default tgen.
```

```
;
;PARAM TIM_TGEN_name=
;
; Class name of the R2 engine to use. If not
; set TMS uses the default r2eng.
;
;PARAM TIM_R2ENG_name=
;
; Number of seconds that an outbound call can remain in the
; presented state before being terminated by the TMS.
;
PARAM TIM pickup time= 32
;;;;;;;;;;;;;;;;;;;;;;;;;;;;;;;;;;;;;;;;;;;;;;;;;;;;;;;;;;;;;;;;;;;;;;;;;;;;;;;
;
; R2 India Protocol Params
;
;;;;;;;;;;;;;;;;;;;;;;;;;;;;;;;;;;;;;;;;;;;;;;;;;;;;;;;;;;;;;;;;;;;;;;;;;;;;;;;
;
; < not used>
;
;PARAM TIM_param_0 =
;
; R2 Signals Timer (10msec res. Default 30s)
; Internal Timer specifying the time to wait for inter signaling
; between the R2 Mgr and the TIM Mgr
;
;PARAM TIM_param_1 = 3000
;
; Alerting Interval (10msec res. Default 4s)
;
;PARAM TIM_param_2 = 400
;
; Ring On Time (10msec res. Default 2s)
;
;PARAM TIM_param_3 = 200
;
; Seizeack Timer (10msec res. Default 6s)
;
;PARAM TIM_param_4 = 600
;
; Hit Threshold (10msec res. Default 20 msec)
;
;PARAM TIM_param_5 = 2
;
; Flag used to check whether app should play busy
; (1=App plays busy; 0=Far side plays busy. Default 1)
;
; PARAM TIM param 6 = 1;
; Hang Timer (10msec res. Default 1.5s)
;
;PARAM TIM_param_7 = 150
;
; Resource Retry Timer (10msec res. Default 1s)
;
;PARAM TIM_param_8 = 100
;
; Number of Called Party digits to collect (default = 7)
;
;PARAM TIM_param_9 = 7
;
; Number of Calling Party digits to collect (default = 7)
;
;PARAM TIM_param_10 = 7
;
```

```
; Specifies Line State (default = LF_CHARGE)
;
;PARAM TIM_param_11 = LF_CHARGE
;
; Duration of SeizeAck Pulse (10msec res. Default 100 msecs)
;
;PARAM TIM_param_12 = 10
;
; Duration to wait before sending SeizeAck Pulse (10msec res. Default 30 msecs)
;
;PARAM TIM_param_13 = 3
;
; Clear Forward Timer (10msec res. Default 200 msecs)
;
;PARAM TIM_param_14 = 20
;;;;;;;;;;;;;;;;;;;;;;;;;;;;;;;;;;;;;;;;;;;;;;;;;;;;;;;;;;;;;;;;;;;;;;;;
;
; R E S O U R C E C L A S S D E F I N I T I O N
;
; This section is used to define the protocol specific resources that
; should be loaded. This will allow additional dtmf, cpd, tgen,
; r2 resources to be loaded as well the ones specified in the tms.cfg files.
;
; This section specifies the configuration definition file (CDF) to use
; and the class name (optional) to assign to the created line resources.
; If the class name is specified here it will override any class name
; specified in the CDF file.
;
; Parameters specified here will override any parameters specified
; in CDF file.
;
; Mode definition is done at this level. Each set of configuration parameters
; specifies the values to set the parameters to for mode 0. This mode is used as the
; default mode for a resource. When specified here it will override
; the system defaults for the resources created.
;
; There will be one of these sections for each required resource.
;
;
;[CLASS]<br>;COUNT = 0;
                       ; number of resources of this class to load
;CLASS_NAME = r2; class name to use for this resource.
; CDF = r2.cdf;STATE_TBL= R2_India_R2.bin;
;
; Site-specific params
;
; <none>
;;[CLASS]<br>;COUNT = 0;
                       ; number of resources of this class to load
; CLASS NAME = tgen; class name to use for this resource.
; CDF = tan uk.cdf; which cdf to use
;
; Site-specific params
;
; <none>
; [CLASS]<br>; COUNT = 0
                      ; number of resources of this class to load
; CLASS NAME = cpd; class name to use for this resource.
; CDF = cpd uk.cdf; which cdf to use
;
; Site-specific params
;
;PARAM EvtMaskParam=
```

```
-ALL+evtCPD_RINGBACK+evtCPD_REORDER+evtCPD_BUSY+evtCPD_VOICE+evtCPD
_DIALTONE
```
# **E1 Lineside Protocol Configuration File**

**Table 100: The linesideE1\_proto.cfg File**

```
;=================================================================
; $Id: linesideE1_proto.cfg,v 1.8 2002/05/30 16:14:30 sheik Exp $
;
; $Log: linesideE1_proto.cfg,v $
; Revision 1.8 2002/05/30 16:14:30 sheik
; changed 24 to 30 for %LINES%
;
; Revision 1.7 2002/05/15 13:51:47 sheik
; added %DESCRIPTION%, %LINES% etc
;
; Revision 1.6 2001/11/27 18:18:55 sheik
; added tim_param_11
;
; Revision 1.1.4.5 2001/10/29 21:04:26 sheik
; added parameter TIM_param_10
;
; Revision 1.1.4.4 2001/07/27 15:55:58 sheik
; modified P6 to be auto connect time
;
; Revision 1.1.4.3 2001/07/12 16:42:21 sheik
; changed .cdf file to be e1 mf cas.cdf
;
; Revision 1.1.4.2 2001/06/06 20:31:29 sheik
; fix typo
;
; Revision 1.1.4.1 2001/06/06 20:04:30 sheik
; original
;
; Revision 1.1.2.2 2001/06/06 20:02:07 sheik
; added comments
;
; Revision 1.2.4.1 2001/06/06 19:47:01 sheik
; original
;; Revision 1.1 2001/01/12 15:20:49 sheik
; original
;;=================================================================
;
; This file is used to define the set of resources required to load
; in order to perform a particular protocol.
;; =====================================================================
; The following definitions are used by the config tool (do not remove):
;
; %DESCRIPTION%=Line Side E1
; %LINES%=30
; %TYPE%=E1
;; =====================================================================
;;;;;;;;;;;;;;;;;;;;;;;;;;;;;;;;;;;;;;;;;;;;;;;;;;;;;;;;;;;;;;;;;;;;;;
;; S P A N C L A S S
;
; the span class is a special class of resource for the proto.cfg file.
```

```
; it specifies the information used to load the span. If more than
; one span class section is specified the first one found will be used
; and subsequent specifications will be ignored
[SPAN_CLASS]
CLASSNAME = linesideE1
CDF = <math>-e1</math> mf case.cdf ; what .cdf to loadSTATE TBL= \overline{l} inesideE1.bin
;
; Site-Specific Params
;
;
; Defines how a line should behave when in standby state.
;
    ; (lineBUSY, lineNOANSWER, lineINSERVICE, lineOUTOFSERV)
;
PARAM TIM_standby_mode= lineNOANSWER
;
; What ring to answer an inbound call on. Values are 0-8. 0
; disables auto-answer.
;
PARAM TIM answer = 1
;
; Total call duration. Specifies the number of seconds a call can remain
; in the connected state. 0 = forever
;
PARAM TIM total call = 0
;
; Should line automatically go to its standby mode on disconnect?
;
PARAM TIM sby on discF= TRUE
;
; Class name of the call progress detector to use. If not
; set TMS uses the default cpd.
;
PARAM_TIM_CPD_name= "CPD"
;
; Class name of the dtmf receiver to use. If not
; set TMS uses the default dtmf.
;
PARAM TIM DTMF name= "DTMF"
;
; Class name of the player to use. If not
; set TMS uses the default player.
;
;PARAM TIM_PLY_name=
;
; Class name of the tone generator to use. If not
; set TMS uses the default tgen.
;
PARAM TIM TGEN name= "TGEN"
;
; Class name of the R2 engine to use. If not
; set TMS uses the default r2eng.
;
;PARAM TIM_R2ENG_name=
; Number of seconds that an outbound call can remain in the
; presented state before being terminated by the TMS.
;
PARAM TIM pickup time= 32
; If activated, allows the call to be disconnected after a specified number of rings
; Default MAXRINGOFF
;
;PARAM TIM_max_rings =
; Allows for the call to be disconnected upon detect of specific CPD events
; Default - Busy, Reorder and SIT
```
; ;PARAM TIM\_CallCancel\_evt\_mask = ; ;;;;;;;;;;;;;;;;;;;;;;;;;;;;;;;;;;;;;;;;;;;;;;;;;;;;;;;;;;;;;;;;;;;;;;;;;;;;;;; ; ; Lineside E1 Protocol Params ; ;;;;;;;;;;;;;;;;;;;;;;;;;;;;;;;;;;;;;;;;;;;;;;;;;;;;;;;;;;;;;;;;;;;;;;;;;;;;;;; ; ; Outdial Complete Guard timer (10 msec res. Default 30 secs) ; ;PARAM TIM\_param\_0 = 3000 ; Ring Stop Time (10 msec res. Default 6 secs). Maximum interval between rings. After ; this interval expires protocol interprets this as an abandoned call (ie ; the caller hung up). ; ;PARAM TIM\_param\_1 = 600 ; ; Dialtone Guard Time (10 msec res. Default 4 secs). Maximum amount of time protocol ; will wait for dialtone before outdialing. Call attempt will fail if dialtone is not received ; within this interval. This parameter is only used when a CPD resource is available. ; ; ;PARAM TIM\_param\_2 = 400 ; ; Blind Dialtone Time (10 msec res. Default 2 secs). When no CPD is available or CPD is disabled ; (see P9 below), then this parameter specifies the amount of time to wait after seizing the line before ; outpulsing the digits. ; ;PARAM TIM\_param\_3 = 200 ; ; Hook Flash Timer (10 msec res. Default 0.5 secs) ; ;PARAM TIM\_param\_4 = 50 ; Ringback Stop Time (10 msec res. Default 6 secs). Specifies the maximum amount of time in ; between ringbacks. After this interval expires the protocol will act as though answer supervision ; has been received and connect the call. ; ;PARAM TIM\_param\_5 = 600 ; ; Auto Connect Time (10 msec res. Default 0 secs). Specifies the maximum amount of time ; the protocol will wait before auto connecting. After this time expires the protocol will act as though answer supervision ; has been received and connect the call. A setting of "0" disables this feature. ; ;PARAM TIM\_param\_6 = 0 ; Wait Hang Time timer (10 msec res. Default 1.5 secs) ; ;PARAM TIM\_param\_7 = 150 ; ; Hit Threshold (10 msec res. Default 0.07 secs) ; ; PARAM TIM param  $8 = 7$ ; ; Use CPD flag Flag specifying whether or not to monitor Call Progress (default 1) ;

```
;PARAM TIM_param_9 = 1
; Mode of Operation (GroundStart = 1; Loopstart = 0; Default 0)
;
;PARAM TIM_param_10 = 0
;; Voice detection flag (in connected state). Specifies whether the DSP should 
announce
; voice detects in the connected state.
; (0==>Voice detect off; 1==> voice detect on; default 0)
; ; PARAM TIM param 11 = 0;
;;;;;;;;;;;;;;;;;;;;;;;;;;;;;;;;;;;;;;;;;;;;;;;;;;;;;;;;;;;;;;;;;;;;;;;;
; R E S O U R C E C L A S S D E F I N I T I O N
; This section is used to define the protocol specific resources that
; should be loaded. This will allow additional dtmf, cpd, tgen,
; r2 resources to be loaded as well the ones specified in the proto.def
; files.
; This section specifies the configuration definition file (CDF) to use
; and the class name (optional) to assign to the created line resources.
; If the class name is specified here it will override any class name
; specified in the CDF file.
; Parameters specified here will override any parameters specified
; in CDF file.
; Mode definition is done at this level. Each set of configuration parameters
; specifies the values to set the parameters to for mode 0. This mode is used as the
; default mode for a resource. When specified here it will override
; the system defaults for the resources created.
; There will be one of these sections for each required resource.
[CLASS]
COUNT = 0 \hspace{0.1cm} ; number of resources of this class to load
CLASS_NAME = tgen; class name to use for this resource.
CDF = \text{tgen} us.cdf;
;
; Site-specific params
;
; <none>
[CLASS]<br>COUNT = 0
                 ; number of resources of this class to load
CLASS NAME = cpd; class name to use for this resource.
CDF = cpd us.cdf;
;
; Site-specific params
;
; Uncomment following line to enable CPD tones
;PARAM EvtMaskParam=
-ALL+evtCPD_RINGBACK+evtCPD_REORDER+evtCPD_BUSY+evtCPD_VOICE+evtCPD
_DIALTONE
```
## **E1 melCAS Protocol Configuration File**

**Table 101: The melcas\_proto.cfg File**

```
;=================================================================
; $Id: melcas proto.cfg,v 1.5.2.4 2004/11/04 16:22:40 sheik Exp $
;
; $Log: melcas proto.cfg, v $
; Revision 1.5.2.4 2004/11/04 16:22:40 sheik
; added param13
```

```
;
; Revision 1.5.2.3 2004/07/27 16:00:00 sheik
; Parameters modified - supporting both Earth Calling and Loop Calling Disconnect 
Modes
;
; Revision 1.5.2.2 2004/04/30 19:30:15 sheik
; added param13
;
; Revision 1.5.2.1 2004/04/06 18:24:08 sheik
; modify to relect new defaults for P10
;
; Revision 1.5 2002/05/30 16:14:30 sheik
; changed 24 to 30 for %LINES%
;
; Revision 1.4 2002/05/15 13:51:48 sheik
; added %DESCRIPTION%, %LINES% etc
;
; Revision 1.3 2002/03/05 21:35:56 sheik
; added parameters
;
; Revision 1.2 2001/09/25 20:26:14 sheik
; original
;
; Revision 1.1.2.1 2001/09/25 20:25:22 sheik
; original
;
;=================================================================
;
; This file is used to define the set of resources required to load
; in order to perform a particular protocol.
;
; =====================================================================
; The following definitions are used by the config tool (do not remove):
;
; %DESCRIPTION%=MelCas
; %LINES%=30
; %TYPE%=E1
;
; =====================================================================
;;;;;;;;;;;;;;;;;;;;;;;;;;;;;;;;;;;;;;;;;;;;;;;;;;;;;;;;;;;;;;;;;;;;;;
;
; S P A N C L A S S
;
; the span class is a special class of resource for the proto.cfg file.
; it specifies the information used to load the span. If more than
; one span class section is specified the first one found will be used
; and subsequent specifications will be ignored
[SPAN_CLASS]
CLASS-NAME = melcasCDF = <math>el_mf_{cas.}cdf</math>; what .cdf to loadSTATE TBL= \overline{m}elcas.bin
;
; Site-Specific Params
;
;
; Defines how a line should behave when in standby state.
;
    (lineBUSY, lineNOANSWER, lineINSERVICE, lineOUTOFSERV)
;
PARAM TIM standby mode= lineNOANSWER
;
; What ring to answer an inbound call on. Values are 0-8. 0
; disables auto-answer.
;
PARAM TIM answer = 1
```
; ; Total call duration. Specifies the number of seconds a call can remain ; in the connected state. 0 = forever ; PARAM TIM\_total\_call = 0 ; ; Should line automatically go to its standby mode on disconnect? ; PARAM TIM sby on discF= TRUE ; ; Class name of the call progress detector to use. If not ; set TMS uses the default cpd. ; PARAM TIM CPD name= "CPD" ; ; Class name of the dtmf receiver to use. If not ; set TMS uses the default dtmf. ; PARAM TIM DTMF name= "DTMF" ; ; Class name of the player to use. If not ; set TMS uses the default player. ; ;PARAM TIM\_PLY\_name= ; ; Class name of the tone generator to use. If not ; set TMS uses the default tgen. ; PARAM TIM TGEN name= "TGEN" ; ; Class name of the R2 engine to use. If not ; set TMS uses the default r2eng. ; ;PARAM TIM\_R2ENG\_name= ; ; Number of seconds that an outbound call can remain in the ; presented state before being terminated by the TMS. ; PARAM TIM\_pickup\_time= 32 ; If activated, allows the call to be dicconnected after a specified number of rings ; Default MAXRINGOFF ; ;PARAM TIM\_max\_rings = ; Allows for the call to be disconnected upon detect of specific CPD events ; Default - Busy, Reorder and SIT ; ;PARAM TIM\_CallCancel\_evt\_mask = ; ;;;;;;;;;;;;;;;;;;;;;;;;;;;;;;;;;;;;;;;;;;;;;;;;;;;;;;;;;;;;;;;;;;;;;;;;;;;;;;; ; ; MelCAS Protocol Params ; ;;;;;;;;;;;;;;;;;;;;;;;;;;;;;;;;;;;;;;;;;;;;;;;;;;;;;;;;;;;;;;;;;;;;;;;;;;;;;;; ; ; Outdial Complete Guard timer (10 msec res. Default 30 secs) ;PARAM TIM\_param\_0 = 3000 ; ; Ring Interval Guard Timer (10 msec res. Defualt 6 secs). Maximum interval between rings. After ; this interval expires protocol interprets this as an abandoned call (ie the caller hung up). ; PARAM TIM param  $1 = 600$ ; ; Dialtone Guard Time (10 msec res. Default 4 secs). Maximum amount of time protocol ; will wait for dialtone before outdialing. Call attempt will fail if dialtone is

not received ; within this interval. This parameter is only used when a CPD resource is available. ;PARAM TIM\_param\_2 = 400 ; ; Blind Dialtone Time (10 msec res. Default 2 secs). When no CPD is available or CPD is disabled ; (see P9 below), then this parameter specifies the amount of time to wait after seizing the line before ; outpulsing the digits. ; PARAM TIM param  $3 = 200$ ; ; Hook Flash Timer (10 msec res. Default 0.5 secs) ;PARAM TIM\_param\_4 = 50 ; ; Ringback Stop Time (10 msec res. Default 4 secs). Specifies the maximum amount of time in ; between ringbacks. After this interval expires the protocol will act as though answer supervision ; has been received and connect the call. ;PARAM TIM\_param\_5 = 400 ; ; HookFlash Blind Pickup Timer (10msec res. Default 1 sec). Specifies the time that the MPS will ; wait (after outdialing) before connecting the call. This parameter will be used only if there ; are no CPD resources available. ;PARAM TIM\_param\_6 = 100 ; ; Wait Hang Time timer (10 msec res. Default 1.5 secs) ;PARAM TIM\_param\_7 = 150 ; ; Hit Threshold (10 msec res. Default 0.02 secs) ; PARAM TIM param  $8 = 2$ ; ; Use CPD flag Flag specifying whether or not to monitor Call Progress (default 0) ;PARAM TIM\_param\_9 = 0 ; ; Call Progress Disconnect Flag. Specifies whether or not do Disconnect on CPS events DialTone, ; Busy and Reorder (0==> Do Not Disconnect; 1==> Disconnect; Default 0) ; PARAM TIM param  $10 = 0$ ; ; Voice detection flag (in connected state). Specifies whether the DSP should announce ; voice detects in the connected state. ; (0==>Voice detect off; 1==> voice detect on; default 0) ; PARAM TIM param  $11 = 0$ ; ; Blind Timer. In Earth Call Mode, the MPS will wait this long after receiving a seizeack before outdialing. ; (10 msec res. Default 0.1s) ;PARAM TIM\_param\_12 = 10 ; ; Connect Ack Guard Timer: Timer specifying how long to wait for a ConnectAck bit change from the ; network before tearing the call down (10 msec res. Default 0.5s) ;PARAM TIM\_param\_13 = 50 ;;;;;;;;;;;;;;;;;;;;;;;;;;;;;;;;;;;;;;;;;;;;;;;;;;;;;;;;;;;;;;;;;;;;;;;; ; ; R E S O U R C E C L A S S D E F I N I T I O N ; ; This section is used to define the protocol specific resources that ; should be loaded. This will allow additional dtmf, cpd, tgen, ; r2 resources to be loaded as well the ones specified in the proto.def ; files.

```
; This section specifies the configuration definition file (CDF) to use
; and the class name (optional) to assign to the created line resources.
; If the class name is specified here it will override any class name
; specified in the CDF file.
; Parameters specified here will override any parameters specified
; in CDF file.
; Mode definition is done at this level. Each set of configuration parameters
; specifies the values to set the paramters to for mode 0. This mode is used as the
; default mode for a resource. When specified here it will override
; the system defaults for the resources created.
; There will be one of these sections for each required resource.
;
[CLASS]<br>COUNT = 0
                 ; number of resources of this class to load
CLASS_NAME = tgen; class name to use for this resource.
CDF = \text{tgen uk.cdf};;
; Site-specific params
;
; <none>
[CLASS]<br>COUNT = 0
                 ; number of resources of this class to load
CLASS NAME = cpd; class name to use for this resource.
CDF = \text{cpd uk.cdf};;
; Site-specific params
;
; Uncomment following line to enable CPD tones
;PARAM EvtMaskParam=
-ALL+evtCPD_RINGBACK+evtCPD_REORDER+evtCPD_BUSY+evtCPD_VOICE+evtCPD
_DIALTONE
```
#### **Analog Loop Start Protocol Configuration File**

**Table 102: The anlg\_lpstart\_proto.cfg File**

```
;=================================================================
; $Id: anlg_lpstart_proto.cfg,v 1.6 2002/03/18 19:02:34 sheik Exp $
;
; $Log: anlg_lpstart_proto.cfg,v $
; Revision 1.6 2002703/18 19:02:34 sheik
; added parameter 10 and 11
;
; Revision 1.3.2.2 2001/11/29 14:38:49 sheik
; added parameter 9
;
; Revision 1.3.2.1 2001/07/20 18:33:50 sheik
; added comments and parameters
;
; Revision 1.4 2001/07/20 18:32:33 sheik
; added comments and parameters
;
; Revision 1.3 2001/04/12 13:40:58 jlevine
; Added keywords for config tool into comments
;
; Revision 1.2 2001/04/10 17:02:03 sheik
; update timer comments
```

```
;
; Revision 1.1 2001/03/28 21:52:02 sheik
; original
;
;
;=================================================================
;
; This file is used to define the set of resources required to load
; in order to perform a particular protocol.
;
; =====================================================================
; The following definitions are used by the config tool (do not remove):
;
; %DESCRIPTION%=Analog - Loop Start
; %LINES%=24
; %TYPE%=Analog
;
; =====================================================================
;;;;;;;;;;;;;;;;;;;;;;;;;;;;;;;;;;;;;;;;;;;;;;;;;;;;;;;;;;;;;;;;;;;;;;
;
; S P A N C L A S S
;
; the span class is a special class of resource for the proto.cfg file.
; it specifies the information used to load the span. If more than
; one span class section is specified the first one found will be used
; and subsequent specifications will be ignored
[SPAN_CLASS]
CLASS-NAME = anlg lpstCDF = \n  <i>analy_l</i> pstar\bar{t}.cdf ; what .cdf to loadSTATE TBL= anlg lpstart.bin
;
; Site-Specific Params
;
;
; Defines how a line should behave when in standby state.
;
    (lineBUSY, lineNOANSWER, lineINSERVICE, lineOUTOFSERV)
;
PARAM TIM standby mode= lineNOANSWER
;
; What ring to answer an inbound call on. Values are 0-8. 0
; disables auto-answer.
;
PARAM TIM answer = 1
;
; Total call duration. Specifies the number of seconds a call can remain
; in the connected state. 0 = forever
;
PARAM TIM total call = 0
;
; Should line automatically go to its standby mode on disconnect?
;
PARAM TIM sby on discF= TRUE
;
; Class name of the call progress detector to use. If not
; set TMS uses the default cpd.
;
PARAM_TIM_CPD_name= "CPD"
;
; Class name of the dtmf receiver to use. If not
; set TMS uses the default dtmf.
;
PARAM TIM DTMF name= "DTMF"
;
```
; Class name of the player to use. If not ; set TMS uses the default player. ; ;PARAM TIM\_PLY\_name= ; ; Class name of the tone generator to use. If not ; set TMS uses the default tgen. ; PARAM TIM TGEN name= "TGEN" ; ; Class name of the R2 engine to use. If not ; set TMS uses the default r2eng. ; ;PARAM TIM\_R2ENG\_name= ; Number of seconds that an outbound call can remain in the ; presented state before being terminated by the TMS. ; PARAM TIM pickup time= 32 ; If activated, allows the call to be disconnected after a specified number of rings ; Default MAXRINGOFF ; ;PARAM TIM\_max\_rings = ; Allows for the call to be disconnected upon detect of specific CPD events ; Default - Busy, Reorder and SIT ; ;PARAM TIM\_CallCancel\_evt\_mask = ; ;;;;;;;;;;;;;;;;;;;;;;;;;;;;;;;;;;;;;;;;;;;;;;;;;;;;;;;;;;;;;;;;;;;;;;;;;;;;;;; ; ; Analog Loopstart Protocol Params ; ;;;;;;;;;;;;;;;;;;;;;;;;;;;;;;;;;;;;;;;;;;;;;;;;;;;;;;;;;;;;;;;;;;;;;;;;;;;;;;; ; ; On Hook Time (10 msec res.) default 2s ; Specifies the duration that the MPS will stay On Hook after a disconnect ; and before attempting a new call setup. ; ;PARAM TIM\_param\_0 = ; ;; Ring Stop Time (10 msec res. Default 12 secs). Maximum interval between rings.  $Affen$ ; this interval expires protocol interprets this as an abandoned call (ie ; the caller hung up). ; ;PARAM TIM\_param\_1 = ; ; Dial Tone Guard Time (10 msec res.) Default 4s ; Duration the MPS will wait for Dial Tone detection after issuing an Off Hook. ; ;PARAM TIM\_param\_2 = ; ; ; Blind Dial Tone Time (10 msec res.) Default 2s ; The MPS can be configured to OutDial directly without waiting for dial tone detection. ; This paramter specifies the diration that the MPS will wait before issuing the OutDial ; Command. ; ;PARAM TIM\_param\_3 = ; ; Hook Flash Timer (10 msec res. Default 0.5 secs) ; ;PARAM TIM\_param\_4 = ; Ringback Stop Time (10 msec res. Default 9 secs). Specifies the maximum amount of

```
time in
; between ringbacks. After this interval expires the protocol will act as though 
answer supervision
; has been received and connect the call.
;
; PARAM TIM param 5 =;
; Release Guard Interval (10 msec res.) Default 20s
; Specifies the duration that the MPS will wait for LCSI acknowledgement after
; issuing On Hook.
;
; PARAM TIM param 6 =;
;
; Blind Off-Hook Timer (10 msec res.) Default 4s
; Specifies the duration that the MPS will wait after outdialling before auto-
connecting the call.
; This will be used in situations where the switch is incapable of sending RLoop 
signals.
;
;PARAM TIM_param_7 =
;
; LCSI Flag
; There maybe situations where a particular switch is incapable of sending LCSI 
signals. This
; parameter specifies whether the MPS should wait for LCSI indications from the 
switch or go directly
; to standby/idle state after issuing an Off Hook (0 ==> do not wait for LCSI 
indication; 1==> wait for LSI indication)
;
;PARAM TIM_param_8 =
;
;; Voice detection flag (in connected state). Specifies whether the DSP should 
announce
; voice detects in the connected state.
  ; (0==>Voice detect off; 1==> voice detect on; default 0)
; PARAM TIM param 9 = 0;; Use CPD flag Flag specifying whether or not to monitor Call Progress (0==>Do not 
use CPD ; 1==>Use CPD: default 1)
;;PARAM TIM_param_10 = 1
;
; Outdial Complete Guard timer (10 msec res. Default 30 secs)
;
;PARAM TIM_param_11 = 3000
;;;;;;;;;;;;;;;;;;;;;;;;;;;;;;;;;;;;;;;;;;;;;;;;;;;;;;;;;;;;;;;;;;;;;;;;;
;; R E S O U R C E C L A S S D E F I N I T I O N
;; This section is used to define the protocol specific resources that
; should be loaded. This will allow additional dtmf, cpd, tgen,
; r2 resources to be loaded as well the ones specified in the proto.def
; files.
; This section specifies the configuration definition file (CDF) to use
; and the class name (optional) to assign to the created line resources.
; If the class name is specified here it will override any class name
; specified in the CDF file.
; Parameters specified here will override any parameters specified
; in CDF file.
; .
; .
;
Mode definition is done at this level. Each set of configuration parameters
; specifies the values to set the parameters to for mode 0. This mode is used as the
; default mode for a resource. When specified here it will override
; the system defaults for the resources created. There will be one of these sections
for each required resource
;;[CLASS]
```

```
;COUNT = 0 ; number of resources of this class to load
; CLASS NAME = tgen; class name to use for this resource.
; CDF = tgen us.cdf;
;
; Site-specific params
;
; <none>
;[CLASS]<br>;COUNT = 0
               ; number of resources of this class to load
;CLASS_NAME = cpd; class name to use for this resource.
; CDF = cpd us.cdf;
;
; Site-specific params
;
; Uncomment following line to enable CPD tones
;PARAM EvtMaskParam=
-ALL+evtCPD_RINGBACK+evtCPD_REORDER+evtCPD_BUSY+evtCPD_VOICE+evtCPD
_DIALTONE
```
#### **ATT Definity Protocol Configuration File**

**Table 103: The att\_definity\_proto.cfg File**

```
$Id: att definity proto.cfg,v 1.3.2.1 2003/09/12 19:28:35 sheik Exp $
;
; $Log: att_definity_proto.cfg,v $
; Revision 1.3.2.1 2003/09/12 19:28:35 sheik
; fixed LINES to be 30 and TYPE to be E1
;
; Revision 1.3 2002/05/15 13:51:47 sheik
; added %DESCRIPTION%, %LINES% etc
;
; Revision 1.2 2001/12/06 22:08:26 sheik
; original
;
; Revision 1.1.2.1 2001/12/06 21:52:26 sheik
; original
;
;;=================================================================
;
; This file is used to define the set of resources required to load
; in order to perform a particular protocol.
;
; =====================================================================
; The following definitions are used by the config tool (do not remove):
;
; %DESCRIPTION%=ATT Definity
; %LINES%=30
; %TYPE%=E1
;
; =====================================================================
;;;;;;;;;;;;;;;;;;;;;;;;;;;;;;;;;;;;;;;;;;;;;;;;;;;;;;;;;;;;;;;;;;;;;;
;
; S P A N C L A S S
;
; the span class is a special class of resource for the proto.cfg file.
; it specifies the information used to load the span. If more than
```

```
; one span class section is specified the first one found will be used
; and subsequent specifications will be ignored
[SPAN_CLASS]
CLASS NAME = att definity
CDF = e1 m f cas. cdf ; what .cdf to load
STATE TBL= \overline{a}tt definity.bin
;
; Site-Specific Params
; Defines how a line should behave when in standby state.
;
    ; (lineBUSY, lineNOANSWER, lineINSERVICE, lineOUTOFSERV)
;
PARAM TIM standby mode= lineNOANSWER
;
; What ring to answer an inbound call on. Values are 0-8. 0
; disables auto-answer.
;
PARAM TIM answer = 1; Total call duration. Specifies the number of seconds a call can remain
; in the connected state. 0 = forever
;
PARAM TIM total call = 0
;
; Should line automatically go to its standby mode on disconnect?
;
PARAM TIM sby on discF= TRUE
;
; Class name of the call progress detector to use. If not
; set TMS uses the default cpd.
;
PARAM TIM_CPD_name= "CPD"
;
; Class name of the dtmf receiver to use. If not
; set TMS uses the default dtmf.
;
PARAM TIM DTMF name= "DTMF"
;
; Class name of the player to use. If not
; set TMS uses the default player.
;
;PARAM TIM_PLY_name=
;
; Class name of the tone generator to use. If not
; set TMS uses the default tgen.
;
PARAM TIM TGEN name= "TGEN"
;
; Class name of the R2 engine to use. If not
; set TMS uses the default r2eng.
;
;PARAM TIM_R2ENG_name=
;
; Number of seconds that an outbound call can remain in the
; presented state before being terminated by the TMS.
;
PARAM TIM pickup time= 32
; If activated, allows the call to be disconnected after a specified number of rings
; Default MAXRINGOFF
;
;PARAM TIM_max_rings =
; Allows for the call to be disconnected upon detect of specific CPD events
; Default - Busy, Reorder and SIT
; ; PARAM TIM CallCancel evt mask =
;
;;;;;;;;;;;;;;;;;;;;;;;;;;;;;;;;;;;;;;;;;;;;;;;;;;;;;;;;;;;;;;;;;;;;;;;;;;;;;;;
```
; ; Lineside E1 Protocol Params ; ;;;;;;;;;;;;;;;;;;;;;;;;;;;;;;;;;;;;;;;;;;;;;;;;;;;;;;;;;;;;;;;;;;;;;;;;;;;;;;; ; ; Outdial Complete Guard timer (10 msec res. Default 30 secs) ; ;PARAM TIM\_param\_0 = 3000 ; ; Ring Stop Time (10 msec res. Default 6 secs). Maximum interval between rings. After ; this interval expires protocol interprets this as an abandoned call (ie ; the caller hung up). ; ;PARAM TIM\_param\_1 = 600 ; ; Dialtone Guard Time (10 msec res. Default 4 secs). Maximum amount of time protocol ; will wait for dialtone before outdialing. Call attempt will fail if dialtone is not received ; within this interval. This parameter is only used when a CPD resource is available. ; ; ;PARAM TIM\_param\_2 = 400 ; ; Blind Dialtone Time (10 msec res. Default 2 secs). When no CPD is available or CPD is disabled ; (see P9 below), then this parameter specifies the amount of time to wait after seizing the line before ; outpulsing the digits. ; ;PARAM TIM\_param\_3 = 200 ; ; Hook Flash Timer (10 msec res. Default 0.5 secs) ; ;PARAM TIM\_param\_4 = 50 ; ; Ringback Stop Time (10 msec res. Default 6 secs). Specifies the maximum amount of time in ; between ringbacks. After this interval expires the protocol will act as though answer supervision ; has been received and connect the call. ; ;PARAM TIM\_param\_5 = 600 ; Auto Connect Time (10 msec res. Default 0 secs). Specifies the maximum amount of time ; the protocol will wait before auto connecting. After this time expires the protocol will act as though answer supervision ; has been received and connect the call. A setting of "0" disables this feature. ;PARAM TIM\_param\_6 = 0 ; ; Wait Hang Time timer (10 msec res. Default 1.5 secs) ; ;PARAM TIM\_param\_7 = 150 ; ; Hit Threshold (10 msec res. Default 0.07 secs) ;PARAM TIM\_param\_8 = 7 ; ; Use CPD flag Flag specifying whether or not to monitor Call Progress (default 1) ; ;PARAM TIM\_param\_9 = 1 ; ; Mode of Operation (GroundStart =  $1$ ; Loopstart =  $0$ ; Default 0) ; ;PARAM TIM\_param\_10 = 0 ;

```
; Voice detection flag (in connected state). Specifies whether the DSP should 
announce
; voice detects in the connected state.
  (0 == \text{Notice detect off}; 1 == \text{noise detect on}; default 0);
; PARAM TIM param 11 = 0;
;;;;;;;;;;;;;;;;;;;;;;;;;;;;;;;;;;;;;;;;;;;;;;;;;;;;;;;;;;;;;;;;;;;;;;;;
;
; R E S O U R C E C L A S S D E F I N I T I O N
;
; This section is used to define the protocol specific resources that
; should be loaded. This will allow additional dtmf, cpd, tgen,
; r2 resources to be loaded as well the ones specified in the proto.def
; files.
; This section specifies the configuration definition file (CDF) to use
; and the class name (optional) to assign to the created line resources.
; If the class name is specified here it will override any class name
; specified in the CDF file.
; Parameters specified here will override any parameters specified
; in CDF file.
; Mode definition is done at this level. Each set of configuration parameters
; specifies the values to set the parameters to for mode 0. This mode is used as the
; default mode for a resource. When specified here it will override
; the system defaults for the resources created.
; There will be one of these sections for each required resource.
[CLASS]<br>COUNT = 0
                     ; number of resources of this class to load
CLASS NAME = tgen; class name to use for this resource.
CDF = tgen us.cdf;
;
; Site-specific params
;
; <none>
[CLASS]<br>COUNT = 0; number of resources of this class to load
CLASS NAME = cpd; class name to use for this resource.
CDF = cpd us.cdf;
;
; Site-specific params
;
; Uncomment following line to enable CPD tones
;PARAM EvtMaskParam=
-ALL+evtCPD_RINGBACK+evtCPD_REORDER+evtCPD_BUSY+evtCPD_VOICE+evtCPD
_DIALTONE
```
#### **el7Cas Protocol Configuration File**

**Table 104: The el7Cas\_proto.cfg File**

```
;$Id: el7Cas_proto.cfg,v 1.1.2.1 2003/09/11 16:24:14 sheik Exp $
;
; $Log: el7Cas_proto.cfg,v $
; Revision 1.1.2.1 2003/09/11 16:24:14 sheik
; orig
;
;
```

```
;=================================================================
;
; This file is used to define the set of resources required to load
; in order to perform a particular protocol.
;
; =====================================================================
; The following definitions are used by the config tool (do not remove):
;
; %DESCRIPTION%=Ericsson CAS Extension - EL7
; %LINES%=30
; %TYPE%=E1
;
; =====================================================================
;;;;;;;;;;;;;;;;;;;;;;;;;;;;;;;;;;;;;;;;;;;;;;;;;;;;;;;;;;;;;;;;;;;;;;
;
; S P A N C L A S S
;
; the span class is a special class of resource for the proto.cfg file.
; it specifies the information used to load the span. If more than
; one span class section is specified the first one found will be used
; and subsequent specifications will be ignored
[SPAN_CLASS]
CLASS-NAME = e17casCDF = el_mf_cas.cdf ; what .cdf to load
STATE TBL= el7cas.bin
;
; Site-Specific Params
;
; Defines how a line should behave when in standby state.
   (lineBUSY, lineNOANSWER, lineINSERVICE, lineOUTOFSERV)
;
PARAM TIM standby mode= lineNOANSWER
;
; What ring to answer an inbound call on. Values are 0-8. 0
; disables auto-answer.
;
PARAM TIM answer = 1;
; Total call duration. Specifies the number of seconds a call can remain
; in the connected state. 0 = forever
;
PARAM TIM total call = 0
;
; Should line automatically go to its standby mode on disconnect?
;
PARAM TIM_sby_on_discF= TRUE
;
; Class name of the call progress detector to use. If not
; set TMS uses the default cpd.
;
PARAM TIM CPD name= "CPD"
;
; Class name of the dtmf receiver to use. If not
; set TMS uses the default dtmf.
;
PARAM TIM DTMF name= "DTMF"
;
; Class name of the player to use. If not
; set TMS uses the default player.
;
;PARAM TIM_PLY_name=
;
; Class name of the tone generator to use. If not
; set TMS uses the default tgen.
;
```

```
PARAM TIM TGEN name= "TGEN"
;
; Class name of the R2 engine to use. If not
; set TMS uses the default r2eng.
;
;PARAM TIM_R2ENG_name=
;
; Number of seconds that an outbound call can remain in the
; presented state before being terminated by the TMS.
;
PARAM TIM pickup time= 32
; If activated, allows the call to be disconnected after a specified number of rings
; Default MAXRINGOFF
;
;PARAM TIM_max_rings =
; Allows for the call to be disconnected upon detect of specific CPD events
; Default - Busy, Reorder and SIT
;
;PARAM TIM_CallCancel_evt_mask =
;
;;;;;;;;;;;;;;;;;;;;;;;;;;;;;;;;;;;;;;;;;;;;;;;;;;;;;;;;;;;;;;;;;;;;;;;;;;;;;;;
;
; Lineside E1 Protocol Params
;
;;;;;;;;;;;;;;;;;;;;;;;;;;;;;;;;;;;;;;;;;;;;;;;;;;;;;;;;;;;;;;;;;;;;;;;;;;;;;;;
;
; Outdial Complete Guard timer (10 msec res. Default 30 secs)
;
;PARAM TIM_param_0 = 3000
;
; Seize Ack Guard Timer (10 msec res. Default 6s)
;
;PARAM TIM_param_1 = 600
;
; Dialtone Guard Time (10 msec res. Default 4 secs). Maximum amount of time protocol
; will wait for dialtone before outdialing. Call attempt will fail if dialtone is 
not received
; within this interval. This parameter is only used when a CPD resource is available.
;
;PARAM TIM_param_2 = 400
;
; Blind Dialtone Time (10 msec res. Default 2 secs). When no CPD is available or CPD
is disabled
; (see P9 below), then this parameter specifies the amount of time to wait after 
seizing the line before
; outpulsing the digits.
;
;PARAM TIM_param_3 = 200
;
; Hook Flash Timer (10 msec res. Default 130 msecs)
;
;PARAM TIM_param_4 = 13
;
; Ringback Stop Time (10 msec res. Default 6 secs). Specifies the maximum amount of 
time in
; between ringbacks. After this interval expires the protocol will act as though 
answer supervision
; has been received and connect the call.
;
;PARAM TIM_param_5 = 600
;
; Auto Connect Time (10 msec res. Default 0 secs). Specifies the maximum amount of 
time
; the protocol will wait before auto connecting. After this time expires the protocol
will act as though answer supervision
```

```
; has been received and connect the call. A setting of "0" disables this feature.
;
; PARAM TIM param 6 = 0;
; Wait Hang Time timer (10 msec res. Default 1.5 secs)
;
;PARAM TIM_param_7 = 150
;
; Hit Threshold (10 msec res. Default 0.07 secs)
;PARAM TIM_param_8 = 7
;
; Use CPD flag Flag specifying whether or not to monitor Call Progress (default 1)
;
; PARAM TIM param 9 = 1;
; (NOT USED)
;
;PARAM TIM_param_10 = 0
;
; Voice detection flag (in connected state). Specifies whether the DSP should 
announce
; voice detects in the connected state.
; (0==>Voice detect off; 1==> voice detect on; default 0)
;
; PARAM TIM param 11 = 0;
;
; Number of indial digits to collect (0 - 36) default = 0
;
;PARAM TIM_param_12 = 25
;
; First Character timeout. Number of seconds to wait for first indial digit.
; (1 sec res.) Default 5 sec.
;
;PARAM TIM_param_13 = 5
;
; Inter Character timeout. Number of seconds to wait for next indial digit.
; (1 sec res.) Default 1 sec.
;
;PARAM TIM_param_14 = 1
;
; Alerting Interval (10msec res. Default 3 sec)
;
;PARAM TIM_param_15 = 300
;
; Ring On Time (10msec res. Default 1.5 sec)
;
; PARAM TIM param 16 = 150;;;;;;;;;;;;;;;;;;;;;;;;;;;;;;;;;;;;;;;;;;;;;;;;;;;;;;;;;;;;;;;;;;;;;;;;
;
; R E S O U R C E C L A S S D E F I N I T I O N
;
; This section is used to define the protocol specific resources that
; should be loaded. This will allow additional dtmf, cpd, tgen,
; r2 resources to be loaded as well the ones specified in the proto.def
; files.
; This section specifies the configuration definition file (CDF) to use
; and the class name (optional) to assign to the created line resources.
; If the class name is specified here it will override any class name
; specified in the CDF file.
; Parameters specified here will override any parameters specified
; in CDF file.
; Mode definition is done at this level. Each set of configuration parameters
; specifies the values to set the parameters to for mode 0. This mode is used as the
; default mode for a resource. When specified here it will override
```

```
; the system defaults for the resources created.
; There will be one of these sections for each required resource.
;
;[CLASS]<br>;COUNT = 0
              ; number of resources of this class to load
;CLASS_NAME = tgen; class name to use for this resource.
;CDF = tgen_us.cdf;
;
; Site-specific params
;
; <none>
; [CLASS]<br>; COUNT = 0
                     ; number of resources of this class to load
;CLASS_NAME = cpd; class name to use for this resource.
; CDF = cpd us.cdf;
;
; Site-specific params
;
; Uncomment following line to enable CPD tones
;PARAM EvtMaskParam=
-ALL+evtCPD_RINGBACK+evtCPD_REORDER+evtCPD_BUSY+evtCPD_VOICE+evtCPD
_DIALTONE
```
### **Ascom LE1 CAS Plus Protocol Configuration File**

**Table 105: The le1\_cas\_plus.cfg File**

```
;=================================================================
; $Id: $
;
; $Log: $
;
;
;=================================================================
;
; This file is used to define the set of resources required to load
; in order to perform a particular protocol.
;
; =====================================================================
; The following definitions are used by the config tool (do not remove):
;
; %DESCRIPTION%=Ascom LineSide CAS Plus
; %LINES%=30
; %TYPE%=E1
;
; =====================================================================
;;;;;;;;;;;;;;;;;;;;;;;;;;;;;;;;;;;;;;;;;;;;;;;;;;;;;;;;;;;;;;;;;;;;;;
;
; S P A N C L A S S
;
; the span class is a special class of resource for the proto.cfg file.
; it specifies the information used to load the span. If more than
; one span class section is specified the first one found will be used
; and subsequent specifications will be ignored
[SPAN_CLASS]<br>CLASS_NAME
             = LE1 CAS PLUS
CDF = e1_mf_cas.cdf ; what .cdf to load
```

```
STATE TBL = lE1CasPlus.bin
;
; Site-Specific Params
;
;
; Defines how a line should behave when in standby state.
;
; (lineBUSY, lineNOANSWER, lineINSERVICE, lineOUTOFSERV)
;
PARAM TIM standby mode = lineNOANSWER
;
; What ring to answer an inbound call on. Values are 0-8. 0
; disables auto-answer.
;
PARAM TIM_answer = 1
;
; Total call duration. Specifies the number of seconds a call can remain
; in the connected state. 0 = forever
;
PARAM TIM total call = 0
;
; Should line automatically go to its standby mode on disconnect?
;
PARAM TIM sby on discF = TRUE
;
; Class name of the call progress detector to use. If not
; set TMS uses the default cpd.
;
PARAM TIM CPD name = "CPD";
; Class name of the dtmf receiver to use. If not
; set TMS uses the default dtmf.
;
PARAM TIM_DTMF_name = "DTMF"
;
; Class name of the player to use. If not
; set TMS uses the default player.
;
;PARAM TIM_PLY_name =
;
; Class name of the tone generator to use. If not
; set TMS uses the default tgen.
; PARAM TIM TGEN name = "TGEN"
;
; Class name of the R2 engine to use. If not
; set TMS uses the default r2eng.
;
; PARAM TIM R2ENG name =
;
; Number of seconds that an outbound call can remain in the
; presented state before being terminated by the TMS.
;
PARAM TIM pickup time = 32
; If activated, allows the call to be dicconnected after a specified number of
rings
```
; Default MAXRINGOFF ; ;PARAM TIM\_max\_rings = ; Allows for the call to be disconnected upon detect of specific CPD events ; Default - Busy, Reorder and SIT ; ;PARAM TIM\_CallCancel\_evt\_mask = ; ;;;;;;;;;;;;;;;;;;;;;;;;;;;;;;;;;;;;;;;;;;;;;;;;;;;;;;;;;;;;;;;;;;;;;;;;;;;;;;; ; ; EL7CAS Protocol Params ; ;;;;;;;;;;;;;;;;;;;;;;;;;;;;;;;;;;;;;;;;;;;;;;;;;;;;;;;;;;;;;;;;;;;;;;;;;;;;;;; ; ; Outdial Complete Guard timer (10 msec res. Default 30 secs) ;PARAM TIM\_param\_0 = 3000 ; ; Receive Digit Guard timer (10 msec res. Default 250ms) ; PARAM TIM param  $1 = 25$ ; ; Nominal Wink Duration (10msec res. Default 120ms) ;PARAM TIM\_param\_2 = 12 ; ; Ring Back Gone timer (10 msec res. Default 6s) ; PARAM TIM param  $3 = 600$ ; ; Hook Flash Timer (10 msec res. Default 0.5 ;PARAM TIM\_param\_4 = 50 ; ; Dial Tone Guard Timer (10msec res. Default 4s) ;PARAM TIM\_param\_5 = 400 ; ; Blind Dial tone timer (10msec res. Default 2s) ;PARAM TIM\_param\_6 = 200 ; ; Wait Hang Time timer (10 msec res. Default 1.5 secs) ;PARAM TIM\_param\_7 = 150 ; ; Hit Threshold (10 msec res. Default 0.02 secs) ; PARAM TIM param  $8 = 2$ ; ; Use CPD flag Flag specifying whether or not to monitor Call Progress (default 0) ;PARAM TIM\_param\_9 = 0 ; ; Auto Connect timer (10msec res. Defaupd 1.5s) ;PARAM TIM\_param\_10 = 150 ; ; Voice detection flag (in connected state). Specifies whether the DSP should announce ; voice detects in the connected state. ; (0==>Voice detect off; 1==> voice detect on; default 0) ;PARAM TIM\_param\_11 = 0 ; ; NOT USED ;PARAM TIM\_param\_12 = ; ; NOT USED ;PARAM TIM\_param\_13 = ; ; NOT USED ; PARAM TIM param  $14 =$ ; ; Alerting Interval (10msec res. Default 3 sec)

```
;PARAM TIM_param_15 = 300
;
; Ring On Time (10msec res. Default 1.5 sec)
;PARAM TIM_param_16 = 150
;
; Call Progress Disconnect Flag. Specifies whether or not do Disconnect on CPS
events DialTone,
; Busy and Reorder (0==> Do Not Disconnect; 1==> Disconnect; Default 0)
; PARAM TIM param 17 = 1;
;
;;;;;;;;;;;;;;;;;;;;;;;;;;;;;;;;;;;;;;;;;;;;;;;;;;;;;;;;;;;;;;;;;;;;;;;;
;
; R E S O U R C E C L A S S D E F I N I T I O N
;
; This section is used to define the protocol specific resources that
; should be loaded. This will allow additional dtmf, cpd, tgen,
; r2 resources to be loaded as well the ones specified in the proto.def
; files.
; This section specifies the configuration definition file (CDF) to use
; and the class name (optional) to assign to the created line resources.
; If the class name is specified here it will override any class name
; specified in the CDF file.
; Parameters specified here will override any parameters specified
; in CDF file.
; Mode definition is done at this level. Each set of configuration parameters
; specifies the values to set the paramters to for mode 0. This mode is used as
the
; default mode for a resource. When specified here it will override
; the system defaults for the resources created.
; There will be one of these sections for each required resource.
;
; [CLASS]<br>; COUNT = 0
                              ; number of resources of this class to load
                          ; class name to use for this resource.
;CLASS_NAME = tgen<br>;CDF = tgen us.cdf
;
; Site-specific params
;
; <none>
;[CLASS]<br>;COUNT = 0
                              ; number of resources of this class to load
                            ; class name to use for this resource.
;CDF = cpd_us.cdf ;
;
; Site-specific params
;
; Uncomment following line to enable CPD tones
;PARAM EvtMaskParam = -
ALL+evtCPD_RINGBACK+evtCPD_REORDER+evtCPD_BUSY+evtCPD_VOICE+evtCPD_DIALTONE
```
## **R2 Australia Protocol Configuration File**

**Table 106: The r2\_australia\_proto.cfg File**

;=================================================================

```
; $Id: r2_australia_proto.cfg,v 1.1 2002/08/01 11:17:04 shenoy Exp $
; $Log: r2_australia_proto.cfg,v $
; Revision 1.1 2002/08/01 11:17:04 shenoy
; added cfg file for Australia R2 by vsinghal
;
;
;=================================================================
;
; This file is used to define the set of resources required to load
; in order to perform a particular protocol.
;
; =====================================================================
; The following definitions are used by the config tool (do not remove):
;
; %DESCRIPTION%=R2 Australia
; %LINES%=30
; %TYPE%=E1
;
; =====================================================================
;;;;;;;;;;;;;;;;;;;;;;;;;;;;;;;;;;;;;;;;;;;;;;;;;;;;;;;;;;;;;;;;;;;;;;
;
; S P A N C L A S S
;
; the span class is a special class of resource for the proto.cfg file.
; it specifies the information used to load the span. If more than
; one span class section is specified the first one found will be used
; and subsequent specifications will be ignored
;
[SPAN_CLASS]
CLASS-NAME = r2 australia tim; class name to use for this span
CDF = e1_mf_cas.cdf ; what .cdf to load
STATE TBL= R2 Australia Tim.bin; state table to load
;
; Site-Specific Params
;
; Defines how a line should behave when in standby state.
;
    (lineBUSY, lineNOANSWER, lineINSERVICE, lineOUTOFSERV)
;
PARAM TIM standby mode= lineNOANSWER
;
; What ring to answer an inbound call on. Values are 0-8. 0
; disables auto-answer.
;
PARAM TIM answer = 1
;
; Total call duration. Specifies the number of seconds a call can remain
; in the connected state. 0 = forever
;
PARAM TIM total call = 0
;
; Should line automatically go to its standby mode on disconnect?
;
PARAM TIM sby on discF= TRUE
;
; Class name of the call progress detector to use. If not
; set TMS uses the default cpd.
;
;PARAM TIM_CPD_name=
;
; Class name of the dtmf receiver to use. If not
; set TMS uses the default dtmf.
;
;PARAM TIM_DTMF_name=
;
```
; Class name of the player to use. If not ; set TMS uses the default player. ; ;PARAM TIM\_PLY\_name= ; ; Class name of the tone generator to use. If not ; set TMS uses the default tgen. ; ;PARAM TIM\_TGEN\_name= ; ; Class name of the R2 engine to use. If not ; set TMS uses the default r2eng. ; ;PARAM TIM\_R2ENG\_name= ; ; Number of seconds that an outbound call can remain in the ; presented state before being terminated by the TMS. ; PARAM TIM pickup time= 32 ;;;;;;;;;;;;;;;;;;;;;;;;;;;;;;;;;;;;;;;;;;;;;;;;;;;;;;;;;;;;;;;;;;;;;;;;;;;;;;; ; ; R2 Australia Protocol Params ; ;;;;;;;;;;;;;;;;;;;;;;;;;;;;;;;;;;;;;;;;;;;;;;;;;;;;;;;;;;;;;;;;;;;;;;;;;;;;;;; ; ; <not used> ; ;PARAM TIM\_param\_0 = ; ; R2 Signals Timer (10msec res. Default 30s) ; Internal Timer specifying the time to wait for inter signaling ; between the R2 Mgr and the TIM Mgr ; PARAM TIM param  $1 = 3000$ ; ; Alerting Interval (10msec res. Default 4s) ; ;PARAM TIM\_param\_2 = 400 ; ; Ring On Time (10msec res. Default 2s) ; ;PARAM TIM\_param\_3 = 200 ; ; Seizeack Timer (10msec res. Default 6s) ; ;PARAM TIM\_param\_4 = 600 ; ; Hit Threshold (10msec res. Default 20 msec) ; ;PARAM TIM\_param\_5 = 2 ; ; Flag used to check whether app should play busy ; (1=App plays busy; 0=Far side plays busy. Default 1) ; ;PARAM TIM\_param\_6 = 1 ; ; Hang Timer (10msec res. Default 1.5s) ; ;PARAM TIM\_param\_7 = 150 ; ; Resource Retry Timer (10msec res. Default 1s) ; ;PARAM TIM\_param\_8 = 100 ; ; Number of Called Party digits (DNIS) to collect (default = 7) ; (range 0 -36)

```
;
; PARAM TIM param 9 = 7;
; Number of Calling Party digits to collect (default = 7)
; (range 0 -36)
;
;PARAM TIM_param_10 = 7
;
; Specifies Line State (default = LF_CHARGE)
;
;PARAM TIM_param_11 = LF_CHARGE
; Duration of SeizeAck Pulse (10msec res. Default 100 msecs)
;
;PARAM TIM_param_12 = 10
;
; Duration to wait before sending SeizeAck Pulse (10msec res. Default 30 msecs)
;
;PARAM TIM_param_13 = 3
;
; Clear Forward Timer (10msec res. Default 10s)
;
;PARAM TIM_param_14 = 1000
;;;;;;;;;;;;;;;;;;;;;;;;;;;;;;;;;;;;;;;;;;;;;;;;;;;;;;;;;;;;;;;;;;;;;;;;
;
; R E S O U R C E C L A S S D E F I N I T I O N
;
; This section is used to define the protocol specific resources that
; should be loaded. This will allow additional dtmf, cpd, tgen,
; r2 resources to be loaded as well the ones specified in the tms.cfg files.
;
; This section specifies the configuration definition file (CDF) to use
; and the class name (optional) to assign to the created line resources.
; If the class name is specified here it will override any class name
; specified in the CDF file.
;
; Parameters specified here will override any parameters specified
; in CDF file.
;
; Mode definition is done at this level. Each set of configuration parameters
; specifies the values to set the parameters to for mode 0. This mode is used as the
; default mode for a resource. When specified here it will override
; the system defaults for the resources created.
;
; There will be one of these sections for each required resource.
[CLASS]<br>COUNT = 12
                      ; number of resources of this class to load
CLASS_NAME = r2; class name to use for this resource.
CDF = r2.cdfSTATE TBL= R2 Australia R2.bin;
;
; Site-specific params
;
; <none>
[CLASS]<br>COUNT = 0
                    ; number of resources of this class to load
CLASS_NAME = tgen ; class name to use for this resource.
CDF = \text{tgenuk.cdf}; which cdf to use
;
; Site-specific params
;
;;;;;;;;;;;;;;;;;;;;;;;;;;;;;;;;;;;;;;;;;;;;;;;;;;;;;;;;;;;;;;;;;;;;;;;;
: <none>
[CLASS]
COUNT = 0 ; number of resources of this class to load
CLASS_NAME = cpd; class name to use for this resource.
```

```
CDF = cpd uk.cdf; which cdf to use;
; Site-specific params
;
;PARAM EvtMaskParam=
-ALL+evtCPD_RINGBACK+evtCPD_REORDER+evtCPD_BUSY+evtCPD_VOICE+evtCPD
_DIALTONE
```
#### **R2 Denmark Protocol Configuration File**

**Table 107: The r2\_denmark\_proto.cfg File**

```
$Id: r2 denmark proto.cfg, v 1.2 2002/08/01 11:57:25 shenoy Exp $
; $Log: r2 denmark proto.cfg, v $
; Revision 1.2 2002/08/01 11:57:25 shenoy
; added the header for the file by vsinghal
;
;
;=================================================================
;
; This file is used to define the set of resources required to load
; in order to perform a particular protocol.
;
; =====================================================================
; The following definitions are used by the config tool (do not remove):
;
; %DESCRIPTION%=R2 Denmark
: * * T NES* = 30
; %TYPE%=E1
;
; =====================================================================
;;;;;;;;;;;;;;;;;;;;;;;;;;;;;;;;;;;;;;;;;;;;;;;;;;;;;;;;;;;;;;;;;;;;;;
;
; S P A N C L A S S
;
; the span class is a special class of resource for the proto.cfg file.
; it specifies the information used to load the span. If more than
; one span class section is specified the first one found will be used
; and subsequent specifications will be ignored
;
[SPAN_CLASS]
CLASS-NAME = r2 denmark tim; class name to use for this span
CDF = e1 m f cas.cdf ; what .cdf to load
STATE TBL= \overline{R}2 Denmark Tim.bin; state table to load
;
; Site-Specific Params
;
; Defines how a line should behave when in standby state.
;
   ; (lineBUSY, lineNOANSWER, lineINSERVICE, lineOUTOFSERV)
;
PARAM TIM standby mode= lineNOANSWER
; What ring to answer an inbound call on. Values are 0-8. 0
; disables auto-answer.
;
PARAM TIM answer = 1
;
```

```
; Total call duration. Specifies the number of seconds a call can remain
; in the connected state. 0 = forever
;
PARAM TIM total call = 0
;
; Should line automatically go to its standby mode on disconnect?
;
PARAM TIM_sby_on_discF= TRUE
; Class name of the call progress detector to use. If not
; set TMS uses the default cpd.
;
;PARAM TIM_CPD_name=
;
; Class name of the dtmf receiver to use. If not
; set TMS uses the default dtmf.
;
;PARAM TIM_DTMF_name=
;
; Class name of the player to use. If not
; set TMS uses the default player.
;
;PARAM TIM_PLY_name=
;
; Class name of the tone generator to use. If not
; set TMS uses the default tgen.
;
;PARAM TIM_TGEN_name=
;
; Class name of the R2 engine to use. If not
; set TMS uses the default r2eng.
;
;PARAM TIM_R2ENG_name=
;
; Number of seconds that an outbound call can remain in the
; presented state before being terminated by the TMS.
;
PARAM TIM pickup time= 32
;;;;;;;;;;;;;;;;;;;;;;;;;;;;;;;;;;;;;;;;;;;;;;;;;;;;;;;;;;;;;;;;;;;;;;;;;;;;;;;
;
; R2 Denmark Protocol Params
;
;;;;;;;;;;;;;;;;;;;;;;;;;;;;;;;;;;;;;;;;;;;;;;;;;;;;;;;;;;;;;;;;;;;;;;;;;;;;;;;
;
; <not used>
;
;PARAM TIM_param_0 =
;
; R2 Signals Timer (10msec res. Default 30s)
; Internal Timer specifying the time to wait for inter signaling
; between the R2 Mgr and the TIM Mgr
;
;PARAM TIM_param_1 = 3000
;
; Alerting Interval (10msec res. Default 4s)
;
;PARAM TIM_param_2 = 400
;
; Ring On Time (10msec res. Default 2s)
;PARAM TIM_param_3 = 200
;
; Seizeack Timer (10msec res. Default 6s)
;
;PARAM TIM_param_4 = 600
;
; Hit Threshold (10msec res. Default 20 msec)
```

```
;
; PARAM TIM param 5 = 2;
; Flag used to check whether app should play busy
; (1=App plays busy; 0=Far side plays busy. Default 1)
;
;PARAM TIM_param_6 = 1
;
; Hang Timer (10msec res. Default 1.5s)
;
; PARAM TIM param 7 = 150;
; Resource Retry Timer (10msec res. Default 1s)
;
;PARAM TIM_param_8 = 100
;
; Number of Called Party digits (DNIS) to collect (default = 7)
; (range 0 -36)
;
;PARAM TIM_param_9 = 7
;
; Number of Calling Party digits to collect (default = 7)
; (range 0 -36)
;
;PARAM TIM_param_10 = 7
;
; Specifies Line State (default = LF_CHARGE)
;
;PARAM TIM_param_11 = LF_CHARGE
;
; Duration of SeizeAck Pulse (10msec res. Default 100 msecs)
;
;PARAM TIM_param_12 = 10
;
; Duration to wait before sending SeizeAck Pulse (10msec res. Default 30 msecs)
;
;PARAM TIM_param_13 = 3
;
; Clear Forward Timer (10msec res. Default 10s)
;
; PARAM TIM param 14 = 1000;;;;;;;;;;;;;;;;;;;;;;;;;;;;;;;;;;;;;;;;;;;;;;;;;;;;;;;;;;;;;;;;;;;;;;;;
;
; R E S O U R C E C L A S S D E F I N I T I O N
;
; This section is used to define the protocol specific resources that
; should be loaded. This will allow additional dtmf, cpd, tgen,
; r2 resources to be loaded as well the ones specified in the tms.cfg files.
;
; This section specifies the configuration definition file (CDF) to use
; and the class name (optional) to assign to the created line resources.
; If the class name is specified here it will override any class name
; specified in the CDF file.
;
; Parameters specified here will override any parameters specified
; in CDF file.
;
; Mode definition is done at this level. Each set of configuration parameters
; specifies the values to set the parameters to for mode 0. This mode is used as the
; default mode for a resource. When specified here it will override
; the system defaults for the resources created.
;
; There will be one of these sections for each required resource.
;
;
```
```
[CLASS]
COUNT = 12 ; number of resources of this class to load
CLASS NAME = r2; class name to use for this resource.
CDF = r2.cdfSTATE_TBL= R2 Denmark R2.bin;
;
; Site-specific params
;
; <none>
[CLASS]<br>COUNT = 0
                   ; number of resources of this class to load
CLASS NAME = tgen; class name to use for this resource.
CDF = \text{tgen\_uk.cdf}; which cdf to use
;
; Site-specific params
;
; <none>
[CLASS]
COUNT = 0 \cdot ; number of resources of this class to load
CLASS NAME = cpd; class name to use for this resource.
CDF = cpd uk.cdf; which cdf to use;
; Site-specific params
;
;PARAM EvtMaskParam=
-ALL+evtCPD_RINGBACK+evtCPD_REORDER+evtCPD_BUSY+evtCPD_VOICE+evtCPD
_DIALTONE
```
### **R2 Finland Protocol Configuration File**

**Table 108: The r2\_finland\_proto.cfg File**

```
$Id: r2 finland proto.cfg, v 1.1 2002/08/01 11:50:35 shenoy Exp $
; $Log: r2 finland_proto.cfg,v $
; Revision 1.1 2002/08/01 11:50:35 shenoy
; added cfg file for Finland R2 by vsinghal
;
;
;=================================================================
;
; This file is used to define the set of resources required to load
; in order to perform a particular protocol.
;
; =====================================================================
; The following definitions are used by the config tool (do not remove):
;
; %DESCRIPTION%=R2 Finland
; %LINES%=30
; %TYPE%=E1
;
; =====================================================================
;;;;;;;;;;;;;;;;;;;;;;;;;;;;;;;;;;;;;;;;;;;;;;;;;;;;;;;;;;;;;;;;;;;;;;
;
; S P A N C L A S S
;
; the span class is a special class of resource for the proto.cfg file.
; it specifies the information used to load the span. If more than
```

```
; one span class section is specified the first one found will be used
; and subsequent specifications will be ignored
;
[SPAN_CLASS]
CLASS-NAME = r2 finland tim; class name to use for this span
CDF = e1 mf cas.cdf ; what .cdf to load
STATE TBL= \overline{R}2 Finland Tim.bin; state table to load
;
; Site-Specific Params
;
; Defines how a line should behave when in standby state.
;
    (lineBUSY, lineNOANSWER, lineINSERVICE, lineOUTOFSERV)
;
PARAM TIM standby mode= lineNOANSWER
;
; What ring to answer an inbound call on. Values are 0-8. 0
; disables auto-answer.
;
PARAM TIM_answer = 1
; Total call duration. Specifies the number of seconds a call can remain
; in the connected state. 0 = forever
;
PARAM TIM total call = 0
;
; Should line automatically go to its standby mode on disconnect?
;
PARAM TIM_sby_on_discF= TRUE
; Class name of the call progress detector to use. If not
; set TMS uses the default cpd.
;
;PARAM TIM_CPD_name=
;
; Class name of the dtmf receiver to use. If not
; set TMS uses the default dtmf.
;
;PARAM TIM_DTMF_name=
;
; Class name of the player to use. If not
; set TMS uses the default player.
;
;PARAM TIM_PLY_name=
;
; Class name of the tone generator to use. If not
; set TMS uses the default tgen.
;
;PARAM TIM_TGEN_name=
;
; Class name of the R2 engine to use. If not
; set TMS uses the default r2eng.
;
;PARAM TIM_R2ENG_name=
;
; Number of seconds that an outbound call can remain in the
; presented state before being terminated by the TMS.
;
PARAM TIM_pickup_time= 32
;;;;;;;;;;;;;;;;;;;;;;;;;;;;;;;;;;;;;;;;;;;;;;;;;;;;;;;;;;;;;;;;;;;;;;;;;;;;;;;
;
; R2 Finland Protocol Params
;
;;;;;;;;;;;;;;;;;;;;;;;;;;;;;;;;;;;;;;;;;;;;;;;;;;;;;;;;;;;;;;;;;;;;;;;;;;;;;;;
;
; < not used>
;
```

```
;PARAM TIM_param_0 =
;
; R2 Signals Timer (10msec res. Default 30s)
; Internal Timer specifying the time to wait for inter signaling
; between the R2 Mgr and the TIM Mgr
;
;PARAM TIM_param_1 = 3000
;
; Alerting Interval (10msec res. Default 4s)
;
;PARAM TIM_param_2 = 400
; Ring On Time (\overline{1}Omsec res. Default 2s)
;
;PARAM TIM_param_3 = 200
;
; Seizeack Timer (10msec res. Default 6s)
;
;PARAM TIM_param_4 = 600
;
; Hit Threshold (10msec res. Default 20 msec)
;
; PARAM TIM param 5 = 2;
; Flag used to check whether app should play busy
; (1=App plays busy; 0=Far side plays busy. Default 1)
;
;PARAM TIM_param_6 = 1
;
; Hang Timer (10msec res. Default 1.5s)
;
;PARAM TIM_param_7 = 150
;
; Resource Retry Timer (10msec res. Default 1s)
;
;PARAM TIM_param_8 = 100
;
; Number of Called Party digits (DNIS) to collect (default = 7)
; (range 0 -36)
;
;PARAM TIM_param_9 = 7
;
; Number of Calling Party digits to collect (default = 7)
; (range 0 -36)
;
;PARAM TIM_param_10 = 7
;
; Specifies Line State (default = LF_CHARGE)
;
;PARAM TIM_param_11 = LF_CHARGE
;
; Duration of SeizeAck Pulse (10msec res. Default 100 msecs)
;
;PARAM TIM_param_12 = 10
;
; Duration to wait before sending SeizeAck Pulse (10msec res. Default 30 msecs)
;
;PARAM TIM_param_13 = 3
;
; Clear Forward Timer (10msec res. Default 10s)
;
;PARAM TIM_param_14 = 1000
;;;;;;;;;;;;;;;;;;;;;;;;;;;;;;;;;;;;;;;;;;;;;;;;;;;;;;;;;;;;;;;;;;;;;;;;
;
; R E S O U R C E C L A S S D E F I N I T I O N
;
```

```
; This section is used to define the protocol specific resources that
; should be loaded. This will allow additional dtmf, cpd, tgen,
; r2 resources to be loaded as well the ones specified in the tms.cfg files.
;
; This section specifies the configuration definition file (CDF) to use
; and the class name (optional) to assign to the created line resources.
; If the class name is specified here it will override any class name
; specified in the CDF file.
;
; Parameters specified here will override any parameters specified
; in CDF file.
;
; Mode definition is done at this level. Each set of configuration parameters
; specifies the values to set the parameters to for mode 0. This mode is used as the
; default mode for a resource. When specified here it will override
; the system defaults for the resources created.
;
; There will be one of these sections for each required resource.
;
;
[CLASS]<br>COUNT = 12
COUNT = 12 ; number of resources of this class to load<br>CLASS NAME = r2 ; class name to use for this resource.
                         ; class name to use for this resource.
CDF = r2.cdfSTATE TBL= R2 Finland R2.bin;
;
; Site-specific params
;
; <none>
[CLASS]<br>COUNT = 0
                    ; number of resources of this class to load
CLASS NAME = tgen; class name to use for this resource.
CDF = tgen uk.cdf; which cdf to use
;
; Site-specific params
;
; <none>
[CLASS]<br>COUNT = 0
                      ; number of resources of this class to load
CLASS NAME = cpd; class name to use for this resource.
CDF =cpd uk.cdf; which cdf to use
;
; Site-specific params
;
;PARAM EvtMaskParam=
-ALL+evtCPD_RINGBACK+evtCPD_REORDER+evtCPD_BUSY+evtCPD_VOICE+evtCPD
_DIALTONE
```
### **R2 Malaysia Protocol Configuration File**

**Table 109: The r2\_malaysia\_proto.cfg File**

```
$Id: r2 malaysia proto.cfg,v 1.1 2002/08/01 11:49:08 shenoy Exp $
; $Log: r2_malaysia_proto.cfg, v $
; Revision 1.1 2002/08/01 11:49:08 shenoy
; added cfg file for Malaysia R2 by vsinghal
;
```

```
;
;=================================================================
;
; This file is used to define the set of resources required to load
; in order to perform a particular protocol.
;
; =====================================================================
; The following definitions are used by the config tool (do not remove):
;
; %DESCRIPTION%=R2 Malaysia
; %LINES%=30
; %TYPE%=E1
;
 ; =====================================================================
;;;;;;;;;;;;;;;;;;;;;;;;;;;;;;;;;;;;;;;;;;;;;;;;;;;;;;;;;;;;;;;;;;;;;;
;
; S P A N C L A S S
;
; the span class is a special class of resource for the proto.cfg file.
; it specifies the information used to load the span. If more than
; one span class section is specified the first one found will be used
; and subsequent specifications will be ignored
;
[SPAN_CLASS]
CLASS-NAME = r2 malaysia tim; class name to use for this span
CDF = <math>el</math> mf <math>cas</math>.cdf ; what cdf to loadSTATE TBL= \overline{R}2 Malaysia Tim.bin; state table to load
;
; Site-Specific Params
;
; Defines how a line should behave when in standby state.
;
    ; (lineBUSY, lineNOANSWER, lineINSERVICE, lineOUTOFSERV)
;
PARAM TIM standby mode= lineNOANSWER
;
; What ring to answer an inbound call on. Values are 0-8. 0
; disables auto-answer.
;
PARAM TIM answer = 1
;
; Total call duration. Specifies the number of seconds a call can remain
; in the connected state. 0 = forever
;
PARAM TIM total call = 0
;
; Should line automatically go to its standby mode on disconnect?
;
PARAM TIM sby on discF= TRUE
; Class name of the call progress detector to use. If not
; set TMS uses the default cpd.
;
;PARAM TIM_CPD_name=
;
; Class name of the dtmf receiver to use. If not
; set TMS uses the default dtmf.
;
;PARAM TIM_DTMF_name=
;
; Class name of the player to use. If not
; set TMS uses the default player.
;
;PARAM TIM_PLY_name=
;
; Class name of the tone generator to use. If not
```

```
; set TMS uses the default tgen.
;
;PARAM TIM_TGEN_name=
;
; Class name of the R2 engine to use. If not
; set TMS uses the default r2eng.
;
;PARAM TIM_R2ENG_name=
;
; Number of seconds that an outbound call can remain in the
; presented state before being terminated by the TMS.
;
PARAM TIM pickup time= 32
;;;;;;;;;;;;;;;;;;;;;;;;;;;;;;;;;;;;;;;;;;;;;;;;;;;;;;;;;;;;;;;;;;;;;;;;;;;;;;;
;
; R2 Malaysia Protocol Params
;
;;;;;;;;;;;;;;;;;;;;;;;;;;;;;;;;;;;;;;;;;;;;;;;;;;;;;;;;;;;;;;;;;;;;;;;;;;;;;;;
;
; < not used>
;
;PARAM TIM_param_0 =
;
; R2 Signals Timer (10msec res. Default 30s)
; Internal Timer specifying the time to wait for inter signaling
; between the R2 Mgr and the TIM Mgr
;
;PARAM TIM_param_1 = 3000
;
; Alerting Interval (10msec res. Default 4s)
;
;PARAM TIM_param_2 = 400
;
; Ring On Time (10msec res. Default 2s)
;
;PARAM TIM_param_3 = 200
;
; Seizeack Timer (10msec res. Default 6s)
;
;PARAM TIM_param_4 = 600
;
; Hit Threshold (10msec res. Default 20 msec)
;
;PARAM TIM_param_5 = 2
;
; Flag used to check whether app should play busy
; (1=App plays busy; 0=Far side plays busy. Default 1)
;
;PARAM TIM_param_6 = 1
;
; Hang Timer (10msec res. Default 1.5s)
;
;PARAM TIM_param_7 = 150
;
; Resource Retry Timer (10msec res. Default 1s)
;
;PARAM TIM_param_8 = 100
;
; Number of Called Party digits (DNIS) to collect (default = 7)
; (range 0 -36)
;
;PARAM TIM_param_9 = 7
;
; Number of Calling Party digits to collect (default = 7)
; (range 0 -36)
```

```
;
;PARAM TIM_param_10 = 7
;
; Specifies Line State (default = LF_CHARGE)
;
;PARAM TIM_param_11 = LF_CHARGE
;
; Duration of SeizeAck Pulse (10msec res. Default 100 msecs)
;
;PARAM TIM_param_12 = 10
;
; Duration to wait before sending SeizeAck Pulse (10msec res. Default 30 msecs)
;PARAM TIM_param_13 = 3
; ; Clear Forward Timer (10msec res. Default 10s)
;
;PARAM TIM_param_14 = 1000
;;;;;;;;;;;;;;;;;;;;;;;;;;;;;;;;;;;;;;;;;;;;;;;;;;;;;;;;;;;;;;;;;;;;;;;;
;
; R E S O U R C E C L A S S D E F I N I T I O N
;
; This section is used to define the protocol specific resources that
; should be loaded. This will allow additional dtmf, cpd, tgen,
; r2 resources to be loaded as well the ones specified in the tms.cfg files.
;
; This section specifies the configuration definition file (CDF) to use
; and the class name (optional) to assign to the created line resources.
; If the class name is specified here it will override any class name
; specified in the CDF file.
;
; Parameters specified here will override any parameters specified
; in CDF file.
;
; Mode definition is done at this level. Each set of configuration parameters
; specifies the values to set the parameters to for mode 0. This mode is used as the
; default mode for a resource. When specified here it will override
; the system defaults for the resources created.
;
; There will be one of these sections for each required resource.
;
;
[CLASS]<br>COUNT = 12
                 ; number of resources of this class to load
CLASS NAME = r2; class name to use for this resource.
CDF = r2.cdfSTATE TBL= R2 Malaysia R2.bin;
;
; Site-specific params
;
; <none>
[CLASS]<br>COUNT = 0
                       ; number of resources of this class to load
CLASS NAME = tgen; class name to use for this resource.
CDF = tgen uk.cdf; which cdf to use
;
; Site-specific params
;
; <none>
[CLASS]<br>COUNT = 0
                     ; number of resources of this class to load
CLASS_NAME = cpd; class name to use for this resource.<br>CDF = cpd uk.cdf; which cdf to use
      = cpd uk.cdf; which cdf to use
;
; Site-specific params
;
;PARAM EvtMaskParam=
```
<span id="page-259-0"></span>-ALL+evtCPD\_RINGBACK+evtCPD\_REORDER+evtCPD\_BUSY+evtCPD\_VOICE+evtCPD \_DIALTONE

## **R2 Norway Protocol Configuration File**

**Table 110: The r2\_norway\_proto.cfg File**

```
$Id: r2 norway proto.cfg,v 1.1 2002/08/01 11:51:28 shenoy Exp $
; $Log: r2_norway_proto.cfg,v $
; Revision 1.1 2002/08/01 11:51:28 shenoy
; added cfg file for Norway R2 by vsinghal
;
;
;=================================================================
;
; This file is used to define the set of resources required to load
; in order to perform a particular protocol.
;
; =====================================================================
; The following definitions are used by the config tool (do not remove):
;
; %DESCRIPTION%=R2 Norway
; %LINES%=30
; %TYPE%=E1
;
; =====================================================================
;;;;;;;;;;;;;;;;;;;;;;;;;;;;;;;;;;;;;;;;;;;;;;;;;;;;;;;;;;;;;;;;;;;;;;
;
; S P A N C L A S S
;
; the span class is a special class of resource for the proto.cfg file.
; it specifies the information used to load the span. If more than
; one span class section is specified the first one found will be used
; and subsequent specifications will be ignored
;
[SPAN_CLASS]
CLASS NAME = r2 norway tim; class name to use for this span
CDF = e1_mf\ cas.cdf ; what .cdf to load
STATE_TBL= R2_Norway_Tim.bin; state table to load
;
; Site-Specific Params
;
; Defines how a line should behave when in standby state.
;
    (lineBUSY, lineNOANSWER, lineINSERVICE, lineOUTOFSERV)
;
PARAM TIM standby mode= lineNOANSWER
;
; What ring to answer an inbound call on. Values are 0-8. 0
; disables auto-answer.
;
PARAM TIM answer = 1
;
; Total call duration. Specifies the number of seconds a call can remain
; in the connected state. 0 = forever
;
PARAM TIM total call = 0
```
; ; Should line automatically go to its standby mode on disconnect? ; PARAM TIM sby on discF= TRUE ; ; Class name of the call progress detector to use. If not ; set TMS uses the default cpd. ; ;PARAM TIM\_CPD\_name= ; ; Class name of the dtmf receiver to use. If not ; set TMS uses the default dtmf. ; ; PARAM\_TIM\_DTMF\_name= ; ; Class name of the player to use. If not ; set TMS uses the default player. ; ;PARAM TIM\_PLY\_name= ; ; Class name of the tone generator to use. If not ; set TMS uses the default tgen. ; ;PARAM TIM\_TGEN\_name= ; ; Class name of the R2 engine to use. If not ; set TMS uses the default r2eng. ; ;PARAM TIM\_R2ENG\_name= ; ; Number of seconds that an outbound call can remain in the ; presented state before being terminated by the TMS. ; PARAM TIM pickup time= 32 ;;;;;;;;;;;;;;;;;;;;;;;;;;;;;;;;;;;;;;;;;;;;;;;;;;;;;;;;;;;;;;;;;;;;;;;;;;;;;;; ; ; R2 Norway Protocol Params ; ;;;;;;;;;;;;;;;;;;;;;;;;;;;;;;;;;;;;;;;;;;;;;;;;;;;;;;;;;;;;;;;;;;;;;;;;;;;;;;; ; ; < not used> ; ;PARAM TIM\_param\_0 = ; ; R2 Signals Timer (10msec res. Default 30s) ; Internal Timer specifying the time to wait for inter signaling ; between the R2 Mgr and the TIM Mgr ; ;PARAM TIM\_param\_1 = 3000 ; ; Alerting Interval (10msec res. Default 4s) ; ;PARAM TIM\_param\_2 = 400 ; Ring On Time (10msec res. Default 2s) ; ;PARAM TIM\_param\_3 = 200 ; ; Seizeack Timer (10msec res. Default 6s) ; ;PARAM TIM\_param\_4 = 600 ; ; Hit Threshold (10msec res. Default 20 msec) ; ;PARAM TIM\_param\_5 = 2

;

; Flag used to check whether app should play busy ; (1=App plays busy; 0=Far side plays busy. Default 1) ; ;PARAM TIM\_param\_6 = 1 ; ; Hang Timer (10msec res. Default 1.5s) ; ;PARAM TIM\_param\_7 = 150 ; ; Resource Retry Timer (10msec res. Default 1s) ; ;PARAM TIM\_param\_8 = 100 ; ; Number of Called Party digits (DNIS) to collect (default = 7)  $:$  (range  $0 -36$ ) ; ; PARAM TIM param  $9 = 7$ ; ; Number of Calling Party digits to collect (default = 7)  $;$  (range 0 -36) ; ;PARAM TIM\_param\_10 = 7 ; ; Specifies Line State (default = LF\_CHARGE) ; ;PARAM TIM\_param\_11 = LF\_CHARGE ; ; Duration of SeizeAck Pulse (10msec res. Default 100 msecs) ; ;PARAM TIM\_param\_12 = 10 ; ; Duration to wait before sending SeizeAck Pulse (10msec res. Default 30 msecs) ; ;PARAM TIM\_param\_13 = 3 ; Clear Forward Timer (10msec res. Default 10s) ; ;PARAM TIM\_param\_14 = 1000 ;;;;;;;;;;;;;;;;;;;;;;;;;;;;;;;;;;;;;;;;;;;;;;;;;;;;;;;;;;;;;;;;;;;;;;;; ; ; R E S O U R C E C L A S S D E F I N I T I O N ; ; This section is used to define the protocol specific resources that ; should be loaded. This will allow additional dtmf, cpd, tgen, ; r2 resources to be loaded as well the ones specified in the tms.cfg files. ; ; This section specifies the configuration definition file (CDF) to use ; and the class name (optional) to assign to the created line resources. ; If the class name is specified here it will override any class name ; specified in the CDF file. ; ; Parameters specified here will override any parameters specified ; in CDF file. ; ; Mode definition is done at this level. Each set of configuration parameters ; specifies the values to set the parameters to for mode 0. This mode is used as the ; default mode for a resource. When specified here it will override ; the system defaults for the resources created. ; ; There will be one of these sections for each required resource. ; ; [CLASS]<br>COUNT = 12 ; number of resources of this class to load CLASS NAME =  $r2$ ; class name to use for this resource.  $CDF$  =  $r2.cdf$ 

```
STATE TBL= R2_Norway_R2.bin;
;
; Site-specific params
;
; <none>
[CLASS]<br>COUNT = 0
                     ; number of resources of this class to load
CLASS_NAME = tgen; class name to use for this resource.
CDF = tgen uk.cdf; which cdf to use
;
; Site-specific params
;
; <none>
[CLASS]<br>COUNT = 0
                       ; number of resources of this class to load
CLASS_NAME = cpd; class name to use for this resource.<br>CDF = cpd uk.cdf; which cdf to use
      = cpd uk.cdf; which cdf to use
;
; Site-specific params
;
;PARAM EvtMaskParam=
-ALL+evtCPD_RINGBACK+evtCPD_REORDER+evtCPD_BUSY+evtCPD_VOICE+evtCPD
_DIALTONE
```
### **R2 Philippines Protocol Configuration File**

**Table 111: The r2\_philippines\_proto.cfg File**

```
$Id: r2 philippines proto.cfg,v 1.1 2002/08/01 11:52:11 shenoy Exp $
; $Log: r2_philippines_proto.cfg,v $
; Revision 1.1 2002/08/01 11:52:11 shenoy
; added cfg file for Philippines R2 by vsinghal
;
;
;=================================================================
;
; This file is used to define the set of resources required to load
; in order to perform a particular protocol.
;
; =====================================================================
; The following definitions are used by the config tool (do not remove):
;
; %DESCRIPTION%=R2 Philippines
; %LINES%=30
; %TYPE%=E1
;
; =====================================================================
;;;;;;;;;;;;;;;;;;;;;;;;;;;;;;;;;;;;;;;;;;;;;;;;;;;;;;;;;;;;;;;;;;;;;;
;
; S P A N C L A S S
;
; the span class is a special class of resource for the proto.cfg file.
; it specifies the information used to load the span. If more than
; one span class section is specified the first one found will be used
; and subsequent specifications will be ignored
;
[SPAN_CLASS]
```

```
CLASS NAME = r2 philippines tim; class name to use for this span
CDF = e1 mf cas.cdf ; what .cdf to load
STATE_TBL= R2_Philippines_Tim.bin; state table to load
;
; Site-Specific Params
;
; Defines how a line should behave when in standby state.
;
    (lineBUSY, lineNOANSWER, lineINSERVICE, lineOUTOFSERV)
;
PARAM TIM standby mode= lineNOANSWER
;
; What ring to answer an inbound call on. Values are 0-8. 0
; disables auto-answer.
;
PARAM TIM_answer = 1
;
; Total call duration. Specifies the number of seconds a call can remain
; in the connected state. 0 = forever
;
PARAM TIM total call = 0
;
; Should line automatically go to its standby mode on disconnect?
;
PARAM TIM sby on discF= TRUE
; Class name of the call progress detector to use. If not
; set TMS uses the default cpd.
;
;PARAM TIM_CPD_name=
;
; Class name of the dtmf receiver to use. If not
; set TMS uses the default dtmf.
;
; PARAM_TIM_DTMF_name=
;
; Class name of the player to use. If not
; set TMS uses the default player.
;
;PARAM TIM_PLY_name=
;
; Class name of the tone generator to use. If not
; set TMS uses the default tgen.
;
;PARAM TIM_TGEN_name=
;
; Class name of the R2 engine to use. If not
; set TMS uses the default r2eng.
;
;PARAM TIM_R2ENG_name=
;
; Number of seconds that an outbound call can remain in the
; presented state before being terminated by the TMS.
;
PARAM TIM pickup time= 32
;;;;;;;;;;;;;;;;;;;;;;;;;;;;;;;;;;;;;;;;;;;;;;;;;;;;;;;;;;;;;;;;;;;;;;;;;;;;;;;
;
; R2 Philippines Protocol Params
;
;;;;;;;;;;;;;;;;;;;;;;;;;;;;;;;;;;;;;;;;;;;;;;;;;;;;;;;;;;;;;;;;;;;;;;;;;;;;;;;
;
; < not used>
;
;PARAM TIM_param_0 =
;
; R2 Signals Timer (10msec res. Default 30s)
```

```
; Internal Timer specifying the time to wait for inter signaling
; between the R2 Mgr and the TIM Mgr
;
;PARAM TIM_param_1 = 3000
;
; Alerting Interval (10msec res. Default 4s)
;
;PARAM TIM_param_2 = 400
;
; Ring On Time (10msec res. Default 2s)
;
;PARAM TIM_param_3 = 200
;
; Seizeack Timer (10msec res. Default 6s)
;
;PARAM TIM_param_4 = 600
;
; Hit Threshold (10msec res. Default 20 msec)
;
;PARAM TIM_param_5 = 2
;
; Flag used to check whether app should play busy
; (1=App plays busy; 0=Far side plays busy. Default 1)
;
;PARAM TIM_param_6 = 1
;
; Hang Timer (10msec res. Default 1.5s)
;
;PARAM TIM_param_7 = 150
;
; Resource Retry Timer (10msec res. Default 1s)
;
;PARAM TIM_param_8 = 100
;
; Number of Called Party digits (DNIS) to collect (default = 7)
; (range 0 -36)
;
;PARAM TIM_param_9 = 7
;
; Number of Calling Party digits to collect (default = 7)
.<br>; (range 0 -36)
;
;PARAM TIM_param_10 = 7
;
; Specifies Line State (default = LF_CHARGE)
;
;PARAM TIM_param_11 = LF_CHARGE
;
; Duration of SeizeAck Pulse (10msec res. Default 100 msecs)
;
;PARAM TIM_param_12 = 10
;
; Duration to wait before sending SeizeAck Pulse (10msec res. Default 30 msecs)
;
;PARAM TIM_param_13 = 3
;
; Clear Forward Timer (10msec res. Default 10s)
;
;PARAM TIM_param_14 = 1000
;;;;;;;;;;;;;;;;;;;;;;;;;;;;;;;;;;;;;;;;;;;;;;;;;;;;;;;;;;;;;;;;;;;;;;;;
;
; R E S O U R C E C L A S S D E F I N I T I O N
;
; This section is used to define the protocol specific resources that
; should be loaded. This will allow additional dtmf, cpd, tgen,
```

```
; r2 resources to be loaded as well the ones specified in the tms.cfg files.
;
; This section specifies the configuration definition file (CDF) to use
; and the class name (optional) to assign to the created line resources.
; If the class name is specified here it will override any class name
; specified in the CDF file.
;
; Parameters specified here will override any parameters specified
; in CDF file.
;
; Mode definition is done at this level. Each set of configuration parameters
; specifies the values to set the parameters to for mode 0. This mode is used as the
; default mode for a resource. When specified here it will override
; the system defaults for the resources created.
;
; There will be one of these sections for each required resource.
;
;
[CLASS]<br>COUNT = 12
                      ; number of resources of this class to load
CLASS NAME = r2; class name to use for this resource.
CDF = r2.cdfSTATE_TBL=_R2_Philippines_R2.bin;
;
; Site-specific params
;
; <none>
[CLASS]<br>COUNT = 0
                     ; number of resources of this class to load
CLASS NAME = tgen; class name to use for this resource.
CDF = tgen_uk.cdf; which cdf to use
;
; Site-specific params
;
; <none>
[CLASS]<br>COUNT = 0
                   ; number of resources of this class to load
CLASS NAME = cpd; class name to use for this resource.
CDF = cpd_uk.cdf; which cdf to use
;
; Site-specific params
;
;PARAM EvtMaskParam=
-ALL+evtCPD_RINGBACK+evtCPD_REORDER+evtCPD_BUSY+evtCPD_VOICE+evtCPD
_DIALTONE
```
### **R2 Singapore Protocol Configuration File**

**Table 112: The r2\_singapore\_proto.cfg File**

```
$Id: r2 singapore proto.cfg,v 1.1 2002/08/01 11:53:15 shenoy Exp $
; $Log: r2_singapore_proto.cfg,v $
; Revision 1.1 2002/08/01 11:53:15 shenoy
; added cfg file for Singapore R2 by vsinghal
;
;
```

```
;=================================================================
;
; This file is used to define the set of resources required to load
; in order to perform a particular protocol.
;
; =====================================================================
; The following definitions are used by the config tool (do not remove):
;
; %DESCRIPTION%=R2 Singapore
; %LINES%=30
; %TYPE%=E1
;
; =====================================================================
;;;;;;;;;;;;;;;;;;;;;;;;;;;;;;;;;;;;;;;;;;;;;;;;;;;;;;;;;;;;;;;;;;;;;;
;
; S P A N C L A S S
;
; the span class is a special class of resource for the proto.cfg file.
; it specifies the information used to load the span. If more than
; one span class section is specified the first one found will be used
; and subsequent specifications will be ignored
;
[SPAN_CLASS]
CLASS_NAME = r2_singapore_tim; class name to use for this span
CDF = e1_mf\ cas.cdf ; what .cdf to load
STATE TBL= \overline{R}2 Singapore Tim.bin; state table to load
;
; Site-Specific Params
;
; Defines how a line should behave when in standby state.
;
    ; (lineBUSY, lineNOANSWER, lineINSERVICE, lineOUTOFSERV)
;
PARAM TIM standby mode= lineNOANSWER
;
; What ring to answer an inbound call on. Values are 0-8. 0
; disables auto-answer.
;
PARAM TIM_answer = 1
;
; Total call duration. Specifies the number of seconds a call can remain
; in the connected state. 0 = forever
;
PARAM TIM total call = 0
;
; Should line automatically go to its standby mode on disconnect?
;
PARAM TIM sby on discF= TRUE
; Class name of the call progress detector to use. If not
; set TMS uses the default cpd.
;
;PARAM TIM_CPD_name=
;
; Class name of the dtmf receiver to use. If not
; set TMS uses the default dtmf.
;
;PARAM TIM_DTMF_name=
;
; Class name of the player to use. If not
; set TMS uses the default player.
;
;PARAM TIM_PLY_name=
;
; Class name of the tone generator to use. If not
; set TMS uses the default tgen.
```

```
;
;PARAM TIM_TGEN_name=
;
; Class name of the R2 engine to use. If not
; set TMS uses the default r2eng.
;
;PARAM TIM_R2ENG_name=
;
; Number of seconds that an outbound call can remain in the
; presented state before being terminated by the TMS.
;
PARAM TIM pickup time= 32
;;;;;;;;;;;;;;;;;;;;;;;;;;;;;;;;;;;;;;;;;;;;;;;;;;;;;;;;;;;;;;;;;;;;;;;;;;;;;;;
;
; R2 Singapore Protocol Params
;
;;;;;;;;;;;;;;;;;;;;;;;;;;;;;;;;;;;;;;;;;;;;;;;;;;;;;;;;;;;;;;;;;;;;;;;;;;;;;;;
;
; < not used>
;
;PARAM TIM_param_0 =
;
; R2 Signals Timer (10msec res. Default 30s)
; Internal Timer specifying the time to wait for inter signaling
; between the R2 Mgr and the TIM Mgr
;
;PARAM TIM_param_1 = 3000
;
; Alerting Interval (10msec res. Default 4s)
;
;PARAM TIM_param_2 = 400
;
; Ring On Time (10msec res. Default 2s)
; PARAM TIM param 3 = 200;
; Seizeack Timer (10msec res. Default 6s)
;
;PARAM TIM_param_4 = 600
;
; Hit Threshold (10msec res. Default 20 msec)
;
;PARAM TIM_param_5 = 2
;
; Flag used to check whether app should play busy
; (1=App plays busy; 0=Far side plays busy. Default 1)
;
;PARAM TIM_param_6 = 1
;
; Hang Timer (10msec res. Default 1.5s)
;
;PARAM TIM_param_7 = 150
;
; Resource Retry Timer (10msec res. Default 1s)
;
; PARAM TIM param 8 = 100;
; Number of Called Party digits (DNIS) to collect (default = 7)
; (range 0 -36)
;
;PARAM TIM_param_9 = 7
;
; Number of Calling Party digits to collect (default = 7)
; (range 0 -36)
;
;PARAM TIM_param_10 = 7
```

```
;
; Specifies Line State (default = LF_CHARGE)
;
;PARAM TIM_param_11 = LF_CHARGE
;
; Duration of SeizeAck Pulse (10msec res. Default 100 msecs)
;
;PARAM TIM_param_12 = 10
;
; Duration to wait before sending SeizeAck Pulse (10msec res. Default 30 msecs)
;
;PARAM TIM_param_13 = 3
;
; Clear Forward Timer (10msec res. Default 10s)
;
;PARAM TIM_param_14 = 1000
;;;;;;;;;;;;;;;;;;;;;;;;;;;;;;;;;;;;;;;;;;;;;;;;;;;;;;;;;;;;;;;;;;;;;;;;
;
; R E S O U R C E C L A S S D E F I N I T I O N
;
; This section is used to define the protocol specific resources that
; should be loaded. This will allow additional dtmf, cpd, tgen,
; r2 resources to be loaded as well the ones specified in the tms.cfg files.
;
; This section specifies the configuration definition file (CDF) to use
; and the class name (optional) to assign to the created line resources.
; If the class name is specified here it will override any class name
; specified in the CDF file.
;
; Parameters specified here will override any parameters specified
; in CDF file.
;
; Mode definition is done at this level. Each set of configuration parameters
; specifies the values to set the parameters to for mode 0. This mode is used as the
; default mode for a resource. When specified here it will override
; the system defaults for the resources created.
;
; There will be one of these sections for each required resource.
;
;
[CLASS]<br>COUNT = 12
                    ; number of resources of this class to load
CLASS NAME = r2; class name to use for this resource.
CDF = r2.cdfSTATE TBL= R2 Singapore R2.bin;
;
; Site-specific params
;
; <none>
[CLASS]<br>COUNT = 0
                     ; number of resources of this class to load
CLASS NAME = tgen; class name to use for this resource.
CDF = tgen uk.cdf; which cdf to use
;
; Site-specific params
;
; <none>
[CLASS]<br>COUNT = 0
                     ; number of resources of this class to load
CLASS_NAME = cpd; class name to use for this resource.<br>CDF = cpd uk.cdf; which cdf to use
      = cpd uk.cdf; which cdf to use
;
; Site-specific params
;
;PARAM EvtMaskParam=
```
<span id="page-269-0"></span>-ALL+evtCPD\_RINGBACK+evtCPD\_REORDER+evtCPD\_BUSY+evtCPD\_VOICE+evtCPD \_DIALTONE

## **R2 Thailand Protocol Configuration File**

**Table 113: The r2\_thailand\_proto.cfg File**

```
; $Id: r2 thailand proto.cfg,v 1.1 2002/08/01 11:53:46 shenoy Exp $
; $Log: r2_thailand_proto.cfg,v $
; Revision 1.1 2002/08/01 11:53:46 shenoy
; added cfg file for Thailand R2 by vsinghal
;
;
;=================================================================
;
; This file is used to define the set of resources required to load
; in order to perform a particular protocol.
;
; =====================================================================
; The following definitions are used by the config tool (do not remove):
;
; %DESCRIPTION%=R2 Thailand
; %LINES%=30
; %TYPE%=E1
;
; =====================================================================
;;;;;;;;;;;;;;;;;;;;;;;;;;;;;;;;;;;;;;;;;;;;;;;;;;;;;;;;;;;;;;;;;;;;;;
;
; S P A N C L A S S
;
; the span class is a special class of resource for the proto.cfg file.
; it specifies the information used to load the span. If more than
; one span class section is specified the first one found will be used
; and subsequent specifications will be ignored
;
[SPAN_CLASS]
CLASS_NAME = r2_thailand_tim; class name to use for this span
CDF = \text{el m}f \text{ cas.}cdf ; what .cdf to load
STATE TBL= \overline{R}2 Thailand Tim.bin; state table to load
;
; Site-Specific Params
;
; Defines how a line should behave when in standby state.
;
    (lineBUSY, lineNOANSWER, lineINSERVICE, lineOUTOFSERV)
;
PARAM TIM standby mode= lineNOANSWER
;
; What ring to answer an inbound call on. Values are 0-8. 0
; disables auto-answer.
;
PARAM TIM answer = 1
;
; Total call duration. Specifies the number of seconds a call can remain
; in the connected state. 0 = forever
;
PARAM TIM total call = 0
```

```
;
; Should line automatically go to its standby mode on disconnect?
;
PARAM TIM sby on discF= TRUE
; Class name of the call progress detector to use. If not
; set TMS uses the default cpd.
;
;PARAM TIM_CPD_name=
;
; Class name of the dtmf receiver to use. If not
; set TMS uses the default dtmf.
;
;PARAM TIM_DTMF_name=
;
; Class name of the player to use. If not
; set TMS uses the default player.
;
;PARAM TIM_PLY_name=
;
; Class name of the tone generator to use. If not
; set TMS uses the default tgen.
;
;PARAM TIM_TGEN_name=
;
; Class name of the R2 engine to use. If not
; set TMS uses the default r2eng.
;
;PARAM TIM_R2ENG_name=
;
; Number of seconds that an outbound call can remain in the
; presented state before being terminated by the TMS.
;
PARAM TIM pickup time= 32
;;;;;;;;;;;;;;;;;;;;;;;;;;;;;;;;;;;;;;;;;;;;;;;;;;;;;;;;;;;;;;;;;;;;;;;;;;;;;;;
;
; R2 Thailand Protocol Params
;
;;;;;;;;;;;;;;;;;;;;;;;;;;;;;;;;;;;;;;;;;;;;;;;;;;;;;;;;;;;;;;;;;;;;;;;;;;;;;;;
;
; < not used>
;
;PARAM TIM_param_0 =
;
; R2 Signals Timer (10msec res. Default 30s)
; Internal Timer specifying the time to wait for inter signaling
; between the R2 Mgr and the TIM Mgr
;
; PARAM TIM param 1 = 3000;
; Alerting Interval (10msec res. Default 4s)
;
;PARAM TIM_param_2 = 400
;
; Ring On Time (10msec res. Default 2s)
;PARAM TIM_param_3 = 200
;
; Seizeack Timer (10msec res. Default 6s)
;
;PARAM TIM_param_4 = 600
;
; Hit Threshold (10msec res. Default 20 msec)
;
; PARAM TIM param 5 = 2;
; Flag used to check whether app should play busy
```

```
; (1=App plays busy; 0=Far side plays busy. Default 1)
;
; PARAM TIM param 6 = 1;
; Hang Timer (10msec res. Default 1.5s)
;
;PARAM TIM_param_7 = 150
;
; Resource Retry Timer (10msec res. Default 1s)
;
;PARAM TIM_param_8 = 100
;
; Number of Called Party digits (DNIS) to collect (default = 7)
; (range 0 -36)
;
;PARAM TIM_param_9 = 7
;
; Number of Calling Party digits to collect (default = 7)
; (range 0 -36)
;
;PARAM TIM_param_10 = 7
;
; Specifies Line State (default = LF_CHARGE)
;
;PARAM TIM_param_11 = LF_CHARGE
;
; Duration of SeizeAck Pulse (10msec res. Default 100 msecs)
;
;PARAM TIM_param_12 = 10
;
; Duration to wait before sending SeizeAck Pulse (10msec res. Default 30 msecs)
;
;PARAM TIM_param_13 = 3
;
; Clear Forward Timer (10msec res. Default 10s)
;
;PARAM TIM_param_14 = 1000
;;;;;;;;;;;;;;;;;;;;;;;;;;;;;;;;;;;;;;;;;;;;;;;;;;;;;;;;;;;;;;;;;;;;;;;;
;
; R E S O U R C E C L A S S D E F I N I T I O N
;
; This section is used to define the protocol specific resources that
; should be loaded. This will allow additional dtmf, cpd, tgen,
; r2 resources to be loaded as well the ones specified in the tms.cfg files.
;
; This section specifies the configuration definition file (CDF) to use
; and the class name (optional) to assign to the created line resources.
; If the class name is specified here it will override any class name
; specified in the CDF file.
;
; Parameters specified here will override any parameters specified
; in CDF file.
;
; Mode definition is done at this level. Each set of configuration parameters
; specifies the values to set the parameters to for mode 0. This mode is used as the
; default mode for a resource. When specified here it will override
; the system defaults for the resources created.
;
; There will be one of these sections for each required resource.
;
;
[CLASS]<br>COUNT = 12
                     ; number of resources of this class to load
CLASS NAME = r2; class name to use for this resource.
CDF = r2.cdf
```

```
STATE TBL= R2 Thailand R2.bin;
;
; Site-specific params
;
; <none>
[CLASS]<br>COUNT = 0
                       ; number of resources of this class to load
CLASS_NAME = tgen; class name to use for this resource.<br>CDF = tgen uk cdf: which cdf to use
      = tgen_uk.cdf; which cdf to use
;
; Site-specific params
;
; <none>
[CLASS]<br>COUNT = 0
                        ; number of resources of this class to load
CLASS_NAME = cpd; class name to use for this resource.<br>CDF = cpd uk.cdf; which cdf to use
       = cpd uk.cdf; which cdf to use
;
; Site-specific params
;
;PARAM EvtMaskParam= -ALL+evtCPD_RINGBACK+evtCPD_REORDER+evtCPD_BUSY+evtCPD_VOICE
+evtCPD
_DIALTONE
```
## **T1 UISDN\_24B Protocol Configuration File**

**Table 114: The uisdn\_24B\_user\_proto.cfg File**

```
$Id: uisdn 24B user proto.cfg,v 1.2.4.1 2003/01/21 20:21:57 sheik Exp $
; $Log: uisdn 24B user proto.cfg, v $
; Revision 1.2.4.1 2003/01/21 20:21:57 sheik
; added TIM_PARAM_4
;
; Revision 1.2 2001/07/10 17:06:40 jlevine
; RNDin77808 - Added config files to support Unified ISDN. Enable Unified ISDN 
Feature
;
; Revision 1.4 2001/05/11 14:57:54 jlevine
; RNDin75698, RNDin75800, RNDin75747, RNDin75866
;
; Revision 1.3 2001/04/13 13:54:35 jlevine
; RNDin57858 - added isdn ESF config files
;
; Revision 1.2 2001/04/12 13:40:58 jlevine
; Added keywords for config tool into comments
;
; Revision 1.1 2001/03/29 16:05:32 jlevine
; RNDin74383 - Add NISDN to package
;
;=================================================================
;
; This file is used to define the set of resources required to load
; in order to perform a particular protocol.
;
; =====================================================================
; The following definitions are used by the config tool (do not remove):
;
```

```
; %DESCRIPTION%=Unified ISDN (USER Side) - 24B
; %LINES%=24
; %TYPE%=T1
;
; =====================================================================
;;;;;;;;;;;;;;;;;;;;;;;;;;;;;;;;;;;;;;;;;;;;;;;;;;;;;;;;;;;;;;;;;;;;;;
;
; S P A N C L A S S
;
; the span class is a special class of resource for the proto.cfg file.
; it specifies the information used to load the span. If more than
; one span class section is specified the first one found will be used
; and subsequent specifications will be ignored
;
[SPAN_CLASS]
CLASSNAME = unified isdn; class name to use for this resource.
;CDF = t1_sf_uisdn_24B_user.cdf; NOTE: must select either sf of esf
CDF = t1 esf uisdn 24B user.cdf
; The following
; default Parameters for TIM can be overwritten
; by specifying the new parameters here.
;
; Defines how a line should behave when in standby state.
;
    (lineBUSY, lineNOANSWER, lineINSERVICE, lineOUTOFSERV)
;
;PARAM TIM_standby_mode= lineNOANSWER
; Wait ring to answer an inbound call on. Values are 0-8. 0
; disables auto-answer.
;
;PARAM TIM_answer = 1
;
; Total call duration. Specifies the number of seconds a call can remain
; in the connected state.
;
PARAM TIM total call = 0
;
; Should line automatically go to its standby mode on disconnect?
;
PARAM TIM sby on discF= TRUE
;
; Class name of the call progress detector to use. If not
; set TMS uses the default cpd.
;
;PARAM TIM_CPD_name=
;
; Class name of the dtmf receiver to use. If not
; set TMS uses the default dtmf.
;
; PARAM_TIM_DTMF_name=
;
; Class name of the player to use. If not
; set TMS uses the default player.
;
;PARAM TIM_PLY_name=
;
; Class name of the tone generator to use. If not
; set TMS uses the default tgen.
;
;PARAM TIM_TGEN_name=
;; Class name of the R2 engine to use. If not
; set TMS uses the default r2eng.
;PARAM TIM_R2ENG_name=
;
; Number of seconds that an outbound call can remain in the
```

```
; presented state before being terminated by the TMS.
;
;PARAM TIM_pickup_time= 32
;;;;;;;;;;;;;;;;;;;;;;;;;;;;;;;;;;;;;;;;;;;;;;;;;;;;;;;;;;;;;;;;;;;;;;;;;;;;;;
;
; ISDN Protocol Params
;
;;;;;;;;;;;;;;;;;;;;;;;;;;;;;;;;;;;;;;;;;;;;;;;;;;;;;;;;;;;;;;;;;;;;;;;;;;;;;;;
;; Alerting Interval (RingON + RingOFF) in seconds. Default 4.
;
PARAM TIM param 0 = 4;
; Ring ON time in seconds. Default 2.
;
PARAM TIM param 1 = 2; Send Call Progress (Ringback) on inbound call TRUE = 1 FALSE = 0.
; Default = TRUE
;
PARAM TIM param 2 = 1;
; Number of failed call setups allowed before line is put out of service.
; Call setups will fail if no application is attached to the line.
; Default = 5. Range 0-256
;
PARAM TIM param 3 = 5; Auto-Proceed Flag. If this flag is set, Hostcomm(T1) will automatically send
; a PROCEEDING upon receiving a SETUP from the network.
; Default = 0 == OFF
;
; PARAM TIM param 4 = 0;;;;;;;;;;;;;;;;;;;;;;;;;;;;;;;;;;;;;;;;;;;;;;;;;;;;;;;;;;;;;;;;;;;;;;;;
;
; R E S O U R C E C L A S S D E F I N I T I O N
;
; This section is used to define the protocol specific resources that
; should be loaded. This will allow additional dtmf, cpd, tgen,
; r2 resources to be loaded as well the ones specified in the proto.def
; files.
; This section specifies the configuration definition file (CDF) to use
; and the class name (optional) to assign to the created line resources.
; If the class name is specified here it will override any class name
; specified in the CDF file.
; Parameters specified here will override any parameters specified
; in CDF file.
; Mode definition is done at this level. Each set of configuration parameters
; specifies the values to set the parameters to for mode 0. This mode is used as the
; default mode for a resource. When specified here it will override
; the system defaults for the resources created.
; There will be one of these sections for each required resource.
;******************************************************************
; [CLASS]<br>;COUNT = 24;
                   number of resources of this class to load
;CLASS_NAME = tgen; class name to use for this resource.<br>:CDF = tgen us.cdf; NOTE: select appropriate call pro
       = tgen us.cdf; NOTE: select appropriate call progress set
;
; Site-specific params
;
; <none>
;[CLASS]
;COUNT = 24; number of resources of this class to load
; CLASS NAME = cpd; class name to use for this resource.
;CDF ^- = cpd us.cdf; NOTE: select appropriate call progress set
;
; Site-specific params
```
<span id="page-275-0"></span>; ; <none>

## **DPNSS protocol configuration File**

**Table 115: The isdn\_dpnss\_proto.cfg File**

```
;=================================================================
; $Id: isdn_dpnss_proto.cfg,v 1.2 2002/07/31 15:35:20 asadiq Exp $
; $Log: isdn_dpnss_proto.cfg,v $
; Revision 1.2 20\overline{0}2/07/31 15:35:20 asadiq
; Added reserved parameters TIM param 0-3, set resource counts to 0
;
; Revision 1.1 2002/07/31 14:07:06 asadiq
; Initial import
;
; Revision 1.3 2001/05/11 14:57:54 jlevine
; RNDin75698, RNDin75800, RNDin75747, RNDin75866
;
; Revision 1.2 2001/04/12 13:40:58 jlevine
; Added keywords for config tool into comments
;
;=================================================================
;
; This file is used to define the set of resources required to load
; in order to perform a particular protocol.
;
; =====================================================================
; The following definitions are used by the config tool (do not remove):
;
; %DESCRIPTION%=DPNSS ISDN (USER Side)
; %LINES%=30
; %TYPE%=E1
;
; =====================================================================
;;;;;;;;;;;;;;;;;;;;;;;;;;;;;;;;;;;;;;;;;;;;;;;;;;;;;;;;;;;;;;;;;;;;;;
;
; S P A N C L A S S
;
; the span class is a special class of resource for the proto.cfg file.
; it specifies the information used to load the span. If more than
; one span class section is specified the first one found will be used
; and subsequent specifications will be ignored
;
[SPAN_CLASS]
CLASS_NAME = isdn; class name to use for this resource.
CDF = e1_crc4_dpnss.cdf; NOTE: must select either e1_mf or e1_crc4
;CDF = e1_mf_dpnss.cdf; NOTE: must select either e1_mf or e1_crc4
; The following
; default Parameters for TIM can be overwritten
; by specifying the new parameters here.
;
; Defines how a line should behave when in standby state.
    (lineBUSY, lineNOANSWER, lineINSERVICE, lineOUTOFSERV)
;
;;
PARAM TIM standby mode= lineNOANSWER
```

```
; Wait ring to answer an inbound call on. Values are 0-8. 0
; disables auto-answer.
;
;PARAM TIM_answer = 1
;
; Total call duration. Specifies the number of seconds a call can remain
; in the connected state.
;
PARAM TIM total call = 0
; Should line automatically go to its standby mode on disconnect?
;
PARAM TIM sby on discF= TRUE
;
; Class name of the call progress detector to use. If not
; set TMS uses the default cpd.
;
;PARAM TIM_CPD_name=
;
; Class name of the dtmf receiver to use. If not
; set TMS uses the default dtmf.
;
; PARAM_TIM_DTMF_name=
;
; Class name of the player to use. If not
; set TMS uses the default player.
;
;PARAM TIM_PLY_name=
;
; Class name of the tone generator to use. If not
; set TMS uses the default tgen.
;
;PARAM TIM_TGEN_name=
;
; Class name of the R2 engine to use. If not
; set TMS uses the default r2eng.
;
;PARAM TIM_R2ENG_name=
;
; Number of seconds that an outbound call can remain in the
; presented state before being terminated by the TMS.
;
;PARAM TIM_pickup_time= 32
;;;;;;;;;;;;;;;;;;;;;;;;;;;;;;;;;;;;;;;;;;;;;;;;;;;;;;;;;;;;;;;;;;;;;;;;;;;;;;;
;
; ISDN Protocol Params
;
;;;;;;;;;;;;;;;;;;;;;;;;;;;;;;;;;;;;;;;;;;;;;;;;;;;;;;;;;;;;;;;;;;;;;;;;;;;;;;;
;
; Alerting Interval (RingON + RingOFF) in seconds. Default 4.
;
PARAM TIM param 0 = 4;
; Ring ON time in seconds. Default 2.
;
PARAM TIM param 1 = 2;
; Send Call Progress (Ringback) on inbound call TRUE = 1 FALSE = 0.
; Default = TRUE
;
PARAM TIM_param_2 = 1
;
; Number of failed call setups allowed before line is put out of service.
; Call setups will fail if no application is attached to the line.
; Default = 5. Range 0-256
```
;

```
PARAM TIM param 3 = 5
;
; NOCLINAM - Setting this parameter to true will disable sending
; the CLI parameter in the default NAM message. The default NAM
; message is sent only if NAM is not provided by the application.
; TRUE = 1 FALSE = 0.
;
PARAM TIM param 4 = 0
;
; LMMY - Setting this parameter to false will disable sending
; link maintenance messages. TRUE = 1 FALSE = 0
;
PARAM TIM_param_5 = 0
;;;;;;;;;;;;;;;;;;;;;;;;;;;;;;;;;;;;;;;;;;;;;;;;;;;;;;;;;;;;;;;;;;;;;;;;
;
; R E S O U R C E C L A S S D E F I N I T I O N
;
; This section is used to define the protocol specific resources that
; should be loaded. This will allow additional dtmf, cpd, tgen,
; r2 resources to be loaded as well the ones specified in the proto.def
; files.
; This section specifies the configuration definition file (CDF) to use
; and the class name (optional) to assign to the created line resources.
; If the class name is specified here it will override any class name
; specified in the CDF file.
; Parameters specified here will override any parameters specified
; in CDF file.
; Mode definition is done at this level. Each set of configuration parameters
; specifies the values to set the parameters to for mode 0. This mode is used as the
; default mode for a resource. When specified here it will override
; the system defaults for the resources created.
; There will be one of these sections for each required resource.
;******************************************************************
[CLASS]<br>COUNT = 0;
                     number of resources of this class to load
CLASS NAME = tgen; class name to use for this resource.
CDF = tgen_uk.cdf; NOTE: select appropriate call progress set
;
; Site-specific params
;
; <none>
[CLASS]
COUNT = 0; number of resources of this class to load
CLASS_NAME = cpd; class name to use for this resource.
CDF = cpd uk.cdf; NOTE: select appropriate call progress set
;
; Site-specific params
;
; < none>
```
# **Chapter 9: M1-IVR Configuration**

**This chapter covers:**

- 1. LineSide T1 Protocol
- 2. LineSide E1 Protocol

## **Lineside Protocols Supported on the MPS**

### **Lineside T1 Protocol**

A single TMS on the MPS can support up to 8 spans of 24 channels each using Robbed Bit (A/B) signaling. The MPS supports a Framing/Coding combination of either D4(SF)/AMI or ESF/B8ZS. Both LoopStart and GroundStart signaling are supported. The default Framing/ Coding configuration is D4(SF)/AMI and the default signaling is LoopStart. The distance to CPE is 0-133ft.

To ensure proper functionality, the LineSideT1 (switch) and the MPS should be configured as follows:

## **Super Frame Configuration in Loopstart Mode [D4(SF)/AMI/ Loopstart]**

## **LinesideT1 Switch Configuration**

The LineSideT1 switch should be configured for a Framing/Coding combination of D4(SF)/ AMI. The mode should be set to Loopstart. The above is achieved by setting the appropriate Dip Switches on the LineSideT1 Card.

## **MPS Configuration**

The MPS should be configured as follows:

To configure the MPS with LineSideT1 protocol (for a single span), make the following entry in the tms.cfg file.

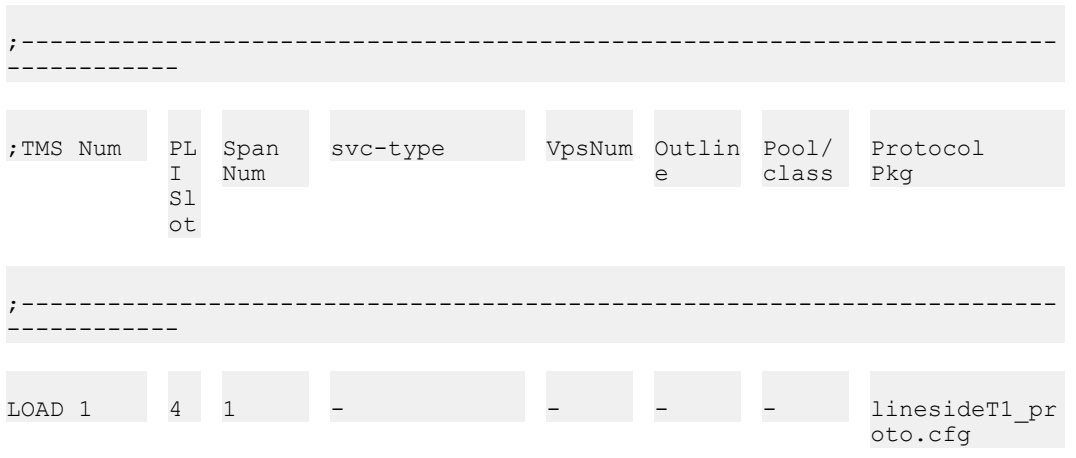

### **Note:**

No other configuration is necessary as the MPS defaults to a Framing/Coding combination of D4(SF)/AMI with the mode set to Loopstart.

## **Super Frame Configuration in Groundstart Mode [D4(SF)/ AMI/Groundstart]**

## **LinesideT1 Switch Configuration**

The LineSideT1 switch should be configured for a Framing/Coding combination of D4(SF)/ AMI. The mode should be set to Groundstart. The above is achieved by setting the appropriate Dip Switches on the LineSideT1 Card.

## **MPS Configuration**

Follow the instructions in section 1.1.2. In addition, complete the following:

To configure the MPS for GroundStart signaling, make the following modification to the linesideT1\_proto.cfg file:

```
Mode of Operation (GroundStart = 1; Loopstart = 0; Default 0)
;
;PARAM TIM_param_10 = 0
PARAM TIM_param_10 = 1
```
## **Extended Super Frame Configuration in Loopstart Mode [ESF/B8ZS/Loopstart]**

## **LinesideT1 Switch Configuration**

The LineSideT1 switch should be configured for a Framing/Coding combination of ESF/ B8ZS. The mode should be set to Loopstart. The above is achieved by setting the appropriate Dip Switches on the LineSideT1 Card.

## **MPS Configuration**

The MPS should be configured as follows:

To configure the MPS with LineSideT1 protocol (for a single span), make the following entry in the tms.cfg file. ;

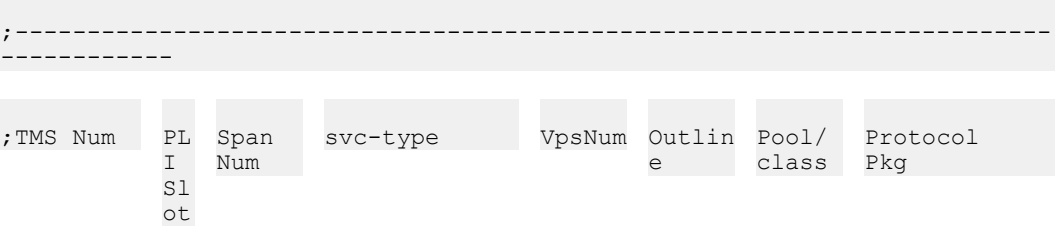

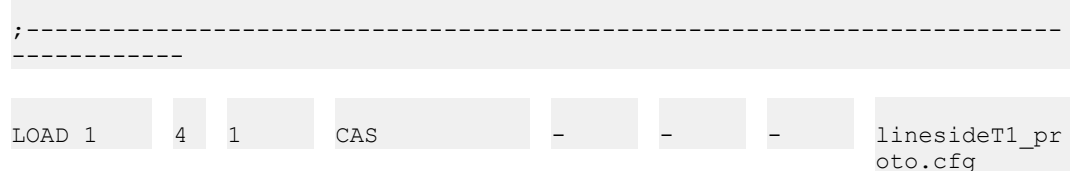

To configure the MPS for a Framing/Coding combination of ESF/B8ZS, make the following modification to the linesideT1 proto.cfg file.

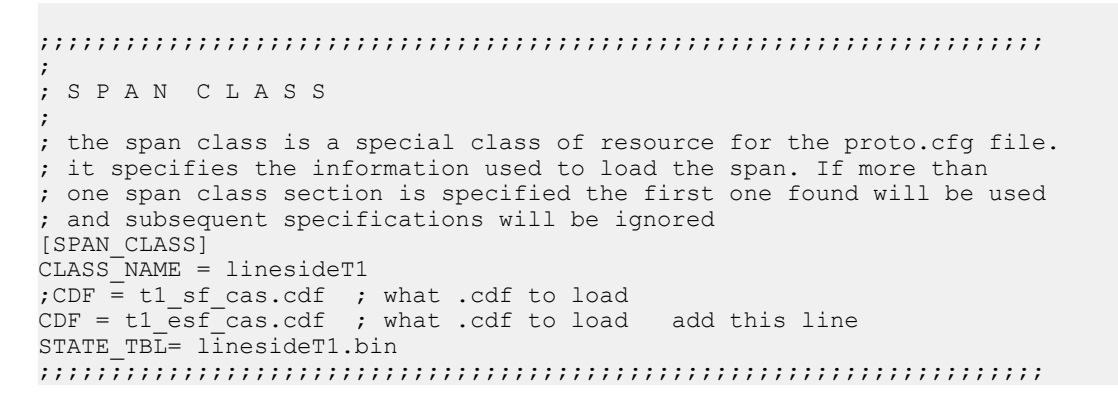

### **ED** Note:

No configuration is necessary on the MPS for Loopstart as this is the default mode of operation.

## **Super Frame Configuration in Groundstart Mode**

## **LinesideT1 Switch Configuration**

The LineSideT1 switch should be configured for a Framing/Coding combination of ESF/ B8ZS. The mode should be set to Groundstart. The above is achieved by setting the appropriate Dip Switches on the LineSideT1 Card.

## **MPS Configuration**

Follow the instructions in section 1.3.2. In addition, complete the following:

<span id="page-282-0"></span>To configure the MPS for GroundStart signaling, make the following modification to the linesideT1\_proto.cfg file: : ; Mode of Operation (GroundStart = 1; Loopstart = 0; Default 0) ; ;PARAM TIM\_param\_10 = 0 PARAM TIM\_param\_10 = 1 add this line

## **Lineside E1 Protocol**

A single DTC on the MPS can support up to 8 spans of 30 channels each using Robbed Bit (A/B) signaling. The MPS supports a Framing/Coding combination of MF(FAS)/HDB3. The MPS does not support CRC-4 framing for LinesideE1. Both LoopStart and GroundStart signaling are supported. The default signaling is LoopStart. The distance to CPE is 0-133ft.

To ensure proper functionality, the LineSideE1 (switch) and the MPS should be configured as follows:

## **Non-CRC4(MF/FAS) Configuration in Loopstart Mode [MF(FAS)/HDB3/Loopstart]**

## **LinesideE1 Switch Configuration**

The LineSideE1 switch should be configured for a Framing/Coding combination of FAS/ HDB3. The mode should be set to Loopstart. The above is achieved by setting the appropriate Dip Switches on the LineSideE1 Card.

## **MPS Configuration**

The MPS should be configured as follows:

To configure the MPS with LineSideE1 protocol (for a single span), make the following entry in the tms.cfg file. ;

;------------------------------------------------------------------------ ------------

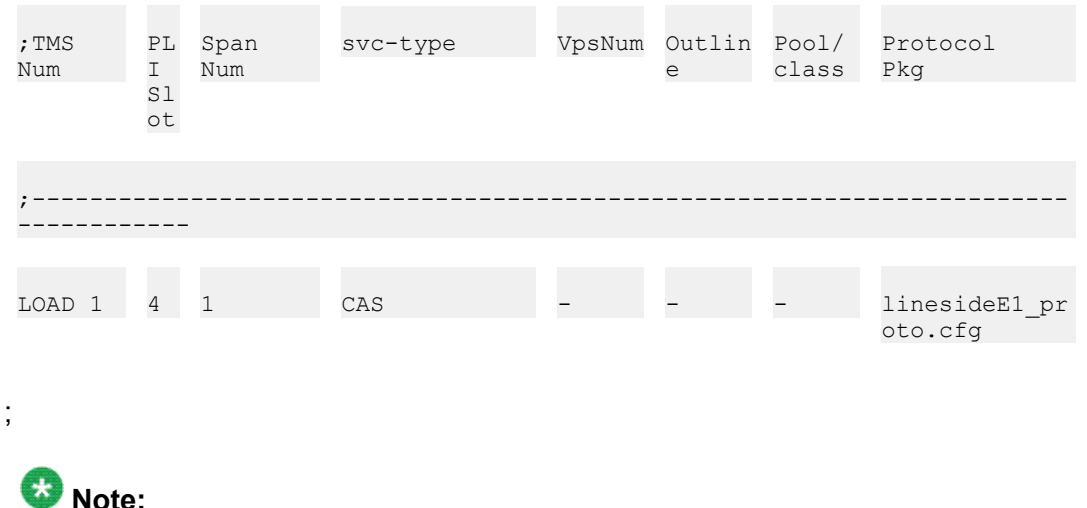

No other configuration is necessary as the MPS defaults to a Framing/Coding combination of MF/HDB3 with the mode set to Loopstart.

## **Non-CRC4(MF/FAS)Configuration in Groundstart Mode [MF(FAS)/HDB3/Groundstart]**

## **LinesideE1 Switch Configuration**

The LineSideE1 switch should be configured for a Framing/Coding combination of FAS/ HDB3. The mode should be set to Groundstart. The above is achieved by setting the appropriate Dip Switches on the LineSideE1 Card.

## **MPS Configuration**

Follow the instructions MPS [Configuration](#page-282-0) on page 283 as above. In addition, complete the following:

To configure the MPS for GroundStart signaling, make the following modification to the linesideE1\_proto.cfg file:

```
;
; Mode of Operation (GroundStart = 1; Loopstart = 0; Default 0)
;
```
;PARAM TIM\_param\_10 = 0 PARAM TIM param 10 = 1 add this line

### Index

### $\overline{A}$

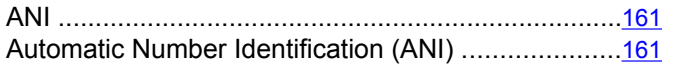

### $\mathbf B$

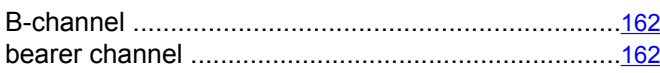

### $\overline{c}$

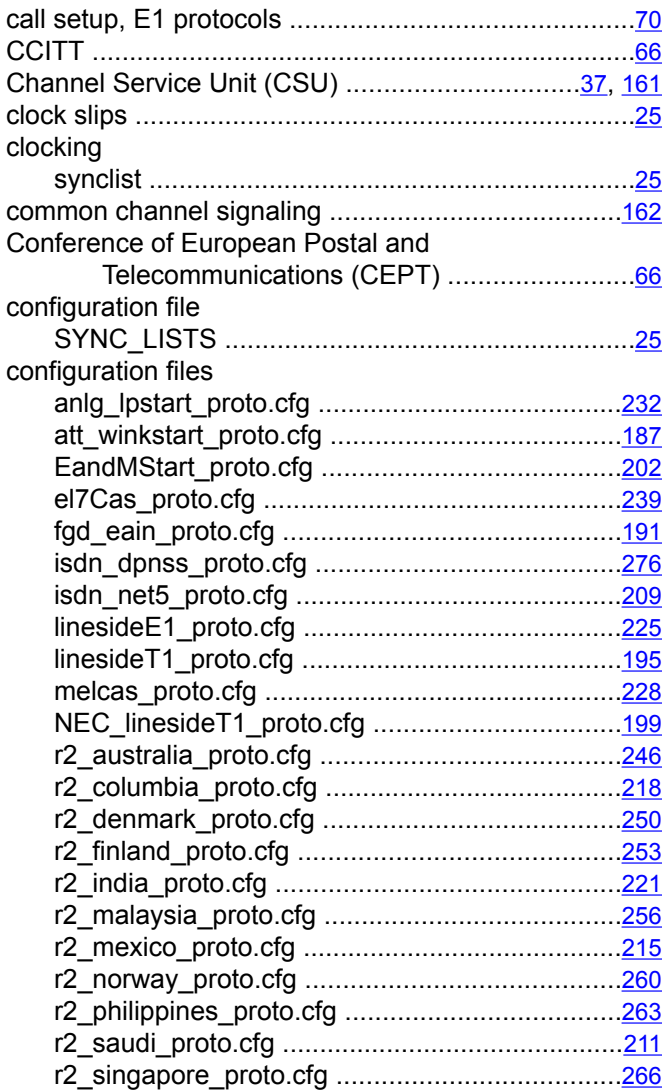

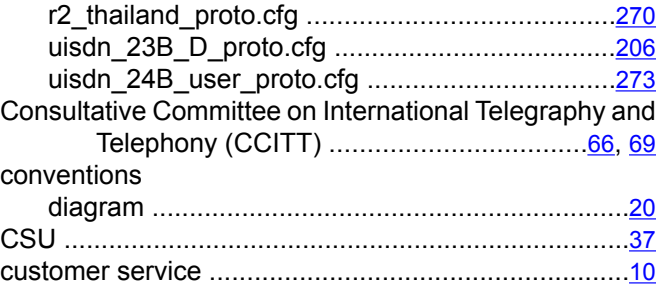

#### $\mathbf D$

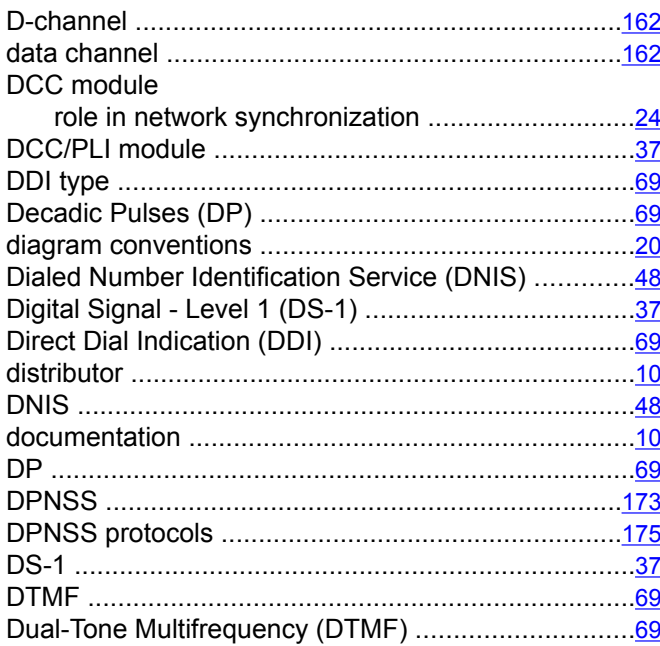

### $\overline{E}$

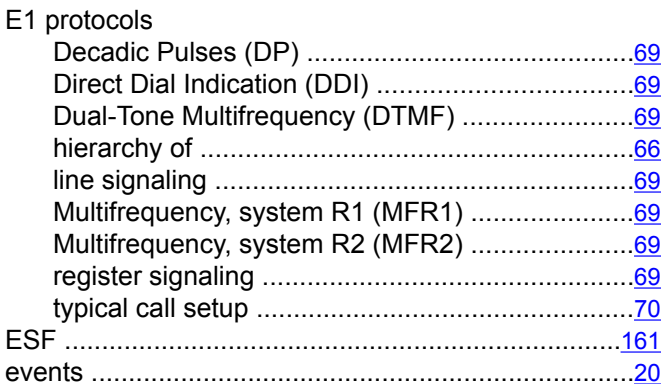

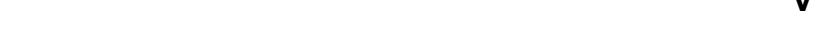

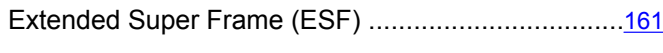

### $\overline{F}$

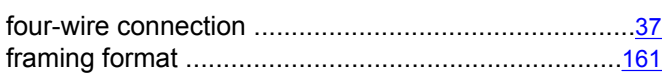

### $\overline{G}$

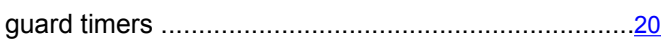

#### $\overline{1}$

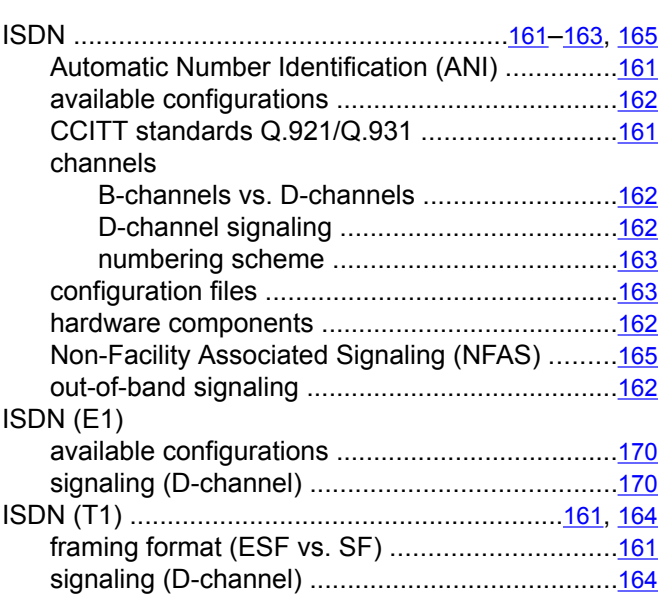

### $\overline{L}$

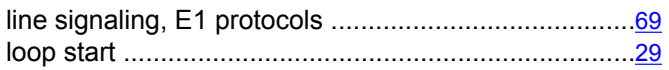

#### $\mathbf M$

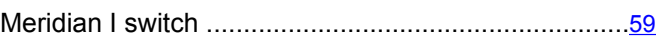

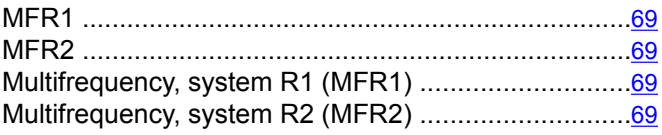

### $\overline{\mathbf{N}}$

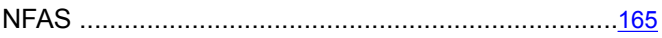

#### $\overline{P}$

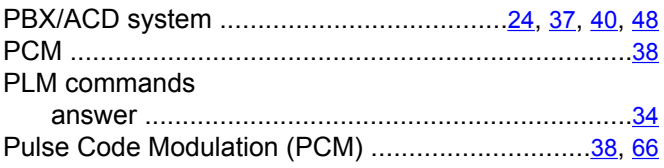

### $\boldsymbol{\mathsf{R}}$

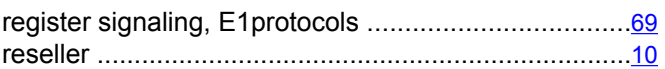

### $\overline{s}$

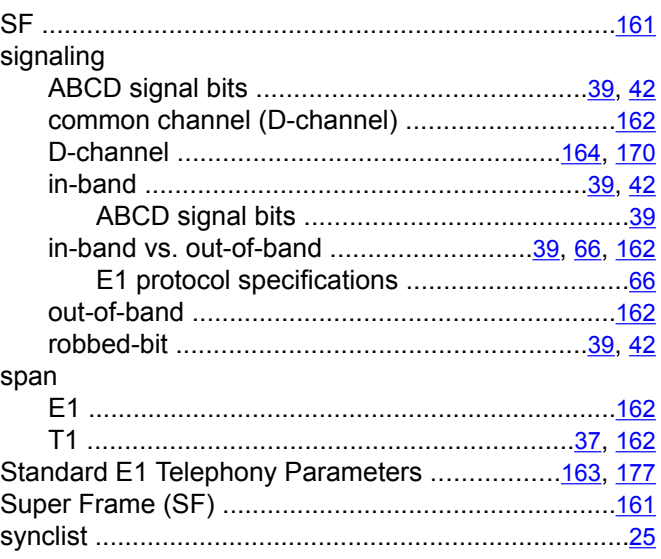

#### $\overline{\mathbf{r}}$

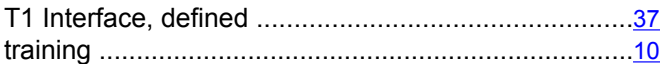

#### $\overline{V}$

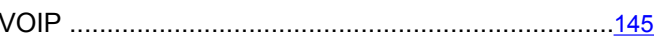